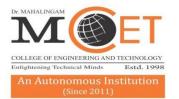

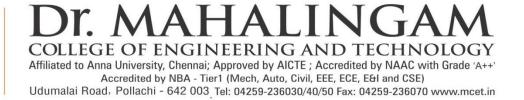

## Curriculum and Syllabi B.E. CIVIL ENGINEERING

**Semesters I to VIII** 

**Regulations 2019** 

#### Dr. Mahalingam College of Engineering and Technology, Pollachi – 642003. (An autonomous institution approved by AICTE and affiliated to Anna University)

#### **Department of Civil Engineering**

#### Vision

To develop Competent Civil Engineers to meet the infrastructure challenges of India and the world.

#### Mission

- To become one of the reputed departments offering Civil Engineering Program in the country.
- To produce excellent engineers to cope up with the changes through dynamic, innovative and flexible curriculum.
- To provide a conducive environment for teaching & learning and to develop leaders with effective communication skills.
- To conduct quality research driven by industry & societal needs and provide affordable engineering solutions.

#### Dr. Mahalingam College of Engineering and Technology, Pollachi – 642003. (An autonomous institution approved by AICTE and affiliated to Anna University)

#### Programme: B.E – Civil Engineering

#### Programme Educational Objectives (PEOs) - Regulation 2019

#### **B.E Civil Engineering graduates will:**

- PEO.1 Graduates who effectively demonstrate engineering knowledge, problem solving skill, design capabilities and entrepreneurial skills by providing practical solutions.
- PEO.2 Graduates who effectively demonstrate professionalism in multi-disciplinary engineering environment, leadership quality, teamwork and engage in life-long learning.
- PEO.3 Graduates who demonstrate an ethical commitment to the community and the profession through involvement with professional societies.
- PEO.4 Graduates who make contributions to knowledge and establish best engineering practice through research and development.

#### Programme outcomes (Pos) – Regulations 2019

- PO.1 **Engineering Knowledge**: Apply the knowledge of mathematics, science, engineering fundamentals, and an engineering specialisation to the solution of complex engineering problems.
- PO.2 **Problem Analysis**: Identify, formulate, review research literature, and analyse complex engineering problems reaching substantiated conclusions using first principles of mathematics, natural sciences, and engineering sciences.
- PO.3 **Design/development of solutions:** Design solutions for complex engineering problems and design system components or processes that meet the specified needs with appropriate consideration for the public health and safety, and the cultural, societal, and environmental considerations
- PO.4 **Conduct investigations of complex problems:** Use research-based knowledge and research methods including design of experiments, analysis and interpretation of data, and synthesis of the information to provide valid conclusions.
- PO.5 **Modern tool usage:** Create, select, and apply appropriate techniques, resources, and modern engineering and IT tools including prediction and modelling to complex engineering activities with an understanding of the limitations.

#### Dr. Mahalingam College of Engineering and Technology, Pollachi – 642003. (An autonomous institution approved by AICTE and affiliated to Anna University)

- PO.6 **The engineer and society**: Apply reasoning informed by the contextual knowledge to assess societal, health, safety, legal, and cultural issues and the consequent responsibilities relevant to the professional engineering practice.
- PO.7 **Environment and sustainability:** Understand the impact of the professional engineering solutions in societal and environmental contexts, and demonstrate the knowledge of, and need for sustainable development
- PO.8 **Ethics:** Apply ethical principles and commit to professional ethics and responsibilities and norms of the engineering practice.
- PO.9 **Individual and team work:** Function effectively as an individual, and as a member or leader in diverse teams, and in multidisciplinary settings.
- PO.10 **Communication:** Communicate effectively on complex engineering activities with the engineering community and with society at large, such as, being able to comprehend and write effective reports and design documentation, make effective presentations, and give and receive clear instructions.
- PO.11 **Project management and finance:** Demonstrate knowledge and understanding of the engineering and management principles and apply these to one's own work, as a member and leader in a team, to manage projects and in multidisciplinary environments.
- PO.12 Life-long learning: Recognise the need for, and have the preparation and ability to engage in independent and life-long learning in the broadest context of technological change.

#### PROGRAMME SPECIFIC OUTCOMES (PSOs)

- PSO.1 **Problem Analysis:** Able to arrive solutions to real time problems related to various domains of civil engineering through problem solving skills
- PSO2. **Design and Management:** Able to design systems, components and processes considering safety, quality and cost consideration and able to prepare project documents, engineering drawings and construction schedules.

#### Dr. Mahalingam College of Technology, Pollachi 2019 Regulations - Course Code Generation Procedure for UG Courses(v1)

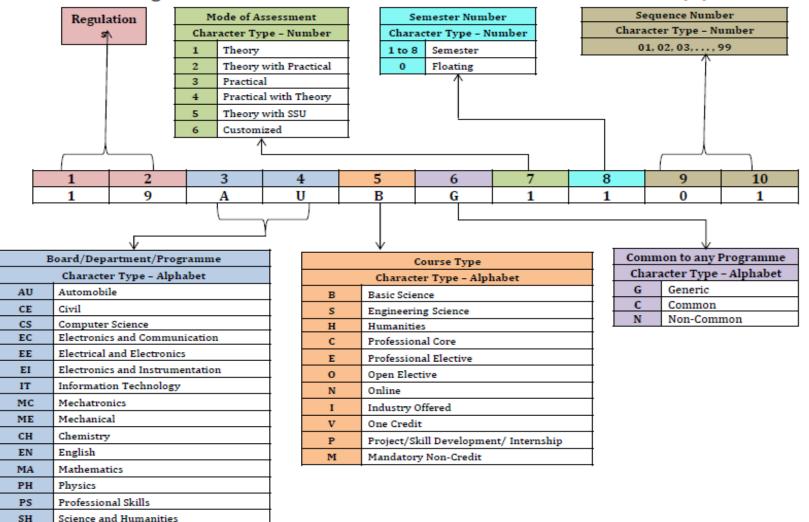

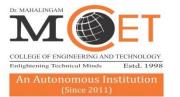

## Dr. MAHALINGAM COLLEGE OF ENGINEERING AND TECHNOLOGY

Affiliated to Anna University, Chennai; Approved by AICTE ; Accredited by NAAC with Grade 'A++' Accredited by NBA - Tier1 (Mech, Auto, Civil, EEE, ECE, E&I and CSE)

Udumalai Road, Pollachi - 642 003 Tel: 04259-236030/40/50 Fax: 04259-236070 www.mcet.in

#### Programme: B.E Civil Engineering 2019 Regulations Curriculum for Semesters I to II

| Course Code | Course Title      | Duration | Credits | Marks |
|-------------|-------------------|----------|---------|-------|
| 19SHMG6101  | Induction Program | 3 Weeks  | -       | 100   |

#### Semester I (2019 Batch)

| Course     | Course Title                                       | Hou | rs/W | eek | Oradita | Marka | Common to                     |
|------------|----------------------------------------------------|-----|------|-----|---------|-------|-------------------------------|
| Code       | Course little                                      | L   | Т    | Р   | Credits | Marks | Programmes                    |
| 19ENHG2101 | Communication Skills – I                           | 2   | 0    | 2   | 3       | 100   | All                           |
| 19MABC1101 | Matrices and Calculus                              | 3   | 1    | 0   | 4       | 100   | AU, CE, EC, EI,<br>EE, MC, ME |
| 19PHBN2101 | Physics for Civil Engineering                      | 3   | 0    | 2   | 4       | 100   | -                             |
| 19EESN2101 | Basics of Electrical and<br>Mechanical Engineering | 3   | 0    | 2   | 4       | 100   | -                             |
| 19CESN3101 | Engineering Drawing for Civil<br>Engineering       | 0   | 0    | 4   | 2       | 100   | -                             |
| 19PSHG3001 | Wellness for Students                              | 0   | 0    | 2   | 1       | 100   | All                           |
|            | TOTAL                                              |     | 1    | 12  | 18      | 600   |                               |

#### Semester II (2019 Batch)

| Course     | Course Title                                                | Hou | rs/W | eek | Cradita | Marks    | Common to                         |  |
|------------|-------------------------------------------------------------|-----|------|-----|---------|----------|-----------------------------------|--|
| Code       | Course little                                               | L   | Т    | Ρ   | Credits | iviar KS | Programmes                        |  |
| 19ENHG2201 | Communication Skills – II                                   | 2   | 0    | 2   | 3       | 100      | All                               |  |
| 19MABC1201 | Ordinary Differential<br>Equations and Complex<br>Variables | 3   | 1    | 0   | 4       | 100      | AU, CE, EC, EI,<br>EE, MC, ME, PR |  |
| 19CHBN2201 | Chemistry for Civil<br>Engineering                          | 3   | 0    | 2   | 4       | 100      | -                                 |  |
| 19CESN1201 | Engineering Mechanics                                       | 3   | 1    | 0   | 4       | 100      | -                                 |  |
| 19CSSC2001 | C Programming                                               | 3   | 0    | 2   | 4       | 100      | AU, CE, EC, EI,<br>EE, MC, ME, PR |  |
| 19CECN3201 | Computer Aided Building<br>Drawing Laboratory               | 0   | 0    | 4   | 2       | 100      | -                                 |  |
| 19PSHG3002 | Personal Effectiveness                                      | 0   | 0    | 2   | 1       | 100      | All                               |  |
| 19CHMG6201 | Environmental Sciences                                      | 1   | 0    | 0   | -       | -        | All                               |  |
| TOTAL      |                                                             | 15  | 2    | 12  | 22      | 700      |                                   |  |

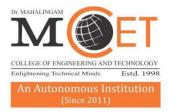

## Dr. MAHALINGAM COLLEGE OF ENGINEERING AND TECHNOLOGY

Affiliated to Anna University, Chennai; Approved by AICTE ; Accredited by NAAC with Grade 'A++' Accredited by NBA - Tier1 (Mech, Auto, Civil, EEE, ECE, E&I and CSE) Udumalai Road, Pollachi - 642 003 Tel: 04259-236030/40/50 Fax: 04259-236070 www.mcet.in

Programme: B.E CIVIL ENGINEERING

#### 2019 Regulations Curriculum for Semesters I to VIII

| Course Code | Course Title      | Duration | Credits | Marks |
|-------------|-------------------|----------|---------|-------|
| 19SHMG6101  | Induction Program | 3 Weeks  | -       | 100   |

#### SEMESTER I (2020 Batch onwards)

| Course     | Course Title                                       | Но | urs/W | eek | Credits | Marks | Common to                     |
|------------|----------------------------------------------------|----|-------|-----|---------|-------|-------------------------------|
| Code       | Course mile                                        | L  | Т     | Р   | oreans  | Marks | Programmes                    |
| 19ENHG2101 | Communication Skills – I                           | 2  | 0     | 2   | 3       | 100   | All                           |
| 19MABC1101 | Matrices and Calculus                              | 3  | 1     | 0   | 4       | 100   | AU, CE, EC, EI,<br>EE, MC, ME |
| 19PHBN2101 | Physics for Civil Engineering                      | 3  | 0     | 2   | 4       | 100   | -                             |
| 19EESN2101 | Basics of Electrical and<br>Mechanical Engineering | 3  | 0     | 2   | 4       | 100   | -                             |
| 19CESN3101 | Engineering Drawing for<br>Civil Engineering       | 0  | 0     | 4   | 2       | 100   | -                             |
| 19PSHG6001 | Wellness for Students*                             | 0  | 0     | 2   | -       | -     | All                           |
|            | TOTAL                                              | 11 | 1     | 12  | 17      | 500   |                               |

#### SEMESTER II (2020 Batch onwards)

| Course     |                                                             | Но | ours/W | /eek | Credito | Marks    | Common to                         |  |
|------------|-------------------------------------------------------------|----|--------|------|---------|----------|-----------------------------------|--|
| Code       | Course Title                                                | L  | Т      | Р    | Credits | IVIAI NO | Programmes                        |  |
| 19ENHG2201 | Communication Skills – II                                   | 2  | 0      | 2    | 3       | 100      | All                               |  |
| 19MABC1201 | Ordinary Differential<br>Equations and Complex<br>Variables | 3  | 1      | 0    | 4       | 100      | AU, CE, EC, EI,<br>EE, MC, ME, PR |  |
| 19CHBN2201 | Chemistry for Civil<br>Engineering                          | 3  | 0      | 2    | 4       | 100      | -                                 |  |
| 19CESN1201 | Engineering Mechanics                                       | 3  | 1      | 0    | 4       | 100      | -                                 |  |
| 19CSSC2001 | C Programming                                               | 3  | 0      | 2    | 4       | 100      | AU, CE, EC, EI,<br>EE, MC, ME, PR |  |
| 19CECN3201 | Computer Aided Building<br>Drawing Laboratory               | 0  | 0      | 4    | 2       | 100      | -                                 |  |
| 19PSHG6001 | Wellness for Students*                                      | 0  | 0      | 2    | 1       | 100      | All                               |  |
| 19CHMG6201 | Environmental Sciences                                      | 1  | 0      | 0    | -       | -        | All                               |  |
| *^         | TOTAL                                                       | 15 | 2      | 12   | 22      | 700      |                                   |  |

\*Annual Pattern

#### SEMESTER III (2019 Batch onwards)

| Course Code | Course Title                                     | Hou | Hours/Week |   | Credits | Marks    | Common to  |
|-------------|--------------------------------------------------|-----|------------|---|---------|----------|------------|
| Course Code |                                                  | L   | Т          | Ρ | Greans  | iviai KS | Programmes |
| 19MABN1301  | Transforms and Partial<br>Differential Equations | 3   | 1          | 0 | 4       | 100      | All        |
| 19CECN1301  | Construction Materials and<br>Practices          | 3   | 0          | 0 | 3       | 100      | -          |
| 19CECN1302  | Transportation Engineering                       | 3   | 0          | 0 | 3       | 100      | -          |
| 19CECN1303  | Surveying                                        | 4   | 0          | 0 | 4       | 100      | -          |
| 19CESN1301  | Solid Mechanics                                  | 3   | 1          | 0 | 4       | 100      | -          |
| 19CECN3301  | Surveying Practice Laboratory                    | 0   | 0          | 3 | 1.5     | 100      | -          |
| 19CECN3302  | Materials Laboratory                             | 0   | 0          | 3 | 1.5     | 100      | -          |
| XXXXXXXXXX  | One Credit Course                                | 0   | 0          | 2 | 1       | 100      | -          |
|             | TOTAL                                            | 16  | 2          | 8 | 22      | 800      |            |

#### SEMESTER IV (2019 Batch onwards)

| Course Code |                                                       | Hou | rs/W | /eek | Cradita | Marks    | Common to  |
|-------------|-------------------------------------------------------|-----|------|------|---------|----------|------------|
| Course Code | Course Title                                          | L   | Т    | Р    | Credits | iviai k5 | Programmes |
| 19MABG1401  | Probability and Statistics                            | 3   | 1    | 0    | 4       | 100      | All        |
| 19CECN1401  | Hydraulics Engineering                                | 3   | 1    | 0    | 4       | 100      | -          |
| 19CECN1402  | Concrete Technology                                   | 3   | 0    | 0    | 3       | 100      | -          |
| 19CECN1403  | Structural Analysis                                   | 3   | 1    | 0    | 4       | 100      | -          |
| 19CECN3401  | Hydraulics Engineering<br>Laboratory                  | 0   | 0    | 3    | 1.5     | 100      | -          |
| 19CECN3402  | Concrete and Transportation<br>Engineering Laboratory | 0   | 0    | 3    | 1.5     | 100      | -          |
| 19PSHG6002  | Universal Human Values 2:<br>Understanding Harmony    | 2   | 1    | 0    | 3       | 100      | All        |
| XXXXXXXXXX  | One Credit Course                                     | 0   | 0    | 2    | 1       | 100      | -          |
| 19CEPN6401  | Mini – Project                                        | 0   | 0    | 4    | 2       | 100      | -          |
|             | TOTAL                                                 | 14  | 4    | 12   | 24      | 900      |            |

| Course Code | Course Title                     | Hours/Week | Credits | Marks |
|-------------|----------------------------------|------------|---------|-------|
| XXXXXXXXXX  | Internship or Skill Development* | 2 weeks    | 1       | 100   |

\*Refer to clause:4.8 in UG academic regulations 2019

| Course Code |                                                                 | Hou | rs/W | eek | Credits | Marks    | Common to  |
|-------------|-----------------------------------------------------------------|-----|------|-----|---------|----------|------------|
| Course Code | Course Title                                                    | L   | Т    | Ρ   | Credits | IVIAI KS | Programmes |
| 19CESN1501  | Geology and Soil Mechanics                                      | 3   | 1    | 0   | 4       | 100      | -          |
| 19CECN1502  | Design of RC Structures                                         | 3   | 1    | 0   | 4       | 100      | -          |
| 19CECN1503  | Environmental Engineering                                       | 4   | 0    | 0   | 4       | 100      | -          |
| XXXXXXXXXX  | Professional Elective – I                                       | 3   | 0    | 0   | 3       | 100      | -          |
| XXXXXXXXXX  | Professional Elective – II                                      | 3   | 0    | 0   | 3       | 100      | -          |
| XXXXXXXXXX  | Open Elective – I                                               | 3   | 0    | 0   | 3       | 100      | -          |
| 19CECN3501  | Soil Mechanics Laboratory                                       | 0   | 0    | 3   | 1.5     | 100      | -          |
| 19CECN3502  | Environmental Engineering<br>Laboratory                         | 0   | 0    | 3   | 1.5     | 100      | -          |
| 19PSHG6501  | Employability Skills 1:<br>Teamness and Interpersonal<br>Skills | 0   | 0    | 2   | 1       | 100      | All        |
|             | TOTAL                                                           | 19  | 2    | 8   | 25      | 900      |            |

#### SEMESTER V (2019 Batch onwards)

#### SEMESTER VI (2019 Batch onwards)

| Course Code | Course Title                                     | Hou | rs/W | eek | Credits | Marks    | Common to  |
|-------------|--------------------------------------------------|-----|------|-----|---------|----------|------------|
| Course Coue | Course The                                       | L   | Т    | Ρ   | Credits | iviai K3 | Programmes |
| 19CECN1601  | Foundation Engineering                           | 3   | 1    | 0   | 4       | 100      | -          |
| 19CECN1602  | Design of Steel Structures                       | 3   | 1    | 0   | 4       | 100      | -          |
| 19CEEN10XX  | Professional Elective – III                      | 3   | 0    | 0   | 3       | 100      | -          |
| XXXXXXXXXX  | Professional Elective – IV                       | 3   | 0    | 0   | 3       | 100      | -          |
| XXXXXXXXXX  | Open Elective – II                               | 3   | 0    | 0   | 3       | 100      | -          |
| 19CECN3601  | Building Drawing Laboratory                      | 0   | 0    | 3   | 1.5     | 100      | -          |
| 19CECN3602  | Computer Aided Design and<br>Drafting Laboratory | 0   | 0    | 3   | 1.5     | 100      | -          |
| 19PSHG6601  | Employability Skills 2: Campus to Corporate      | 0   | 0    | 2   | 1       | 100      | All        |
| 19CEPN6601  | Innovative and Creative<br>Project               | 0   | 0    | 4   | 2       | 100      | -          |
|             | TOTAL                                            | 15  | 2    | 12  | 23      | 900      |            |

| Course Code | Course Title                     | Hours/Week  | Credits | Marks |
|-------------|----------------------------------|-------------|---------|-------|
| XXXXXXXXXX  | Internship or Skill Development* | 2 - 4 weeks | 1       | 100   |

\*Refer to clause: 4.8 in UG academic regulations 2019

#### SEMESTER VII (2019 Batch onwards)

| Course Code | Course Title                                    |   | urs/W   | eek   | Credits    | Marks | Common to |
|-------------|-------------------------------------------------|---|---------|-------|------------|-------|-----------|
| Course Code |                                                 |   | Credits | Marks | Programmes |       |           |
| 19CECN1701  | Water Resources and<br>Irrigation Engineering   | 4 | 0       | 0     | 4          | 100   | -         |
| 19CECN1702  | Construction Project<br>Management              | 4 | 0       | 0     | 4          | 100   | -         |
| XXXXXXXXXX  | Professional Elective – V                       | 3 | 0       | 0     | 3          | 100   | -         |
| XXXXXXXXXX  | Professional Elective – VI                      | 3 | 0       | 0     | 3          | 100   | -         |
| XXXXXXXXXX  | Open Elective – III                             | 3 | 0       | 0     | 3          | 100   | -         |
| 19CECN3701  | Quantity Surveying and<br>Estimation Laboratory | 0 | 0       | 4     | 2          | 100   | -         |
|             | TOTAL                                           |   |         |       | 19         | 600   |           |

#### SEMESTER VIII (2019 Batch onwards)

| Course Code | Hours/Week   |   | Cradita | Marks | Common to |         |            |
|-------------|--------------|---|---------|-------|-----------|---------|------------|
| Course Code | Course Title | L | Т       | Р     | Credits   | Wial KS | Programmes |
| 19CEPN6801  | Project      | 0 | 0       | 16    | 8         | 200     | -          |
| TOTAL       |              |   | 0       | 16    | 8         | 200     |            |

| Course Code | Course Title                     | Hours/Week   | Credits | Marks |
|-------------|----------------------------------|--------------|---------|-------|
| XXXXXXXXXX  | Internship or Skill Development* | 8 - 16 weeks | 4       | 100   |

\*Refer to clause: 4.8 in UG academic regulations 2019

Total Credits (2019 Batch only): 166

Total Credits (2020 Batch onwards): 166

|             | 0                                             | Ηοι | irs/W | eek |         | Manlas |  |
|-------------|-----------------------------------------------|-----|-------|-----|---------|--------|--|
| Course Code | Course Title                                  | L   | Т     | Ρ   | Credits | Marks  |  |
| 19CEEN1001  | Advanced Construction Techniques              | 3   | 0     | 0   | 3       | 100    |  |
| 19CEEN1002  | Advanced Concrete Structures                  | 3   | 0     | 0   | 3       | 100    |  |
| 19CEEN1003  | Air Pollution Management                      | 3   | 0     | 0   | 3       | 100    |  |
| 19CEEN1004  | Building Services                             | 3   | 0     | 0   | 3       | 100    |  |
| 19CEEN1005  | Electronic Surveying                          | 3   | 0     | 0   | 3       | 100    |  |
| 19CEEN1006  | Ground Improvement Techniques                 | 3   | 0     | 0   | 3       | 100    |  |
| 19CEEN1007  | Industrial Waste Management                   | 3   | 0     | 0   | 3       | 100    |  |
| 19CEEN1008  | Maintenance and Rehabilitation of Structures  |     | 0     | 0   | 3       | 100    |  |
| 19CEEN1009  | Municipal Solid Waste Management              |     | 0     | 0   | 3       | 100    |  |
| 19CEEN1010  | Numerical Methods                             |     | 0     | 0   | 3       | 100    |  |
| 19CEEN1011  | Prefabricated Structures                      |     | 0     | 0   | 3       | 100    |  |
| 19CEEN1012  | Prestressed Concrete Structures               | 3   | 0     | 0   | 3       | 100    |  |
| 19CEEN1013  | Principles of Management                      | 3   | 0     | 0   | 3       | 100    |  |
| 19CEEN1014  | Basics of Python Programming                  | 3   | 0     | 0   | 3       | 100    |  |
| 19CEEN1015  | Quality Control and Assurance                 | 3   | 0     | 0   | 3       | 100    |  |
| 19CEEN1016  | Railways, Airports and Harbour<br>Engineering | 3   | 0     | 0   | 3       | 100    |  |
| 19CEEN1017  | Remote Sensing and GIS                        | 3   | 0     | 0   | 3       | 100    |  |
| 19CEEN1018  | Safety in Construction                        | 3   | 0     | 0   | 3       | 100    |  |
| 19CEEN1019  | Seismic Design of Structures                  | 3   | 0     | 0   | 3       | 100    |  |
| 19CEEN1020  | Smart Materials and Structures                |     | 0     | 0   | 3       | 100    |  |
| 19CEEN1021  | Architecture and Town Planning                | 3   | 0     | 0   | 3       | 100    |  |
| 19CEEN1022  | 3D Concrete Printing                          | 3   | 0     | 0   | 3       | 100    |  |
| 19CEEN1023  | Hydrology                                     | 3   | 0     | 0   | 3       | 100    |  |

## Professional Electives for Semester V to VII (2019 Batch onwards)

#### OPEN ELECTIVES (Offered to other Programmes)

| Course Code |                                    | Hou | rs/W | leek | Oradita | Marks    |
|-------------|------------------------------------|-----|------|------|---------|----------|
| Course Code | Course Title                       | L   | Т    | Р    | Credits | iviai ko |
| 19CEOC1001  | Environmental Impact Assessment    | 3   | 0    | 0    | 3       | 100      |
| 19CEOC1002  | Safety Engineering                 | 3   | 0    | 0    | 3       | 100      |
| 19CEOC1003  | Geographical Information System    | 3   | 0    | 0    | 3       | 100      |
| 19CEOC1004  | Applied Design thinking concepts   | 3   | 0    | 0    | 3       | 100      |
| 19CEOC1005  | Startup Fundamentals for Engineers | 3   | 0    | 0    | 3       | 100      |

#### LIST OF SKILL DEVELOPMENT COURSES (Offered during IV, VI and VIII Semester)

| Course     |                                                   | Но | urs/V | Veek | Oradita | Marks    |  |
|------------|---------------------------------------------------|----|-------|------|---------|----------|--|
| Code       |                                                   |    |       | Р    | Credits | IVIAI NO |  |
| 19CEPN6011 | Introduction to Interior Design Sketch-up<br>Tool | 2  | 0     | 0    | 1       | 100      |  |
| 19CEPN6012 | Introduction to ANSYS                             | 2  | 0     | 0    | 1       | 100      |  |
| 19CEPN6013 | Welding Technology                                | 1  | 0     | 1    | 1       | 100      |  |
| 19CEPN6014 | Fire and Safety Engineering                       | 2  | 0     | 0    | 1       | 100      |  |

**Regulations 2019** 

**Detailed Syllabi for** 

**Semesters I to VIII** 

| Course Code: 19SHMG6101         | Course Title: Induction Program<br>(common to all B.E/B.Tech programmes) |                |  |  |
|---------------------------------|--------------------------------------------------------------------------|----------------|--|--|
| Course Category: Mandatory Non- | Course Level: Introductory                                               |                |  |  |
| Duration: 3 Weeks               |                                                                          | Max. Marks:100 |  |  |
| Data and static a               |                                                                          |                |  |  |

> Nil

#### **Course Objectives**

The course is intended to:

- 1. Explain various sources available to meet the needs of self, such as personal items and learning resources.
- 2. Explain various career opportunities, opportunity for growth of self and avenues available in the campus.
- 3. Explain the opportunity available for professional development.
- 4. Build universal human values and bonding amongst all the inmates of the campus and society.

#### List of Activities:

- History of Institution and Management: Overview on NIA Education Institutions-Growth of MCET – Examination Process-OBE Practices – Code of Conduct – Centre of Excellence
- 2. Lectures by Eminent People, Motivational Talk Alumni, Employer
- 3. Familiarization to Dept./Branch: HoD Interaction Senior Interaction Department Association
- 4. Universal Human Value Modules: Module 1, Module 2, Module 3 and Module 4
- 5. Orientation on "Professional Skill Courses"
- 6. Proficiency Modules Mathematics, English, Physics and Chemistry
- 7. Introduction to various Chapters, Cell, Clubs and its events
- 8. Creative Arts: Painting, Music and Dance
- 9. Physical Activity: Games and Sports, Yoga and Gardening
- 10. Group Visits: Visit to Local areas and Campus Tour

| Course Outcomes                                                                                                    | Cognitive  |
|----------------------------------------------------------------------------------------------------|------------|
| At the end of this course, students will be able to:                                                                                                    | Level      |
| CO1: Explain various sources available to meet the needs of self, such<br>as personal items and learning resources through visit to local<br>areas and campus   | Understand |
| CO2: Explain various career opportunities and avenues available in the campus through orientation sessions                                                      | Understand |
| CO3: Explain the opportunity available for professional development<br>through professional skills, curricular, co–curricular and<br>extracurricular activities | Understand |
| CO4: Build universal human values and bonding amongst all the<br>inmates of the campus and society for having a better life                                     | Apply      |

#### **Course Articulation Matrix**

| со  | PO1 | PO2 | PO3 | PO4 | PO5 | PO6 | P07 | PO8 | PO9 | PO10 | PO11 | PO12 | PSO1 | PSO2 |
|-----|-----|-----|-----|-----|-----|-----|-----|-----|-----|------|------|------|------|------|
| CO1 | 1   | -   | -   | -   | -   | -   | -   | 2   | 1   | 2    | -    | -    | -    | -    |
| CO2 | 1   | -   | -   | -   | -   | -   | -   | 2   | 1   | 2    | -    | -    | -    | -    |
| CO3 | 1   | -   | -   | -   | -   | -   | -   | 2   | 1   | 2    | -    | -    | -    | -    |
| CO4 | 2   | -   | -   | -   | -   | -   | -   | 2   | 1   | 2    | -    | -    | -    | -    |

High-3; Medium-2; Low-1

#### **Assessment Pattern**

| Component            | Marks | Details                                      |
|----------------------|-------|----------------------------------------------|
| Attendance           | 10    | Minimum 80% and 1 mark for every 2% observed |
| Knowledge Test       | 40    | Objective type questions                     |
| Work plan for future | 50    | Career plan developed consulting mentor      |
| Total                | 100   |                                              |

#### Non-letter Grades

| Marks Scored | Performance Level |
|--------------|-------------------|
| 70 & above   | Good              |
| 30 – 69      | Average           |
| < 30         | Fair              |

#### SEMESTER I

| Course Code: 19ENH            | G2101     | Course Title: COMMUNICATION SKILLS – I<br>(Common to all B.E/B.Tech Programmes) |               |  |  |
|-------------------------------|-----------|---------------------------------------------------------------------------------|---------------|--|--|
| Course Category: Humanities   |           | Course Level: Introductory                                                      |               |  |  |
| L:T:P (Hours/Week)<br>2: 0: 2 | Credits:3 | Total Contact Hours:60                                                          | Max Marks:100 |  |  |

#### **Pre-requisites**

The student should have undergone English as his/her first or second language in school.

#### **Course Objectives**

The course is intended to:

- 1. Listen and understand monologues and dialogues of a native speaker on par with B1 of CEFR level.
- 2. Speak in simple sentences to convey their opinions and ideas on par with B1 of CEFR level.
- 3. Read and infer a given text on par with B1 of CEFR level.
- 4. Draft basic formal written communication on par with B1 of CEFR level.

#### UNIT I – LISTENING

Importance of active listening –Physical condition needed for active listening –Identifying relevant points while taking notes – Framing questions at different linguistic contexts – Listening for specific details of concrete monologues and dialogues –Listening to organize ideas – Developing ideas –Listening to compose paragraphs – Paraphrasing the aural input.

#### UNIT II – SPEAKING

Importance of note making to practice speaking – Traditional note making, developing Mind map – Collecting points from various sources – Identifying relevant ideas needed for the speech –Using mind–map to organize thought processing – Prioritizing the ideas – Types of sentences –Frequently used words (Institution, home and leisure) – Mother Tongue Influence – Expressing the thoughts in simple sentences – Tenses & Voices (Active & Passive) – Postures, gestures and eye contact – Intonation and Sentence stress – Express one's thoughts coherently.

#### UNIT III – READING

Reading strategies – Skimming – Scanning – Interpretation of visual data – Factual texts on subjects of relevance – Inferring texts – Reading to write a review – Checking the accuracy of reading while presenting the interpreted data – Reading to comprehend.

#### **UNIT IV – WRITING**

Writing Simple and short sentences – Writing E–mail, Memo, Note and Message – Letter Writing – Importance of punctuations – Identifying the main points – Organising the main ideas – Writing a draft.

# **15 Hours** ping Mind

#### 15 Hours

15 Hours

#### 15 Hours

#### LABORATORY COMPONENT

#### LIST OF TASKS:

- 1. BEC Preliminary Listening Test-I & Speaking Test-1.
- 2. BEC Preliminary Listening Test-2 & Speaking Test-2.
- 3. BEC Preliminary Listening Test-3 & Speaking Test-3.
- 4. BEC Preliminary Listening Test-4 & Speaking Test-4.
- 5. BEC Preliminary Listening Test-5 & Speaking Test-5.
- 6. BEC Preliminary Listening Test-6 & Speaking Test-6.

| Course Outcomes                                                                                               | Cognitive  |
|----------------------------------------------------------------------------------------------------|------------|
| At the end of this course, students will be able to:                                                          | Level      |
| CO.1 Listen actively and paraphrase simple messages and specific details of concrete monologues and dialogues | Apply      |
| CO.2 Express one's views coherently in a simple manner                                                        | Apply      |
| CO.3 Read and comprehend factual texts on subjects of relevance                                               | Understand |
| CO.4 Write texts bearing direct meanings for different contexts maintaining an appropriate style              | Apply      |

#### Text Book(s):

- T 1. Whitby Norman, Business Benchmark Pre–intermediate to Intermediate Students' Book CUP Publications, 2nd Edition, 2014.
- T 2. Wood Ian, Williams Anne, Cowper Anna, Pass Cambridge BEC Preliminary, Cengage Learning,2<sup>nd</sup> edition, 2015.
- T 3. Learners Book prepared by the faculty members of Department of English.

#### Reference Book(s):

- R 1. BEC Preliminary Cambridge Handbook for Language Teachers, 2nd Edition, CUP 2000.
- R 2. Hewings Martin Advanced Grammar in use Upper–intermediate Proficiency, CUP, Third Edition, 2013.

#### Web References:

- 1. <u>http://www.grammarinenglish.com</u> –Jan 23,2018
- 2. <u>https://www.northshore.edu/support\_centre /pdf/listen\_notes.pdf</u>
- 3. http://www.examenglish.com/BEC/BEC\_Vantage.html

#### **Course Articulation Matrix**

| СО  | PO1 | PO2 | PO3 | PO4 | PO5 | <b>PO6</b> | PO7 | PO8 | PO9 | PO10 | PO11 | PO12 | PSO1 | PSO2 |
|-----|-----|-----|-----|-----|-----|------------|-----|-----|-----|------|------|------|------|------|
| CO1 | -   | -   | -   | -   | -   | 1          | 1   | 2   | 1   | 3    | -    | 1    | -    | 1    |
| CO2 | -   | -   | -   | -   | -   | 1          | 1   | 2   | 1   | 3    | -    | 1    | -    | 1    |
| CO3 | -   | -   | -   | -   | -   | 1          | 1   | 2   | 1   | 3    | -    | 1    | -    | 1    |
| CO4 | -   | -   | -   | -   | -   | 1          | 1   | 2   | 1   | 3    | -    | 1    | -    | 1    |

High-3; Medium-2; Low-1

#### **Assessment Pattern**

|                             | Assessment<br>Component           | CO.No.    | Marks | Total |  |
|-----------------------------|-----------------------------------|-----------|-------|-------|--|
|                             | CCETI                             | 1,2,3,4   | 50    |       |  |
| Continuous Assessment       | CCET II                           | 1,2,3,4   | 50    | 30    |  |
|                             | CCET III                          | 5         | 50    |       |  |
|                             | Tutorials / Quiz /<br>Assignments | 1,2       | 30    | 10    |  |
| End Semester<br>Examination | ESE                               | 1,2,3,4,5 | 100   | 60    |  |
|                             | •                                 | •         | Total | 100   |  |

| Course Code: 19MABC1101       |         |                            | Course Title: MATRICES AND CALCULUS<br>(Common to AU, CE, MC, ME, EC, EI & EE) |               |  |  |  |
|-------------------------------|---------|----------------------------|--------------------------------------------------------------------------------|---------------|--|--|--|
| Course Category: Basic        | Science | Course Level: Introductory |                                                                                |               |  |  |  |
| L:T:P (Hours/Week)<br>3: 1: 0 |         |                            | Total Contact Hours:60                                                         | Max Marks:100 |  |  |  |

> NIL

#### **Course Objectives**

The course is intended to:

- Determine the canonical form of a Quadratic form using Orthogonal transformation 1.
- 2. Use different testing methods to check the convergence of infinite series.
- 3. Apply differential and integral calculus to determine the evolutes of a curve and improper integrals.
- 4. Apply partial derivatives to find extreme values of functions of two variables.
- 5. Apply multiple integrals to find area of plane curves and volume of solids.

#### UNIT I – MATRICES

Rank of a matrix – System of linear equations – Symmetric – Skew symmetric and orthogonal matrices - (Definitions and examples only) - Eigenvalues and Eigenvectors -Diagonalization of symmetric matrices through orthogonal transformation - Cayley -Hamilton Theorem – Transformation of quadratic forms to canonical forms through orthogonal transformation.

#### UNIT II – SEQUENCES AND SERIES

Sequences – Definition and Examples – Series – Tests for convergence– Power series – series for exponential, trigonometric and logarithm functions – Comparison Test – Integral Test – Cauchy's root test – D Alembert's ratio test – Alternating series – Leibnitz's test.

#### **UNIT III – DIFFERENTIAL AND INTEGRAL CALCULUS**

Reading strategies – Skimming – Scanning – Interpretation of visual data – Factual texts on subjects of relevance - Inferring texts - Reading to write a review -Checking the accuracy of reading while presenting the interpreted data – Reading to comprehend.

#### UNIT IV – MULTIVARIABLE DIFFERENTIATION

Writing Simple and short sentences - Writing E-mail, Memo, Note and Message - Letter Writing – Importance of punctuations – Identifying the main points – Organising the main ideas - Writing a draft.

#### **UNIT V – MULTIVARIABLE INTEGRATION**

Multiple Integration: Double integrals – Change of order of integration in double integrals - Change of variables (cartesian to polar, cartesian to spherical and cartesian to cylindrical) - Triple integrals - Applications: areas and volumes.

#### 9+3 Hours

#### 9+3 Hours

#### 9+3 Hours

# 9+3 Hours

## 9+3 Hours

| Course Outcomes                                                                                  | Cognitive |
|--------------------------------------------------------------------------------------------------|-----------|
| At the end of this course, students will be able to:                                             | Level     |
| CO.1 Determine the canonical form of a Quadratic form using Orthogonal transformation            | Apply     |
| CO.2 Use different testing methods to check the convergence of infinite series.                  | Apply     |
| CO.3 Determine the evolute of a curve and evaluate improper integrals using beta gamma functions | Apply     |
| CO.4 Apply partial derivatives to find extreme values of functions of two variables.             | Apply     |
| CO.5 Apply multiple integrals to find area of plane curves and volume of solids                  | Apply     |

#### Text Book(s):

- T1. Erwin kreyzig, "Advanced Engineering Mathematics", 10th edition, John Wiley & Sons, 2015.
- T2. Veerarajan T., "Engineering Mathematics for First Year", Tata McGraw-Hill, New Delhi, 2011.
- T3. Ramana B.V., "Higher Engineering Mathematics", Tata McGraw-Hill, New Delhi, 1st edition, 2017.

#### Reference Book(s):

- R 1. G.B.Thomas and R.L Finney, Calculus and Analytic Geometry, 9th edition, Pearson, Reprint, 2010.
- R 2. N.P.Bali and Manish Goyel, "A Text book of Engineering Mathematics", Laxmi Publication, 9th edition, 2010.
- R 3. B.S.Grewal, "Higher Engineering Mathematics", Khanna Publishers, 43rd Edition, 2014.

#### Web References:

- 1. <u>https://onlinecourses.nptel.ac.in/noc16\_ma05</u>
- 2. https://nptel.ac.in/courses/122101003/2

| СО  | P01 | PO2 | PO3 | PO4 | PO5 | PO6 | PO7 | PO8 | PO9 | PO10 | PO11 | PO12 | PSO1 | PSO2 |
|-----|-----|-----|-----|-----|-----|-----|-----|-----|-----|------|------|------|------|------|
| CO1 | 3   | 2   | 1   | 1   | -   | -   | 1   | 1   | -   | 1    | -    | 1    | -    | -    |
| CO2 | 3   | 2   | 1   | 1   | -   | -   | 1   | 1   | -   | 1    | -    | 1    | -    | -    |
| CO3 | 3   | 2   | 1   | 1   | -   | -   | 1   | 1   | -   | 1    | -    | 1    | -    | -    |
| CO4 | 3   | 2   | 1   | 1   | -   | -   | 1   | 1   | -   | 1    | -    | 1    | -    | -    |
| CO5 | 3   | 2   | 1   | 1   | -   | -   | 1   | 1   | -   | 1    | -    | 1    | -    | -    |

#### **Course Articulation Matrix**

High-3; Medium-2; Low-1

#### Assessment Pattern:

|                          |          | Assessment Component | CO. No.   | Marks | Total |  |
|--------------------------|----------|----------------------|-----------|-------|-------|--|
| Continuous Comprehensive |          | CCET I               | 1,2       | 50    |       |  |
|                          |          | CCET II              | 3,4       | 50    | 30    |  |
| Evaluation               |          | CCET III             | 5,        | 50    |       |  |
|                          |          | Tutorials / Quiz /   | 1,2,3,4,5 | 30    | 10    |  |
|                          |          | Assignments          |           |       |       |  |
| End                      | Semester | ESE                  | 1,2,3,4,5 | 100   | 60    |  |
| Examination              |          |                      |           |       |       |  |
|                          |          |                      |           | Total | 100   |  |

| Course Code: 19PHBN2101       | Course Title: PHYSICS FOR CIVIL ENGINEERING |                            |               |  |  |  |
|-------------------------------|---------------------------------------------|----------------------------|---------------|--|--|--|
| Course Category: Basic Scie   | ence                                        | Course Level: Introductory |               |  |  |  |
| L:T:P (Hours/Week)<br>3: 0: 2 | Credits:4                                   | Total Contact Hours:75     | Max Marks:100 |  |  |  |

> NIL

#### **Course Objectives**

The course is intended to:

- 1. Determine the equilibrium condition of particles and rigid bodies.
- 2. Inculcate the knowledge of elastic properties of materials.
- 3. Calculate geometric properties like centre of gravity, moment of inertia and mass moment of inertia for various sections.
- Explain the principles of waves and acoustics for civil engineering applications. 4.
- 5. Determine the quality of materials through Non-Destructive Testing (NDT).

#### UNIT I – BASICS OF MECHANICS

Review of fundamental laws of mechanics – scalars, vectors – Newton's law of mechanics, Gravitational law. Particles and rigid body, Concept of force and its effect on rigid body system of forces-Free body diagram-principle of transmissibility-equilibrium conditionsequilibrium of particles subjected to coplanar and non-coplanar force system - equilibrium of particles subjected to coplanar Triangle law, Parallelogram law and Lami's theorem.

#### UNIT II – PROPERTIES OF MATTER

Elasticity – Stress strain diagram and its uses – Elastic constants – Factors affecting elastic modulus and tensile strength – Twisting couple – Torsion stress and deformations – Torsion pendulum: Theory and experiment – Bending of beams – Bending moment – Cantilever: Theory and experiment – I shaped girders – Stress due to bending in beams.

Viscosity: Coefficient of viscosity, streamline and turbulent flow, Reynold's number, Experimental determination of low and high viscous liquids: Poiseuille's and Stoke's method.

#### **UNIT III – PROPERTIES OF SURFACES AND SOLIDS**

Centroid and centre of mass- Centroid of lines and areas - Area moments of inertia of plane areas -Theorems of Pappus - Rectangular, circular, triangular areas by integration - T section, I section, Angle section, Hollow section - Parallel axis theorem and perpendicular axis theorem -Principal moments of inertia of plane areas - Principal axes of inertia-Mass moment of inertia -mass moment of inertia for prismatic, cylindrical and spherical solids from first principle.

#### **UNIT IV – WAVES AND ACOUSTICS**

Introduction to waves-Longitudinal and transverse waves, speed of wave motion. Seismic waves: P waves, S waves, Surface waves, Love waves, Rayleigh waves- isolation of structures against seismic waves.

#### 9 Hours

9 Hours

#### 9 Hours

9 Hours

Classification of sound – decibel– Weber–Fechner law – Sabine's formula– derivation using growth and decay method – Absorption Coefficient and its determination –factors affecting acoustics of buildings and their remedies. Methods of sound absorptions – absorbing materials – noise and its measurements, sound insulation and its measurements, impact of noise in multi–storeyed buildings.

#### UNIT V - NON-DESTRUCTIVE TESTING (NDT)

#### 9 Hours

Liquid Penetrant Method – Characteristics of Liquid Penetrant Testing materials, X–Ray Radiographic testing: Tube shift method – Exposure factor – Attenuation –Principle of Ultrasonic testing: Ultrasonic transducer – Couplant – Ultrasonic flaw detector: Pulse echo system, transmission, A, B & C scan displays - Inspection standards.

| Course Outcomes                                                                                                    | Cognitive  |
|----------------------------------------------------------------------------------------------------|------------|
| At the end of this course, students will be able to:                                                                           | Level      |
| CO.1 Determine the equilibrium condition of particles and rigid bodies using the law of mechanics                              | Understand |
| CO.2 Explain the elastic properties of materials.                                                                              | Understand |
| CO.3 Calculate geometric properties like centre of gravity, moment of inertia and mass moment of inertia for various sections. | Understand |
| CO.4 Explain the principles of waves and the factors affecting acoustics of buildings and their remedies.                      | Understand |
| CO.5 Describe the Non-Destructive Testing (NDT) methods to inspect the quality of materials.                                   | Understand |

#### Text Book(s):

- T 1. F. P. Beer, E. R. Johnston Jr, "Vector Mechanics for Engineers (in SI Units): Statics and Dynamics", 8<sup>th</sup> Edition, Tata McGraw-Hill Publishing Co. Ltd., New Delhi, 2005.
- T 2. M.N. Avadhanulu, P.G. Kshirsagar, "A Textbook of Engineering Physics", S. Chand & Co., New Delhi, 2011.

#### Reference Book(s):

- R 1. D.S. Mathur, "Properties of Matter", S. Chand & Co., New Delhi, 2012.
- R 2. V. Rajendran, "Engineering Physics", Tata McGraw–Hill Publishing Co. Ltd., New Delhi 2017.
- R 3. R. C. Hibbeller, "Engineering Mechanics: Combined static and dynamics", Prentice Hall, 2010.

#### Web References:

- 1. http://www.physicsclassroom.com/
- 2. http://nptel.ac.in/course.php?disciplineId=115

#### LIST OF EXPERIMENTS (ANY FIVE):

#### ENGINEERING PHYSICS LABORATORY

- 1. Determination of Young's Modulus of the material Cantilever bending method.
- 2. Determination of Moment of inertia of the metallic disc Torsional Pendulum
- 3. Determination of Rigidity modulus of the metallic wire Torsional Pendulum
- 4. Determination of Viscosity of less viscous liquid -Poiseuille's method.

- 5. Determination of Viscosity of high viscous liquid *Stoke's method*.
- 6. Determination of velocity and compressibility of ultrasonics in given liquid.
- 7. Verification of Lami's Theorem

#### **Course Articulation Matrix\***

| CO  | P01 | PO2 | PO3 | PO4 | PO5 | PO6 | P07 | <b>PO8</b> | PO9 | PO10 | PO11 | PO12 | PSO1 | PSO2 |
|-----|-----|-----|-----|-----|-----|-----|-----|------------|-----|------|------|------|------|------|
| CO1 | 2   | 1   | -   | -   | -   | -   | 1   | 1          | -   | 1    | -    | 1    | -    | -    |
| CO2 | 2   | 1   | -   | -   | -   | -   | 1   | 1          | -   | 1    | -    | 1    | -    | -    |
| CO3 | 2   | 1   | -   | -   | -   | -   | 1   | 1          | -   | 1    | -    | 1    | -    | -    |
| CO4 | 2   | 1   | -   | -   | -   | -   | 1   | 1          | -   | 1    | -    | 1    | -    | -    |
| CO5 | 2   | 1   | -   | -   | -   | -   | 1   | 1          | -   | 1    | -    | 1    | -    | -    |

High-3; Medium-2; Low-1

#### Assessment pattern:

| · · · ·       | Assessment    | CO .No.   | Unit No   | Marks | Scaleto | Total |
|---------------|---------------|-----------|-----------|-------|---------|-------|
|               | Component     |           |           |       |         |       |
|               | CCET I        | 1,2       | 1,2       | 50    |         |       |
| Continuous    | CCET II       | 3,4       | 3,4       | 50    | 20      |       |
| Comprehensive | CCET III      | 5         | 5         | 50    |         |       |
| Evaluation    | Continuous    | 1,2,3,4,5 | 1,2,3,4,5 | 20    | 20      | 40    |
|               | Evaluation of |           |           |       |         |       |
|               | Laboratory    |           |           |       |         |       |
|               | Experiments   |           |           |       |         |       |
| End Semester  | ESE           | 1,2,3,4,5 | 1,2,3,4,5 | 100   | 60      | 60    |
| Examination   |               |           |           |       |         |       |
|               |               |           |           |       | Total   | 100   |

| Course Code: 19EESN2101       |            | Course Title: BASICS OF ELECTRICAL AND |               |  |  |  |
|-------------------------------|------------|----------------------------------------|---------------|--|--|--|
| Course Category: Engineering  | ng Science | Course Level: Introductory             |               |  |  |  |
| L:T:P (Hours/Week)<br>3: 0: 2 | Credits:4  | Total Contact Hours:75                 | Max Marks:100 |  |  |  |

> NIL

#### **Course Objectives**

The course is intended to:

- 1. Explain the basic concepts and laws of electrical engineering
- 2. Describe the basics of wiring
- 3. Explain the basic concepts of electronics engineering
- 4. Explain the concepts of Conventional and Non-conventional power sources
- 5. Explain the concepts of Refrigeration and Air conditioning systems

#### **UNIT I – INTRODUCTION TO ELECTRICAL ENGINEERING**

DEFINITION – symbol and units of electrical quantities–Active and passive elements –ohms law statement illustration, and limitation – Kirchhoff's law statement and illustration – Resistance in series and voltage division technique – Resistance in parallel and current division technique – Method of solving a circuit by Kirchhoff's law – Star to delta and delta to star transformation

#### UNIT II – INTRODUCTION TO AC MACHINES AND WIRING

Construction, Principle of Operation of Single phase and Three phase Induction machines – BASIC OF WIRING: Basic components of Wiring (Wires, Switches, Fuses, sockets, plug, lamps and lamp holders, rating of different accessories and its functions). TYPES OF CIRCUIT: Open circuit –Closed circuit –Short circuit. WIRING METHODS: Series circuit – Parallel circuit –Combination of series and parallel circuit. Illustration of House Wiring–Safety Precautions and measures

#### **UNIT III – INTRODUCTION TO ELECTRONICS ENGINEERING**

Intrinsic and extrinsic semiconductor, PN junction diode – construction – working, bipolar junction transistor – construction – working, static and dynamic characteristics of instruments – units and standards of measurements – general measurements systems – data acquisition systems – sensors in civil engineering – acoustic emission sensor – fibre optic sensor

#### UNIT IV – CONVENTIONAL AND NON–CONVENTIONAL POWER PLANTS

Power plant – Definition, Classifications – Layout of Steam power plant, hydroelectric power plant, Diesel power plant, nuclear power plant, Solar power plant, wind energy conversion system, Bio- gas power plant, Geothermal power plant, OTEC, MHD, and Tidal power plant.

#### UNIT V – REFRIGERATION AND AIR CONDITIONING SYSTEMS

Refrigeration – terminologies, COP, Refrigerant – types and properties, Classifications – Vapour compression refrigeration system, vapour absorption refrigeration system, Layout of

#### 9 Hours

9 Hours

#### 9 Hours

9 Hours

## 9 Hours

a typical domestic refrigerator. Air conditioning system – definition, classifications – working of the window, split and year–round air conditioning systems.

#### LIST OF EXERCISES:

- 1. Making of two-way staircase wiring for lamp and making of internal wiring of tube light and checking connection.
- 2. Making of a domestic wiring circuit to connect a light, a fan with a regulator and a socket
- 3. VI Characteristics of PN Diode and common emitter configuration of BJT.
- 4. Study of wind turbine power plant and solar power plant
- 5. Study and performance analysis of vapour compression refrigeration system
- 6. Study and performance analysis of Air Conditioning system.

| Course Outcomes                                                               | Cognitive  |
|-------------------------------------------------------------------------------|------------|
| At the end of this course, students will be able to:                          | Level      |
| CO.1 Explain the basic concepts and laws of electrical engineering.           | Understand |
| CO.2 Describe the basics of wiring.                                           | Understand |
| CO.3 Explain the basic concepts of electronics engineering.                   | Understand |
| CO.4 Explain the concepts of Conventional and Non–conventional power sources. | Understand |
| CO.5 Explain the concepts of Refrigeration and Air conditioning systems.      | Understand |

#### Text Book(s):

- T1. S.C. Arora and S Domkundwar, "A course in Power Plant Engineering" Dhanpatrai & Sons, New Delhi, 2008.
- T2. Muthusubramanian R, Salivahanan S and Muraleedharan K A, "Basic Electrical, Electronics and Computer Engineering", Tata McGraw Hill, Second Edition, (2006).
- T3. Kalsi .H.S, "Electronics Instrumentation", 3<sup>rd</sup>Edition (copyright 2010, Second Reprint 2011) Tata McGraw Hill, New Delhi, 2010

#### Reference Book(s):

- R 1. Manohara Prasad, "Refrigeration and Air conditioning", New Age International, 2004.
- R 2. Bhattacharya, "Electrical Machines", Tata McGraw Hill, Second Edition, 2008.
- R 3. Ray C. Mullin, Phil Simmons, "Electrical Wiring Commercial" Cengage learning, 2011
- R 4. John Cadick, Mary Capelli–Schellpfeffer, Dennis Neitzel, "Electrical Safety Handbook" Tata McGraw Hill third edition, 2005
- R 5. Ming L. Wang, Jerome P. Lynch, HoonSohn "Sensor Technologies for Civil Infrastructures, Volume 1: Sensing Hardware and data collection methods and performance assessment", Elsiver–2014

- R 6. Millman J, Halkias .C andSatyabratajit, "Electronic Devices and Circuits", Second Edition, Tata McGraw–Hill, New Delhi, 2007
- R 7. Jeyachandran.K, Natarajan.S. & Balasubramanian.S, "A Primeron Engineering Practices Laboratory", Anuradha Publications, 2007.
- R 8. Electrical practices laboratory manual for civil engineers MCET.

#### Web References:

1. <u>https://www.jove.com/science-education/10114/electrical-safety-precautions-and-basic-equipment</u>

| СО  | P01 | PO2 | PO3 | PO4 | PO5 | PO6 | P07 | PO8 | PO9 | PO10 | PO11 | PO12 | PSO1 | PSO2 |
|-----|-----|-----|-----|-----|-----|-----|-----|-----|-----|------|------|------|------|------|
| CO1 | 1   | -   | -   | -   | -   | -   | -   | 1   | 2   | 3    | -    | -    | -    | -    |
| CO2 | 1   | -   | -   | -   | -   | -   | -   | 1   | 2   | 3    | -    | -    | -    | -    |
| CO3 | 1   | -   | -   | -   | -   | -   | -   | 1   | 2   | 3    | -    | -    | -    | -    |
| CO4 | 1   | -   | -   | -   | -   | -   | -   | 1   | 2   | 3    | -    | -    | -    | -    |
| CO5 | 1   | -   | -   | -   | -   | -   | -   | 1   | 2   | 3    | -    | -    | -    | -    |

#### **Course Articulation Matrix\***

\*Subject to change based on assessment. High–3; Medium–2; Low–1

#### Assessment pattern:

|                                        | Assessment<br>Component | CO. No.   | Marks | Total |
|----------------------------------------|-------------------------|-----------|-------|-------|
|                                        | CCETI                   | 1,4       | 50    |       |
|                                        | CCET II                 | 2,3       | 50    | 20    |
|                                        | CCET III                | 5         | 50    |       |
| Continuous Comprohensive               | Continuous              | 1,2,3,4,5 | 10    | 20    |
| Continuous Comprehensive<br>Evaluation | Evaluation of           |           |       |       |
| Evaluation                             | Laboratory              |           |       |       |
|                                        | Experiments             |           |       |       |
|                                        | Final                   | 1,2,3,4,5 | 10    |       |
|                                        | Assessment              |           |       |       |
|                                        | of Laboratory           |           |       |       |
|                                        | Experiments             |           |       |       |
| End Semester Examination               | ESE                     | 1,2,3,4,5 | 100   | 60    |
|                                        |                         |           | Total | 100   |

| Course Code: 19CESN3101       | Course Ti<br>ENGINEEI | tle: ENGINEERING DRAWINC<br>RING | G FOR CIVIL   |
|-------------------------------|-----------------------|----------------------------------|---------------|
| Course Category: Engineerin   | g Science             | Course Level: Introductory       |               |
| L:T:P (Hours/Week)<br>0: 0: 4 | Credits:2             | Total Contact Hours: 60          | Max Marks:100 |

> NIL

#### **Course Objectives**

The course is intended to:

 Understand and develop the skill of drawing different symbols of civil engineering drawings, building components, orthographic projection, isometric views of simple objects and buildings, perspective view of simple building, plan and elevation residential buildings.

#### **UNIT I – INTRODUCTION TO ENGINEERING DRAWING**

Importance of graphics in engineering applications – Size, layout and folding of drawing sheets – Lettering and dimensioning – Methods of Dimensioning – BIS standards and symbols in civil engineering drawing – building terminologies as per NBC – First angle projection – projection of points and lines.

#### UNIT II – ORTHOGRAPHIC PROJECTION

Representation of Three-Dimensional objects – General principles of orthographic projection – Need for importance of multiple views and their placement – layout of views –Orthographic projection of simple objects – drawing views of doors, windows, dog legged staircase.

#### **UNIT III – ISOMETRIC PROJECTIONS**

Isometric Projection of solids – practices on simple solids like prisms, pyramids, cylinder& cone – practices on simple residential buildings.

#### **UNIT IV – PERSPECTIVE PROJECTIONS**

Concepts of Perspective projection of simple solids like prisms, pyramids by Visual Ray Method – Concepts of Perspective projection of building by vanishing point method.

#### UNIT V – BUILDING DRAWING

Introduction to types & Orientation of buildings – types of foundations – trusses. Drawing of different views of Isolated wall foundation – column footing (stepped footing, combined footing, trapezoidal footing) – drawing of plan and elevation view of two room building.

| Course Outcomes                                                    | Cognitive |
|--------------------------------------------------------------------|-----------|
| At the end of this course, students will be able to:               | Level     |
| CO.1 Draw the various symbols used for civil engineering drawings. | Apply     |
| CO.2 Draw the orthographic views of building components.           | Apply     |
| CO.3 Draw the isometric views of simple objects and buildings.     | Apply     |

#### 3+9 Hours

3+9 Hours

## 3+9 Hours

3+9 Hours

#### 3+9 Hours

| CO.4 | Draw the perspective view of residential building. | Apply |
|------|----------------------------------------------------|-------|
| CO.5 | Draft plan and elevation of residential buildings. | Apply |

#### Text Book(s):

- T 1. Rangawala, "A text book of Civil Engineering Drawing", Charotar publishers, 3<sup>rd</sup> edition, 2017.
- T 2. N. Kumaraswamy& A. KameswaraRao, "Building Planning and Drawing", Charotar publishers, 8<sup>th</sup> edition, 2015

#### Reference Book(s):

- R 1. Anurag A. Kandya, "Elements of Civil Engineering" Charotar publishers, 3<sup>rd</sup> edition, 2017 (Reprint)
- R 2. 2. B.P. Verma, "Civil Engineering Drawing & House Planning", Khanna publishers, 12<sup>th</sup> edition, 2006

#### PUBLICATIONS OF BUREAU OF INDIAN STANDARDS

- 1. IS 10711 2001: Technical products Documentation Size and lay out of drawing sheets.
- 2. IS 9609 (Parts 0 & 1) 2001: Technical products Documentation Lettering.
- 3. IS 10714 (Part 20) 2001 & SP 46 2003: Lines for technical drawings.
- 4. IS 11669 1986 & SP 46 2003: Dimensioning of Technical Drawings.
- IS 15021 (Parts 1 to 4) 2001: Technical drawings Projection Methods. The mode of delivery is like practical.
- 6. National building code of India (SP–7) Volume 1, Part 3 "Development control rules and general building requirements", third revision 2016.

#### Web References:

- 1. http://www.me.umn.edu/courses/me2011/handouts/drawing/blanco-tutorial.html
- 2. http://web.iitd.ac.in/~achawla/public\_html/201/lectures/sp46.pdf

#### List of Experiments:

- 1. Lettering, Dimensions & drawing of civil engineering drawing symbols.
- 2. Orthographic projection of simple solids
- 3. Drawing of elevation of doors & windows
- 4. Drawing of plan & elevation of dog legged staircase
- 5. Isometric projection of simple solids & buildings
- 6. Perspective projection of simple solids and buildings
- 7. Drawing of different views of foundation.
- 8. Drawing plan and elevation of two room building.

#### **Course Articulation Matrix**

| CO  | P01 | PO2 | PO3 | PO4 | PO5 | P06 | P07 | P08 | PO9 | PO10 | PO11 | PO12 | PSO1 | PSO2 |
|-----|-----|-----|-----|-----|-----|-----|-----|-----|-----|------|------|------|------|------|
| CO1 | 1   | -   | -   | -   | -   | -   | -   | -   | 2   | 2    | -    | 2    | 2    | -    |
| CO2 | 1   | -   | -   | -   | -   | -   | -   | -   | 2   | 2    | -    | 2    | 2    | -    |
| CO3 | 1   | -   | -   | -   | -   | -   | -   | -   | 2   | 2    | -    | 2    | 2    | -    |
| CO4 | 1   | -   | -   | -   | -   | -   | -   | -   | 2   | 2    | -    | 2    | 2    | -    |
| CO5 | 1   | -   | -   | -   | -   | -   | -   | -   | 2   | 2    | -    | 2    | 2    | -    |

High-3; Medium-2; Low-1

#### Assessment pattern:

|                       | Assessment<br>Component | CO.No.    | Marks | Total |
|-----------------------|-------------------------|-----------|-------|-------|
| Continuous Assessment | Each Lab Experiment     | 1,2,3,4,5 | 75    | 75    |
|                       | Cycle Test 1            | 1,2,3     | 50    | 25    |
|                       | Cycle Test 2            | 3,4,5     | 50    | 25    |
|                       | ·                       | ·         | Total | 100   |

| Course Code: 19PSHG3001       |            | itle: Wellness for Students<br>n to all B.E/B.Tech Programmes)<br>ch only) |               |  |  |  |
|-------------------------------|------------|----------------------------------------------------------------------------|---------------|--|--|--|
| Course Category: Humanitie    | es         | Course Level: Introductory                                                 |               |  |  |  |
| L:T:P (Hours/Week)<br>0: 0 :2 | Credits: 1 | Total Contact Hours: 30                                                    | Max Marks:100 |  |  |  |

> NIL

#### **Course Objectives**

The course is intended to:

- 1. Articulate the importance of wellness for success in life.
- 2. Understand the dimensions of wellbeing and relevant practices
- 3. Guide in adopting such practices to improve wellness
- 4. Reflect the impact of changes sensed on personal and social effectiveness

#### **UNIT I – WELLNESS – IMPORTANCE AND DIMENSIONS**

Values and aspirations – goals – SMART Goals – means for achieving goals – job Vs career

– success in life – attributes of successful persons. Maslow's Hierarchy of needs motivation
 – Concept of wellness – impact of absence of wellness – Wellness as important component

to achieve success.

Wellbeing as per WHO – Dimensions of Wellbeing: Physical, Mental, Social, Spiritual – indicators and assessment methods – Guna – causes and impact – multiple dimensions of human structure (physical, astral, causal bodies) – human–panchabootha relationship.

#### UNIT II – PRACTICES FOR PHYSICAL WELLNESS THROUGH YOGA 6 Hours

Simplified Physical Exercises: Hand, Leg, Neuromuscular breathing, eye exercises, kapalabathy, makarasanam 1 & 2, body massage, 14–points acupressure – Suryanamaskar – relaxation. Simple asanas.

#### UNIT III – PRACTICES FOR PHYSICAL WELLNESS THROUGH EXERCISES 6 Hours

Fitness as a subset of Wellness – health related physical fitness – skill related physical fitness. Exercises related ailment and injuries – safety and precautions – first aid.

Fitness development: Muscular strength – exercises (calisthenics): pull–up, sit–up, push–up and weight training; Explosive power – exercises: vertical jump, long jump; Cardio respiratory endurance– exercises: walking, jogging, treadmill, stair climbing, bicycling, skipping; Flexibility – exercises: stretching.

Speed, agility, balance and coordination – exercises: sprint, cone drill, ladder drill, hurdle drill, ball throw – mental agility exercises.

#### **UNIT IV – PRACTICES FOR MENTAL WELLNESS**

# Meditation: Mind and its functions – mind wave frequency – Agna, Thuriyam and Shanthi meditation – introspection: analysis of thoughts, moralization of desire, neutralization of anger and eradication of worries – simple mindfulness exercises.

#### 6 Hours

6 Hours

#### UNIT V – PRACTICES FOR SOCIAL AND SPIRITUAL WELLNESS

6 Hours

Kayakalpa yoga – youthfulness and life force – cultural education – greatness of guru – universal compassion – fivefold culture. Greatness of friendship and social welfare – individual, family and world peace – blessings and benefits.

Food & sleep for wellness: balanced diet – good food habits for better health (anatomic therapy) – hazards of junk food – food and the gunas.

| Course Outcomes                                                                              | Cognitive   |
|----------------------------------------------------------------------------------------------|-------------|
| At the end of this course, students will be able to:                                         | Level       |
| CO.1 Explain the concept of wellness and its importance to be successful in career and Life  | Understand  |
| CO.2 Explain the dimensions of wellness and practices that can promote Wellness              | Understand  |
| CO.3 Demonstrate the practices that can promote wellness                                     | Respond     |
| CO.4 Sense and improve the wellness periodically and its impact on<br>personal Effectiveness | Value       |
| CO.5 Maintain harmony with self, family, peers, society and nature                           | Internalize |

#### Text Book(s):

T 1. Reading material and workbook prepared by PS team of the college

#### Reference Book(s):

- R 1. Vethathiri Maharishi Institute for Spiritual and Intuitional Education, Aliyar ,"Value education for harmonious life (Manavalakalai Yoga)", Vethathiri Publications, Erode, I Ed. (2010).
- R 2. Dr.R.Nagarathna, Dr.H.R.Nagendra, "Integrated approach of yoga therapy for positive health", Swami Vivekananda Yoga Prakashana, Bangalore, 2008 Ed.
- R 3. Tony Buzan, Harper Collins, The Power of Physical Intelligence (English).

#### Course offering:

| Orientation programme (3 days)            | CO1 and CO2 |
|-------------------------------------------|-------------|
| Student practice (weekly review classes)  | CO3         |
| Student journal writing (interim reviews) | CO4 and CO5 |

#### **Course Articulation Matrix**

| СО  | P01 | PO2 | PO3 | PO4 | PO5 | PO6 | P07 | PO8 | PO9 | PO10 | PO11 | PO12 | PSO1 | PSO2 |
|-----|-----|-----|-----|-----|-----|-----|-----|-----|-----|------|------|------|------|------|
| CO1 | -   | -   | -   | -   | -   | -   | -   | 1   | 1   | -    | -    | -    | -    | -    |
| CO2 | -   | -   | -   | -   | -   | -   | 1   | 1   | 1   | -    | -    | -    | -    | -    |
| CO3 | -   | -   | -   | -   | -   | 1   | 1   | 1   | 1   | -    | -    | 1    | -    | -    |
| CO4 | -   | -   | -   | -   | -   | 1   | 1   | -   | 1   | -    | -    | -    | -    | -    |
| CO5 | -   | -   | -   | -   | -   | 1   | 1   | -   | 1   | -    | -    | 1    | -    | -    |

High-3; Medium-2; Low-1

#### Assessment Pattern

|                                | Assessment<br>Component              | CO.No.    | Marks | Total                         |
|--------------------------------|--------------------------------------|-----------|-------|-------------------------------|
| Continuous Assessment          | Yoga:                                |           |       |                               |
|                                | Physical Exercises,<br>KayaKalpa     |           | 15    |                               |
|                                | Meditation                           |           | 15    |                               |
|                                | Assessment of<br>student's workbook  | 1,2,3,4,5 | 10    | 75                            |
|                                | Sports:                              |           |       |                               |
|                                | Physical Exercises,<br>KayaKalpa     |           | 20    |                               |
|                                | Assessment of student's workbook     |           | 15    |                               |
| End Semester<br>Examination    | Written test (MCQ and short answers) | inswers)  | 30    | Marks out                     |
| (combined for yoga and sports) | Physical exercises                   |           | 50    | of 100 is<br>reduced<br>to 25 |
|                                | Viva-voce                            |           | 20    |                               |
| Total                          |                                      |           |       |                               |

| Course Code: 19PSHG6001       | Course Title: WELLNESS FOR STUDENTS<br>(Common to all B.E/B.Tech Programmes)<br>(2020 Batch onwards) |                            |               |  |
|-------------------------------|----------------------------------------------------------------------------------------------------|----------------------------|---------------|--|
| Course Category: Humanities   |                                                                                                    | Course Level: Introductory |               |  |
| L:T:P (Hours/Week)<br>0: 0 :2 | Credits: 1                                                                                           | Total Contact Hours: 30    | Max Marks:100 |  |

> NIL

#### **Course Objectives**

The course is intended to:

- 1. Set SMART goals for academic, career and life
- 2. Apply time management techniques
- 3. Articulate the importance of wellness for success in life.
- 4. Understand the dimensions of wellbeing and relevant practices

#### UNIT I – GOAL SETTING

Understanding Vision and mission statements - Writing personal mission statements – 'Focus' as a way of life of most successful people. Clarifying personal values, interests and orientations – Awareness of opportunities ahead – Personal SWOT analysis - Principles driving goal setting: Principle of response and stimuli, Circle of influence and circle of concern, What you see depends on the role you assume. Potential obstacles to setting and reaching your goals - Five steps to goals setting: SMART goals, Inclusive goals, Positive stretch, Pain vs gain, Gun-point commitment.

#### UNIT II - TIME MANAGEMENT - TOOLS AND TECHNIQUES

Importance of planning and working to time. Pareto 80-20 principle of prioritization – Time quadrants as a way to prioritize weekly tasks – The glass jar principle - Handling time wasters – Assertiveness, the art of saying 'NO' – Managing procrastination

#### UNIT III – PRACTICES FOR PHYSICAL WELLNESS

Concept of wellness – impact of absence of wellness - Wellness as important component to achieve success. Wellbeing as per WHO - Dimensions of Wellbeing: Physical, Mental, Social, Spiritual – indicators and assessment methods.

**Simplified Physical Exercises**. Fitness as a subset of Wellness – health related physical fitness - skill related physical fitness. Joint movements, Warm up exercises, simple asanas, WCSC simplified exercises.

#### **UNIT IV – PRACTICES FOR MENTAL WELLNESS**

Meditation: Mind and its functions - mind wave frequency – Simple basic meditation – WCSC meditation and introspection tables. Greatness of friendship and social welfare – individual, family and world peace – blessings and benefits.

Food & sleep for wellness: balanced diet - good food habits for better health (anatomic therapy) – hazards of junk food - food and the gunas

#### **UNIT V – PUTTING INTO PRACTICE**

Practicals: Using the weekly journal – Executing and achieving short term goals – Periodic reviews.

| Course Outcomes                                                                                | Cognitive |
|------------------------------------------------------------------------------------------------|-----------|
| At the end of this course, students will be able to:                                           | Level     |
| CO.1 Set well-articulated goals for academics, career, and personal aspirations                | Apply     |
| CO.2 Apply time management techniques to complete planned tasks on time                        | Apply     |
| CO.3 Explain the concept of wellness and its importance to be successful<br>in career and life | Apply     |
| CO.4 Explain the dimensions of wellness and practices that can promote wellness                | Apply     |
| CO.5 Demonstrate the practices that can promote wellness                                       | Valuing   |

#### Text Book(s):

T 1. Reading material, workbook and journal prepared by PS team of the college

#### Reference Book(s):

- R.1 Stephen R Covey, "First things first", Simon & Schuster Uk, Aug 1997.
- R.2 Sean Covey, "Seven habits of highly effective teenagers", Simon & Schuster Uk, 2004.
- R.3 Vethathiri Maharishi Institute for Spiritual and Intuitional Education, Aliyar, "Value education for harmonious life (Manavalakalai Yoga)", Vethathiri Publications, Erode, I Ed. (2010).
- R.4 Dr. R. Nagarathna, Dr.H.R. Nagendra, "Integrated approach of yoga therapy for positive health", Swami Vivekananda Yoga Prakashana, Bangalore, 2008 Ed.
- R.5 Tony Buzan, Harper Collins, "The Power of Physical Intelligence English)".

| CO  | PO1 | PO2 | PO3 | PO4 | PO5 | PO6 | P07 | PO8 | PO9 | PO10 | PO11 | PO12 | PSO1 | PSO2 |
|-----|-----|-----|-----|-----|-----|-----|-----|-----|-----|------|------|------|------|------|
| CO1 | -   | -   | -   | -   | -   | -   | -   | -   | 1   | 1    | -    | 1    | -    | -    |
| CO2 | -   | -   | -   | -   | -   | -   | -   | -   | 1   | -    | 1    | 1    | -    | -    |
| CO3 | -   | -   | -   | -   | -   | -   | -   | -   | 1   | -    | -    | 1    | -    | -    |
| CO4 | -   | -   | -   | -   | -   | -   | -   | -   | 1   | -    | -    | 1    | -    | -    |
| CO5 | -   | -   | -   | -   | -   | 1   | 1   | -   | 1   | -    | -    | 1    | -    | -    |

#### Course Articulation Matrix

High-3; Medium-2; Low-1

#### **Assessment Pattern**

|                             | Assessment<br>Component              | CO.No.    | Marks | Total                                      |  |  |
|-----------------------------|--------------------------------------|-----------|-------|--------------------------------------------|--|--|
|                             | Personal Effectiveness               | 1,2,5     | 35    |                                            |  |  |
|                             | <b>Yoga and</b> Physical Exercise:   |           |       |                                            |  |  |
| Continuous Assessment       | Physical Exercises                   | 3,4,5     | 20    | 75                                         |  |  |
|                             | Meditation                           | - 0,-,0   | 10    |                                            |  |  |
|                             | Assessment of student's workbook     |           | 10    |                                            |  |  |
| End Semester<br>Examination | Written test (MCQ and short answers) |           | 30    | Marks out<br>of 100 is<br>reduced<br>to 25 |  |  |
|                             | Physical exercises                   | 1,2,3,4,5 | 50    |                                            |  |  |
|                             | Viva-voce                            |           | 20    |                                            |  |  |
|                             |                                      |           | Total | 100                                        |  |  |

#### SEMESTER II

| Course Code: 19ENHG2201       |           | tle: COMMUNICATION SKILLS – II<br>to all B.E/B.Tech Programmes) |                  |  |  |
|-------------------------------|-----------|-----------------------------------------------------------------|------------------|--|--|
| Course Category: Humanitie    | s         | Course Level: Introductory                                      |                  |  |  |
| L:T:P (Hours/Week)<br>2: 0: 2 | Credits:3 | Total Contact Hours:60                                          | Max<br>Marks:100 |  |  |

#### Pre-requisites

Communication Skills – I

#### **Course Objectives**

The course is intended to:

- 1. Listen and understand monologues and dialogues of a native speaker on par with B2 of CEFR level.
- 2. Speak in simple sentences to convey their opinion and ideas on par with B2 of CEFR level.
- 3. Read and infer a given text on par with B2 of CEFR level.
- 4. Draft basic formal written communication on par with B2 of CEFR level.

#### UNIT I – LISTENING

Importance and purpose of extensive listening and intensive listening –Body Language – Listening tasks on complex and abstract themes – Correlating Ideas related to listening input – importance of empathetic – listening for main ideas – Paraphrasing– Listening to native speakers English – Compound and Complex sentences – Developing ideas – Listening to compose paragraphs.

#### UNIT II – SPEAKING

Jotting down ideas collected from listening to speak – organising the ideas – Expressing one's view coherently – Understanding grammatical elements (Noun – Pronoun Antecedent) – Expressing ideas assertively – Answering questions during presentations – Understanding the use of discourse markers – word stress and sentence stress – voice modulation and pauses – Highlighting significant points – interpretation of visual data – Using verbal cues – Preparing simple hand – outs.

#### UNIT III – READING

Reading strategies – Skimming &Scanning – Inferring meaning– Barriers to reading – sub vocalisation, Eye fixation, Regression – Speed Reading Techniques – Reading different types of texts and their contexts with speed – Note making – Reading a review – Paraphrasing – Reading to comprehend

#### UNIT IV – READING

Reading strategies – Skimming &Scanning – Inferring meaning – Barriers to reading – sub vocalisation, Eye fixation, Regression – Speed Reading Techniques – Reading different types of texts and their contexts with speed – Note making – Reading a review – Paraphrasing – Reading to comprehend.

#### 15 Hours

15 Hours

#### 15 Hours

#### UNIT V – WRITING

#### 15 Hours

Reported speech& Concord (Subject – verb Agreement) – Report writing – Different kinds of Report – Structure of the report – Writing Proposal – Plagiarism – References – Appendices – Techniques for Report writing – Registers.

## LABORATORY COMPONENT

#### LIST OF TASKS:

- 1. BEC Vantage Listening Test-I & Speaking Test-1.
- 2. BEC Vantage Listening Test-2 & Speaking Test-2.
- 3. BEC Vantage Listening Test-3 & Speaking Test-3.
- 4. BEC Vantage Listening Test-4 & Speaking Test-4.
- 5. BEC Vantage Listening Test-5 & Speaking Test-5.
- 6. BEC Vantage Listening Test-6 & Speaking Test-6.

| Course Outcomes                                                             | Cognitive  |
|-----------------------------------------------------------------------------|------------|
| At the end of this course, students will be able to:                        | Level      |
| CO.5 Listen actively and empathetically, and paraphrase discussions and     | Apply      |
| presentations on complex and abstract themes and topics                     | Apply      |
| CO.6 Express one's views coherently, fluently and confidently highlighting  | Apply      |
| the significant points with supporting details                              | Apply      |
| CO.7 Read and comprehend different types of texts and their contexts        | Understand |
| reasonably at moderate speed                                                | Understand |
| CO.8 Write detailed reports on variety of subjects synthesizing information | Apply      |
| gathered during listening & reading citing appropriate references           | Арріу      |

#### Text Book(s):

- T 2. Whitby Norman, Business Benchmark Upper Intermediate Students' Book CUP Publications, 2nd Edition, 2014.
  - T 3. Learners Book prepared by the faculty members of Department of English.

#### Reference Book(s):

- R 3. Cambridge BEC Vantage Practice Tests, Self-study Edition, Cambridge University Press, 2002
- R 4. Hewings Martin Advanced Grammar in use Upper-intermediate Proficiency, CUP, Third Edition, 2013.

#### Web References:

- 1. http://www.grammarinenglish.com Jan 23, 2018
  - 2. https://www.northshore.edu/support\_centre /pdf/listen-notes.pdf
  - 3. http://www.examenglish.com/BEC/BEC\_Vantage.html

#### **Course Articulation Matrix**

| CO  | P01 | PO2 | PO3 | PO4 | PO5 | PO6 | P07 | PO8 | PO9 | PO10 | P011 | PO12 | PSO1 | PSO2 |
|-----|-----|-----|-----|-----|-----|-----|-----|-----|-----|------|------|------|------|------|
| CO1 | -   | -   | -   | -   | -   | -   | -   | 2   | 1   | 3    | -    | 1    | -    | 1    |
| CO2 | -   | -   | -   | -   | -   | -   | -   | 2   | 1   | 3    | -    | 1    | -    | 1    |
| CO3 | -   | -   | -   | -   | -   | -   | -   | 2   | 1   | 3    | -    | 1    | -    | 1    |
| CO4 | -   | -   | -   | -   | -   | -   | -   | 2   | 1   | 3    | -    | 1    | -    | 1    |
| CO5 | -   | -   | -   | -   | -   | -   | -   | 2   | 1   | 3    | -    | 1    | -    | 1    |

High-3; Medium-2; Low-1

#### Assessment Pattern

|                             | Assessment<br>Component           | CO. No. | Marks      | Total |  |
|-----------------------------|-----------------------------------|---------|------------|-------|--|
|                             | CCETI                             | 1,2,3,4 | 50         |       |  |
| Continuous Assessment       | CCET II                           | 1,2,3,4 | 50         | 30    |  |
|                             | CCET III                          | 1,2,3,4 | 1,2,3,4 50 |       |  |
|                             | Tutorials / Quiz /<br>Assignments | 1,2     | 30         | 10    |  |
| End Semester<br>Examination | ESE                               | 1,2,3,4 | 100        | 60    |  |
|                             |                                   |         | Total      | 100   |  |

| Course Code: 19MABC1201       | AND COM    | Course Title: ORDINARY DIFFERENTIAL EQUATIONS<br>AND COMPLEX VARIABLES<br>(Common to AU, CE, MC, ME, EC, EI, EE) |               |  |  |  |  |
|-------------------------------|------------|----------------------------------------------------------------------------------------------------|---------------|--|--|--|--|
| Course Category: Basic Sci    | ence       | Course Level: Introductory                                                                                       |               |  |  |  |  |
| L:T:P (Hours/Week)<br>3: 1: 0 | Credits: 4 | Total Contact Hours: 60                                                                                          | Max Marks:100 |  |  |  |  |

Matrices and Calculus

#### **Course Objectives**

The course is intended to:

- 1. Explain the concepts of vector differentiation and integration.
- 2. Determine the solution of second and higher order ordinary differential equations
- 3. Construct analytic functions
- 4. Use the concept of complex integration to evaluate definite integrals.
- 5. Apply Laplace transform techniques to solve ordinary differential equations

#### **UNIT I - VECTOR CALCULUS**

Gradient - Divergence - Curl - Line integrals - Surface integrals - Volume integrals -Theorems of Green, Gauss and Stokes (without proof) and their applications.

#### **UNIT II - COMPLEX VARIABLES (DIFFERENTIATION)**

Cauchy-Riemann equations – Analytic functions – Properties – Harmonic functions – Finding harmonic conjugate – Conformal mapping (w=z+a, w=az, w=1/z) – Mobius transformation and their properties.

#### **UNIT III - COMPLEX VARIABLES (INTEGRATION)**

Contour integrals - Cauchy Integral formula (without proof) - Cauchy Integral theorem -Taylor's series – Singularities of analytic functions – Laurent's series–Residues – Cauchy Residue theorem (without proof) - Evaluation of real definite integrals around unit circle and semi circle (Excluding poles on the real axis).

#### UNIT IV - ORDINARY DIFFERENTIAL EQUATIONS OF HIGHER ORDERS 9+3 Hours

Second and higher order linear differential equations with constant coefficients – Second order linear differential equations with variable coefficients (Cauchy - Euler equation-Legendre's equation) – Method of variation of parameters – Solution of first order simultaneous linear ordinary differential equations

#### **Unit V - LAPLACE TRANSFORM**

Laplace Transform - Properties of Laplace Transform - Laplace transform of integrals -Laplace transform of periodic functions -Inverse Laplace transforms - Convolution theorem -Solution of ordinary differential equations by Laplace Transform method – Applications on engineering problems.

#### 12 Hours

#### 9+3 Hours

# 9+3 Hours

9+3 Hours

| Course Outcomes                                                                  |       |  |  |  |  |  |
|----------------------------------------------------------------------------------|-------|--|--|--|--|--|
| At the end of this course, students will be able to:                             |       |  |  |  |  |  |
| CO.1 Explain the concepts of vector differentiation and integration.             | Apply |  |  |  |  |  |
| CO.2 Use the concept of complex variables to construct analytic functions        | Apply |  |  |  |  |  |
| CO.3 Use the concept of complex integration to evaluate definite integrals       | Apply |  |  |  |  |  |
| CO.4 Use the concept of complex integration to evaluate definite integrals       | Apply |  |  |  |  |  |
| CO.5 Apply Laplace transform techniques to solve ordinary differential equations | Apply |  |  |  |  |  |

#### Text Book(s):

- T1. Erwin kreyzig, Advanced Engineering Mathematics, 9<sup>th</sup> edition, John Wiley & Sons, 2015.
- T2. Veerarajan T., Engineering Mathematics for first year, Tata McGraw-Hill, New Delhi, 2011.
- T3. Ramana B.V., higher Engineering Mathematics, Tata McGraw-Hill, New Delhi, 11th Reprint, 2017.

#### Reference Book(s):

- R.1 G.B. Thomas and R.L Finney, Calculus and Analytic Geometry, 9<sup>th</sup> edition, Pearson, Reprint, 2010.
- R.2 N.P. Bali and Manish Goyel, A text book of Engineering Mathematics, Laxmi Publication, Reprint, 2010.
- R.3 B.S. Grewal, Higher Engineering Mathematics, Khanna Publishers, 36<sup>th</sup> Edition, 2014.

#### Web References:

- 1. https://onlinecourses.nptel.ac.in/noc16\_ma05
- 2. https://nptel.ac.in/courses/122101003/2
- 3. https://nptel.ac.in/courses/111105035/22

#### **Course Articulation Matrix**

| СО  | PO1 | PO2 | PO3 | PO4 | PO5 | PO6 | PO7 | PO8 | PO9 | PO10 | PO11 | PO12 | PSO1 | PSO2 |
|-----|-----|-----|-----|-----|-----|-----|-----|-----|-----|------|------|------|------|------|
| CO1 | 3   | 2   | 1   | 1   | -   | -   | -   | 1   | -   | 1    | -    | 1    | -    | -    |
| CO2 | 3   | 2   | 1   | 1   | -   | -   | -   | 1   | -   | 1    | -    | 1    | -    | -    |
| CO3 | 3   | 2   | 1   | 1   | -   | -   | -   | 1   | -   | 1    | -    | 1    | -    | -    |
| CO4 | 3   | 2   | 1   | 1   | -   | -   | -   | 1   | -   | 1    | -    | 1    | -    | -    |
| CO5 | 3   | 2   | 1   | 1   | -   | -   | -   | 1   | -   | 1    | -    | 1    | -    | -    |

High-3; Medium-2; Low-1

#### Assessment Pattern

|                             | Assessment<br>Component | CO. No.   | Marks | Total |  |
|-----------------------------|-------------------------|-----------|-------|-------|--|
| Continuous Assessment       | CCETI                   | 1,2       | 50    |       |  |
| Continuous Assessment       | CCET II                 | 3,4       | 50    | 30    |  |
|                             | CCET III                | 5         | 50    |       |  |
|                             | Tutorial                | 1,2,3,4,5 | 30    | 10    |  |
| End Semester<br>Examination | ESE                     | 1,2,3,4,5 | 100   | 60    |  |
|                             |                         |           | Total | 100   |  |

| Course Code: 19CHBN2201       | Course Ti  | tle: CHEMISTRY FOR CIVIL I | ENGINEERING   |
|-------------------------------|------------|----------------------------|---------------|
| Course Category: Basic Scie   | ence       | Course Level: Introductory |               |
| L:T:P (Hours/Week)<br>3: 0: 2 | Credits: 4 | Total Contact Hours:75     | Max Marks:100 |

> Nil

#### **Course Objectives**

The course is intended to:

1. Explain the chemistry of water and water conditioning methods.

- 2. Explain the mechanism of corrosion and corrosion control
- 3. Explain different renewable energy sources and storage devices.
- 4. Describe the preparation, properties and applications of engineering plastics
- 5. Describe the chemistry of building materials in modern construction.

#### **UNIT I - WATER TECHNOLOGY**

. Water quality parameters–Types of water- Hardness of water – Types, expression, units, problems - determination of hardness by EDTA method – Boiler feed water - boiler troubles (scale, sludge, priming, foaming, caustic embrittlement, Boiler corrosion) - Water conditioning methods – Internal conditioning – phosphate, calgon and sodium aluminate conditioning, External conditioning – demineralization, Desalination of brackish water-reverse osmosis process

#### **UNIT II - CORROSION AND CONTROL**

Corrosion- causes- consequences - types- chemical, electrochemical corrosion (galvanic, differential aeration-Pitting corrosion), factors influencing corrosion (Based on Metal and Environment)-corrosion control - material selection and design aspects - electrochemical protection – sacrificial anode method and impressed current cathodic method. Paints-constituents and function

#### **UNIT III - ENERGY SOURCES AND STORAGE DEVICES**

Introduction – Nuclear energy - nuclear fission - nuclear fusion - nuclear chain reactions - nuclear reactor power generation - classification of nuclear reactor - solar energy conversion - solar cells - wind energy, Batteries - Types of batteries- alkaline battery - lead storage battery - lithium-ion battery.

#### **UNIT IV - POLYMERS, PLASTICS AND COMPOSITES**

Polymers-definition-polymerization-types-addition and condensation polymerizationclassification – Terminologies – Plastics – Classification, Engineering plastics

(PVC, Teflon, Polycarbonates, Polyurethanes, PET)– preparation, properties and uses, Compounding of plastics – Moulding technique – blow and extrusion. Polymer composites – FRP and ceramic matrix composites.

#### 9 Hours

#### 9 Hours

9 Hours

#### **UNIT V - CHEMISTRY OF BUILDING MATERIALS**

Chemistry of lime and gypsum, Cement – chemical composition, classification, manufacture by wet and dry process, setting and hardening of cement, chemical reactions during the hydration of cement, waterproof and white cement–properties and uses, Chemistry and applications of ceramics, fly ash and glass in construction

#### LABORATORY COMPONENT

#### LIST OF EXPERIMENTS:

- 1. Estimation of hardness of water by EDTA method.
- 2. Determination of corrosion rate of mild steel by weight loss method.
- 3. Determination of molecular weight of polymer by viscometric method.
- 4. Determination of percentage of calcium oxide in cement by titrimetric method
- 5. Estimation of strength of hydrochloric acid by p<sup>H</sup>metry.
- 6. Determination of iron in water by spectrophotometry.

| Course Outcomes                                                                                               | Cognitive  |
|----------------------------------------------------------------------------------------------------|------------|
| At the end of this course, students will be able to:                                                          | Level      |
| CO.1 Calculate hardness of water based on water quality parameters associated with water conditioning methods | Apply      |
| CO.2 Explain the mechanism of corrosion and its control techniques.                                           | Understand |
| CO.3 Explain different renewable energy sources and storage devices.                                          | Understand |
| CO.4 Identify a suitable plastic for a specific engineering application.                                      | Understand |
| CO.5 Describe the chemistry of building materials in modern construction.                                     | Understand |

#### Text Book(s):

- T 1. Jain & Jain, Engineering Chemistry (All India),17<sup>th</sup> edition, Dhanpat Rai Publishing Company(P) Ltd, New Delhi, 2018
- T 2. Wiley Engineering Chemistry, Second Edition, Wiley India Pvt Ltd, New Delhi, 2011

#### Reference Book(s):

- R 1. Dara S.S., and Umare S.S., A text book of Engineering Chemistry, S.Chand & Co Ltd, New Delhi, 2014
- R 2. V.R.Gowariker, N.V.Viswanathan and Jayadev Sreedhar, Polymer Science, New Age International( P) Ltd, Chennai, 2006
- R 3. Renu Bapna and Renu Gupta, Engineering Chemistry, Macmillan India Publisher Ltd, 2010
- R 4. Jeffery G.H., Bassett J., Mendham J. and Denny R.C., Vogel's Text Book of Quantitative Chemical Analysis, Oxford, ELBS, London, 2012
- R 5. Shoemaker D.P. and C.W.Garland., Experiments in Physical Chemistry, Tata McGraw-Hill Pub. Co., Ltd., London, 2009

#### Web References:

- 1. http://nptel.ac.in/courses/122101001/downloads/lec.23.pdf
- 2. https://nptel.ac.in/courses/104106075/Week1/MODULE%201.pdf
- 3. https://nptel.ac.in/courses/103102015/

| СО  | P01 | PO2 | PO3 | PO4 | PO5 | PO6 | P07 | PO8 | PO9 | PO10 | PO11 | PO12 | PSO1 | PSO2 |
|-----|-----|-----|-----|-----|-----|-----|-----|-----|-----|------|------|------|------|------|
| CO1 | 2   | 1   | -   | -   | -   | 1   | 1   | -   | 3   | 3    | -    | 3    | -    | -    |
| CO2 | 2   | 1   | -   | -   | -   | 1   | 1   | -   | 3   | 3    | -    | 3    | -    | -    |
| CO3 | 2   | 1   | -   | -   | -   | 1   | 1   | -   | 3   | 3    | -    | 3    | -    | -    |
| CO4 | 2   | 1   | -   | -   | -   | 1   | 1   | -   | 3   | 3    | -    | 3    | -    | -    |
| CO5 | 2   | 1   | -   | -   | -   | 1   | 1   | -   | 3   | 3    | -    | 3    | -    | -    |

#### **Course Articulation Matrix**

High-3; Medium-2; Low-1

#### **Assessment Pattern**

|                             | Assessment<br>Component                               | CO. No.   | Marks       | Total |  |
|-----------------------------|-------------------------------------------------------|-----------|-------------|-------|--|
|                             | CCETI                                                 | 1,2       | 50          |       |  |
|                             | CCET II                                               | 3,4       | 50          | 30    |  |
|                             | CCET III                                              | 5         | 50          |       |  |
| Continuous Assessment       | Continuous Evaluation<br>of Laboratory<br>Experiments | 1,2,3,4,5 | 10          | 20    |  |
|                             | Final Assessment of<br>Laboratory<br>Experiments      | 1,2,3,4,5 | ,2,3,4,5 10 |       |  |
| End Semester<br>Examination | ESE                                                   | 1,2,3,4,5 | 100         | 60    |  |
|                             |                                                       |           | Total       | 100   |  |

| Course Code: 19CESN1201       | Course Title | e: ENGINEERING MECHAN     | ICS           |
|-------------------------------|--------------|---------------------------|---------------|
| Course Category: Engineeri    | ng Science   | Course Level: Introductor | у             |
| L:T:P (Hours/Week)<br>3: 1: 0 | Credits:4    | Total Contact Hours: 60   | Max Marks:100 |

Physics for Civil Engineering

#### **Course Objectives**

The course is intended to:

- 1. Gain knowledge on Equilibrium of rigid bodies.
- 2. Gain knowledge on application of equilibrium.
- 3. Gain knowledge on Friction.
- 4. Gain knowledge on Dynamics of particles.
- 5. Gain knowledge on Dynamics of rigid bodies.

#### **UNIT I - EQUILIBRIUM OF RIGID BODIES**

Types of supports - Types of beams and loads - Free body diagram - Action and reaction forces - stable equilibrium - Moments and Couples - Moment of a force about a point and about an axis - Vectorial representation of moments and couples - Scalar components of a moment - Varignon's theorem - Single equivalent force - Equilibrium of Rigid bodies in two dimensions - Equilibrium of Rigid bodies in three dimensions.

#### **UNIT II - APPLICATION OF EQUILIBRIUM**

Introduction to static determinacy and indeterminacy of beams and trusses - Types of trusses - Analysis for member forces by method of joints and method of sections - Shear force and bending moment diagram - simply supported, cantilever and overhanging beams -Relationship between load, bending moment and shear force - Theory of simple bending, analysis of beams for stresses - Stress distribution at a cross section due to bending moment and shear force for cantilever, simply supported and overhanging beams with different loading conditions - Flitched Beams.

#### UNIT III – FRICTION

Frictional force - Laws of Coulomb friction - Coefficient of Static and Kinematic friction -Block Friction - Motion Impending (Static and Kinematic) - Coplanar systems with friction (Ladder, Wedges and Screw).

#### **UNIT IV - DYNAMICS OF PARTICLES**

Kinematics of particles - Displacements, Velocity and acceleration, their relationship -Relative motion - Rectilinear and Curvilinear motions

#### **UNIT V - DYNAMICS OF RIGID BODIES**

Kinetics of rigid bodies - Newton's law - D' Alembert's principle - Work, Energy equation of particles - Impulse and Momentum - Impact of elastic bodies - Natural Frequency - Time period - Mode shapes.

# 9+3 Hours

#### 9+3 Hours

#### 9+3 Hours

9+3 Hours

#### 9+3 Hours

| Course Outcomes                                                                                | Cognitive |
|------------------------------------------------------------------------------------------------|-----------|
| At the end of this course, students will be able to:                                           | Level     |
| CO.1 Calculate the forces and moments using equilibrium equations                              | Apply     |
| CO.2 Compute the forces acting on trusses and to draw SF & BMD for various beams               | Apply     |
| CO.3 Calculate the friction of screws, belts, wedges, ladders of different machine components. | Apply     |
| CO.4 Calculate relative velocities of particles based on kinematic principles.                 | Apply     |
| CO.5 Apply the concepts of dynamics of rigid bodies to calculate momentum.                     | Apply     |

- Text Book(s):
- T 1. Beer, F.P and Johnston Jr. E.R., "Vector Mechanics for Engineers (In SI Units): Statics and Dynamics", 8<sup>th</sup> Edition, Tata McGraw-Hill Publishing company, New Delhi (2012).
- T 2. Vela Murali, "Engineering Mechanics", Oxford University Press (2010)
- T 3. Beer, F.P and Johnson Jr. E.R., "Mechanics of Materials", 7<sup>th</sup> Edition, McGraw-Hill Education, New york (2015)

#### Reference Book(s):

- R 1. Hibbeller, R.C and Ashok Gupta, "Engineering Mechanics: Statics and Dynamics", 11<sup>th</sup> Edition, Pearson Education 2010.
- R 2. Irving H. Shames and Krishna Mohana Rao. G., "Engineering Mechanics Statics and Dynamics", 4th Edition, Pearson Education 2006.
- R 3. Raghu Ramakrishnan, Johannes Gehrke. "Database Management Systems", Third Edition, McGraw Hill International Edition, New Delhi 2013
- R 4. Jefrey D.Ulman and Jenifer Widom, "A First Course in Database Systems", Third Edition, Prentice-Hall, New Delhi, 2012.
- R 5. Bhavikatti, S.S and Rajashekarappa, K.G., "Engineering Mechanics", New Age International (P) Limited Publishers, 1998.
- R 6. Kumar, K.L., "Engineering Mechanics", 3rd Revised Edition, Tata McGraw-Hill Publishing company, New Delhi 2008.

#### Web References:

- 1. http://nptel.ac.in/courses/112103109/(updated 01-Mar-2019)
- 2. http://www.iitg.ac.in/ssg/me101.html(updated 31-Jan-2015)
- 3. https://www.coursera.org/learn/engineering-mechanics-statics(updated 01-Mar-2019)
- 4. http://www.vssut.ac.in/lecture\_notes/lecture1423904717.pdf (updated 01-Aug-2014)

#### **Course Articulation Matrix**

| CO  | PO1 | PO2 | PO3 | PO4 | PO5 | PO6 | PO7 | PO8 | PO9 | PO10 | PO11 | PO12 | PSO1 | PSO2 |
|-----|-----|-----|-----|-----|-----|-----|-----|-----|-----|------|------|------|------|------|
| CO1 | 3   | 2   | -   | -   | -   | -   | -   | -   | -   | -    | -    | 2    | 3    | -    |
| CO2 | 3   | 2   | -   | -   | -   | -   | -   | -   | -   | -    | -    | 2    | 3    | -    |
| CO3 | 3   | 2   | -   | -   | -   | -   | -   | -   | -   | -    | -    | 2    | 3    | -    |
| CO4 | 3   | 2   | -   | -   | -   | -   | -   | -   | -   | -    | -    | 2    | 3    | -    |
| CO5 | 3   | 2   | -   | -   | -   | -   | -   | -   | -   | -    | -    | 2    | 3    | -    |

High-3; Medium-2;Low-1

#### Assessment Pattern

|                             | Assessment<br>Component           | CO. No.   | Marks | Total |
|-----------------------------|-----------------------------------|-----------|-------|-------|
|                             | CCETI                             | 1,2       | 50    |       |
| Continuous Assessment       | CCET II                           | 3,4       | 50    | 30    |
|                             | CCET III                          | 5         | 50    |       |
|                             | Tutorials / Quiz /<br>Assignments | 1,2,3,4,5 | 30    | 10    |
| End Semester<br>Examination | ESE                               | 1,2,3,4,5 | 100   | 60    |
|                             |                                   |           | Total | 100   |

| Course Category: Engineering ScienceCourse Level: IntroductoryL:T:P (Hours/Week)<br>3: 0: 2Credits: 4Total Contact Hours:75Max Marks:100 | Course Code: 19CSSC2001 Course Title: C PROGRAMMING<br>(Common to AU, CE, MC, ME, EC, EI, EE) |            |                            |               |  |
|----------------------------------------------------------------------------------------------------|-----------------------------------------------------------------------------------------------|------------|----------------------------|---------------|--|
|                                                                                                    | Course Category: Engineerin                                                                   | g Science  | Course Level: Introductory |               |  |
|                                                                                                    |                                                                                               | Credits: 4 | Total Contact Hours:75     | Max Marks:100 |  |

> NIL

#### **Course Objectives**

The course is intended to:

- 1. Explain about computer organization and problem solving techniques
- 2. Write programs using appropriate programming constructs
- Develop programs using arrays, functions & strings
- 4. Implement programs using pointers, structures& unions
- 5. Write programs using files & preprocessor directives

#### **UNIT I - INTRODUCTION**

Generation and Classification of Computers –Basic Organization of a Computer – Software development life cycle - Problem Solving Techniques :Algorithm, Pseudocode and Flow Chart.

#### **UNIT II - C PROGRAMMING BASICS**

Introduction to C programming – Structure of a C program – Keywords – Identifiers-Constants- Variables - Data Types - Operators and Expressions -Formatted & Unformatted I/O functions– Decision statements – Loop control statements.

#### **UNIT III - ARRAYS, FUNCTIONSAND STRINGS**

Arrays: Characteristics –One-dimensional and Two-dimensional arrays – Functions: Declaration & Definition of function -Built in function - User defined function -Types of functions – Call by value & reference – Strings: Formatting strings – String handling functions.

#### **UNIT IV - POINTERS, STRUCTURES & UNION**

Pointers: Features and Types of pointers – Arithmetic operations with pointers–Pointers and Arrays –Structures: Features– Operations on Structures – Array of structures – Unions.

#### **UNIT V - FILES & PRE-PROCESSOR DIRECTIVES**

Introduction to Files – Stream and File Types – File operations (Open, close, read, write) – Command line arguments - Pre-processor Directives: Macro Expansion, File Inclusion, Conditional Compilation.

#### 10 Hours

10 Hours

7 Hours

#### 9 Hours

#### LIST OF EXPERIMENTS

- 1. Programs to process data types, operators and expression evaluation. (any 1)
  - a. To find area of rectangle/circle/square.
  - b. To find the simple interest and compound interest.
- 2. Programs using decision and looping statements. (any 2)
  - a. To find the maximum number among 3 given numbers.
  - b. To check whether given year is leap year or not.
  - c. To display the Fibonacci series.
  - d. To find the factorial of a number.
- 3. Programs using Arrays
  - a. To search for particular number among N numbers. (1D array)
  - b. To compute matrix addition. (2 D array)
- 4. Programs using Functions and Strings (any 2)
  - a. To swap two numbers using call by reference.
  - b. To find the cube of a number.
  - c. To manipulate strings using string functions.
  - d. To check whether the string is palindrome or not.
- 5. Programs using Pointer, Structure & Union
  - a. To perform arithmetic operations using pointers.
  - b. To display the information of N students using Structure.
  - c. To display the employee details using Union.
- 6. Programs using Files (any 1)
  - a. To read the contents of a text file.
  - b. To copy the contents from one file into another.

| Course Outcomes                                                                        | Cognitive  |
|----------------------------------------------------------------------------------------|------------|
| At the end of this course, students will be able to:                                   | Level      |
| CO1: Explain about computer organization and problem solving techniques                | Understand |
| CO2: Write programs for the given scenario using appropriate programming<br>Constructs | Apply      |
| CO3: Develop programs using arrays, functions & strings for the given Scenario         | Apply      |
| CO4: Implement programs for given application using pointers, structures& unions       | Apply      |
| CO5: Write programs using files & preprocessor directives for simple<br>problems       | Apply      |

#### Text Book(s):

T1. Ashok N. Kamthane, Amit.N. Kamthane, "Programming in C", Third Edition, Pearson Education, 2015.

#### Reference Book(s):

- R 1. Ajay Mittal, "Programming in C-A Practical Approach", Third Edition, Pearson Education, 2010.
- R 2. Yashavant P. Kanetkar, "Let Us C", Sixteenth Edition, BPB Publications, 2018
- R 3. Pradip Dey, Manas Ghosh, "Computer Fundamentals and Programming in C", Second edition, Oxford University Press, 2013

#### Web References:

- 1. http://www.cprogramming.com/
- 2. http://www.c4learn.com/

#### **Course Articulation Matrix**

| СО  | PO1 | PO2 | PO3 | PO4 | PO5 | PO6 | <b>PO7</b> | PO8 | PO9 | PO10 | PO11 | PO12 | PSO1 | PSO2 |
|-----|-----|-----|-----|-----|-----|-----|------------|-----|-----|------|------|------|------|------|
| CO1 | 2   | 1   | -   | -   | 2   | -   | -          | -   | 2   | -    | -    | -    | -    | -    |
| CO2 | 3   | 2   | 1   | 2   | 2   | -   | -          | -   | 2   | -    | -    | -    | -    | -    |
| CO3 | 3   | 2   | 1   | 2   | 2   | -   | -          | -   | 2   | -    | -    | -    | -    | -    |
| CO4 | 3   | 2   | 1   | 2   | 2   | -   | -          | -   | 2   | -    | -    | -    | -    | -    |
| CO5 | 3   | 2   | 1   | 2   | 2   | -   | -          | -   | 2   | -    | -    | -    | -    | -    |

High-3; Medium-2; Low-1

#### **Assessment Pattern**

|                             | Assessment<br>Component                               | CO. No.   | Marks | Total |
|-----------------------------|-------------------------------------------------------|-----------|-------|-------|
|                             | CCETI                                                 | 1,2       | 50    |       |
|                             | CCET II                                               | 3,4       | 50    | 20    |
|                             | CCET III                                              | 5         | 50    |       |
| Continuous Assessment       | Continuous Evaluation<br>of Laboratory<br>Experiments | 1,2,3,4,5 | 10    | 20    |
|                             | Final Assessment of<br>Laboratory<br>Experiments      | 10        | 20    |       |
| End Semester<br>Examination | ESE                                                   | 1,2,3,4,5 | 100   | 60    |
|                             | ·                                                     |           | Total | 100   |

| Course Code: 19CECN3201       | Course Tit | Course Title: COMPUTER AIDED BUILDING DRAW |               |  |  |  |
|-------------------------------|------------|--------------------------------------------|---------------|--|--|--|
| Course Category: Professio    | nal Core   | Course Level: Introductor                  | у             |  |  |  |
| L:T:P (Hours/Week)<br>0: 0: 4 | Credits: 2 | Total Contact Hours:60                     | Max Marks:100 |  |  |  |

> Engineering Drawing for Civil Engineering

#### **Course Objectives**

The course is intended to:

• Understand the principles of planning for various buildings by incorporating building bye laws and develop the skills of drawing the different components of buildings using CAD software.

#### List of Exercises

- 1. Introduction to CAD commands and drawing of simple objects.
- 2. Drawing of plan, elevation and section of types of foundations. (Wall foundation, Column footing Stepped, Combined and Trapezoidal)
- 3. Drawing of plan, elevation of dog legged staircase and bifurcated staircase.
- 4. Drawing of section of King post & Queen Post wooden truss.
- 5. Drawing of plan, elevation & section of simple buildings.
- 6. Drawing of plan, elevation & section of one BHK residential building with RCC flat roof single storey load bearing structure
- 7. Drawing of plan, elevation & section of one BHK residential building with RCC flat roof single storey framed structure
- 8. Drawing of plan, elevation & section of two BHK residential building with RCC flat roof single storey load bearing structure
- 9. Drawing of plan, elevation & section of two BHK residential building with RCC flat roof single storey framed structure
- 10. Drawing of plan, elevation & section of Commercial building.
- 11. Drawing of perspective view of a single storied building.
- 12. Drawing of perspective view of a two storied building.

| Course Outcomes                                                                                                    | Cognitive |
|----------------------------------------------------------------------------------------------------|-----------|
| At the end of this course, students will be able to:                                                                                 | Level     |
| CO.1 Draw plan, elevation and section of wall foundations and column footings (stepped, combined and trapezoidal) using CAD software | Apply     |
| CO.2 Draw plan, elevation of dog legged and bifurcated staircase using CAD software.                                                 | Apply     |
| CO.3 Draw the king post and Queen post wooden trusses using CAD software.                                                            | Apply     |
| CO.4 Draw plan, elevation and sectional view of residential buildings using CAD software.                                            | Apply     |
| CO.5 Draw the perspective view of buildings using CAD software.                                                                      | Apply     |

#### Reference Book(s):

- R 1. Rangawala, "A text book of Civil Engineering Drawing (including computer aided
- R 2. N. Kumaraswamy & A. Kameswara Rao, "Building Planning and Drawing", Charotar publishers, 8<sup>th</sup> edition, 2015.
- R 3. B.P. Verma, "Civil Engineering Drawing & House Planning", Khanna publishers, 12th
- R 4. 19CECN3201- Computer Aided Building Drawing Laboratory Manual MCET

#### **Course Articulation Matrix**

| со  | PO1 | PO2 | PO3 | PO4 | PO5 | PO6 | P07 | PO8 | PO9 | PO10 | PO11 | PO12 | PSO1 | PSO2 |
|-----|-----|-----|-----|-----|-----|-----|-----|-----|-----|------|------|------|------|------|
| CO1 | 1   | -   | -   | 3   | 3   | -   | -   | 1   | 2   | 2    | -    | 2    | 3    | -    |
| CO2 | 1   | -   | -   | 3   | 3   | -   | -   | 1   | 2   | 2    | -    | 2    | 3    | -    |
| CO3 | 1   | -   | -   | 3   | 3   | -   | -   | 1   | 2   | 2    | -    | 2    | 3    | -    |
| CO4 | 1   | -   | -   | 3   | 3   | -   | -   | 1   | 2   | 2    | -    | 2    | 3    | -    |
| CO5 | 1   | -   | -   | 3   | 3   | -   | -   | 1   | 2   | 2    | -    | 2    | 3    | -    |

High-3; Medium-2; Low-1

Assessment pattern

|                       | Assessment<br>Component | CO.No.    | Marks | Total |
|-----------------------|-------------------------|-----------|-------|-------|
| Continuous Assessment | Each Lab Experiment     | 1,2,3,4,5 | 75    | 75    |
|                       | Cycle Test 1            | 1,2,3     | 50    | 25    |
|                       | Cycle Test 2            | 3,4,5     | 50    | 25    |
|                       | •                       | •         | Total | 100   |

| Course Code: 19PSHG3002                 |   | e: PERSONAL EFFECTIVEN<br>ommon to all B.E/B.Tech Prog<br>(2019 Batch only) |               |
|-----------------------------------------|---|-----------------------------------------------------------------------------|---------------|
| Course Category: Humanities             | S | Course Level: Introductory                                                  | ,             |
| L: T: P (Hours/Week) 0: 0: 2 Credits: 1 |   | Total Contact Hours:30                                                      | Max Marks:100 |

> NIL

#### **Course Objectives**

The course is intended to:

- 1. Set SMART goals for academic, career and life
- 2. Identify strength, weaknesses and opportunities
- 3. Plan for achieving the goals
- 4. Apply time management techniques
- 5. Create time and pursue activities of self interest

### **UNIT I - THE IMPORTANCE OF ENVISIONING**

Importance of positive self-perception – Principle of dual creation (Everything gets created twice – Envisioning) - Understanding Vision and mission statements - Writing personal mission statements – 'Focus' as a way of life of most successful people – Importance of goal setting –Importance of planning and working to time.

# UNIT II - FUNDAMENTAL PRINCIPLES OF GOAL SETTING AND WORKING TO TIME

Clarifying personal values, interests and orientations – Awareness of opportunities ahead – Personal SWOT analysis - Principles driving goal setting: Principle of response and stimuli, Circle of influence and circle of concern, What you see depends on the role you assume

### **UNIT III - GOAL SETTING AND ACTION ORIENTATION**

Potential obstacles to setting and reaching your goals - Five steps to goals setting: SMART goals, Inclusive goals, Positive stretch, Pain vs gain, Gun-point commitment – Importance of action orientation - Converting goals to actionable tasks – Establishing Road map – Using Gantt chart for planning and progress

### **UNIT IV - TIME MANAGEMENT - TOOLS AND TECHNIQUES**

Pareto 80-20 principle of prioritization – Time quadrants as a way to prioritize weekly tasks – The glass jar principle - Handling time wasters – Assertiveness, the art of saying 'NO' – Managing procrastination

### **UNIT V - PUTTING INTO PRACTICE**

Practicals: Using the weekly journal – Executing and achieving short term goals – Periodic reviews

| Course Outcomes                                                                 | Cognitive |
|---------------------------------------------------------------------------------|-----------|
| At the end of this course, students will be able to:                            | Level     |
| CO.1 Identify the strengths, weaknesses and opportunities                       | Apply     |
| CO.2 Set well-articulated goals for academics, career, and personal aspirations | Apply     |
| CO.3 Establish the road map to realize the goals                                | Apply     |
| CO.4 Apply time management techniques to complete planned tasks on time         | Apply     |
| CO.5 Create time and pursue activities of self-interest that add value          | Value     |

#### Text Book(s):

Reading material, workbook and journal prepared by PS team of the college.

### Reference Book(s):

- R.1 Stephen R Covey, "First things first", Simon & Schuster Uk, Aug 1997.
- R.2 Sean Covey, "Seven habits of highly effective teenagers", Simon & Schuster Uk, 2004.

#### Course offering:

| Orientation programme (2 days)            | CO1 and CO2 |
|-------------------------------------------|-------------|
| Student practice (weekly review classes)  | CO3         |
| Student journal writing (interim reviews) | CO4 and CO5 |

#### **Course Articulation Matrix**

| со  | PO1 | PO2 | PO3 | PO4 | PO5 | PO6 | P07 | PO8 | PO9 | PO10 | PO11 | PO12 | PSO1 | PSO2 |
|-----|-----|-----|-----|-----|-----|-----|-----|-----|-----|------|------|------|------|------|
| CO1 | -   | -   | -   | -   | -   | -   | 1   | -   | 1   | 1    | -    | 1    | -    | -    |
| CO2 | -   | -   | -   | -   | -   | -   | 1   | -   | -   | -    | 1    | 1    | -    | -    |
| CO3 | -   | -   | -   | -   | -   | -   | 1   | -   | -   | -    | -    | -    | -    | -    |
| CO4 | -   | -   | -   | -   | -   | -   | -   | -   | 2   | 1    | 1    | -    | -    | -    |
| CO5 | -   | -   | -   | -   | -   | 1   | 1   | -   | -   | -    | -    | 1    | -    | -    |

#### Assessment Pattern:

|              | Assessment<br>Component              | CO. No.   | Marks | Total                  |
|--------------|--------------------------------------|-----------|-------|------------------------|
|              | Personal Effectiveness               | 1,2,5     | 35    |                        |
|              | Yoga and physical<br>Exercise:       |           | 20    |                        |
|              | Physical Exercises                   |           | 20    | 75                     |
|              | Meditation                           | 3,4,5     | 10    | 75                     |
|              | Assessment of student's workbook     |           | 10    |                        |
| End Semester | Written test (MCQ and short answers) |           | 30    | Marks out<br>of 100 is |
| Examination  | Physical exercises                   | 1,2,3,4,5 | 50    | reduced<br>to 25       |
|              | Viva-voce                            |           | 20    |                        |
|              |                                      |           | Total | 100                    |

| Course Code: 19PSHG6001     |           | e: WELLNESS FOR STUDE<br>mmon to all B.E/B.Tech Prog<br>(2020 Batch onwards) |               |
|-----------------------------|-----------|------------------------------------------------------------------------------|---------------|
| Course Category: Humanities | ;         | Course Level: Introductor                                                    | у             |
| L:T:P (Hours/Week) 0: 0: 2  | Credits:1 | Total Contact Hours:30                                                       | Max Marks:100 |

> NIL

#### **Course Objectives**

The course is intended to:

- 1. Set SMART goals for academic, career and life
- 2. Apply time management techniques
- 3. Articulate the importance of wellness for success in life.
- 4. Understand the dimensions of wellbeing and relevant practices
- 5. Demonstrate the practices that can promote wellness.

#### **UNIT I - GOAL SETTING**

Understanding Vision and mission statements - Writing personal mission statements -'Focus' as a way of life of most successful people. Clarifying personal values, interests and orientations - Awareness of opportunities ahead - Personal SWOT analysis - Principles driving goal setting: Principle of response and stimuli, Circle of influence and circle of concern, What you see depends on the role you assume. Potential obstacles to setting and reaching your goals - Five steps to goals setting: SMART goals, Inclusive goals, Positive stretch, Pain vs gain, Gun-point commitment.

#### **UNIT II - TIME MANAGEMENT - TOOLS AND TECHNIQUES**

Importance of planning and working to time. Pareto 80-20 principle of prioritization - Time quadrants as a way to prioritize weekly tasks - The glass jar principle - Handling time wasters - Assertiveness, the art of saying 'NO' - Managing procrastination

#### **UNIT III - PRACTICES FOR PHYSICAL WELLNESS**

Concept of wellness - impact of absence of wellness - Wellness as important component to achieve success. Wellbeing as per WHO - Dimensions of Wellbeing: Physical, Mental, Social, Spiritual - indicators and assessment methods.

Simplified Physical Exercises. Fitness as a subset of Wellness – health related physical fitness - skill related physical fitness. Joint movements, Warm up exercises, simple asanas, WCSC simplified exercises.

### **UNIT IV - PRACTICES FOR MENTAL WELLNESS**

Meditation: Mind and its functions - mind wave frequency - Simple basic meditation - WCSC meditation and introspection tables. Greatness of friendship and social welfare - individual, family and world peace - blessings and benefits.

Food & sleep for wellness: balanced diet - good food habits for better health (anatomic therapy) – hazards of junk food - food and the gunas

### UNIT V – PUTTING INTO PRACTICE

Practicals: Using the weekly journal – Executing and achieving short term goals – Periodic reviews.

# 6 Hours

#### 6 Hours

6 Hours

6 Hours

| Course Outcomes                                                                             | Cognitive  |
|---------------------------------------------------------------------------------------------|------------|
| At the end of this course, students will be able to:                                        | Level      |
| CO.1 Set well-articulated goals for academics, career, and personal aspirations             | Understand |
| CO.2 Apply time management techniques to complete planned tasks on time                     | Understand |
| CO.3 Explain the concept of wellness and its importance to be successful in career and life | Understand |
| CO.4 Explain the dimensions of wellness and practices that can promote wellness             | Understand |
| CO.5 Demonstrate the practices that can promote wellness                                    | Understand |

#### Text Book(s):

T1. Reading material, workbook and journal prepared by PS team of the college.

#### Reference Book(s):

- R 1. Stephen R Covey, "First things first", Simon & Schuster Uk, Aug 1997.
- R 2. Sean Covey, "Seven habits of highly effective teenagers", Simon & Schuster Uk, 2004.
- R 3. Vethathiri Maharishi Institute for Spiritual and Intuitional Education, Aliyar, "Value education for harmonious life (Manavalakalai Yoga)", Vethathiri Publications, Erode, I Ed. (2010).
- R 4. Dr. R. Nagarathna, Dr.H.R. Nagendra, "Integrated approach of yoga therapy for positive health", Swami Vivekananda Yoga Prakashana, Bangalore, 2008 Ed.
- R 5. Tony Buzan, Harper Collins, The Power of Physical Intelligence (English).

| СО  | PO1            | PO2 | PO3 | PO4 | PO5 | PO6 | PO7 | PO8 | PO9 | PO10 | PO11 | PO12 | PSO1 | PSO2 |
|-----|----------------|-----|-----|-----|-----|-----|-----|-----|-----|------|------|------|------|------|
| CO1 | -              | -   | -   | -   | -   | -   | -   | -   | 1   | 1    | -    | 1    | -    | -    |
| CO2 | -              | -   | -   | -   | -   | -   | -   | -   | 1   | -    | 1    | 1    | -    | -    |
| CO3 | -              | -   | -   | -   | -   | -   | -   | -   | 1   | -    | -    | 1    | -    | -    |
| CO4 | -              | -   | -   | -   | -   | -   | -   | -   | 1   | -    | -    | 1    | -    | -    |
| CO5 | -              | -   | -   | -   | -   | 1   | 1   | -   | 1   | -    | -    | 1    | -    | -    |
|     | <b>•</b> • • • |     |     |     |     |     |     |     |     |      |      |      |      |      |

#### **Course Articulation Matrix**

High-3; Medium-2; Low-1

#### **Course offering: (Annual Pattern)**

CO1, CO2 and CO5 CO3, CO4 and CO5 Student journal writing (interim reviews) Can be conducted in Odd semester Can be conducted in Even semester CO1 to CO5

#### Assessment Pattern:

|              | Assessment<br>Component              | CO. No.   | Marks | Total                  |
|--------------|--------------------------------------|-----------|-------|------------------------|
|              | Personal Effectiveness               | 1,2,5     | 35    |                        |
|              | Yoga and physical<br>Exercise:       |           | 20    |                        |
|              | Physical Exercises                   |           | 20    | 75                     |
|              | Meditation                           | 3,4,5     | 10    | 75                     |
|              | Assessment of student's workbook     |           | 10    |                        |
| End Semester | Written test (MCQ and short answers) |           | 30    | Marks out<br>of 100 is |
| Examination  | Physical exercises                   | 1,2,3,4,5 | 50    | reduced<br>to 25       |
|              | Viva-voce                            |           | 20    |                        |
|              |                                      |           | Total | 100                    |

|                                    | Course Title: ENVIRONMENTAL SCIENCES<br>(Common to all B.E/B.Tech Programmes) |                  |                   |               |  |  |  |  |  |
|------------------------------------|-------------------------------------------------------------------------------|------------------|-------------------|---------------|--|--|--|--|--|
| Course Category: Mandato<br>Course | ry Non-Credit                                                                 | t                | Course Level: Int | roductory     |  |  |  |  |  |
| L:T:P (Hours/Week)<br>1: 0: 0      | Credits: 0                                                                    | Total (<br>Hours | Contact<br>:15    | Max Marks:100 |  |  |  |  |  |

> NIL

#### **Course Objectives**

The course is intended to:

- 1. Create awareness for conservation and equitable use of natural resources.
- 2. Impart knowledge on measures for prevention of pollution and disaster management.
- 3. Facilitate the understanding of environmental legislations in India.
- 4. Familiarize the environmental issues relevant to human health.
- 5. Know the innovative measures for day to day environmental issues.

#### **UNIT I - NATURAL RESOURCES**

Role of individual in conservation of natural resources; Equitable use of resources for sustainable lifestyles.

#### UNIT II - ENVIRONMENTAL POLLUTION AND DISASTER MANAGEMENT

Role of an individual in prevention of pollution; Disaster management : floods, earthquake, cyclone and landslides.

#### UNIT III - ENVIRONMENTAL ETHICS AND LEGISLATIONS 2 Hours

Environmental ethics : Environment Protection Act; Air Act; Water Act ; Wildlife Protection Act; Forest Conservation Act; Issues involved in enforcement of environmental legislation.

#### UNIT IV - ENVIRONMENTAL ISSUES AND PUBLIC AWARNESS 2 Hours

Public awareness - Environment and human health

#### **UNIT V - ENVIRONMENTAL ACTIVITIES**

#### (a) Awareness Activities:

i) Small group meetings about water management, promotion of recycle use, generation of less waste, avoiding electricity waste

- ii) Slogan making event
- iii) Poster making event.

#### 2 Hours

### 2 Hours

#### (b) Actual Activities:

- i) Plantation
- ii) Cleanliness drive
- iii) Drive for segregation of waste

iv) To know about the different varieties of plants

v) Shutting down the fans and ACs of the campus for an hour or so

| Cours  | e Outcomes                                                                                                    | Cognitive  |
|--------|----------------------------------------------------------------------------------------------------|------------|
| At the | end of this course, students will be able to:                                                                                 | Level      |
| CO.1   | Describe the role of individual in conservation of water resources and equitable use of natural resources for sustainability. | Understand |
| CO.2   | Explain the role of individual in prevention of pollution and disaster management.                                            | Understand |
| CO.3   | Illustrate the importance of environmental legislations in India and the issues involved in its enforcement.                  | Understand |
| CO.4   | Explain the general environmental issues relevant to human health.                                                            | Understand |
| CO.5   | Demonstrate innovative measures for day to day environmental issues such as waste disposal and deforestation.                 | Understand |

### Text Book(s):

- T 1. Benny Joseph, "Environmental Studies", Tata McGraw Hill, New Delhi, 2006.
- T 2. Mackenzie Davis and Susan Masten, "Principles of environmental engineering and science", Mc-Graw Hill, 3<sup>rd</sup> Edition, 2014.

#### Reference Book(s):

- R 1. Trivedi R.K. "Handbook of Environmental Laws, Rules, Guidelines, Compliances and Standards", Vol.I and II, Enviro Media.
- R 2. Cunningham, W.P.Cooper, T.H. Gorhani, "Environmental Encyclopedia", Jaico Publishing House, Mumbai, 2001.

#### **Course Articulation Matrix**

| СО  | PO1 | PO2 | PO3 | PO4 | PO5 | PO6 | PO7 | PO8 | PO9 | PO10 | PO11 | PO12 | PSO1 | PSO2 |
|-----|-----|-----|-----|-----|-----|-----|-----|-----|-----|------|------|------|------|------|
| CO1 | 2   | 1   | -   | -   | -   | 3   | 3   | -   | -   | -    | -    | 2    | 3    | -    |
| CO2 | 2   | 1   | -   | -   | -   | 3   | 3   | -   | -   | -    | -    | 2    | 3    | -    |
| CO3 | 2   | 1   | -   | -   | -   | 3   | 3   | -   | -   | -    | -    | 2    | 3    | -    |
| CO4 | 2   | 1   | -   | -   | -   | 3   | 3   | -   | -   | -    | -    | 2    | 3    | -    |
| CO5 | 2   | 1   | -   | -   | -   | 3   | 3   | -   | -   | -    | -    | 2    | 3    | -    |

High-3; Medium-2;Low-1

#### **Assessment Pattern**

| Component      | Marks | Details                                      |
|----------------|-------|----------------------------------------------|
| Attendance     | 10    | Minimum 80% and 1 mark for every 2% observed |
| Knowledge Test | 40    | Objective type questions                     |
| Activity(ies)  | 50    | Report on the activity performed             |
| Total          | 100   |                                              |

#### NON-LETTER GRADES

| Marks Scored | Performance Level |
|--------------|-------------------|
| 70 & above   | Good              |
| 30 – 69      | Average           |
| < 30         | Fair              |

#### SEMESTER III

| Course Code: 19MABN1301       | 19MABN1301 Course Title: TRANSFORMS AND PARTIAL<br>DIFFERENTIAL EQUATIONS |                         |               |  |  |
|-------------------------------|---------------------------------------------------------------------------|-------------------------|---------------|--|--|
| Course Category: Basic Scie   | ence                                                                      | Course Level: Practice  |               |  |  |
| L:T:P (Hours/Week)<br>3: 1: 0 | Credits:4                                                                 | Total Contact Hours: 60 | Max Marks:100 |  |  |

#### **Pre-requisites**

- Matrices and Calculus
- Ordinary Differential Equation and Complex variables

#### **Course Objectives**

The course is intended to:

- 1. Determine the solution of first and higher order partial differential equations.
- 2. Compute the Fourier series expansion
- 3. Solve one dimensional wave equation.
- 4. Solve one dimensional and two-dimensional heat flow equation.
- 5. Calculate the Fourier transformation for a periodic function

#### **UNIT I - PARTIAL DIFFERENTIAL EQUATIONS**

Formation of partial differential equations — Solutions of standard types of first order partial differential equations — Lagrange's linear equation -- Linear partial differential equations of second and higher order with constant coefficients of both homogeneous and non-homogeneous types.

#### UNIT II - FOURIER SERIES

Dirichlet's conditions — General Fourier series — Odd and even functions — Half range sine series — Half range cosine series — Parseval's identity — Complex form of Fourier series — Harmonic analysis.

#### UNIT III - SOLUTION OF ONE-DIMENSIONAL WAVE EQUATION

Method of separation of variables - Classification of second order linear partial differential equations, Solutions of one-dimensional wave equation by Fourier series method.

#### UNIT IV - SOLUTION OF ONE AND TWO-DIMENSIONAL HEAT FLOW EQUATION 9+3 Hours

One dimensional equation of heat conduction - Steady state solution of two-dimensional equation of heat conduction (Insulated edges excluded), Solution by Fourier series method.

#### UNIT V - FOURIER TRANSFORMS

Fourier transform pair — Fourier sine and cosine transforms — Properties — Transforms of simple functions — Convolution theorem — Parseval's identity.

#### 9+3 Hours

# 9+3 Hours

9+3 Hours

9+3 Hours

| Cours  | e Outcomes                                                                       | Cognitive<br>Level |
|--------|----------------------------------------------------------------------------------|--------------------|
| At the | Level                                                                            |                    |
| CO.1   | Determine the solution of first and higher order partial differential equations. | Apply              |
| CO.2   | Compute the Fourier series expansion                                             | Apply              |
| CO.3   | Solve one dimensional wave equation.                                             | Apply              |
| CO.4   | Solve one dimensional and two-dimensional heat flow equation.                    | Apply              |
| CO.5   | Calculate the Fourier transformation for a periodic function                     | Apply              |

#### Text Book(s):

- T 1. Erwin kreyzig, Advanced Engineering Mathematics, 10<sup>th</sup> edition, John Wiley& Sons, 2015.
- T 2. Veerarajan T., "Transforms and Partial Differential Equations", Tata McGraw Hill Education Pvt. Ltd., New Delhi, Second reprint, 2012.
- T 3. Ramana B.V., higher Engineering Mathematics, Tata McGraw-Hill, New Delhi, 11<sup>th</sup>Reprint, 2010.

#### Reference Book(s):

- R 1. Glyn James, "Advanced Modern Engineering Mathematics", 3rd Edition, Pearson Education (2007).
- R 2. N.P.Bali and Manish Goyel, A text book of Engineering Mathematics, Laxmi Publication, Reprint, 2008.
- R 3. B.S.Grewal, Higher Engineering Mathematics, Khanna Publishers, 36<sup>th</sup> Edition, 2010.

#### Web References:

http://nptel.ac.in/courses/122107037/19 2
 http://nptel.ac.in/video.php?subjectIId=108106075
 https://nptel.ac.in/courses/111103021/

#### **Course Articulation Matrix**

| СО  | PO1 | PO2 | PO3 | PO4 | PO5 | PO6 | P07 | PO8 | PO9 | PO10 | PO11 | PO12 | PSO1 | PSO2 |
|-----|-----|-----|-----|-----|-----|-----|-----|-----|-----|------|------|------|------|------|
| CO1 | 3   | 2   | 1   | 1   | -   | -   | 1   | 1   | -   | 1    | -    | 1    | -    | -    |
| CO2 | 3   | 2   | 1   | 1   | -   | -   | 1   | 1   | -   | 1    | -    | 1    | -    | -    |
| CO3 | 3   | 2   | 1   | 1   | -   | -   | 1   | 1   | -   | 1    | -    | 1    | -    | -    |
| CO4 | 3   | 2   | 1   | 1   | -   | -   | 1   | 1   | -   | 1    | -    | 1    | -    | -    |
| CO5 | 3   | 2   | 1   | 1   | -   | -   | 1   | 1   | -   | 1    | -    | 1    | -    | -    |

High-3; Medium-2; Low-1

### Assessment pattern:

|                          | Assessment<br>Component  | CO .No.   | Marks | Total |  |
|--------------------------|--------------------------|-----------|-------|-------|--|
| Continuous Comprehensive | CCETI                    | 1,2       | 50    |       |  |
| Evaluation               | CCET II                  | 3,4       | 50    | 30    |  |
|                          | CCET III                 | 5         | 50    |       |  |
|                          | Tutorial/Quiz/Assignment | 1,2,3,4,5 | 30    | 10    |  |
| End Semester Examination | ESE                      | 1,2,3,4,5 | 100   | 60    |  |
| Total                    |                          |           |       | 100   |  |

| Course Code: 19CECN1301       | Course    | Course Title: CONSTRUCTION MATERIALS AND<br>PRACTICES |               |  |  |  |  |
|-------------------------------|-----------|-------------------------------------------------------|---------------|--|--|--|--|
| Course Category: Profession   | nal Core  | Course Level: Practice                                |               |  |  |  |  |
| L:T:P (Hours/Week)<br>3: 0: 0 | Credits:3 | Total Contact Hours:45                                | Max Marks:100 |  |  |  |  |

> NIL

#### **Course Objectives**

The course is intended to:

- 1. Acquire basic knowledge on various building materials used in construction.
- 2. Discuss the importance of metals, timber and other materials.
- 3. Study the specifications, details and sequence of sub structure construction activities.
- 4. List the concepts and techniques used in super structure construction.
- 5. Identify the equipment required in various levels of construction.

#### **UNIT I - BASIC CONSTRUCTION MATERIALS**

Stones – Bricks – Classification – Manufacturing of Clay Bricks – Bricks for Special Use – Cement Concrete blocks - Considerations for use - Lime - Types - Properties and Uses -Cement: Manufacture - Types - Characteristics - Properties - Fly ash. Aggregates -Characteristics – Types – Mortar: Classification – Preparation – Selection.

#### **UNIT II - METALS, TIMBER AND OTHER MATERIALS**

Steel - Types - Manufacturing process- Tests - Structural steel - Rebar - Alloy steels -Aluminium - Properties and Uses - Timber - Types - Characteristics - Seasoning - Defects - Timber products - Paints - Types- Glass - Characteristics - Selection - Ceramics -Composite materials – Geo-synthetics – properties and applications.

#### **UNIT III - SUB STRUCTURE CONSTRUCTION PRACTICES**

Specifications, details and sequence of activities - Site Clearance - Marking - Earthwork -Excavation - Dewatering - Building foundations - Types of foundations - Plinth beam - Filling in foundation trenches- Anti-termite treatment - Damp-proofing and Waterproofing - Sand filling in basement.

#### **UNIT IV - SUPER STRUCTURE CONSTRUCTION PRACTICES**

Masonry - Formwork - Scaffolding - Roofs and roof covering - Flooring - types of flooring -Joints in Concrete - Staircase: Types and Construction – Plastering – Plastering methods -Pointing – Types - Painting – Preparation and Process – Defects.

#### **UNIT V - CONSTRUCTION EQUIPMENTS**

Earthwork equipments- tractors, motor graders, scraper, front end loader, earth mover -Concreting equipments - batching, mixing, transportation, concreting and compaction -Equipment for material handling and erection of structures - Dewatering and pumping equipments.

#### 9 Hours

9 Hours

9 Hours

9 Hours

| Course Outcomes                                                                                                    | Cognitive  |
|----------------------------------------------------------------------------------------------------|------------|
| At the end of this course, students will be able to:                                                                                                    | Level      |
| CO.1 Identify the building materials used for construction based on its properties, characteristics, classification and manufacturing methods, also explain the selection and preparation process of mortar. | Understand |
| CO.2 Elucidate the manufacturing process, properties and tests to be performed for metals, timber and composite materials for various civil engineering applications.                                        | Understand |
| CO.3 Explain the specifications, details and sequence of sub structure construction activities of civil engineering projects.                                                                                | Understand |
| CO.4 Identify appropriate scaffoldings for super structure construction activities as well as various super structure construction processes.                                                                | Understand |
| CO.5 Identify and illustrate the construction equipment for various applications in construction project.                                                                                                    | Understand |

#### Text Book(s):

- T 1. Punmia B.C., Ashok Kumar Jain, Arun Kumar Jain, "Building Construction", LaxmiPublications Pvt. Ltd., 2016
- T 2. Bindra and Arora, "Building Materials and Construction", DhanpatRai& Sons, NewDelhi, 2015
- T 3. Varghese. P.C, "Building Materials", 2<sup>nd</sup>Revised edition (2015)PHI Learning Pvt. Ltd, New Delhi.

#### Reference Book(s):

- R 1. Roy Chudley, Roger Greeno, Advanced Construction Technology, Pearson Prentice Hall, 2006.
- R 2. Rangwala S.C., "Engineering Materials" Charotar Publishing House, Anand, India, 2014
- R 3. P.C. Varghese, "Building Construction", PHI Learning Private Limited, New Delhi, 2010.
- R 4. M.S. Shetty, "Concrete Technology Theory and Practice", S. Chand and Company Ltd., 2008.

#### Web References:

- 1. www.understandconstruction.com
- 2. www.engineeringcivil.com

#### **Course Articulation Matrix\***

| CO  | P01 | PO2 | PO3 | PO4 | PO5 | <b>PO6</b> | PO7 | PO8 | PO9 | PO10 | PO11 | PO12 | PSO1 | PSO2 |
|-----|-----|-----|-----|-----|-----|------------|-----|-----|-----|------|------|------|------|------|
| CO1 | 2   | 1   | -   | -   | -   | -          | -   | -   | -   | -    | -    | 2    | 2    | -    |
| CO2 | 2   | 1   | -   | -   | -   | -          | -   | -   | -   | -    | -    | 2    | 2    | -    |
| CO3 | 2   | 1   | -   | -   | -   | -          | -   | -   | -   | -    | -    | 2    | 2    | -    |
| CO4 | 2   | 1   | -   | -   | -   | -          | -   | -   | -   | -    | -    | 2    | 2    | -    |
| CO5 | 2   | 1   | -   | -   | -   | -          | -   | -   | -   | -    | -    | 2    | 2    | -    |

High-3; Medium-2; Low-1

### Assessment pattern:

|                          | Assessment               | CO. No.   | Marks | Total |
|--------------------------|--------------------------|-----------|-------|-------|
|                          | Component                |           |       |       |
| Continuous Comprehensive | CCETI                    | 1,2       | 50    | 30    |
| Evaluation               | CCET II                  | 3,4       | 50    |       |
|                          | CCET III                 | 5         | 50    |       |
|                          | Tutorial/Quiz/Assignment | 1,2,3,4,5 | 30    | 10    |
| End Semester Examination | ESE                      | 1,2,3,4,5 | 100   | 60    |
| Total                    |                          |           |       | 100   |

| Course Code: 19CECN1302       | Course Ti | rse Title: TRANSPORATION ENGINEERING |               |  |  |  |  |
|-------------------------------|-----------|--------------------------------------|---------------|--|--|--|--|
| Course Category: Professio    | nal Core  | Course Level: Practice               |               |  |  |  |  |
| L:T:P (Hours/Week)<br>3: 0: 0 | Credits:3 | Total Contact Hours:45               | Max Marks:100 |  |  |  |  |

> NIL

#### **Course Objectives**

The course is intended to:

- 1. Understand the concept of highway alignment.
- 2. Comprehend the geometrics of highway.
- 3. Gain knowledge on the various pavement materials and its properties.
- 4. Understand the design procedure of the flexible and rigid pavement according to the IRC codes, specifications and methods.
- 5. Comprehend the elements of highway construction.

#### **UNIT I - HIGHWAY ALIGNMENT**

Different Modes of Transportation; Highway Development in India; Highway Alignment, Survey- Horizontal Profile, Vertical Profile, Factors Controlling the alignment, Survey for route location, and Detailed Project Report

#### **UNIT II - GEOMETRIC DESIGN OF HIGHWAYS**

Cross sectional elements, camber, shoulder, sight distance, horizontal curves, super elevation, extra widening, transition curves and gradient, vertical curves, summit and valley curves. introduction to Elements of Traffic Engineering

#### **UNIT III - PAVEMENT MATERIALS**

Properties and testing of Sub grade soil, aggregates, bituminous binders

#### **UNIT IV - PAVEMENT DESIGN**

Types of Pavements, Design factors, Design of bituminous paving mixes; Design of Flexible Pavement by CBR method (IRC : 37- Latest revision), Design of rigid pavement, Westerguard theory, load and temperature stresses, joints, IRC method of rigid pavement design (IRC:58-2015)

#### **UNIT V - ELEMENTS OF HIGHWAY CONSTRUCTION**

Embankment, subgrade, subbase and base courses, bituminous surface courses, concrete pavements, soil stabilization; Drainage; Evaluation and Maintenance of highways.

## 9 Hours

# 9 Hours

9 Hours

### 9 Hours

| Course Outcomes                                                                                                    |            |  |  |  |
|----------------------------------------------------------------------------------------------------|------------|--|--|--|
| At the end of this course, students will be able to:                                                                    |            |  |  |  |
| CO.1 Explain the concepts of highway planning as well as highway alignment for transportation infrastructural projects. | Understand |  |  |  |
| CO.2 Elucidate the geometrics of highway and calculate the super elevation, sight distance and widening of curves.      | Apply      |  |  |  |
| CO.3 Illustrate the various pavement materials for highway construction projects.                                       | Understand |  |  |  |
| CO.4 Design the flexible and rigid pavement according to the IRC codes.                                                 | Apply      |  |  |  |
| CO.5 Illustrate the various elements of highway construction as per the standards.                                      | Understand |  |  |  |

#### Text Book(s)

- T 1. Khanna, S. K. and Justo, C.E.G., Highway Engineering, Nem Chand & Bros, 10th Edition 2015
- T 2. Kadiyali, L.R., Traffic Engineering and Transport Planning, Khanna Publishers, Eighth edition,2013
- T 3. Subhash C Saxena, Textbook of Highway and Traffic Engineering., CBS Publishers, 2014

#### Reference Book(s):

- R 1. C. Venkatramaiah., Transportation Engineering-Highway Engineering, Universities Press (India) Private Limited, Hyderabad, 2015
- R 2. Partha Chakroborty and Animesh Das Principles of Transportation Engineering, PHI Learning Pvt. Ltd., 2005
- R 3. IRC: 37- Latest revision, "Tentative Guidelines for the design of Flexible Pavements" Indian Roads Congress, New Delhi
- R 4. IRC:58-2015 Guidelines for the Design of Plain Jointed Rigid Pavements for Highways (Fourth Revision) (with CD)

#### Web References:

- 1. https://www.vidyarthiplus.com/vp/attachment.php?aid=10395
- 2. https://www.scribd.com/doc/119865487/Pavement-Engineering

#### Course Articulation Matrix

| со  | P01 | PO2 | PO3 | PO4 | PO5 | PO6 | PO7 | PO8 | PO9 | PO10 | PO11 | PO12 | PSO1 | PSO2 |
|-----|-----|-----|-----|-----|-----|-----|-----|-----|-----|------|------|------|------|------|
| CO1 | 2   | 1   | -   | -   | -   | -   | -   | -   | -   | -    | -    | 2    | 2    | -    |
| CO2 | 3   | 2   | -   | -   | -   | -   | -   | -   | -   | -    | -    | 2    | 3    | -    |
| CO3 | 2   | 1   | -   | -   | -   | -   | -   | -   | -   | -    | -    | 2    | 2    | -    |
| CO4 | 3   | 2   | -   | -   | -   | -   | -   | -   | -   | -    | -    | 2    | 3    | -    |
| CO5 | 2   | 1   | -   | -   | -   | -   | -   | -   | -   | -    | -    | 2    | 2    | -    |

High-3; Medium-2; Low-1.

# Assessment pattern:

|                             | Assessment<br>Component          | CO .No.   | Marks | Total |  |
|-----------------------------|----------------------------------|-----------|-------|-------|--|
| Continuous                  | CCETI                            | 1,2       | 50    |       |  |
| Comprehensive               | CCET II                          | 3,4       | 50    | 30    |  |
| Evaluation                  | CCET III                         | 5         | 50    |       |  |
|                             | Tutorials /Quiz /<br>Assignments | 1,2,3,4,5 | 30    | 10    |  |
| End Semester<br>Examination | ESE                              | 1,2,3,4,5 | 100   | 60    |  |
| Total                       |                                  |           |       | 100   |  |

| Course Code: 19CECN1303       | Course Ti  | itle: SURVEYING         |               |  |  |  |  |
|-------------------------------|------------|-------------------------|---------------|--|--|--|--|
| Course Category: Professior   | al Core    | Course Level: Practice  |               |  |  |  |  |
| L:T:P (Hours/Week)<br>4: 0: 0 | Credits: 4 | Total Contact Hours: 60 | Max Marks:100 |  |  |  |  |
| Dra raguiaitaa                |            |                         |               |  |  |  |  |

> NIL

#### **Course Objectives**

The course is intended to:

- 1. Conventional surveying techniques [Chain, Compass and Plane table]
- 2. Levelling
- 3. Theodolite Surveying
- 4. Tacheometric Surveying
- 5. Curves and Modern Surveying

#### **UNIT I - BASICS OF SURVEYING**

Definition - Principles – Classification. Introduction to Chain, Compass, Plane table – Errors and corrections in Chain/Tape, Compass – bearing, meridian – Open and closed traverse – Closing errors

#### UNIT II - LEVELLING

Principles and theory of levelling - Types of levels, levelling staff and their types - Effect of curvature and refraction - Longitudinal, cross-sectional and reciprocal levelling - Reducing levels by rise and fall and height of collimation methods and check. Definition - Contour interval and horizontal equivalent - Characteristics - Uses of contour maps - Computation of area and volume from contour map

#### **UNIT III - THEODOLITE SURVEYING**

Theodolite - types, features and fundamental axes - Adjustments; horizontal angles - Vertical angles - Heights and distances of inaccessible points - Methods of traversing - Problems on omitted measurements – Gale's Traversing method for closing error correction.

#### **UNIT IV - TACHEOMETRIC SURVEYING**

Methods - Determination of constants of the tacheometer - Use of anallactic lens - Distance and elevation formulae for inclined sights with vertical and normal holding staff - Movable hair method - principles of tangential tacheometry - Problems in tacheometry - Subtense bar method.

### **UNIT V - CURVES AND MODERN SURVEYING**

Elements of simple curve - Location of tangent points - Setting out of simple curve by offset and Rankine's methods. Vertical curves – Types – grades. Total Station – Electronic Theodolite – Laser alignment instrument – Global Positioning System. Introduction to remote sensing (RS) and Geographical Information System (GIS).

#### 12 Hours

12 Hours

# 12 Hours

# 12 Hours

# 12 Hours

| Cours  | se Outcomes                                                                                                    | Cognitive  |
|--------|----------------------------------------------------------------------------------------------------|------------|
| At the | end of this course, students will be able to:                                                                                                    | Level      |
| CO.1   | Explain the concepts of surveying for linear and angular measurements<br>through conventional techniques to arrive solutions to basic surveying<br>problems.             | Understand |
| CO.2   | Illustrate the levelling methods, calculate reduce levels for the give area as well as compute the area and volume from contour map.                                     | Apply      |
| CO.3   | Explain the concepts of theodolite surveying to arrive solutions to find omitted measurements and closing error correction in traverse.                                  | Apply      |
| CO.4   | Calculate the elevation and distance using tacheometric principles.                                                                                                    | Apply      |
| CO.5   | Calculate the important parameters of curves for setting out of<br>alignments in transport planning as well as explain the principles of<br>modern surveying techniques. | Apply      |

#### Text Book(s)

- T 1. Punmia B C, "Surveying" vol. 1, vol. 2 and vol 3, Laxmi Publications (P) Ltd., New Delhi, 2016.
- T 2. Agor. R, "A Text Book of Surveying and Levelling", Khanna Publishers, 2009.
- T 3. Duggal R K, "Surveying", Vol I & II, Tata McGraw Hill Publishing Company Ltd., New Delhi, 2017.

#### Reference Book(s):

- R 1. Kanetkar T P, "Surveying and Levelling", Part I and II, Pune Vidyarthi Griha Prakashan, 2006.
- R 2. Bannister A and Raymond S, "Surveying", 7<sup>th</sup> Edition, Addison Wesley Longman ltd, England, 1998.
- R 3. Gopi. S, Sathikumar. R, Madhu. N, "Advanced Surveying", Dorling Kindersley (India) Pvt. Ltd., 2008.
- R 4. Chandra. A.M., "Surveying", New Age International Private Ltd Publishers, 2015.

#### Web References:

- 1. http://www.aboutcivil.org/surveying-levelling%20II.html
- 2. http://civil.engineering.webservices.utoronto.ca/Assets/Civil+Engineering+Digital+As sets/
- 3. http://www.nptel.ac.in/courses/105107122/
- 4. http://www.vssut.ac.in/lecture\_notes/lecture1428642587.pdf
- 5. www.scribd.com/doc/63716977/Surveying-1-Lecture-Notes

#### Course Articulation Matrix

| СО  | PO1 | PO2 | PO3 | PO4 | PO5 | PO6 | PO7 | PO8 | PO9 | PO10 | PO11 | PO12 | PSO1 | PSO2 |
|-----|-----|-----|-----|-----|-----|-----|-----|-----|-----|------|------|------|------|------|
| CO1 | 2   | 1   | -   | -   | -   | -   | -   | -   | -   | -    | -    | 2    | 2    | -    |
| CO2 | 3   | 2   | -   | -   | -   | -   | -   | -   | -   | -    | -    | 2    | 3    | -    |
| CO3 | 3   | 2   | -   | -   | -   | -   | -   | -   | -   | -    | -    | 2    | 3    | -    |
| CO4 | 3   | 2   | -   | -   | -   | -   | -   | -   | -   | -    | -    | 2    | 3    | -    |
| CO5 | 3   | 2   | -   | -   | -   | -   | -   | -   | -   | -    | -    | 2    | 3    | -    |

High-3; Medium-2; Low-1.

#### **Assessment Pattern**

|                             | Assessment<br>Component           | CO .No.   | Marks | Total |  |  |  |
|-----------------------------|-----------------------------------|-----------|-------|-------|--|--|--|
| Continuous                  | CCET I                            | 1,2       | 50    |       |  |  |  |
| Comprehensive               | CCET II                           | 3,4       | 50    | 30    |  |  |  |
| Evaluation                  | CCET III                          | 5         | 50    |       |  |  |  |
|                             | Tutorials / Quiz /<br>Assignments | 1,2,3,4,5 | 30    | 10    |  |  |  |
| End Semester<br>Examination | ESE                               | 1,2,3,4,5 | 100   | 60    |  |  |  |
| Total                       |                                   |           |       | 100   |  |  |  |

| Course Code: 19CESN1301       | Course Title: SOLID MECHANICS |                        |               |  |  |  |  |
|-------------------------------|-------------------------------|------------------------|---------------|--|--|--|--|
| Course Category: Engineerin   | g Science                     | Course Level: Practice |               |  |  |  |  |
| L:T:P (Hours/Week)<br>3: 1: 0 | Credits:4                     | Total Contact Hours:60 | Max Marks:100 |  |  |  |  |

Engineering Mechanics

#### **Course Objectives**

The course is intended to:

- 1. Learn the concept of slope and deflection in determinate beams
- 2. Understand the stresses in oblique plane and to study continuous beams.
- 3. Study the energy theorems.
- 4. Gain knowledge on columns and cylinders.
- 5. Acquire the knowledge on shafts and springs

#### UNIT I – DEFLECTION OF STATICALLY DETERMINATE BEAMS 9+3 Hours

Deflection and slope of cantilever, simply supported and overhanging beams – Double integration method, Macaulay's method, Moment area method and Conjugate beam method. UNIT II – PRINCIPAL STRESSES AND STATICALLY INDETERMINATE 9+3 Hours BEAMS

Biaxial state of stress – Stress at a point – Stress on inclined plane – Principal stresses and principal planes – Mohr's circle of stresses. Theorem of three Moments – Analysis of continuous beam (up to two spans)-Shear force and B.M diagrams for continuous beams.

#### **UNIT III – ENERGY PRINCIPLES**

#### 9+3 Hours

9+3 Hours

9+3 Hours

Strain energy and Strain energy density - Strain energy in axial load, flexure, Shear and Torsion - Strain energy and complimentary energy - Castigliano's and Engessor's Energy theorems - Principle of virtual work - Application of Energy theorem for computing deflection - Simple beams, plane trusses and simple rigid plane frames - Maxwell's reciprocal theorem-Williot Mohr diagram.

#### UNIT IV – COLUMNS AND CYLINDERS

Type of columns, eccentrically loaded short columns, combined bending and direct stresses, crushing load – middle third rule – Euler's theory – Limitations of Euler's theory - critical loads for prismatic columns with different end conditions; Rankine's formula - Thin cylinders - Circumferential stress, longitudinal stress, volumetric strain under internal pressure – Thick cylinders.

#### **UNIT V – TORSION OF SHAFTS AND SPRINGS**

Elastic theory of torsion - Stresses and deformation in circular solid and hollow shafts - Combined bending moment and torsion of shafts - Strain energy due to torsion - Modulus of Rupture – Power transmitted to shaft – Shaft in series and parallel - Design of shafts - Closed coiled and open coiled helical springs subjected to axial load, leaf springs, deflection of springs.

| Course Outcomes                                                                                                    | Cognitive |  |  |  |  |
|----------------------------------------------------------------------------------------------------|-----------|--|--|--|--|
| At the end of this course, students will be able to:                                                                                           | Level     |  |  |  |  |
| CO1 Compute slope and deflection for different types of beams using appropriate method.                                                        | Apply     |  |  |  |  |
| CO2 Calculate the stresses in oblique plane and to draw the shear force and bending moment for continuous beam for various support conditions. |           |  |  |  |  |
| CO3 Apply energy theorems to compute the deflection for beams, trusses and frames                                                              |           |  |  |  |  |
| CO4 Calculate the critical load for various end conditions of columns as well as the stresses in thin and thick cylinders.                     |           |  |  |  |  |
| CO5 Calculate the design parameters of shaft and springs for various applications.                                                             | Apply     |  |  |  |  |

#### Text Book(s)

- T 1. R.K. Rajput, "Strength of Materials", Sixth Edition, S. Chand & Company Pvt. Ltd., New Delhi, 2015.
- T 2. R.K. Bansal, "A Text Book of Strength of Materials", Sixth Edition, Laxmi Publications (P) Ltd., New Delhi, 2017.
- T 3. Egor P Popov, Engineering Mechanics of Solids, Second Edition, Prentice Hall of India, New Delhi, 2005.

#### Reference Book(s):

- R.1 Timoshenko. S.P. and Young D.H., "Elements of Strength of Materials", 5<sup>th</sup> edition (SI Units), Affiliated East-West Press Ltd., New Delhi, 2012
- R.2 Ferdinand P. Beer, E. Russell Johnston Jr., John T. DeWolf and David F. Mazurek "Mechanics of Materials", Seventh Edition, McGraw Hill Education, New York, 2015.
- R.3 R.C. Hibbeler, "Mechanics of Materials", Nineth Edition, Pearson-Prentice Hall, New Delhi, 2014.

#### Web References:

- 1. http://nptel.ac.in/courses/105106116
- 2. http://web.mit.edu/emech/dontindex-build/
- 3. http://www.aboutcivil.org/solid-mechanics.html

| СО  | PO1 | PO2 | PO3 | PO4 | PO5 | PO6 | P07 | PO8 | PO9 | PO10 | P011 | PO12 | PSO1 | PSO2 |
|-----|-----|-----|-----|-----|-----|-----|-----|-----|-----|------|------|------|------|------|
| CO1 | 3   | 2   | -   | -   | -   | -   | -   | -   | -   | -    | -    | 2    | 3    | -    |
| CO2 | 3   | 2   | -   | -   | -   | -   | -   | -   | -   | -    | -    | 2    | 3    | -    |
| CO3 | 3   | 2   | -   | -   | -   | -   | -   | -   | -   | -    | -    | 2    | 3    | -    |
| CO4 | 3   | 2   | -   | -   | -   | -   | -   | -   | -   | -    | -    | 2    | 3    | -    |
| CO5 | 3   | 2   | -   | -   | -   | -   | -   | -   | -   | -    | -    | 2    | 3    | -    |

#### Course Articulation Matrix

High-3; Medium-2; Low-1.

# Assessment pattern:

|               | Assessment Component | CO .No.   | Marks | Total |
|---------------|----------------------|-----------|-------|-------|
| Continuous    | CCET I               | 1,2       | 50    |       |
| Comprehensive | CCET II              | 30        |       |       |
| Evaluation    | CCET III             | 5         | 50    |       |
|               | Tutorials / Quiz /   | 1,2,3,4,5 | 30    | 10    |
|               | Assignments          |           |       |       |
| End Semester  | ESE                  | 1,2,3,4,5 | 100   | 60    |
| Examination   |                      |           |       |       |
| Total         |                      |           |       | 100   |

| Course Code: 19CECN3301       | Course Tit  | le: SURVEYING PRACTICE | LABORATORY    |
|-------------------------------|-------------|------------------------|---------------|
| Course Category: Professio    | nal Core    | Course Level: Practice |               |
| L:T:P (Hours/Week)<br>0: 0: 3 | Credits:1.5 | Total Contact Hours:45 | Max Marks:100 |

> NIL

#### Course Objectives

The course is intended to:

• Impart the field knowledge of surveying measurements and a broad overview of surveying instruments and their applications.

#### List of Experiments:

- 1. Study of Instruments chains, compass, plane table and dumpy levels.
- 2. Determination of the area of a closed traverse after eliminating the closing error using Compass Surveying
- 3. Determination of RL of different points on the earth surface using dumpy level
- 4. Verifying the accuracy of levelling using method of Check Levelling
- 5. To plot the LS & CS of a given length of road using Profile levelling.
- 6. Determination of horizontal angles by Method of repetition and reiteration.
- 7. Determination of elevation of an object whose base is inaccessible by Single Plane method
- 8. Determination of elevation of an object whose base is inaccessible by Double Plane method
- 9. Determination of gradients between given points by stadia method
- 10. Set out a simple circular curve by Rankine's method.

| Course Outcomes                                                                                                    | Cognitive |
|----------------------------------------------------------------------------------------------------|-----------|
| At the end of this course, students will be able to:                                                                                                    | Level     |
| CO.1 Survey the given plot using chain and compass to determine the area through linear and angular measurements.                                             | Apply     |
| CO.2 Record the levels using various methods of levelling to calculate the reduced levels of given points and plot the level profile as well as contour maps. | Apply     |
| CO.3 Determine the elevation of an object by single and double plane methods.                                                                                 | Apply     |
| CO.4 Set out the simple curves using Rankines method.                                                                                                    | Apply     |
| CO.5 Demonstrate and determine the measurements with the help of modern surveying instruments for real time applications.                                     | Apply     |

#### Reference(s):

- R 1. Punmia B C, "Surveying" vol. 1, vol. 2 and vol 3, Laxmi Publications (P) Ltd., New Delhi, 2016.
- R 2. Agor. R, "A Text Book of Surveying and Levelling", Khanna Publishers, 2009.
- R 3. Duggal R K, "Surveying", Vol I & II, Tata McGraw Hill Publishing Company Ltd., New Delhi, 2017.
- R 4. Surveying Practice Laboratory Manual, Department of Civil Engineering, MCET, Pollachi.

#### **Course Articulation Matrix**

| СО  | PO1 | PO2 | PO3 | PO4 | PO5 | PO6 | P07 | PO8 | PO9 | PO10 | P011 | PO12 | PSO1 | PSO2 |
|-----|-----|-----|-----|-----|-----|-----|-----|-----|-----|------|------|------|------|------|
| CO1 | 1   | -   | -   | 3   | -   | -   | -   | 1   | 2   | 2    | -    | 2    | 2    | -    |
| CO2 | 1   | -   | -   | 3   | -   | -   | -   | 1   | 2   | 2    | -    | 2    | 2    | -    |
| CO3 | 1   | -   | -   | 3   | -   | -   | -   | 1   | 2   | 2    | -    | 2    | 2    | -    |
| CO4 | 1   | -   | -   | 3   | -   | -   | -   | 1   | 2   | 2    | -    | 2    | 2    | -    |
| CO5 | 1   | -   | -   | 3   | -   | -   | -   | 1   | 2   | 2    | -    | 2    | 2    | -    |

High-3; Medium-2; Low-1

#### Assessment pattern

|                       | Assessment<br>Component | CO.No.    | Marks | Total |
|-----------------------|-------------------------|-----------|-------|-------|
| Continuous Assessment | Each Lab Experiment     | 1,2,3,4,5 | 75    | 75    |
|                       | Cycle Test 1            | 1,2,3     | 50    | 25    |
|                       | Cycle Test 2            | 3,4,5     | 50    | 25    |
|                       | •                       | •         | Total | 100   |

| Course Code: 19CECN3302       | Course Tit  | le: MATERIALS LABORATO | DRY           |  |  |
|-------------------------------|-------------|------------------------|---------------|--|--|
| Course Category: Professio    | nal Core    | Course Level: Practice |               |  |  |
| L:T:P (Hours/Week)<br>0: 0: 3 | Credits:1.5 | Total Contact Hours:45 | Max Marks:100 |  |  |

> NIL

#### **Course Objectives**

The course is intended to:

 Provide an understanding of the basic properties of construction materials and presents current field and laboratory standards and testing requirements for these materials.

#### List of Exercises

- 1. Determination of modulus of elasticity for a given metal specimen
- 2. Determine the properties of bricks
- 3. Determine the properties of cement
- 4. Determine the properties of coarse aggregates
- 5. Determination of torsional strength and modulus of rigidity for a given metal specimen.
- 6. Verification of Maxwell reciprocal theorem
- 7. Determination of hardness and impact strength
- 8. Determination of spring constant on a given spring specimen
- 9. Determination of slope and deflection of a beam by moment area theorems
- 10. Determination of Flexural Rigidity (EI) for a given specimens
- 11. Determination of shear strength of metals (Double Shear test).
- 12. Determination of buckling load for a given end condition of a column.

| Course Outcomes                                                                                                    | Cognitive |
|----------------------------------------------------------------------------------------------------|-----------|
| At the end of this course, students will be able to:                                                                         | Level     |
| CO.1 Determine the important mechanical properties of materials.                                                             | Apply     |
| CO.2 Demonstrate the different theorems of beam as well as column members.                                                   | Apply     |
| CO.3 Calculate the hardness of various metals.                                                                               | Apply     |
| CO.4 Calculate the impact strength of various metals.                                                                        | Apply     |
| CO.5 Determine the Flexural Rigidity (EI), shear strength of a beam and buckling load for a given end condition of a column. | Apply     |

#### Reference Book(s):

- R 1. Bansal, R.K., "A Text Book of Strength of Materials", Laxmi Publications (P) Ltd., New Delhi 2010.
- R 2. Timoshenko. S.P. and Young D.H., "Elements of Strength of Materials", 5<sup>th</sup> edition (SI Units), Affiliated East-West Press Ltd., New Delhi, 2012.
- R 3. 19CELN3302 Materials Laboratory Manual

#### **Course Articulation Matrix**

| СО  | PO1 | PO2 | PO3 | PO4 | PO5 | PO6 | P07 | PO8 | PO9 | PO10 | PO11 | PO12 | PSO1 | PSO2 |
|-----|-----|-----|-----|-----|-----|-----|-----|-----|-----|------|------|------|------|------|
| CO1 | 1   | -   | -   | 3   | -   | -   | -   | 1   | 2   | 2    | -    | 2    | 2    | -    |
| CO2 | 1   | -   | -   | 3   | -   | -   | -   | 1   | 2   | 2    | -    | 2    | 2    | -    |
| CO3 | 1   | -   | -   | 3   | -   | -   | -   | 1   | 2   | 2    | -    | 2    | 2    | -    |
| CO4 | 1   | -   | -   | 3   | -   | -   | -   | 1   | 2   | 2    | -    | 2    | 2    | -    |
| CO5 | 1   | -   | -   | 3   | -   | -   | -   | 1   | 2   | 2    | -    | 2    | 2    | -    |

High-3; Medium-2; Low-1

#### Assessment pattern

|                       | Assessment<br>Component | CO. No.   | Marks | Total |
|-----------------------|-------------------------|-----------|-------|-------|
| Continuous Assessment | Each Lab Experiment     | 1,2,3,4,5 | 75    | 75    |
|                       | Cycle Test 1            | 1,2,3     | 50    | 05    |
|                       | Cycle Test 2            | 3,4,5     | 50    | 25    |
|                       |                         |           | Total | 100   |

### SEMESTER IV

| Course Code: 19MABG1401       | Course Ti | tle: PROBABILITY AND STAT<br>(Common to EE,EC,AU,CS |               |
|-------------------------------|-----------|-----------------------------------------------------|---------------|
| Course Category: Basic Sci    | ence      | Course Level: Practice                              |               |
| L:T:P (Hours/Week)<br>3: 1: 0 | Credits:4 | Total Contact Hours:60                              | Max Marks:100 |

#### **Pre-requisites**

≻ Nil

#### **Course Objectives**

The course is intended to:

- Calculate expectations and variances of random variables
- 2. Apply the concepts of standard distributions to solve practical problems
- Calculate the correlation and regression for two variables
- 4. Test the samples based on hypothesis
- 5. Analyse the samples based on variance

#### **UNIT I - PROBABILITY AND RANDOM VARIABLES**

Axioms of Probability- Conditional Probability- Total Probability -Baye's Theorem- Random Variables- Probability Mass Function- Probability Density Functions- Properties - Moments-Moment generating functions and their properties.

#### **UNIT II - STANDARD DISTRIBUTIONS**

Binomial- Poisson- Uniform - Exponential- Normal Distributions and their properties-Functions of a random variable.

#### **UNIT III - TWO DIMENSIONAL RANDOM VARIABLES**

Joint distributions – Marginal and conditional distributions – Covariance – Correlation and regression – Transformation of random variables.

#### **UNIT IV - TESTING OF HYPOTHESES**

Sampling Distributions- Testing of hypotheses for mean, variance, proportions and differences using Normal, t, Chi-Square and F distributions - Tests for independence of attributes and Goodness of fit.

#### **UNIT V - DESIGN OF EXPERIMENTS**

Analysis of Variance (ANOVA)- One way Classification - Completely Randomized Design (CRD) – Two-way Classification – Randomized Block Design (RBD) – Latin square

#### 9+3 Hours

9+3 Hours

9+3 Hours

#### 9+3 Hours

### 9+3 Hours

| Course Outcomes                                                               | Cognitive |
|-------------------------------------------------------------------------------|-----------|
| At the end of this course, students will be able to:                          | Level     |
| CO.1 Calculate expectations and variances of random variables                 | Apply     |
| CO.2 Apply the concepts of standard distributions to solve practical problems | Apply     |
| CO.3 Calculate the correlation and regression for two variables               | Apply     |
| CO.4 Test the samples based on hypothesis                                     | Apply     |
| CO.5 Analyse the samples based on variance                                    | Apply     |

#### Text Book(s):\*

- T 1. Veerajan T, "Probability, Statistics and Random process", 4<sup>th</sup> Edition, Tata McGraw-Hill, New Delhi, 2013.
- T 2. Dr.J.Ravichandran, "Probability and Statistics for Engineers", 1<sup>st</sup> Edition, Wiley India Pvt.Ltd.2010.

#### Reference Book(s):

- R 1. R.E. Walpole, R.H. Myers, S.L. Myers, and K Ye, "Probability and Statistics for Engineers and Scientists", 9<sup>th</sup>Edition Pearson Education, Asia, 2016.
- R 2. M.R. Spiegel, J. Schiller and R.A. Srinivasan, "Schaum's Outlines Probability and Statistics", 3<sup>rd</sup> Edition, Tata McGraw Hill edition, 2009.
- R 3. Morris DeGroot, Mark Schervish, "Probability and Statistics", Pearson Educational Ltd, 4<sup>th</sup> Edition, 2014.
- R 4. Johnson and C.B. Gupta, "Probability and Statistics for Engineers", 9<sup>th</sup> Edition, Pearson Education, Asia, 2016.

#### Web References:

- 1. https://onlinecourses.nptel.ac.in/111105041/
- 2. https://nptel.ac.in/downloads/111105041/
- 3. https://nptel.ac.in/courses/111105090/

| СО     | P01  | PO2 | PO3 | PO4 | PO5 | PO6 | PO7 | PO8 | PO9 | PO10 | PO11 | PO12 | PSO1 | PSO2 |
|--------|------|-----|-----|-----|-----|-----|-----|-----|-----|------|------|------|------|------|
| CO1    | 3    | 2   | 1   | 1   | -   | -   | 1   | 1   | -   | 1    | -    | 1    | -    | -    |
| CO2    | 3    | 2   | 1   | 1   | -   | -   | 1   | 1   | -   | 1    | -    | 1    | -    | -    |
| CO3    | 3    | 2   | 1   | 1   | -   | -   | 1   | 1   | -   | 1    | -    | 1    | -    | -    |
| CO4    | 3    | 2   | 1   | 1   | -   | -   | 1   | 1   | -   | 1    | -    | 1    | -    | -    |
| CO5    | 3    | 2   | 1   | 1   | -   | -   | 1   | 1   | -   | 1    | -    | 1    | -    | -    |
| 1.12.1 | 0 M. | -l' |     |     |     |     |     |     |     |      |      |      |      |      |

#### **Course Articulation Matrix**

High-3; Medium-2;Low-1

#### **Assessment Pattern**

|                             | Assessment<br>Component           | CO. No.   | Marks | Total                                        |  |
|-----------------------------|-----------------------------------|-----------|-------|----------------------------------------------|--|
| Continuous Assessment       | CCETI                             | 1,2       | 50    |                                              |  |
|                             | CCET II                           | 3,4       | 50    | Total           30           10           60 |  |
|                             | CCET III                          | 5         | 50    |                                              |  |
|                             | Tutorials / Quiz /<br>Assignments | 1,2,3,4,5 | 30    | 10                                           |  |
| End Semester<br>Examination | ESE                               | 1,2,3,4,5 | 100   | 60                                           |  |
|                             | •                                 |           | Total | 100                                          |  |

| Course Code: 19CECN1401       | Course Ti | tle: HYDRAULICS ENGINEE | RING          |
|-------------------------------|-----------|-------------------------|---------------|
| Course Category: Professio    | onal Core | Course Level: Practice  |               |
| L:T:P (Hours/Week)<br>3: 1: 0 | Credits:4 | Total Contact Hours:60  | Max Marks:100 |

> NIL

#### **Course Objectives**

The course is intended to:

- 1. Introduce the concepts of static pressure, buoyant force and metacentric height.
- 2. Know the flow properties through velocity potential function and stream function and apply the Bernoulli's theorem for pipe flow.
- 3. Understand the major and minor losses in pipe flow.
- 4. Study the principles of most economical channel section.
- 5. Impart knowledge on the performance of pumps and turbines.

#### **UNIT I - FLUID PROPERTIES AND FLUID STATICS**

Fluid – definition, distinction between solid and fluid – Units and dimensions – Properties of fluid. Fluid statics - concepts of fluid static pressure, absolute and gauge pressure -Pressure measurements using manometers and pressure gauges - Forces on planes centre of pressure – Buoyancy – Metacentric height - Floatation.

#### **UNIT II - FLUID KINEMATICS AND DYNAMICS**

Fluid kinematics: Flow visualization – Lines of flow – Types of flow- Velocity field and acceleration - Continuity (one dimensional and three-dimensional form)- stream function - velocity potential function - flow net

Fluid dynamics: Euler's equation along a streamline – Bernoulli's equation – Applications - Venturimeter, orificemeter. Linear momentum equation and its applications. Boundary layer concept- displacement, energy and momentum thickness.

#### **UNIT III - FLOW THROUGH PIPES**

Laminar flow through circular pipes(Hagen Poiseulle's equation)- Hydraulic and energy gradient - flow through pipes - Darcy Weisbach equation - friction factor - Moody's diagram – Major and minor losses of flow in pipes – Pipes in series and in parallel.

#### UNIT IV - FLOW THROUGH OPEN CHANNELS

Definition - Differences between pipe flow and open channel flow –Types open channels - Types of Flow - Properties of open channel - Fundamental equations - Velocity distribution in open channel - Steady uniform flow: Chezy equation, Manning equation -Best hydraulic sections for uniform flow - Computation in Uniform Flow - Specific energy and specific force.

# 12 Hours

#### 12 Hours

# 12 Hours

12 Hours

#### **UNIT V - PUMPS AND TURBINES**

Centrifugal pump – components – working principle – priming of centrifugal pump – specific speed- reciprocating pump – components – working principles – single and double acting reciprocating pump – discharge through a pump- work done – pump efficiency – negative slip. Turbines – classification – impulse and reaction turbines – head and efficiencies of hydraulic turbines – components and functions of Pelton wheel turbine, Francis turbine, Kaplan turbine – Velocity triangle – specific speed.

| Course Outcomes                                                                                                    | Cognitive  |  |
|----------------------------------------------------------------------------------------------------|------------|--|
| At the end of this course, students will be able to:                                                                                                    | Level      |  |
| CO.1 Determine the fluid properties and its behaviour in static conditions.                                                                                   | Understand |  |
| CO.2 Apply the conservation laws for fluids in fluid kinematics and dynamics.                                                                                 | Apply      |  |
| CO.3 Estimate losses in pipelines and analysis of pipes connected in series and parallel.                                                                     | Apply      |  |
| CO.4 Describe the basics of open channel flows, analysis of uniform flow<br>with specific energy concept and estimate the most economical<br>channel section. | Apply      |  |
| CO.5 Explain the working principle of pumps and turbines, and estimate their performance.                                                                     | Apply      |  |

#### Text Book(s):

- T 1. R.K. Rajput, "A text book of fluid mechanics", S. Chand Publishing, 2019
- T 2. Subramanya, K., "Flow in open channels", Tata McGraw Hill Publishing Company Ltd, New Delhi (2015)
- T 3. Som S., Biswas G., and Chakraborty S., "Introduction to fluid mechanics and fluid machines", Tata McGraw Hill Education private Ltd., New Delhi, 2011.
- T 4. R.K. Rajput,"A text book of hydraulic machines", S. Chand Publishing, 2019.

#### Reference Book(s):

- R 1. Chow VenTe, "Open Channel hydraulics", Tata McGraw Hill Book company Ltd, New Delhi (2009)
- R 2. Modi, P.N., and Seth, S.M., "Hydraulics and Fluid Mechanics", Standard book house, New Delhi (2019)
- R 3. Srivastava, R., "Flow through open channels", Oxford University Press, New Delhi (2007)
- R 4. Chanson, H., "The Hydraulics of open channel flow: An Introduction", Elsevier (2013)
- R 5. Frank M White, "Fluid mechanics", Tata McGraw Hill, New Delhi, 2008.
- R 6. John F Douglas, Janusz M, Gasiorek and John A. Swaffield. "Fluid mechanics", Fourth edition, Pearson education limited, New Delhi, 2001.

#### Web References:

- 1. http://nptel.ac.in/courses/105103095
- 2. http://www.vidhyarthiplus.com/vp/Thread-ME2204-Fluid-Mechanics-and-Machinery-
- 3. http://www.et.byu.edu/~2014/che374/lectureNotes/lectureNotes.html

- 4. http://www.annaunivupdates.com/2015/01/ce6403-applied-hydraulic-engineering-
- 5. http://nptel.ac.in/courses/105106114/
- 6. http://web.itu.edu.tr/~bulu/hydraulics\_files/lecture\_notes\_05.pdf

#### **Course Articulation Matrix**

| СО  | PO1 | PO2 | PO3 | PO4 | PO5 | PO6 | PO7 | PO8 | PO9 | PO10 | PO11 | PO12 | PSO1 | PSO2 |
|-----|-----|-----|-----|-----|-----|-----|-----|-----|-----|------|------|------|------|------|
| CO1 | 2   | 1   | -   | -   | -   | -   | -   | -   | -   | -    | -    | 2    | 2    | -    |
| CO2 | 3   | 2   | -   | -   | -   | -   | -   | -   | -   | -    | -    | 2    | 3    | -    |
| CO3 | 3   | 2   | -   | -   | -   | -   | -   | -   | -   | -    | -    | 2    | 3    | -    |
| CO4 | 3   | 2   | -   | -   | -   | -   | -   | -   | -   | -    | -    | 2    | 3    | -    |
| CO5 | 3   | 2   | -   | -   | -   | -   | -   | -   | -   | -    | -    | 2    | 3    | -    |

High-3; Medium-2;Low-1

#### **Assessment Pattern**

|                                                                                                    | Assessment<br>Component | CO. No.   | Marks | Total |
|----------------------------------------------------------------------------------------------------|-------------------------|-----------|-------|-------|
|                                                                                                    | CCETI                   | 1,2       | 50    |       |
| Continuous Assessment                                                                                                    | CCET II                 | 3,4       | 50    | 30    |
|                                                                                                    | CCET III                | 5         | 50    |       |
| Continuous Assessment     Component     C       COntinuous Assessment     CCET I     1       CCET II     3       CCET III     5       Tutorials / Quiz /     1       Assignments     1 | 1,2,3,4,5               | 30        | 10    |       |
|                                                                                                    | ESE                     | 1,2,3,4,5 | 100   | 60    |
|                                                                                                    | •                       | •         | Total | 100   |

| Course Code: 19CECN1402       | 2 Course T | Title: CONCRETE TECHNOLOGY |               |  |  |  |
|-------------------------------|------------|----------------------------|---------------|--|--|--|
| Course Category: Professi     | onal Core  | Course Level: Practice     |               |  |  |  |
| L:T:P (Hours/Week)<br>3: 0: 0 | Credits:3  | Total Contact Hours:45     | Max Marks:100 |  |  |  |

- Construction Materials and Practices
- Materials Laboratory

#### **Course Objectives**

The course is intended to:

- 1. Understand the theoretical concept of concrete materials which includes Cement, Aggregate and Water.
- 2. Study the different types of admixtures.
- 3. Study the concrete mix design.
- 4. Study the behavior of concrete at its fresh and hardened state.
- 5. Know the different types of special concrete and its applications.

### **UNIT I - CONCRETE CONSTITUENTS**

Composition of cement - Hydration of cement - Structure of hydrated cement - Aggregate - Classification - Testing - Methods of combining aggregates - Grading requirements as per BIS - Quality of water.

#### **UNIT II - ADMIXTURES**

Chemical admixture - Accelerators, Retarders, Plasticisers, Super plasticisers, Water proofers - Effects on fresh and hardened properties - Mineral admixture - Fly ash, Silica fume, Ground granulated blast furnace slag, Metakaoline - Effects on fresh and hardened properties.

#### **UNIT III - CONCRETE MIX PROPORTIONING**

Basic considerations - Principles of mix proportioning – Quality control - Methods of mix proportioning - BIS and ACI mix design procedure - Mix design examples - Correction for moisture content and bulking.

#### **UNIT IV - PROPERTIES OF CONCRETE**

Fresh concrete properties - Workability and factors affecting it - Segregation - Bleeding -Hardened concrete properties - Factors affecting strength - curing - methods of curing -Dimensional stability - Creep, Shrinkage, Permeability - Tests on permeability - RCPT, Half cell - Non Destructive Testing - Rebound hammer test, Ultrasonic pulse velocity method.

### **UNIT V - SPECIAL CONCRETES**

Light weight concrete - High strength concrete - High performance concrete - Fibre reinforced concrete - Ferrocement - Polymer Concrete - Ready mix concrete - Shotcrete - Self compacting concrete - their production, properties and application.

# 9 Hours

9 Hours

# 9 Hours

9 Hours

9 Hours

| Course Outcomes                                                                     | Cognitive  |
|-------------------------------------------------------------------------------------|------------|
| At the end of this course, students will be able to:                                | Level      |
| CO.1 Explain the properties of the constituent materials of concrete.               | Understand |
| CO.2 Explain the effect of admixtures on fresh and hard state of concrete.          | Understand |
| CO.3 Calculate the mix proportions of concrete as per BIS and ACI standards         | Apply      |
| CO.4 Explain the properties and perform various test on fresh and hardened concrete | Understand |
| CO.5 Explain the properties of special concrete, their real time applications.      | Understand |

#### Text Book(s):

- T 1. Shetty. M.S, "Concrete Technology", S. Chand and Company Ltd., New Delhi, 2010.
- T 2. Gambhir. M.L, "Concrete Technology", Tata Mc-Graw Hill Company, New Delhi, 2013.

#### Reference Book(s):

- R 1. Santhakumar. A.R, "Conrete Technology", Oxford university press, New Delhi, 2007.
- R 2. Neville A.M "Properties of Concrete", Pearson Education Asia Pvt Ltd., New Delhi, 2012.
- R 3. Povindar K. Mehta, Paulo J. M. Monteiro, "Concrete: Microstructure, Properties, and Materials", Mc-Graw Hill Company, 2011.

#### Web References:

- 1. http://nptel.ac.in/courses/105102012/
- 2. http://freevideolectures.com/Course/3357/Concrete-Technology/1

#### **Course Articulation Matrix**

| СО  | PO1 | PO2 | PO3 | PO4 | PO5 | PO6 | PO7 | PO8 | PO9 | PO10 | PO11 | PO12 | PSO1 | PSO2 |
|-----|-----|-----|-----|-----|-----|-----|-----|-----|-----|------|------|------|------|------|
| CO1 | 2   | -   | -   | -   | -   | -   | -   | -   | -   | -    | -    | 2    | 2    | -    |
| CO2 | 2   | -   | -   | -   | -   | -   | -   | -   | -   | -    | -    | 2    | 2    | -    |
| CO3 | 3   | -   | -   | -   | -   | -   | -   | -   | -   | -    | -    | 2    | 3    | -    |
| CO4 | 2   | -   | -   | -   | -   | -   | -   | -   | -   | -    | -    | 2    | 2    | -    |
| CO5 | 2   | -   | -   | -   | -   | -   | -   | -   | -   | -    | -    | 2    | 2    | -    |

High-3; Medium-2;Low-1

#### Assessment Pattern

|                             | Assessment<br>Component                                                                                                    | CO. No.   | Marks | Total |
|-----------------------------|----------------------------------------------------------------------------------------------------|-----------|-------|-------|
|                             | CCETI                                                                                                    | 1,2       | 50    |       |
| Continuous Assessment       | CCET II                                                                                                    | 3,4       | 50    | 30    |
|                             | CCET III                                                                                                    | 5         | 50    |       |
|                             | Component         CO. No.         Marks           CCET I         1,2         50           CCET III         3,4         50           CCET III         5         50           Tutorials / Quiz /<br>Assignments         1,2,3,4,5         30           d Semester         ESE         1,2,3,4,5         100 | 10        |       |       |
| End Semester<br>Examination | ESE                                                                                                    | 1,2,3,4,5 | 100   | 60    |
|                             |                                                                                                    |           | Total | 100   |

| Course Code:<br>19CECN1403    | Course T  | itle: STRUCTURAL ANALYS | SIS           |
|-------------------------------|-----------|-------------------------|---------------|
| Course Category: Professio    | onal Core | Course Level: Practice  |               |
| L:T:P (Hours/Week)<br>3: 1: 0 | Credits:4 | Total Contact Hours:60  | Max Marks:100 |

Solid Mechanics

#### **Course Objectives**

The course is intended to:

- 1. Gain knowledge on Consistent deformation and flexibility matrix method.
- 2. Understand the Moment distribution and stiffness matrix method.
- 3. Know the Influence line diagrams.
- 4. Know the Arches and cables.
- 5. Understand the Plastic analysis

#### **UNIT I - CONSISTENT DEFORMATION AND FLEXIBILITY MATRIX METHOD**

Analysis of statically indeterminate structures by the method of consistent deformationsanalysis of rigid frames - Analysis of statically indeterminate trusses by the method of consistent deformations - Flexibility Matrix method Concept of flexibility matrix - analysis of continuous beams - plane frames and pin jointed plane trusses.

#### **UNIT II - MOMENT DISTRIBUTIONAND STIFFNESS MATRIX METHODS**

Analysis of Statically indeterminate Structures; Distribution and carryover of moments -Stiffness and carry over factors - Analysis of continuous beams - Plane rigid frames with and without sway. Stiffness Matrix method Stiffness matrix for beam element - analysis of continuous beams - plane frames & pin jointed plane trusses.

### **UNIT III - INFLUENCE LINES FOR MOVING LOAD**

System of moving loads- Equivalent UDL – Influence lines for reactions, shear force and bending moment in statically determinate beams for concentrated and uniformly distributed moving loads - Influence lines for member forces in statically determinate pinjointed plane frames – Influence lines for three hinged arches.

#### **UNIT IV - ARCHES AND CABLE STRUCTURES**

Arches as structural forms - Examples of arch structures – Types of arches – Analysis of three hinged, two hinged and fixed arches - Settlement and temperature effects. Cables, Suspension bridges and Space frames: Suspension cables – Cables with two and three hinged stiffening girders.

9+3 Hours

9+3 Hours

#### 9+3 Hours

#### 9+3 Hours

#### **UNIT V - PLASTIC ANALYSIS**

True and idealized stress - strain curve for mild steel in tension, stress distribution in elastic, elasto-plastic and plastic stage - Plastic moment of resistance — Plastic modulus — Shape factor — Load factor — Concept of plastic hinge and collapse mechanism - Static and kinematic methods - Upper bound, lower bound and uniqueness theorems - Plastic analysis of determinate and indeterminate beams, single bay single storied portal frames.

| Course Outcomes                                                                                                    | Cognitive |
|----------------------------------------------------------------------------------------------------|-----------|
| At the end of this course, students will be able to:                                                                                  | Level     |
| CO.1 Analyse the statically indeterminate structures using consistent deformation and flexibility matrix methods to plot SFD and BFD. | Analyse   |
| CO.2 Analyse the statically indeterminate structures using moment distribution and stiffness matrix methods to plot SFD and BMD.      | Analyse   |
| CO.3 Analyse the effect of moving loads acting on the beams, arches and frames using influence line diagrams.                         | Analyse   |
| CO.4 Calculate the internal forces, moments and displacement for various types of arches and cables.                                  | Apply     |
| CO.5 Explain the concepts of plastic analysis and calculate the plastic moments for determinate and indeterminate structures.         | Apply     |

#### Text Book(s):

- T 1. Vaidyanadhan, R and Perumal, "Comprehensive Structural Analysis Vol. 1 & Vol. 2", P, Laxmi Publications, New Delhi, 2008
- T 2. B. C. Punmia, Ashok Kumar Jain, Arun K. Jain, "Theory of Structures", Laxmi Publications Pvt. Ltd, 2003.
- T 3. S.S. Bhavikatti, Structural Analysis, Vol I & II, Vikas Publishing House Pvt. Ltd, 2011.

#### Reference Book(s):

- R 1. Wang, C.K., Intermediate Structural Analysis, McGraw Hill, 2017
- R 2. Vazirani, V.N. and Ratwani, M.M., Analysis of Structures Vol-1, Vol-2, Khanna Publishers, 2009
- R 3. Ramamrutham, S. and Narayan, R., Theory of Structures, Dhanpat Rai Publishing Co (P) Ltd, 2020

#### Web References:

- 1. https://nptel.ac.in/courses/105101085/
- 2. https://nptel.ac.in/courses/105105109/
- 3. http://www.iste.co.uk/book.php?id=1367

| со  | P01 | PO2 | PO3 | PO4 | PO5 | PO6 | P07 | PO8 | PO9 | PO10 | PO11 | PO12 | PSO1 | PSO<br>2 |
|-----|-----|-----|-----|-----|-----|-----|-----|-----|-----|------|------|------|------|----------|
| CO1 | 3   | 3   | -   | -   | -   | -   | -   | -   | -   | -    | -    | 2    | 3    | -        |
| CO2 | 3   | 3   | -   | -   | -   | -   | -   | -   | -   | -    | -    | 2    | 3    | -        |
| CO3 | 3   | 3   | -   | -   | -   | -   | -   | -   | -   | -    | -    | 2    | 3    | -        |
| CO4 | 3   | 2   | -   | -   | -   | -   | -   | -   | -   | -    | -    | 2    | 3    | -        |
| CO5 | 3   | 2   | -   | -   | -   | -   | -   | -   | -   | -    | -    | 2    | 3    | -        |

#### **Course Articulation Matrix**

High-3; Medium-2;Low-1

#### **Assessment Pattern**

|                             | Assessment<br>Component           | CO. No.   | Marks | Total |
|-----------------------------|-----------------------------------|-----------|-------|-------|
|                             | CCETI                             | 1,2       | 50    |       |
| Continuous Assessment       | CCET II                           | 3,4       | 50    | 30    |
|                             | CCET III                          | 5         | 50    |       |
|                             | Tutorials / Quiz /<br>Assignments | 1,2,3,4,5 | 30    | 10    |
| End Semester<br>Examination | ESE                               | 1,2,3,4,5 | 100   | 60    |
|                             | •                                 |           | Total | 100   |

| Course Code: 19CECN3401               | Course Tit      | Ie: HYDRAULICS ENGINE  | ERING         |
|---------------------------------------|-----------------|------------------------|---------------|
| Course Category: Professio            | onal Core       | Course Level: Practice |               |
| · · · · · · · · · · · · · · · · · · · | Credits:1.<br>5 | Total Contact Hours:45 | Max Marks:100 |

> Nil

#### **Course Objectives**

The course is intended to:

• Provide hands-on experience of the application of flow measuring devices and performance characteristics of pumps and turbines.

#### List of Exercises

- 1. Determination of metacentric height of a floating body
- 2. Classification of flow based on Reynolds number
- 3. Verification of Bernoulli's theorem
- 4. Measurement of flow using venturi meter and orifice meter
- 5. Measurement of flow through orifice
- 6. Determination of friction factor of various pipe materials
- 7. Determination of losses of different pipe fittings
- 8. Measurement of flow through notches
- 9. Measure the performance of centrifugal pump
- 10. Measure the performance of reciprocating pump
- 11. Measure the performance of Kaplan turbine
- 12. Measure the performance of Pelton Wheel turbine

### Experiments beyond syllabus

- 1. Measure the efficiency of a multistage centrifugal pump
- 2. Measure the performance of Francis turbine
- 3. Measure the efficiency of a submersible pump

| Course Outcomes                                                                             | Cognitiv |
|---------------------------------------------------------------------------------------------|----------|
| At the end of this course, students will be able to:                                        | e Level  |
| CO.1 Differentiate between laminar, transition and turbulent flow using Reynolds apparatus. | Apply    |
| CO.2 Verify the Bernoulli s Theorem using the given apparatus.                              | Apply    |
| CO.3 Determine the major and minor losses for pipes made of different materials.            | Apply    |
| CO.4 Measure the flow through pipes and open channel.                                       | Apply    |
| CO.5 Calculate the efficiency and draw the characteristic curves of the hydraulic machines. | Apply    |

#### Reference Book(s):

- R 1. R.K. Rajput., "A textbook of hydraulic machines", S. Chand Publishing, New Delhi, 2019.
- R 2. Bansal, R.K., "Fluid mechanics and hydraulic machines", Laxmi Publications Ltd, New Delhi, 2010.

#### **Course Articulation Matrix**

| СО  | PO1 | PO2 | PO3 | PO4 | PO5 | PO6 | PO7 | PO8 | PO9 | PO10 | P011 | PO12 | PSO1 | PSO2 |
|-----|-----|-----|-----|-----|-----|-----|-----|-----|-----|------|------|------|------|------|
| CO1 | 1   | -   | -   | 3   | -   | -   | -   | 1   | 2   | 2    | -    | 2    | 3    | -    |
| CO2 | 1   | -   | -   | 3   | -   | -   | -   | 1   | 2   | 2    | -    | 2    | 3    | -    |
| CO3 | 1   | -   | -   | 3   | -   | -   | -   | 1   | 2   | 2    | -    | 2    | 3    | -    |
| CO4 | 1   | -   | -   | 3   | -   | -   | -   | 1   | 2   | 2    | -    | 2    | 3    | -    |
| CO5 | 1   | -   | -   | 3   | -   | -   | -   | 1   | 2   | 2    | -    | 2    | 3    | -    |

High-3; Medium-2; Low-1

#### Assessment pattern

|                       | Assessment<br>Component | CO.No.    | Marks | Total |
|-----------------------|-------------------------|-----------|-------|-------|
| Continuous Assessment | Each Lab Experiment     | 1,2,3,4,5 | 75    | 75    |
|                       | Cycle Test 1            | 1,2,3     | 50    | 25    |
|                       | Cycle Test 2            | 3,4,5     | 50    | 25    |
|                       |                         | •         | Total | 100   |

| Course Code: 19CECN3402       | Course Tit  | e: CONCRETE AND TRAN<br>ENGINEERING LABOR |               |
|-------------------------------|-------------|-------------------------------------------|---------------|
| Course Category: Profession   | onal Core   | Course Level: Practice                    |               |
| L:T:P (Hours/Week)<br>0: 0: 3 | Credits:1.5 | Total Contact Hours:45                    | Max Marks:100 |

- Construction Materials and Practices
- Transportation Engineering

The course is intended to:

• To gain hands on experience of the various tests to be conducted for fresh and hardened concrete as well as highway materials.

#### List of Exercises

- 1. Preparation of concrete mix design using IS code of practice.
- 2. Determination of workability of fresh concrete.
- 3. Determination of compressive, split tensile and flexural strength on hardened concrete.
- 4. Determination of modulus of elasticity of concrete.
- 5. Determination of strength & quality of concrete using NDT.
- 6. Determination of workability of self-compacting concrete.
- 7. Determination of specific gravity of bitumen.
- 8. Determination of softening point of bitumen.
- 9. Determination of ductility test on bitumen.
- 10. Determination of flash and fire point of bitumen.
- 11. Determination of binder content of bitumen using binder recovery extraction test.
- 12. Determination of optimum bitumen content using Marshall Stability test.

| Course Outcomes                                                                               | Cognitive |
|-----------------------------------------------------------------------------------------------|-----------|
| At the end of this course, students will be able to:                                          | Level     |
| CO.1 Calculate the concrete mix proportions as per IS method for different types of concrete. | Apply     |
| CO.2 Demonstrate and determine the various fresh concrete properties as per IS standards      | Apply     |
| CO.3 Demonstrate and determine the various hardened concrete properties as per IS standards.  | Apply     |
| CO.4 Demonstrate and determine the basic properties of bitumen for highway projects.          | Apply     |
| CO.5 Determine optimum bitumen content as per IS standards.                                   | Apply     |

#### Reference Book(s):

- R 1. M. S. Shetty & A K Jain, "Concrete Technology: Theory and practice", S. Chand publishers, 2018.
- R 2. S.K.Khanna and C.E.G Justo, "Highway Engineering" Nem Chand & Brothers publishers, 2015.
- R 3. Concrete and transportation engineering laboratory manual, MCET, Pollachi

#### **Course Articulation Matrix**

| СО  | P01 | PO2 | PO3 | PO4 | PO5 | PO6 | PO7 | PO8 | PO9 | PO10 | P011 | PO12 | PSO1 | PSO2 |
|-----|-----|-----|-----|-----|-----|-----|-----|-----|-----|------|------|------|------|------|
| CO1 | 1   | -   | -   | 3   | -   | -   | -   | 1   | 2   | 2    | -    | 2    | 3    | -    |
| CO2 | 1   | -   | -   | 3   | -   | -   | -   | 1   | 2   | 2    | -    | 2    | 3    | -    |
| CO3 | 1   | -   | -   | 3   | -   | -   | -   | 1   | 2   | 2    | -    | 2    | 3    | -    |
| CO4 | 1   | -   | -   | 3   | -   | -   | -   | 1   | 2   | 2    | -    | 2    | 3    | -    |
| CO5 | 1   | -   | -   | 3   | -   | -   | -   | 1   | 2   | 2    | -    | 2    | 3    | -    |

High-3; Medium-2; Low-1

#### Assessment pattern

|                       | Assessment<br>Component | CO.No.    | Marks | Total |
|-----------------------|-------------------------|-----------|-------|-------|
| Continuous Assessment | Each Lab Experiment     | 1,2,3,4,5 | 75    | 75    |
|                       | Cycle Test 1            | 1,2,3     | 50    | 25    |
|                       | Cycle Test 2            | 3,4,5     | 50    | 25    |
|                       |                         |           | Total | 100   |

| Course Code: 19PSHG6002      | Course Ti | tle: Universal Human Value<br>Understanding Harmony |               |
|------------------------------|-----------|-----------------------------------------------------|---------------|
| Course Category: Humaniti    | es        | Course Level: Practice                              |               |
| L:T:P (Hours/Week)<br>2:1: 0 | Credits:3 | Total Contact Hours:45                              | Max Marks:100 |

Induction Program (UHV 1)

#### **Course Objectives**

The course is intended to:

- 1. Development of a holistic perspective based on self-exploration about themselves (human being), family, society and nature/existence.
- 2. Strengthening of self-reflection
- 3. Understanding (or developing clarity) of the harmony in the human being, family, society and nature/existence
- 4. Development of commitment and courage to act
- 5. Development of a holistic perspective based on self-exploration about themselves (human being), family, society and nature/existence.

#### **UNIT I - INTRODUCTION TO VALUE EDUCATION**

Need for the Value Education; Self -exploration as the process for value education; Continuous Happiness and Prosperity: A look at basic Human Aspirations; Right understanding: Relationship and Physical Facilities; Happiness and Prosperity: current scenario; Method to fulfill the Basic human aspirations

#### **UNIT II - HARMONY IN HUMAN BEING**

Human being as a co-existence of self ('I') and the material 'Body'; needs of Self ('I') and 'Body'; The Body as an instrument of 'I'; Harmony in the self ('I'); Harmony of the self ('I') with body; Sanyam and Swasthya; correct appraisal of Physical needs, meaning of Prosperity in detail. Programs to ensure Sanyam and Swasthya.

#### UNIT III - HARMONY IN THE FAMILY AND SOCIETY

Harmony in the Family the basic unit of human interaction; Values in human to human relationship; Trust as the foundational values of relationship; Respect as the right evaluation ;Understanding harmony in the society (society being an extension of family); Vision for the universal human order.

#### **UNIT IV - HARMONY IN THE NATURE**

Understanding the harmony in the Nature Interconnectedness, self-regulation and mutual fulfillment among the four orders of nature; Existence as Co-existence at all levels; Holistic perception of harmony in existence.

#### 9 Hours

#### 9 Hours

9 Hours

# 9 Hours

#### **UNIT V - HARMONY ON PROFESSIONAL ETHICS**

#### 9 Hours

Natural acceptance of human values; Definitiveness of Ethical Human Conduct; Basic for Humanistic Education, Humanistic Constitution and Humanistic Universal Order; Competence in professional ethics; Case study: holistic technologies, management models and production systems; Strategy for transition towards value-based life and profession

| Course Outcomes                                                                                                    | Cognitive  |
|----------------------------------------------------------------------------------------------------|------------|
| At the end of this course, students will be able to:                                                                           | Level      |
| CO.1 Reflect on values, aspiration, relationships and hence identify strengths and weaknesses.                                 | Responding |
| CO.2 Appraise physical, mental and social wellbeing of self and practice techniques to promote wellbeing.                      | Responding |
| CO.3 Value human relationships in family and society and maintain harmonious relationships.                                    | Valuing    |
| CO.4 Respect nature and its existence for survival and sustainable of all life forms and hence practice conservation of nature | Valuing    |
| CO.5 Appreciate ethical behaviour as a result of value system in personal and professional situations                          | Receiving  |

#### Text Book(s):

T 4. Human Values and Professional Ethics by R R Gaur, R Sangal, G P Bagaria, Excel Books, New Delhi, 2010.

#### Reference Book(s):

- R 1. Jeevan Vidya: Ek Parichaya, A Nagaraj, Jeevan Vidya Prakashan, Amarkantak, 1999.
- R 2. Human Values, A.N. Tripathi, New Age Intl. Publishers, New Delhi, 2004.
- R 3. The story of stuff, Annie Leonard, Free Press, New York 2010.

#### Web References:

- 1. <u>https://aktu.ac.in/hvpe/ResourceVideo.aspx</u>
- 2. http://hvpenotes.blogspot.com/
- 3. https://nptel.ac.in/courses/109/104/109104068/

#### **Course Articulation Matrix**

| СО  | PO1 | PO2 | PO3 | PO4 | PO5 | PO6 | PO7 | PO8 | PO9 | PO10 | PO11 | PO12 | PSO1 | PSO2 |
|-----|-----|-----|-----|-----|-----|-----|-----|-----|-----|------|------|------|------|------|
| CO1 | -   | -   | -   | -   | -   | -   | 1   | 2   | 2   | -    | -    | 2    | -    | -    |
| CO2 | -   | -   | -   | -   | -   | 1   | 2   | 2   | 2   | 1    | -    | 2    | -    | -    |
| CO3 | -   | -   | -   | -   | -   | 2   | 2   | 2   | 2   | 1    | -    | 2    | -    | -    |
| CO4 | -   | -   | -   | -   | -   | 2   | 2   | 2   | 2   | -    | -    | 2    | -    | -    |
| CO5 | -   | -   | -   | -   | -   | 1   | 2   | 2   | 2   | -    | -    | 2    | -    | -    |

High-3; Medium-2;Low-1

#### **Assessment Pattern**

| Continuous<br>assessmentSocially relevant project/Group<br>Activities/ Assignments20Assessment by faculty mentor1,2,3,4,510Assessment by paculty mentor1,2,3,4,510Self-assessment1010Assessment by peers10Part A – Objective type<br>20x1=20 marks10Part B – Short answer questions<br>15x 2 = 30 marks1,2,3,4,5100Part C – Descriptive Type<br>Questions (Either or Pattern)<br>5 x 10 = 50 marks1,2,3,4,5100Total100% |            | Assessment component                   | CO No.    | Marks | Total marks<br>weightage |  |  |  |
|----------------------------------------------------------------------------------------------------|------------|----------------------------------------|-----------|-------|--------------------------|--|--|--|
| Assessment by faculty mentor1,2,3,4,51075%Self-assessment1010Assessment by peers10Part A – Objective type1020x1=20 marks20x1=20 marksPart B – Short answer questions<br>15x 2 = 30 marks1,2,3,4,5Part C – Descriptive Type<br>Questions (Either or Pattern)<br>5 x 10 = 50 marks100                                                                                                    |            |                                        |           | 20    |                          |  |  |  |
| Assessment by peers10Assessment by peers10Part A – Objective type<br>20x1=20 marks20x1=20 marksPart B – Short answer questions<br>15x 2 = 30 marks1,2,3,4,5Part C – Descriptive Type<br>Questions (Either or Pattern)<br>5 x 10 = 50 marks100                                                                                                    | assessment | Assessment by faculty mentor 1,2,3,4,4 | 1,2,3,4,5 | 10    | 75%                      |  |  |  |
| End Semester<br>ExaminationPart A – Objective type<br>20x1=20 marks1,2,3,4,510025%Part B – Short answer questions<br>15x 2 = 30 marks1,2,3,4,510025%Part C – Descriptive Type<br>Questions (Either or Pattern)<br>5 x 10 = 50 marks1,2,3,4,510025%                                                                                                    |            | Self-assessment                        | 10        |       |                          |  |  |  |
| End Semester<br>Examination $20x1=20 \text{ marks}$ $20x1=20 \text{ marks}$ $1,2,3,4,5$ $100$ $25\%$ Part C - Descriptive Type<br>Questions (Either or Pattern)<br>$5 \times 10 = 50 \text{ marks}$ $1,2,3,4,5$ $100$ $25\%$                                                                                                    |            | Assessment by peers                    | -         | 10    |                          |  |  |  |
| End Semester<br>ExaminationPart B – Short answer questions<br>15x 2 = 30 marks1,2,3,4,510025%Part C – Descriptive Type<br>Questions (Either or Pattern)<br>5 x 10 = 50 marks5 x 10 = 50 marks10025%                                                                                                    |            | Part A – Objective type                |           |       |                          |  |  |  |
| End Semester<br>Examination15x 2 = 30 marks1,2,3,4,510025%Part C – Descriptive Type<br>Questions (Either or Pattern)<br>5 x 10 = 50 marks1,2,3,4,510025%                                                                                                    |            | 20x1=20 marks                          |           |       |                          |  |  |  |
| Questions (Either or Pattern)<br>5 x 10 = 50 marks                                                                                                    |            |                                        | 1,2,3,4,5 | 100   | 25%                      |  |  |  |
|                                                                                                    |            |                                        |           |       |                          |  |  |  |
| <b>Total</b> 100%                                                                                                    |            | 5 x 10 = 50 marks                      |           |       |                          |  |  |  |
|                                                                                                    |            | 1                                      | <u> </u>  | Total | 100%                     |  |  |  |

| Course Code: 19CEPN6401      | Code: 19CEPN6401 Course Title: MINI-PROJECT |                        |               |  |  |
|------------------------------|---------------------------------------------|------------------------|---------------|--|--|
| Course Category: Project     |                                             | Course Level: Practice |               |  |  |
| L:T:P (Hours/Week)<br>0:0: 4 | Credits:2                                   | Total Contact Hours:60 | Max Marks:100 |  |  |

> Nil

#### **Course Objectives**

The course is intended to:

- Know how to prepare the layout of the buildings, which includes architectural drawing by using building by-laws.
- Provide opportunity for the students to demonstrate their independence, individuality and originality to plan and organize projects within a specified time frame by way of applying, and implementing the principles/techniques that they have learnt through the courses.

The student should plan a residential building by applying principles of planning, local building bye laws, vastu and draw the section as well as elevation. The mini project work shall be carried out individually by the student. The progress of the project is evaluated based on a minimum of three reviews by the project review committee. At the end of the semester, after completing the work to the satisfaction of the supervisor and review committee, a detailed report should be prepared and submitted to the head of the department. The students will be evaluated through based on the report and the viva-voce examination by a panel of examiners.

| Course Outcomes                                                                                                    | Cognitive |
|----------------------------------------------------------------------------------------------------|-----------|
| At the end of this course, students will be able to:                                                                                   | Level     |
| CO.1 Comprehend local building bye-laws and provisions of National Building Code in respect of building and town planning.             | Apply     |
| CO.2 Explore building drawing as a way of discovering and developing ideas for designing residential, commercial and public buildings. | Apply     |
| CO.3 Prepare working drawings, foundation plans and other executable drawings with proper details for residential buildings.           | Apply     |
| CO.4 Organize and present the findings effectively through written and oral mode with the aid of multimedia tools                      | Apply     |

### **Course Articulation Matrix**

| СО  | PO1 | PO2 | PO3 | PO4 | PO5 | PO6 | PO7 | PO8 | PO9 | PO10 | PO11 | PO12 | PSO1 | PSO2 |
|-----|-----|-----|-----|-----|-----|-----|-----|-----|-----|------|------|------|------|------|
| CO1 | 3   | 2   | -   | -   | -   | 3   | -   | 3   | 3   | -    | -    | 3    | -    | 3    |
| CO2 | 3   | 3   | -   | 3   | 3   | -   | 3   | -   | 3   | 3    | -    | 3    | -    | 3    |
| CO3 | 3   | 3   | -   | 3   | 3   | -   | 3   | -   | 3   | 3    | -    | 3    | -    | 3    |
| CO4 | 3   | 3   | -   | -   | 3   | -   | 3   | -   | 3   | 3    | -    | 3    | -    | 3    |

High-3; Medium-2;Low-1

# Assessment Criteria:

| Continu     | ous Assessment (0    | End Semester Examination (ESE)<br>(25 marks) |                     |           |  |
|-------------|----------------------|----------------------------------------------|---------------------|-----------|--|
| Description | Guide<br>(Max.Marks) | Review Committee<br>(Max.Marks)              | Description         | Max.Marks |  |
| Review 1    | 10                   | 15                                           | Report <sup>*</sup> | 10        |  |
| Review 2    | 10                   | 15                                           | Presentation/Demo   | 10        |  |
| Review 3    | 10                   | 15                                           | Viva                | 05        |  |
| Total       | 75                   | marks                                        | 25 marks            |           |  |

#### V SEMESTER

| Course Code: 19CESN1501       | Course Ti | Course Title: GEOLOGY AND SOIL MECHANICS |               |  |  |
|-------------------------------|-----------|------------------------------------------|---------------|--|--|
| Course Category: Professio    | nal Core  | Course Level: Practice                   |               |  |  |
| L:T:P (Hours/Week)<br>3: 1: 0 | Credits:4 | Total Contact Hours:60                   | Max Marks:100 |  |  |

#### **Pre-requisites**

> NIL

### **Course Objectives**

The course is intended to:

Understand the nature and origin of soil, petrology and structural geology in relevance to civil engineering applications.

- 1. Understand the soil properties, classification of soil and soil compaction.
- 2. Understand the concept of effective stress, permeability of soil and flownets.
- 3. Understand the stress distribution and consolidation of soil.
- 4. Understand the importance of shear strength of soil.

### **UNIT I – INTRODUCTION TO GEOLOGY**

#### 9 + 3 Hours

Geology in Civil Engineering – Weathering of Rocks – Classification of rocks – Engineering properties of rocks, distinction between Igneous, Sedimentary and Metamorphic rocks. Geological maps – attitude of beds, study of structures – folds, faults and joints – relevance to civil engineering.

### UNIT II – SOIL PROPERTIES, CLASSIFICATION AND COMPACTION 9 + 3 Hours

Types of soil – Basic soil properties – Three phase system – Sieve Analysis including Hydrometer Analysis – Determination of consistency limits and their significance to the field behaviour of Soil – Unified Soil Classification System & IS Soil Classification system – Plasticity Charts

Soil compaction – Concept of OMC and dry density– Factors affecting compaction – Field compaction methods.

#### UNIT III – EFFECTIVE STRESS AND PERMEABILITY

Soil water – Various forms – Capillary rise – Effective stress concepts in soil – Total, neutral and effective stress distribution in soil – Pressure diagrams.

Permeability – Darcy's Law – factors affecting permeability – Determination of Permeability– Liquefaction and Quicksand Condition – Seepage – Introduction to flow nets – properties and uses – Application to simple problems.

# 9 + 3 Hours

#### UNIT IV – STRESS DISTRIBUTION AND CONSOLIDATION

Stress distribution in soil media – Boussinesq's theory (Point Load, UDL and Line Load) – Use of Newmark influence charts – Westergaard's equation for point load–pressure bulb.

Consolidation – Definition – Concepts of coefficient of compressibility –Terzaghi's theory of one–dimensional consolidation – Coefficient of volume change and compression index – e-log p curves – Determination of coefficient of consolidation by curve fitting methods – Calculation of Consolidation settlement – Pre-consolidation pressure.

#### UNIT V – SHEAR STRENGTH

#### 9 + 3 Hours

Shear strength of cohesive and cohesion less soils – Mohr–Coulomb theory – shear strength parameters and their measurements – Direct shear, Triaxial compression, Unconfined Compression and Vane shear tests – Types of shear tests based on drainage and their applicability – Factors influencing shear strength – pore pressure parameters.

| Course Outcomes                                                                                                    |            |  |  |  |
|----------------------------------------------------------------------------------------------------|------------|--|--|--|
| At the end of this course, students will be able to:                                                                                                    |            |  |  |  |
| CO1 Explain the different types of minerals, rocks, structure of rocks and geological investigations needed for construction of civil engineering structures                                   | Understand |  |  |  |
| CO2 Classify soils with respect to their properties, calculate soil parameters through phase diagram and calculate optimum moisture content of soil through application of compaction process. | Apply      |  |  |  |
| CO3 Explain the effects of water in the soil and solve complex problems related to seepage of water in soil.                                                                                   | Apply      |  |  |  |
| CO4 Explain the stress distribution in soil, consolidation process and solve problems related to stress distribution and consolidation settlement for design of foundation.                    | Apply      |  |  |  |
| CO5 Classify the shear test based on drainage conditions, calculate shear<br>strength parameters as well as draw shear strength envelopes for<br>cohesive and non-cohesive soil.               | Apply      |  |  |  |

Text Book(s):

T 1. Murthy V.N.S., "Geotechnical Engineering: Principles and Practices of Soil Mechanics and Foundation Engineering", CBS Publishers and Distributors, New Delhi,

- T 2. Venkatramaiah. C, "Geotechnical Engineering", New Age International (P) Ltd. Publishers, New Delhi, 2019.
- T 3. Dr. Arora. K.R, "Soil Mechanics and Foundation Engineering (Geotechnical Engineering)", Standard Publishers Distributors, Nai Sarak, New Delhi, 2020.
- T 4. Parbin Singh "Engineering and General Geology" S.K Kataria & Sons, October 2013.

### Reference Book(s):

- R 1. Varghese P.C., "Foundation Engineering", PHI Learning Private Limited, New Delhi,2012.
- R 2. GopalRanjan and Rao A.S.R., "Basic and Applied Soil Mechanics", New Age International Publishers, New Delhi, 2020.

9 + 3 Hours

- R 3. Dr. B.C Punmia, Er. Ashok K Jain, Dr. Arun K Jain., "Soil Mechanics and Foundations", Laxmi Publications, 17th Edition, 2018.
- R 4. N. Chenna Kesavulu, "Textbook of Engineering Geology", Laxmi Publication, January 2018.

#### IS Code Book:

1. IS: 2720- Part 1 to Part 40

#### Web References:

- 3. http://nptel.ac.in/courses/105103097/
- 4. http://home.iitk.ac.in/~pkbd/A%20preview%20of%20soil%20Behaviour.pdf
- 5. https://www.aboutcivil.org/soil-mechanics-html

#### **Course Articulation Matrix**

| СО  | PO1 | PO2 | PO3 | PO4 | PO5 | PO6 | P07 | PO8 | PO9 | PO10 | PO11 | PO12 | PSO1 | PSO2 |
|-----|-----|-----|-----|-----|-----|-----|-----|-----|-----|------|------|------|------|------|
| CO1 | 2   | 1   | -   | -   | -   | -   | -   | -   | -   | -    | -    | 2    | 2    | -    |
| CO2 | 3   | 2   | -   | -   | -   | -   | -   | -   | -   | -    | -    | 2    | 3    | -    |
| CO3 | 3   | 2   | -   | -   | -   | -   | -   | -   | -   | -    | -    | 2    | 3    | -    |
| CO4 | 3   | 2   | -   | -   | -   | -   | -   | -   | -   | -    | -    | 2    | 3    | -    |
| CO5 | 3   | 2   | -   | -   | -   | -   | -   | -   | -   | -    | -    | 2    | 3    | -    |

High-3; Medium-2; Low-1

### Assessment Pattern

|                             | Assessment<br>Component           | CO. No.   | Marks | Total |  |
|-----------------------------|-----------------------------------|-----------|-------|-------|--|
|                             | CCET I                            | 1,2       | 50    |       |  |
| Continuous Assessment       | CCET II                           | 3,4       | 50    | 30    |  |
|                             | CCET III                          | 5         | 50    |       |  |
|                             | Tutorials / Quiz /<br>Assignments | 1,2,3,4,5 | 30    | 10    |  |
| End Semester<br>Examination | ESE                               | 1,2,3,4,5 | 100   | 60    |  |
|                             |                                   |           | Total | 100   |  |

| Course Code: 19CECN1502       | Course Ti | Course Title: DESIGN OF RC STRUCTURES |               |  |  |
|-------------------------------|-----------|---------------------------------------|---------------|--|--|
| Course Category: Professio    | nal Core  | Course Level: Practice                |               |  |  |
| L:T:P (Hours/Week)<br>3: 1: 0 | Credits:4 | Total Contact Hours:60                | Max Marks:100 |  |  |

Structural Analysis

#### **Course Objectives**

The course is intended to:

- 1. Learn to design Reinforced Concrete beam.
- 2. Learn to design Reinforced Concrete slabs and staircase
- 3. Learn to design Reinforced Concrete columns.
- 4. Learn to design Reinforced Concrete footings.
- 5. Learn to design Reinforced Concrete water tanks

#### Unit I-INTRODUCTION AND DESIGN OF BEAMS

Objective of RC design - Code of practices and specifications-Properties of concrete and reinforcing steel - Design methodologies - Limit state method of design for singly and doubly reinforced rectangular and flanged sections - Design for shear, torsion, bond and anchorage of reinforcement

### Unit II- DESIGN OF SLABS AND STAIRCASE

Design of One-way, two-way and flat slabs - Types of staircases - Design of dog-legged staircase.

### Unit III - DESIGN OF COLUMNS

Design of columns for axial load with uniaxial bending-Design of short columns under axial compression, axial compression with uni-axial and bi-axial bending-Design of slender columns.

#### Unit IV - DESIGN OF FOOTINGS

Types of footings and foundation - Design of isolated and combined footings - Design of Raft foundation.

### **Unit V -DESIGN OF WATER TANKS**

Types of water tanks - Design of ground and underground tanks (square, rectangular and circular)

### 9+3 Hours

9+3 Hours

#### 9+3 Hours

#### 9+3 Hours

#### 9+3 Hours concrete and

| Course Outcomes                                                         | Cognitive |
|-------------------------------------------------------------------------|-----------|
| At the end of this course, students will be able to:                    | Level     |
| CO.1 Identify and compute the stress strain behavior of steel and       |           |
| concrete, as well as analyse and design reinforced concrete             | Apply     |
| beams as per BIS codal provisions.                                      |           |
| CO.2 Analyse and design different types of RC slabs and dog-legged      | Create    |
| staircase as per BIS codal provisions.                                  |           |
| CO.3 Analyse and design the columns for various loading conditions as   | Create    |
| per BIS codal provisions.                                               |           |
| CO.4 Analyse and design different types of footings for load bearing as | Create    |
| well as framed structure as per BIS codal provisions.                   |           |
| CO.5 Analyse and design water tanks as per BIS codal provisions.        | Create    |

#### Text Book(s):

- T 1. S. Unnikrishna Pillai and Devdas Menon, Reinforced concrete design, Tata Mc-Graw HillPublication.,2019
- T 2. P.C. Varghese, Limit State Design of Reinforced Concrete, Prentice Hall of India, Pvt.Ltd., New Delhi, 2013
- T 3. B.C. Punmia, Ashok Kumar Jain and Arun Kumar Jain, RCC Designs (Reinforced Concrete Structures), Laxmi Publications Pvt. Ltd., New Delhi, 2019

#### Reference Book(s):

- R 1. M.L. Gambhir, Design of Reinforced Concrete structures, Prentice Hall of India Private limited, New Delhi, 2012
- R 2. N. Subramanian, Design of Reinforced Concrete Structures, Oxford University Press, NewDelhi, 2014

#### Web References:

- 1. https://nptel.ac.in/courses/105/105/105105104/
- 2. https://nptel.ac.in/courses/105/105/105105105/

### IS Code Book

- 1. IS 456:2000 Plain and Reinforced Concrete Code of Practice.
- 2. SP 16:1980 Design Aids for Reinforced Concrete to IS 456:1978.
- 3. IS 875(1-5):1987 Code of Practice for Design Loads (Other than Earthquake) for Buildings and Structures.
- 4. IS 3370(Part 1-4): 1965 Code of Practice for Concrete Structures for the Storage of Liquids

#### **Course Articulation Matrix**

| СО  | PO1 | PO2 | PO3 | PO4 | PO5 | PO6 | PO7 | PO8 | PO9 | PO10 | PO11 | PO12 | PSO1 | PSO2 |
|-----|-----|-----|-----|-----|-----|-----|-----|-----|-----|------|------|------|------|------|
| CO1 | 3   | 3   | 1   | -   | -   | -   | -   | -   | -   | -    | -    | 2    | -    | 3    |
| CO2 | 3   | 3   | 3   | -   | -   | -   | -   | -   | -   | -    | -    | 2    | -    | 3    |
| CO3 | 3   | 3   | 3   | -   | -   | -   | -   | -   | -   | -    | -    | 2    | -    | 3    |
| CO4 | 3   | 3   | 3   | -   | -   | -   | -   | -   | -   | -    | -    | 2    | -    | 3    |
| CO5 | 3   | 3   | 3   | -   | -   | -   | -   | -   | -   | -    | -    | 2    | -    | 3    |

High-3; Medium-2; Low-1

#### **Assessment Pattern**

|                             | Assessment<br>Component           | CO.No.    | Marks | Total |  |
|-----------------------------|-----------------------------------|-----------|-------|-------|--|
|                             | CCETI                             | 1,2       | 50    |       |  |
| Continuous Assessment       | CCET II                           | 3,4       | 50    | 30    |  |
|                             | CCET III                          | 5         | 50    |       |  |
|                             | Tutorials / Quiz /<br>Assignments | 1,2,3,4,5 | 30    | 10    |  |
| End Semester<br>Examination | ESE                               | 1,2,3,4,5 | 100   | 60    |  |
|                             |                                   |           | Total | 100   |  |

| Course Code: 19CECN1503       | Course Ti | tle: ENVIRONMENTAL ENGI | NEERING       |
|-------------------------------|-----------|-------------------------|---------------|
| Course Category: Professio    | onal Core | Course Level: Practice  |               |
| L:T:P (Hours/Week)<br>4: 0: 0 | Credits:4 | Total Contact Hours:60  | Max Marks:100 |

Hydraulics Engineering

#### **Course Objectives**

The course is intended to:

- 1. Study the public water supply schemes and sources of water.
- 2. Study the quality and distribution of water.
- 3. Understand the concept of water treatment.
- 4. Study the quantity, collection and conveyance of wastewater.
- 5. Understand the sewage treatment process.

# UNIT I - PUBLIC WATER SUPPLY SCHEMES AND SOURCES OF WATER

# Necessary and objectives of water supply schemes. Quantity of water and its requirements - continuous and intermittent supply - Rate of demand and variations - effect on design period - population growth and forecast. Sources of water - infiltration galleries - storage reservoirs - storage capacity by mass curve methods. Types of wells - tests for yield of a well

12 Hours

12 Hours

#### UNIT II - QUALITY AND DISTRIBUTION OF WATER 12 Hours

Definitions - quality of water - portable water, pure water, mineral water, etc. Physical, chemical, biological impurities in water- quality standards of water. Transportation of water - types of conduits - Hydraulics of pipe flow - design-materials of pressure pipes and pipe corrosion. Laying and testing of pipelines. Pumps - types, selection of pumps. Distribution of water - requirements of good distribution system - method of distribution - layout - pressure in the distribution system - Hardy cross method

#### **UNIT III - TREATMENT OF WATER**

Water treatment - screening, plain sedimentation - coagulation sedimentation - filtration - disinfection - water softening - removal of colour, odour and taste - Removal of iron and manganese- Fluoridation and defluoridation(Only theoretical concepts will be covered, no design)

# UNIT IV - QUANTITY, COLLECTION AND CONVEYANCE OF WASTEWATER

Necessity and objectives of sanitary engineering projects - Definitions - Design period -Systems of sewerage - quantity of sewage - Fluctuation in the flow pattern- Estimation of storm runoff - Dry and Wet weather flow - Hydraulics of sewers - Self cleansing velocities -Full/partial flow conditions - Sewer appurtenances - Materials of sewers - sewer joints sewer laying - sewer cleaning and maintenance

#### UNIT V - QUALITY OF SEWAGE AND TREATMENT

Characteristics and composition of sewage - physical and chemical analysis - DO, BOD, COD and their significance - Objectives and basic principles of sewage treatment - primary treatment - screens - grit chamber - settling tank - principles of sedimentation. Principles and Functions of Aeration, Activated Sludge Process and Trickling filter, Other treatment methods - Oxidation ditches, UASB - Waste Stabilization Ponds

(Only theoretical concepts will be covered, no design)

| Cours  | se Outcomes                                                                                                    | Cognitive  |  |  |  |  |
|--------|----------------------------------------------------------------------------------------------------|------------|--|--|--|--|
| At the | At the end of this course, students will be able to:                                                                                                    |            |  |  |  |  |
| CO.1   | Explain the concept of water supply system, sources of water,<br>calculate population forecast by different approaches and estimate<br>the storage capacity of reservoir as well as tube well.                                                    | Apply      |  |  |  |  |
| CO.2   | Explain the quality standards of water, type of conduits, laying and<br>testing of pipelines, selection of pumps and concepts of water<br>distribution system as well as construction of distribution of<br>networks through Hardy cross methods. | Apply      |  |  |  |  |
| CO.3   | Elucidate the fundamental scientific processes underlying for design of water treatment processes.                                                                                                    | Understand |  |  |  |  |
| CO.4   | Explain the quantity, collection and conveyance of wastewater as<br>well as estimate the dimensions of sewer and self-cleaning velocity<br>of sewers.                                                                                             | Apply      |  |  |  |  |
| CO.5   | Elucidate the fundamental scientific processes underlying for design of waste water treatment processes.                                                                                                    | Understand |  |  |  |  |

#### Textbook(s):

- T1. Garg, S.K., Environmental Engineering Vol. I and Vol.II, Khanna Publishers, NewDelhi, 2019.
- T2. Mark J Hammer, Mark J. Hammer Jr., Water and wastewater technology, Prentice Hall of India, 2012.

#### Reference Book(s):

- R.1 Birdie, G.S., Water supply and sanitary engineering, Dhanpat Rai and Sons, 2018.
- R.2 Shah, C.S., Water supply and sanitation, Galgotia publishing company, New Delhi, 2016.

#### 12 Hours

#### 12 Hours

R.3 Manual on wastewater and treatment CPHEEC, Ministry of urban affairs and employment, Govt of India., New Delhi, 2013.

#### Web References:

- 1. https://ocw.mit.edu/courses/civil-and-environmental-engineering/1-85-water-andwastewater-treatment-engineering-spring-2006/lecture-notes/
- 2. http://cpheeo.gov.in/cms/manual-on-sewerage-and-sewage-treatment.php

#### **Course Articulation Matrix**

| СО  | PO1 | PO2 | PO3 | PO4 | PO5 | PO6 | P07 | PO8 | PO9 | PO10 | PO11 | PO12 | PSO1 | PSO2 |
|-----|-----|-----|-----|-----|-----|-----|-----|-----|-----|------|------|------|------|------|
| CO1 | 3   | 2   | -   | -   | -   | -   | -   | -   | -   | -    | -    | 2    | 3    | -    |
| CO2 | 3   | 2   | -   | -   | -   | -   | -   | -   | -   | -    | -    | 2    | 3    | -    |
| CO3 | 2   | 1   | -   | -   | -   | -   | -   | -   | -   | -    | -    | 2    | 2    | -    |
| CO4 | 3   | 2   | -   | -   | -   | -   | -   | -   | -   | -    | -    | 2    | 3    | -    |
| CO5 | 2   | 1   | -   | -   | -   | -   | -   | -   | -   | -    | -    | 2    | 2    | -    |

High-3; Medium-2; Low-1

#### Assessment Pattern

|                             | Assessment<br>Component           | CO. No.   | Marks | Total |  |
|-----------------------------|-----------------------------------|-----------|-------|-------|--|
|                             | CCETI                             | 1,2       | 50    |       |  |
| Continuous Assessment       | CCET II                           | 3,4       | 50    | 30    |  |
|                             | CCET III                          | 5         | 50    |       |  |
|                             | Tutorials / Quiz /<br>Assignments | 1,2,3,4,5 | 30    | 10    |  |
| End Semester<br>Examination | ESE                               | 1,2,3,4,5 | 100   | 60    |  |
|                             |                                   |           | Total | 100   |  |

| Course Code:19CECN3501        | Course Tit  | Ie: SOIL MECHANICS LABORATORY |               |  |  |
|-------------------------------|-------------|-------------------------------|---------------|--|--|
| Course Category: Professio    | onal Core   | Course Level: Practice        |               |  |  |
| L:T:P (Hours/Week)<br>0: 0: 3 | Credits:1.5 | Total Contact Hours:45        | Max Marks:100 |  |  |

> NIL

#### **Course Objectives**

The course is intended to:

• attain adequate knowledge in assessing both index and engineering properties of soils, through hands on experience.

#### List of Experiment

- 1. Determination of Water content and Specific Gravity of Soil Solids.
- 2. Determination of Grain Size distribution using Sieve Analysis and Hydrometer Analysis.
- 3. Determination of Liquid Limit, Plastic Limit and Shrinkage Limit using Casagrande Apparatus.
- 4. Determination of Field Density by Sand replacement method and core cutter method.
- 5. Determination of Moisture-density relationship using Standard Proctor compaction Test.
- 6. Determination of Relative density of Cohesion less soil.
- 7. Determination of soil permeability by Constant head and falling head methods.
- 8. Determination of Coefficient of Consolidation using One Dimensional Consolidation Test.
- 9. Determination of Shear strength using Direct Shear Test in Cohesion less soil.
- 10. Determination of Shear strength parameters by Unconfined compression test in cohesive soil.
- 11. Determination of Shear strength using Laboratory vane shear test in cohesive soil.
- 12. Determination of Shear strength and stiffness parameters of soil using Tri-axial compression test in cohesion-less soil (Demonstration only).
- 13. Determination of Soil strength by CBR test for roads and pavements.

| Course Outcomes                                                                                                   | Cognitive |
|----------------------------------------------------------------------------------------------------|-----------|
| At the end of this course, students will be able to:                                                              | Level     |
| CO.1 Explain the soil sample procedure for various soil tests as per the IS: 2720 (Part 1) – 1983 specifications. | Apply     |
| CO.2 Demonstrate the tests and determine the index properties of soils for soil classification.                   | Apply     |
| CO.3 Determine the Insitu density and compaction characteristics of soils for pavement design.                    | Apply     |
| CO.4 Determine the compressibility and permeability to Analyse the seepage characteristics of soils.              | Apply     |
| CO.5 Demonstrate and determine the shear strength parameters of soil and plot shear strength envelopes.           | Apply     |

#### Reference Book(s):

- R 1. Soil Mechanics Laboratory Manual, Department of Civil Engineering, MCET,
- R 2. Soil Mechanics Laboratory Manual, Braja M. Das, 8th Edition, Oxford University
- R 3. Soil Mechanics Laboratory Manual, Michael E Kalinski, 2nd Edition.
- R 4. I.S Code of Practice (2720) Relevant parts.

#### **Course Articulation Matrix**

| CO  | P01 | PO2 | PO3 | PO4 | PO5 | PO6 | P07 | PO8 | PO9 | PO10 | PO11 | PO12 | PSO1 | PSO2 |
|-----|-----|-----|-----|-----|-----|-----|-----|-----|-----|------|------|------|------|------|
| CO1 | 1   | -   | -   | 3   | -   | -   | -   | 1   | 2   | 2    | -    | 2    | 3    | -    |
| CO2 | 1   | -   | -   | 3   | -   | -   | -   | 1   | 2   | 2    | -    | 2    | 3    | -    |
| CO3 | 1   | -   | -   | 3   | -   | -   | -   | 1   | 2   | 2    | -    | 2    | 3    | -    |
| CO4 | 1   | -   | -   | 3   | -   | -   | -   | 1   | 2   | 2    | -    | 2    | 3    | -    |
| CO5 | 1   | -   | -   | 3   | -   | -   | -   | 1   | 2   | 2    | -    | 2    | 3    | -    |

High-3; Medium-2; Low-1

#### Assessment pattern

|                       | Assessment<br>Component | CO. No.   | Marks | Total |  |
|-----------------------|-------------------------|-----------|-------|-------|--|
| Continuous Assessment | Each Lab Experiment     | 1,2,3,4,5 | 75    | 75    |  |
|                       | Cycle Test 1            | 1,2,3     | 50    | 05    |  |
|                       | Cycle Test 2            | 3,4,5     | 50    | 25    |  |
|                       |                         |           | Total | 100   |  |

| Course Code:19CECN3502        | Course T    | Course Title: ENVIRONMENTAL ENGINEERING<br>LABORATORY |               |  |  |  |
|-------------------------------|-------------|-------------------------------------------------------|---------------|--|--|--|
| Course Category: Professio    | onal Core   | Course Level: Practice                                |               |  |  |  |
| L:T:P (Hours/Week)<br>0: 0: 3 | Credits:1.5 | Total Contact Hours:45                                | Max Marks:100 |  |  |  |

> Nil

#### **Course Objectives**

The course is intended to:

• learn how the common environmental experiments relating to water and wastewater quality are performed.

#### List of Experiments

- 1. Determination of pH and Electrical Conductivity
- 2. Determination of Dissolved solids, Suspended Solids, Volatile Solids (VS), and Turbidity
- 3. Determination of Sulphates
- 4. Determination of Chlorides
- 5. Determination of Dissolved Oxygen
- 6. Determination of Chemical Oxygen Demand
- 7. Determination of Acidity
- 8. Determination of Alkalinity
- 9. Determination of Total Hardness
- 10. Determination of Available chlorine in Bleaching powder
- 11. Determination of Residual Chlorine, Chloride and Fluoride
- 12. Determination of Optimum amount of Coagulant
- 13. Determination of Biological Oxygen Demand (Demonstration)

| Course Outcomes                                                     | Cognitive |
|---------------------------------------------------------------------|-----------|
| At the end of this course, students will be able to:                | Level     |
| CO.1 Determine physical and chemical characteristics of water.      | Apply     |
| CO.2 Determine physical and chemical characteristics of wastewater. | Apply     |
| CO.3 Determine the optimum dosage of coagulant.                     | Apply     |
| CO.4 Determine break-point chlorination.                            | Apply     |
| CO.5 Demonstrate the method to estimate biological oxygen demand.   | Apply     |

#### Reference Book(s):

- R 1. Environmental engineering Laboratory manual of Civil Engineering Department, MCET, Pollachi.
- R 2. Csuros Maria, Environmental sampling and analysis for technicians, Lab Manual, 1<sup>st</sup> edition, CRC Press, 1997.

#### Web References:

- 1. http://vlabs.iitb.ac.in/vlabs-dev/labs/nitk\_labs/Environmental\_Engineering\_1/index.html
- 2. https://vlab.amrita.edu/?sub=2&brch=193&sim=1548&cnt=6

#### **Course Articulation Matrix**

| со  | PO1 | PO2 | PO3 | PO4 | PO5 | PO6 | PO7 | PO8 | PO9 | PO10 | PO11 | PO12 | PSO1 | PSO2 |
|-----|-----|-----|-----|-----|-----|-----|-----|-----|-----|------|------|------|------|------|
| CO1 | 1   | -   | -   | 3   | -   | -   | -   | 1   | 2   | 2    | -    | 2    | 3    | -    |
| CO2 | 1   | -   | -   | 3   | -   | -   | -   | 1   | 2   | 2    | -    | 2    | 3    | -    |
| CO3 | 1   | -   | -   | 3   | -   | -   | -   | 1   | 2   | 2    | -    | 2    | 3    | -    |
| CO4 | 1   | -   | -   | 3   | -   | -   | -   | 1   | 2   | 2    | -    | 2    | 3    | -    |
| CO5 | 1   | -   | -   | 3   | -   | -   | -   | 1   | 2   | 2    | -    | 2    | 3    | -    |

High-3; Medium-2; Low-1

#### Assessment pattern

|                       | Assessment<br>Component | CO.No.    | Marks | Total |
|-----------------------|-------------------------|-----------|-------|-------|
| Continuous Assessment | Each Lab Experiment     | 1,2,3,4,5 | 75    | 75    |
|                       | Cycle Test 1            | 1,2,3     | 50    | 25    |
|                       | Cycle Test 2            | 3,4,5     | 50    | 25    |
|                       | •                       | ·         | Total | 100   |

|                            | Course Title: EMPLOYABILITY SKILLS 1: |                                       |                  |  |  |  |  |
|----------------------------|---------------------------------------|---------------------------------------|------------------|--|--|--|--|
| Course Code: 19PSHG6501    | TEAMN                                 | TEAMNESS AND INTERPERSONAL SKILLS     |                  |  |  |  |  |
|                            | (Commo                                | (Common to all B.E/B.Tech Programmes) |                  |  |  |  |  |
| Course Category: Humanitie | S                                     | Course Level: Practice                |                  |  |  |  |  |
| L: T:P (Hours/Week):       | Credit                                |                                       | Total Markey 400 |  |  |  |  |
| 0: 0: 2                    | :1                                    | Total Contact Hours: 30               | Total Marks: 100 |  |  |  |  |

#### > NIL

#### Course objectives:

The course is intended to

- 1. Enrich effective communicative attributes as part of the skills and Facilitate presentation and public speaking skills.
- 2. Handle negativities and explore the true self.
- 3. Inculcate interpersonal skills and to groom as a professional.
- 4. Educate the importance of Nonverbal skill set to attain perfection
- 5. Build teamness and its ethics to facilitate corporate working

#### UNIT I: EFFECTIVE COMMUNICATION & PRESENTATION SKILLS 6 Hours

Barriers of Communication -Fear Of English -Handling Social Factors - Handling Psychological Factors -Handling Practical Problems -Do's & Don'ts - Effective Presentation - Presentation - Importance of Presentation Slide orientation - Introduction in a presentation - Styles of a slide - Slide Templates- Font ,color, Background -Graph Diagrammatic representation - Delivery of presentation - Body Language &Gestures - Verbal Attributes - Communication -Handling stammers and breaks - Handling fear of stage - Maintaining Confidence - Content delivery methods- Do's and Don'ts in a presentation- Tips to handle it-Effective Conclusion

#### UNIT II: POSITIVE ATTTITUDE & HANDLING REJECTIONS

A,B,C's Of Attitude -Influencing Factors -Individual Factors -Character Comparison -Strategies to Handle ourselves-Benefits of Positive Attitude - Do's& Don'ts - Handling Rejections - Identifying Negativities -Nuances of handling it -Necessary changes -To do List -Creating One's self -Self Qualifiers

#### **UNIT III - INTERPERSONAL SKILLS**

Life skills -Core IP Skills -Importance of IP Skills -Tips to improve IP Skills-Necessity of IP Skills

#### 6 hours

6 Hours

#### UNIT IV - BODY LANGUAGE, DRESSING & GROOMING

Unconscious Physical moments - Metrics of Body Language - Good Posture -Head Motion -Facial Expression - Eye contact -Gestures -Dressing -Grooming & Outlook -Necessity of good Body Language

#### UNIT V : TEAM ETHICS

Team Ethics-Necessity of Team Work- Teams Everywhere - Benefits of team culture - Reason for team failure -Conflicts -Handling Conflicts -Being a team player -Work difference from college

#### COURSE OUTCOMES:

| Course Outcomes                                                                                                    | Cognitive Level |
|----------------------------------------------------------------------------------------------------|-----------------|
| CO.1 Demonstrate effective communicative attributes as part of<br>their skills and facilitate presentation & public speaking<br>skills | Apply           |
| CO.2 Identify and explore the true self and handle negatives.                                                                          | Apply           |
| CO.3 Develop interpersonal skills and to groom as a professional.                                                                      | Apply           |
| CO.4 Explain the importance of Nonverbal skill set to attain perfection.                                                               | Understand      |
| CO.5 Build teamness and its ethics to facilitate corporate working.                                                                    | Apply           |

#### Textbook(s):

T 1. John C Maxwell, " The 17 Indisputable Laws of Teamwork: Embrace Them and Empower Your Team", Harper Collins Leadership Publishers, 2013

#### **Reference Books**

- R 1. Patrick Lencioni, "The Five Dysfunctions of a Team: A Leadership Fable" Jossey Bass Publishers, 2006
- R 2. Malcolm Gladwell, "Talking to Strangers: What We Should Know about the People We Don't Know" Penguin Publishers, 2019
- R 3. Harvey Segler, "Body Language: Discovering & Understanding the Psychological secrets behind reading & Benefiting from Body Language" Kindle Edition, 2016

#### 6 Hours

#### 6 Hours

#### **Course Articulation Matrix**

| CO  | <b>PO1</b> | PO2 | PO3 | PO4 | PO5 | PO6 | PO7 | PO8 | PO9 | PO10 | PO11 | PO12 | PSO1 | PSO2 |
|-----|------------|-----|-----|-----|-----|-----|-----|-----|-----|------|------|------|------|------|
| CO1 | -          | -   | -   | -   | -   | -   | -   | -   | -   | 3    | -    | 1    | -    | -    |
| CO2 | -          | -   | -   | -   | -   | -   | -   | -   | 2   | -    | -    | 1    | -    | -    |
| CO3 | -          | -   | -   | -   | -   | -   | -   | -   | 2   | -    | 1    | 1    | -    | -    |
| CO4 | -          | -   | -   | -   | -   | -   | -   | -   | -   | 1    | -    | 1    | -    | -    |
| CO5 | -          | -   | -   | -   | -   | -   | -   | 2   | 1   | -    | -    | 1    | -    | -    |

High -3, Medium - 2, Low-1

#### **Assessment Pattern**

#### Mode of Delivery:

- 1. Continuous learning and reviews guided by faculty
- 2. Guided Learning Workshop

| Assessment               | Details                                                                                                    | Weight (%) | Remarks                                                            |
|--------------------------|----------------------------------------------------------------------------------------------------|------------|--------------------------------------------------------------------|
| Continuous<br>Assessment | Diagnostic assessment of<br>a student's<br>communication skills,<br>cognitive abilities, and<br>behavioural traits during<br>the course<br>MCQs/Diagnostic tests<br>and Viva-voce | 25         | Continuous<br>Two per semester -<br>After CCET1 and after<br>CCET2 |
| Final<br>Assessment      | MCQs/Diagnostic tests<br>and Viva-voce                                                                                                    | 50         | End of Semester                                                    |

#### VI SEMESTER

| Course Code: 19CECN1601        | Course Ti | Course Title: FOUNDATION ENGINEERING |               |  |  |  |
|--------------------------------|-----------|--------------------------------------|---------------|--|--|--|
| Course Category: Professio     | onal Core | Course Level: Practice               |               |  |  |  |
| L: T:P (Hours/Week)<br>3: 1: 0 | Credits:4 | Total Contact Hours:60               | Max Marks:100 |  |  |  |

#### **Pre-requisites**

Geology and Soil Mechanics

#### **Course Objectives**

The course is intended to:

- 1. Gain knowledge on Site investigation methods for selection of suitable foundation.
- 2. Gain Knowledge on Bearing capacity of soil and design of footings.
- 3. Gain Knowledge on Load carrying capacity and settlement of pile foundation.
- 4. Gain Knowledge on Earth pressure in retaining walls.
- 5. Gain Knowledge on Stability of slopes.

#### UNIT I - SUBSURFACE EXPLORATION AND SITE INVESTIGATION 9 + 3 Hours

Objectives - Methods of exploration - Boring - Depth of boring - Spacing of bore hole - Insitu penetration tests - SPT - SCPT - Geophysical methods- Electrical Resistivity Method-Seismic Refraction Method- Soil Sampling techniques -Sample Disturbance - Rock sampling- RQD- Core Recovery Ratio-Bore log.

#### **UNIT II - SHALLOW FOUNDATION**

Types of Shallow Foundation – function – requirements - Location and depth of foundation – bearing capacity of Soils – factors affecting bearing capacity - Terzaghi and IS bearing capacity theories - Plate load test and its limitations- Allowable bearing pressure - Contact Pressure – proportioning of footings - design of footings (Rectangular, combined and strap footing)- Settlement and types.

#### **UNIT III - DEEP FOUNDATION**

Types of piles and their function - Factors influencing the selection of pile - Estimating Load Carrying capacity of piles by Static formula and Dynamic formulae - Pile load test - Negative skin friction - Use of Under reamed piles in Expansive Soils-Group capacity - Pile group efficiency by Feld's rule, Converse Labarra formula - Group Capacity-Settlement of pile groups.

#### UNIT IV - LATERAL EARTH PRESSURE AND RETAINING WALLS 9 + 3 Hours

Earth Pressure at rest - Active and Passive states - Rankine's theory for cohesionless and cohesive soil - Coloumb's wedge theory- Determination of Earth Pressure by Analytical methods - Culmann's Graphical method- Types of retaining walls - Design principles of Gravity and Cantilever retaining walls.

## 9 + 3 Hours

9 + 3 Hours

#### **UNIT V - STABILITY OF SLOPES**

Types of Slope Failure - Different factors of Safety- Stability analysis of Infinite and Finite Slopes- Swedish Circle Method -  $\varphi$ =0 analysis and c= 0 analysis - Friction circle Method - Taylor's stability number- Stability Charts- Slope Protection measures.

| Course Outcomes                                                                                                    | Cognitive  |
|----------------------------------------------------------------------------------------------------|------------|
| At the end of this course, students will be able to:                                                                                                    | Level      |
| CO.1 Explain the various site investigation methods to select the suitable foundation.                                                                     | Understand |
| CO.2 Explain the bearing capacity of soil, calculate the bearing capacity of soil using appropriate procedure and estimate the size of shallow foundation. | Apply      |
| CO.3 Determine the load carrying capacity of pile foundation and efficiency of pile group.                                                                 | Apply      |
| CO4. Derive the lateral earth pressure theories and calculate the earth pressure for different backfill conditions.                                        | Apply      |
| CO.5 Derive the equation for slope stability of C and C- $\phi$ soils and calculate the stability number.                                                  | Apply      |

#### Textbook(s):

- T 1. Murthy V.N.S., "Geotechnical Engineering: Principles and Practices of Soil Mechanics and Foundation Engineering", CBS Publishers and Distributors, New
- T 2. Venkatramaiah. C, "Geotechnical Engineering", New Age International (P) Ltd. Publishers, New Delhi, 2019.
- T 3. Dr. Arora. K.R, "Soil Mechanics and Foundation Engineering (Geotechnical Engineering)", Standard Publishers Distributors, Nai Sarak, New Delhi, 2019.

#### Reference Book(s):

- R 5. Varghese P.C., "Foundation Engineering", PHI Learning Private Limited, New Delhi,2012.
- R 6. Gopal Ranjan and Rao A.S.R., "Basic and Applied Soil Mechanics", New Age International Publishers, New Delhi, 2020.
- R 7. Dr. B.C Punmia, Er. Ashok K Jain, Dr. Arun K Jain., "Soil Mechanics and Foundations", Laxmi Publications, 17<sup>th</sup> Edition, 2018.

#### IS Code Book:

1. IS: 2720- Part 1 to Part 40

#### Web References:

- 1. http://nptel.ac.in/courses/105103097/
- 2. http://home.iitk.ac.in/~pkbd/A%20preview%20of%20soil%20Behaviour.pdf
- 3. https://www.aboutcivil.org/soil-mechanics-html

#### **Course Articulation Matrix**

| со  | PO1 | PO2 | PO3 | PO4 | PO5 | PO6 | PO7 | PO8 | PO9 | PO10 | PO11 | PO12 | PSO1 | PSO2 |
|-----|-----|-----|-----|-----|-----|-----|-----|-----|-----|------|------|------|------|------|
| CO1 | 2   | 1   | -   | -   | -   | -   | -   | -   | -   | -    | -    | 2    | 2    | -    |
| CO2 | 3   | 2   | -   | -   | -   | -   | -   | -   | -   | -    | -    | 2    | 3    | -    |
| CO3 | 3   | 2   | -   | -   | -   | -   | -   | -   | -   | -    | -    | 2    | 3    | -    |
| CO4 | 3   | 2   | -   | -   | -   | -   | -   | -   | -   | -    | -    | 2    | 3    | -    |
| CO5 | 3   | 2   | -   | -   | -   | -   | -   | -   | -   | -    | -    | 2    | 3    | -    |

High-3; Medium-2; Low-1

#### **Assessment Pattern**

|                             | Assessment<br>Component           | CO. No.   | Marks | Total |  |
|-----------------------------|-----------------------------------|-----------|-------|-------|--|
|                             | CCETI                             | 1,2       | 50    |       |  |
| Continuous Assessment       | CCET II                           | 3,4       | 50    | 30    |  |
|                             | CCET III                          | 5         | 50    |       |  |
|                             | Tutorials / Quiz /<br>Assignments | 1,2,3,4,5 | 30    | 10    |  |
| End Semester<br>Examination | ESE                               | 1,2,3,4,5 | 100   | 60    |  |
|                             | ·                                 | ·         | Total | 100   |  |

| Course Code: 19CECN1602       | Course Ti | tle: DESIGN OF STEEL STRU | UCTURES       |
|-------------------------------|-----------|---------------------------|---------------|
| Course Category: Professio    | onal Core | Course Level: Practice    |               |
| L:T:P (Hours/Week)<br>3: 1: 0 | Credits:4 | Total Contact Hours:60    | Max Marks:100 |

Mechanics of Solids

#### **Course Objectives**

The course is intended to:

- 5. Gain knowledge on design of steel structure connections.
- 6. Gain knowledge on design of tension member.
- 7. Gain knowledge on design of Compression member.
- 8. Gain knowledge on design of Flexure member.
- 9. Gain knowledge on design of Roof trusses.

#### **UNIT I - INTRODUCTION**

Steel structures- types - Properties of steel - Design philosophies - Analysis and Design Methods - Structural steel sections - Types of connections - Design of bolted and welded connections - Axial and Eccentric connections

#### **UNIT II - TENSION MEMBERS**

Classification of Tension members - Net area - Net effective sections - Concept of shear lag - Design strength of simple and compound members - Use of lug angles - Design of tension splices.

#### **UNIT III - COMPRESSION MEMBERS**

Classification of Compression members - Effective length of compression members -Slenderness ratio - Design strength of simple and compound members - Design of laced and battened columns - Design of column bases and column splicing.

#### **UNIT IV - FLEXURAL MEMBERS**

Effective span of beams - Design strength in bending - Laterally supported and unsupported beams - Intermediate and bearing stiffeners- Flange web splices - Effective length for lateral torsional buckling - Web crippling and buckling.

#### UNIT V -ROOF TRUSSES

Components of industrial structures - load specifications-calculation of dead, live and wind loads - Types of roof trusses - Design of purlins - need for bracings-design of bracings-Introduction to gantry girder.

## 9+3 Hours

#### 9+3 Hours

## 9+3 Hours

9+3 Hours

9+3 Hours

| Course Outcomes                                                                                                    |          |  |  |  |  |
|----------------------------------------------------------------------------------------------------|----------|--|--|--|--|
| At the end of this course, students will be able to:                                                                                    |          |  |  |  |  |
| CO.1 Calculate the forces acting on bolted and welded connections to ensure<br>efficiency of joints                                     | Apply    |  |  |  |  |
| CO.2 Design of tension members for various steel structures as per IS coda<br>provisions.                                               | Create   |  |  |  |  |
| CO.3 Design of steel columns and column bases as per IS standards.                                                                      | Create   |  |  |  |  |
| CO.4 Design of laterally supported and unsupported beams under differen<br>loading conditions as per IS codal provisions.               | t Create |  |  |  |  |
| CO.5 Calculate the loads acting on roofs, design purlins as per IS standards as well as explain the design principles of gantry girder. | Create   |  |  |  |  |

#### Textbook(s):

T1. N. Subramanian, Design of Steel Structures, Oxford University Press 2015.

T2. S.S.Bhavakatti, Design of Steel Structures, IK publications, New Delhi, Third Edition 2017.

#### Reference Book(s):

- R 1. S. K. Duggal, Limit State Design of Steel Structures, Tata, Mc Graw Hill Education Pvt Ltd, New Delhi, 2014.
- R 2. Punmia B.C., Ashok Kumar Jain & Arun Kumar Jain, "Design of Steel Structures", Vol. I and II, Arihant Publications, Mumbai, 2015.
- R 3. Dayaratnam P., "Design of Steel Structures", A.H. Wheeler & Co. Ltd., Allahabad, 2012.

#### IS Code Book

- 1. IS 800 2007, General Construction in Steel Code of Practice, BIS, New Delhi
- 2. IS 875 (part 3) 2015, Wind loads on Buildings and Structures, BIS, New Delhi
- 3. IS 808: 1989 Steel Tables

#### Web References:

1. http://www.steel-insdag.org/TM\_Contents.asp

#### **Course Articulation Matrix**

| со  | PO1 | PO2 | PO3 | PO4 | PO5 | PO6 | PO7 | PO8 | PO9 | PO10 | PO11 | PO12 | PSO1 | PSO2 |
|-----|-----|-----|-----|-----|-----|-----|-----|-----|-----|------|------|------|------|------|
| CO1 | 3   | 2   | -   | -   | -   | -   | -   | -   | -   | -    | -    | 2    | 3    | -    |
| CO2 | 3   | 3   | -   | -   | -   | -   | -   | -   | -   | -    | -    | 2    | 3    | -    |
| CO3 | 3   | 3   | -   | -   | -   | -   | -   | -   | -   | -    | -    | 2    | 3    | -    |
| CO4 | 3   | 3   | -   | -   | -   | -   | -   | -   | -   | -    | -    | 2    | 3    | -    |
| CO5 | 3   | 3   | -   | -   | -   | -   | -   | -   | -   | -    | -    | 2    | 3    | -    |

High-3; Medium-2; Low-1

#### **Assessment Pattern**

|                             | Assessment<br>Component           | CO.No.    | Marks | Total |  |
|-----------------------------|-----------------------------------|-----------|-------|-------|--|
|                             | CCETI                             | 1,2       | 50    |       |  |
| Continuous Assessment       | CCET II                           | 3,4       | 50    | 30    |  |
|                             | CCET III                          | 5         | 50    |       |  |
|                             | Tutorials / Quiz /<br>Assignments | 1,2,3,4,5 | 30    | 10    |  |
| End Semester<br>Examination | ESE                               | 1,2,3,4,5 | 100   | 60    |  |
|                             |                                   |           | Total | 100   |  |

| Course Code: 19CECN3601       | Course Tit  | itle: BUILDING DRAWING LABORATORY |               |  |  |
|-------------------------------|-------------|-----------------------------------|---------------|--|--|
| Course Category: Professio    | onal Core   | Course Level: Practice            |               |  |  |
| L:T:P (Hours/Week)<br>0: 0: 3 | Credits:1.5 | Total Contact Hours:45            | Max Marks:100 |  |  |

- > Engineering Drawing for Civil Engineers
- Design of RC Structures

#### **Course Objectives**

The course is intended to:

• provide an understanding of plotting reinforcement details of various building components as well as other structures.

#### List of Experiments

- 1. Explain the requirements of a building along with minimum dimension as per NBC, requirement
- 2. Draft the section for foundation for load bearing structure
- 3. Draft the section for foundation and column of framed structure
- 4. Draft the Cross Section and Longitudinal Section of RCC roof slab (one way), and beam
- 5. Draft the Cross Section and Longitudinal Section of RCC roof slab (two way), and beam
- 6. Preparation of Cross Section and Longitudinal Section for Beam column joints
- 7. Draft the Plan, Section, and elevation of dog legged staircase,
- 8. Draft the Plan, Section, and elevation of bifurcated staircase,
- 9. Draft the Plan, Section, and elevation of septic tank,
- 10. Draft the Plan, Section, and elevation Rainwater Harvesting Structure.
- 11. Prepare a scheme layout of a residential building section (G+1) for a load bearing Structure
- 12. Prepare a scheme layout of a residential building section (G+1) for a framed structure.

| Course Outcomes                                                                                                   | Cognitive  |
|----------------------------------------------------------------------------------------------------|------------|
| At the end of this course, students will be able to:                                                              | Level      |
| CO.1 Draw the reinforcement details of basic components of buildings as per IS codal provisions.                  | Apply      |
| CO.2 Draw the reinforcement details of staircases as per IS codal provisions.                                     | Apply      |
| CO.3 Design the septic tank and plot the plan, section and elevation.                                             | Create     |
| CO.4 Explain the NBC requirements for planning a residential building.                                            | Understand |
| CO.5 Draw the plan, section and elevation of a residential building (G+1) for load bearing and framed structures. | Apply      |

#### Reference Book(s):

- R 1. Computer Aided Building Drawing Manual, Department of Civil Engineering, MCET, Pollachi
- R 2. Civil Engineering Drawing and House Planning, B. P. Verma, Khanna Publishers, New Delhi, 2010.
- R 3. Illustrated Design of Reinforced Concrete Buildings, V. L. Shah and S. R. Karve, Assorted Editorial; 8<sup>th</sup> edition, 2017.
- R 4. IS 456-2000 (Reaffirmed 2016), Plain and Reinforced Concrete code of practice (Fourth Revision), Bureau of Indian Standards.

#### **Course Articulation Matrix**

| CO  | P01 | PO2 | PO3 | PO4 | PO5 | <b>PO6</b> | P07 | <b>PO</b> 8 | PO9 | PO10 | PO11 | PO12 | PSO1 | PSO2 |
|-----|-----|-----|-----|-----|-----|------------|-----|-------------|-----|------|------|------|------|------|
| CO1 | 3   | -   | -   | 3   | -   | -          | -   | -           | -   | -    | -    | 2    | 3    | -    |
| CO2 | 3   | -   | -   | 3   | -   | -          | -   | -           | -   | -    | -    | 2    | 3    | -    |
| CO3 | 3   | -   | 3   | 3   | -   | -          | -   | -           | -   | -    | -    | 2    | 3    | -    |
| CO4 | 2   | -   | -   | -   | -   | -          | -   | -           | -   | -    | -    | 2    | 2    | -    |
| CO5 | 3   | -   | -   | 3   | -   | -          | -   | -           | -   | -    | -    | 2    | 3    | -    |

High-3; Medium-2; Low-1

#### Assessment pattern

|                       | Assessment<br>Component | CO.No.    | Marks | Total |
|-----------------------|-------------------------|-----------|-------|-------|
| Continuous Assessment | Each Lab Experiment     | 1,2,3,4,5 | 75    | 75    |
|                       | Cycle Test 1            | 1,2       | 50    | 05    |
|                       | Cycle Test 2            | 3,4,5     | 50    | 25    |
|                       |                         | •         | Total | 100   |

| Course Code: 19CECN3602       |             | ourse Title: COMPUTER AIDED DESIGN AND<br>RAFTING LABORATORY |               |  |  |  |
|-------------------------------|-------------|--------------------------------------------------------------|---------------|--|--|--|
| Course Category: Professio    | onal Core   | Course Level: Practice                                       |               |  |  |  |
| L:T:P (Hours/Week)<br>0: 0: 3 | Credits:1.5 | Total Contact Hours:45                                       | Max Marks:100 |  |  |  |

Design of RC structures

#### **Course Objectives**

The course is intended to:

- 1. Provide students with a solid background on the computer aided design and drafting of building elements.
- 2. Acquire the knowledge of designing components of buildings, retaining walls, water tanks and steel structures using software.

#### List of Exercises

- 1. Design simply supported, cantilever and continuous beams
- 2. Design short and long columns
- 3. Design isolated and combined footing
- 4. Design retaining walls
- 5. Design underground and elevated water tanks
- 6. Design two storey RC space frame
- 7. Design steel beams for flexure
- 8. Design steel roof truss
- 9. Design gantry girder
- 10. Design bridge deck slab

| Course Outcomes                                                                                                    | Cognitive |
|----------------------------------------------------------------------------------------------------|-----------|
| At the end of this course, students will be able to:                                                                                                    | Level     |
| CO.1 Design and illustrate the reinforcement detailing of various structural elements such as beams, columns, footing as well as the framed structures by a software. | Create    |
| CO.2 Design and draw the structural detailing of RCC water tanks using a software                                                                                     | Create    |
| CO.3 Design and demonstrate the structural detailing of RCC Retaining wall<br>by a software                                                                           | Create    |
| CO.4 Design and draw the structural drawing of steel beams and trusses by a software                                                                                  | Create    |
| CO.5 Design and detail the sectional view of bridge deck slab and gantry grider using a software                                                                      | Create    |

#### Reference Book(s):

- R 1. Computer Aided Design and Drafting Laboratory manual of Civil Engineering Department, MCET, Pollachi.
- R 2. S. Unnikrishna Pillai and Devdas Menon, Reinforced concrete design, Tata Mc-Graw Hill Publication., 2019

#### **Course Articulation Matrix**

| СО  | PO1 | PO2 | PO3 | PO4 | PO5 | PO6 | PO7 | PO8 | PO9 | PO10 | PO11 | PO12 | PSO1 | PSO2 |
|-----|-----|-----|-----|-----|-----|-----|-----|-----|-----|------|------|------|------|------|
| CO1 | 1   | -   | -   | 3   | 3   | -   | -   | 1   | 2   | 2    | -    | 2    | -    | 3    |
| CO2 | 1   | -   | -   | 3   | 3   | -   | -   | 1   | 2   | 2    | -    | 2    | -    | 3    |
| CO3 | 1   | -   | -   | 3   | 3   | -   | -   | 1   | 2   | 2    | -    | 2    | -    | 3    |
| CO4 | 1   | -   | -   | 3   | 3   | -   | -   | 1   | 2   | 2    | -    | 2    | -    | 3    |
| CO5 | 1   | -   | -   | 3   | 3   | -   | -   | 1   | 2   | 2    | -    | 2    | -    | 3    |

High-3; Medium-2;Low-1

#### Assessment pattern

|                       | Assessment<br>Component | CO.No.    | Marks | Total |
|-----------------------|-------------------------|-----------|-------|-------|
| Continuous Assessment | Each Lab Experiment     | 1,2,3,4,5 | 75    | 75    |
|                       | Cycle Test 1            | 1,2,3     | 50    | 05    |
|                       | Cycle Test 2            | 3,4,5     | 50    | 25    |
|                       | •                       |           | Total | 100   |

| Course Code: 19PSHG6601       | Course Title: EMPLOYABILITY SKILLS 2:<br>CAMPUS TO CORPORATE |                            |                  |  |
|-------------------------------|--------------------------------------------------------------|----------------------------|------------------|--|
| Course Category: Humanities   | Course Le                                                    | vel: Introductory          |                  |  |
| L: T:P (Hours/Week):<br>0:0:2 | Credit :1                                                    | Total Contact<br>Hours: 30 | Total Marks: 100 |  |

#### > NIL

#### Course objectives:

The course is intended to:

- 1. Understand emotions and necessity to handle it to evolve as an effective social animal
- 2. Build effective resumes to project the positives to be employable
- 3. Facilitate working in a collaborative work environment and to engage in healthy agreements for building person's professional facet
- 4. Formulate the growth attribute to outperform, initiate and grow in professional arena
- 5. Explain time management and impart leadership skills.

#### UNIT I: EMOTIONAL INTELLIGENCE

Nature of Emotions - Importance of EI - EQ vs IQ - Behavioral difference between EQ & IQ - Acquiring Emotional Intelligence - Benefits of high EI - Steps to develop EI - Role of EI in Interviews

#### **UNIT II: RESUME PREPARATION**

Importance of Resume - Good Resume - Planning Resume -Organizing Resume -Spell check - Benefits of good resume - Resume Writing

#### UNIT III: GROUP DISCUSSION

Purpose of GD - Prerequisites of GD - Benefits of GD-Features of GD-Do's & Don'ts in GD-Accept Criticism & Feedback - Accepting Suggestions - GD Phrases - Effective Introduction& Conclusion - Preferred Etiquette of GD.

#### UNIT IV: INTERVIEW ETIQUETTE(NETIQUETTE)

Definition of Interview - Types of Interview - Prior interview - Know the Company -Employer's perspective in interview - Non-Verbal etiquette - Dressing - Verbal Communication in Interview - Facing Rejection in Interview - Do's & Don'ts in an Interview - Common Interview Questions - Handling Stress Questions - Handling Telephonic Interviews.

#### 6 Hours

6 Hours

## 6 Hours

6 Hours

#### UNIT V: LEADERSHIP SKILLS& TIME MANAGEMENT

**Leadership -** Leadership Traits - Leadership styles - Types of Leaders - Qualities of a leader -Developing Perspectives

**Time Management** - Necessity of Time Management - Types of time - Estimation of time - Process of Time management - Efficient utilization of Time - Time wasting culprits -Tips to manage time - Goal setting in Time Management

| Course C  | Course Outcomes                                                                                                    |            |  |  |  |
|-----------|----------------------------------------------------------------------------------------------------|------------|--|--|--|
| CO.1 Un   | derstand the emotions and necessity to handle them                                                                 | Understand |  |  |  |
|           | ild effective resumes to project the positives to be ployable                                                      | Apply      |  |  |  |
|           | cilitate collaborative work environment and to engage in althy agreements for building person's professional facet | Understand |  |  |  |
|           | nulate the growth attribute to outperform, initiate and grow professional arena                                    | Apply      |  |  |  |
| CO.5 Expl | ain time management and impart leadership skills                                                                   | Understand |  |  |  |

#### Textbook(s):

T 1. Thea Kelley, "Get That Job! The Quick and Complete Guide to a Winning Interview " Plover crest Press, 2017

#### **Reference Books**

- R 1. Daniel Goleman, " Emotional Intelligence Reader's Guide", BANTAM PUBLISHERS, 1997
- R 2. Daniel Goleman, Richard Boyatzis & Annie McKee, " Primal Leadership: Unleashing the Power of Emotional Intelligence" Harvard Business Review Press; Anniversary edition, 2013
- R 3. Stephen R Covey, " The 7 Habits of Highly Effective People: Powerful Lessons in Personal Change" Simon & Schuster; Anniversary edition, 2013

#### **Course Articulation Matrix**

| СО  | PO1 | PO2 | PO3 | PO4 | PO5 | PO6 | PO7 | PO8 | PO9 | PO10 | PO11 | PO12 | PSO1 | PSO2 |
|-----|-----|-----|-----|-----|-----|-----|-----|-----|-----|------|------|------|------|------|
| CO1 | -   | -   | -   | -   | -   | -   | -   | 1   | -   | 1    | -    | 1    | -    | -    |
| CO2 | -   | -   | -   | -   | -   | -   | -   | -   | -   | 2    | -    | 1    | -    | -    |
| CO3 | -   | -   | -   | -   | -   | -   | -   | -   | 1   | 1    | -    | 1    | -    | -    |
| CO4 | -   | -   | -   | -   | -   | -   | -   | -   | 1   | -    | -    | 1    | -    | -    |
| CO5 | -   | -   | -   | -   | -   | -   | -   | 1   | -   | -    | 1    | 1    | -    | -    |

High -3, Medium - 2, Low-1

#### Assessment Pattern

#### Mode of Delivery:

- 1. Continuous learning and reviews guided by faculty
- 2. Guided Learning Workshop

| Assessment               | Details                                                                                                    | Weight (%) | Remarks                                                            |
|--------------------------|----------------------------------------------------------------------------------------------------|------------|--------------------------------------------------------------------|
| Continuous<br>Assessment | Diagnostic assessment of<br>a student's<br>communication skills,<br>cognitive abilities, and<br>behavioural traits during<br>the course<br>MCQs/Diagnostic tests<br>and Viva-voce | 25         | Continuous<br>Two per semester -<br>After CCET1 and after<br>CCET2 |
| Final<br>Assessment      | MCQs/Diagnostic tests<br>and Viva-voce                                                                                                    | 50         | End of Semester                                                    |

| Course Code: 19CEPN66        | 01 Course | Title: INNOVATIVE AND CI | REATIVE PROJECT |
|------------------------------|-----------|--------------------------|-----------------|
| Course Category: Projec      | t         | Course Level: Practice   |                 |
| L:T:P (Hours/Week)<br>0:0: 4 | Credits:2 | Total Contact Hours:60   | Max Marks:100   |

> Nil

#### **Course Objectives**

The course is intended to

- Gain knowledge on problem identification and to formulate the methodology to arrive a suitable solution.
- Enhance students' skills pertaining to scientific and technical report writing and presentation.

The student should carry out the literature survey, identification of the problem, development of the methodology and execution of their project in the civil engineering discipline. The project work can be allotted to either an individual student or a group of students comprising of not more than three. The progress of the project is evaluated based on a minimum of three reviews by the project review committee. At the end of the semester, after completing the work to the satisfaction of the supervisor and review committee, a detailed report should be prepared and submitted to the head of the department. The students will be evaluated through based on the report and the viva-voce examination by a panel of examiners.

| Cours  | se Outcomes                                                                                                    | Cognitive |
|--------|----------------------------------------------------------------------------------------------------|-----------|
| At the | end of this course, students will be able to:                                                                                                    | Level     |
| CO.1   | Analyze and compile information from various resources relevant to the specific area of project to be undertaken and relate with societal and global issues.            | Analyse   |
| CO.2   | Analyze regional, national and international scenarios and compose the problem statements and the objectives of the project towards a sustainable development.          | Analyse   |
| CO.3   | Formulate project methodology integrating clear fundamentals, theories<br>and standards governing the project as well as project planning.                              | Analyse   |
| CO.4   | Apply relevant engineering principles and theories to design, built, operate, simulate and analyze the development of a system or concept.                              | Create    |
| CO.5   | Plan and mange time effectively as a team or individually.                                                                                                    | Apply     |
| CO.6   | Organize and present technical and scientific findings effectively<br>through written and oral mode with the aid of multimedia tools and<br>appropriate code of ethics. | Analyse   |

#### **Course Articulation Matrix**

| СО  | PO1 | PO2 | PO3 | PO4 | PO5 | PO6 | PO7 | PO8 | PO9 | PO10 | PO11 | PO12 | PSO1 | PSO2 |
|-----|-----|-----|-----|-----|-----|-----|-----|-----|-----|------|------|------|------|------|
| CO1 | 3   | 3   | -   | -   | -   | 3   | -   | -   | -   | -    | -    | 3    | 3    | -    |
| CO2 | 3   | 3   | -   | -   | -   | -   | 3   | -   | -   | -    | -    |      | 3    | -    |
| CO3 | 3   | -   | -   | -   | -   | -   | -   | -   | -   | -    | 3    |      | 3    | 3    |
| CO4 | 3   | 3   | 3   | 3   | 3   | -   | -   | -   | -   | -    | -    |      | 3    | 3    |
| CO5 | -   | -   | -   | -   | 3   | -   | -   | -   | 3   | -    | -    |      | 3    | -    |
| CO6 | -   | -   | -   | -   | 3   |     |     | 3   | -   | 3    | -    | -    | 3    | -    |

High -3, Medium - 2, Low-1

#### Assessment Criteria:

| Total       | 75                   | 25 marks                                     |                   |           |
|-------------|----------------------|----------------------------------------------|-------------------|-----------|
| Review 3    | 10                   | Viva                                         | 05                |           |
| Review 2    | 10                   | 15                                           | Presentation/Demo | 10        |
| Review 1    | 10                   | 15                                           | Report*           | 10        |
| Description | Guide<br>(Max.Marks) | Review Committee<br>(Max.Marks)              | Description       | Max.Marks |
| Continu     | ous Assessment (0    | End Semester Examination (ESE)<br>(25 marks) |                   |           |

#### VII SEMESTER

| Course Code: 19CECN1701       | Course Ti<br>ENGINEE | tle: WATER RESOURCES AND IRRIGATION |               |  |  |
|-------------------------------|----------------------|-------------------------------------|---------------|--|--|
| Course Category: Professio    | onal Core            | Course Level: Practice              |               |  |  |
| L:T:P (Hours/Week)<br>4: 0: 0 | Credits:4            | Total Contact Hours:60              | Max Marks:100 |  |  |

#### **Pre-requisites**

Hydraulics Engineering

#### **Course Objectives**

The course is intended to:

- 1. Understand the fundamentals of water resources engineering.
- 2. Know about the principles of irrigation.
- 3. Comprehend the methods of irrigation water management.
- 4. Familiarize with the concepts of canal head works and cross drainage works.
- 5. Facilitate the understanding of storage reservoirs.

#### UNIT I - WATER RESOURCES ENGINEERING AND MANAGEMENT 12 Hours

Water resources survey - Water resources of India and Tamil Nadu - Description of water resources planning - Economics of water resources planning, physical and socio-economic data - National Water Policy - Interlinking of rivers - Consumptive and non-consumptive use of water- Conjunctive use of surface and groundwater.

#### **UNIT II – PRINCIPLES OF IRRIGATION**

Irrigation – Need, mode and Influence of irrigation – Crop and crop seasons – Consumptive use of water - Duty - Factors affecting duty - Relationship between Duty, Delta, Base period - Irrigation efficiencies - Irrigation scheduling - Planning and Development of irrigation projects.

#### **UNIT III – METHODS OF IRRIGATION**

Tubewell irrigation - Lift irrigation - Flooding methods - Irrigation methods - Surface and Sub-Surface - Micro Irrigation - Drip and Sprinkler Irrigation - Merits and demerits

#### **UNIT IV – CANAL IRRIGATION**

Classification of canals - Alignment of canals - Silt theories - Water logging - Canal losses -Weirs - Canal Head works - Canal regulators - Canal drops – Trapezoidal and Siphon well drop - Cross drainage works - Lining and maintenance of canals.

12 Hours

12 Hours

#### 12 Hours

#### UNIT V - RESERVOIR PLANNING AND MANAGEMENT

#### 12 Hours

Reservoirs & dams - Single and multipurpose - Multi objective - Factors to be considered in selection of site for a dam - Fixation of storage capacity - Strategies for reservoir operation - Sedimentation of reservoirs - Design flood and its estimation - Flood control & mitigation methods - Levees and flood walls - Channel improvement - Flood warning.

| Course Outcomes                                                                                             | Cognitive  |
|----------------------------------------------------------------------------------------------------|------------|
| At the end of this course, students will be able to:                                                        | Level      |
| CO.1 Explain the fundamentals of water resources planning and the national water policy.                    | Understand |
| CO.2 Describe the importance of irrigation, its scheduling and estimation of their efficiencies.            | Understand |
| CO.3 Explain the methods of irrigation adopted in the field.                                                | Understand |
| CO.4 Elucidate the various aspects of canal irrigation including canal head works and cross drainage works. | Understand |
| CO.5 Estimate the storage capacity of reservoirs and describe the strategies for flood control measures.    | Apply      |

#### Text Book(s):

- T1. Asawa. G.L, "Irrigation and water resources engineering", New Age International Publishers.1<sup>st</sup> Edition, reprint 2012.
- T2. Singh, G., "Irrigation engineering", Standard Book House, 2018.
- T3. Sharma, S.K., "Irrigation engineering and hydraulic structures", S. Chand Publishers, New Delhi, 2017.

#### Reference Book(s):

- R.1 Basak, N.N, "Irrigation Engineering", Tata McGraw-Hill Publishing Co, Edition:2011-2012
- R.2 Garg, S.K., "Irrigation Engineering", Khanna Publishers, 2006
- R.3 H.M., Ragunath, "Irrigation Engineering", Wiley India Pvt Ltd., 2011

#### Web References:

- 1. http://nptel.ac.in/downloads/105105110/
- 2. http://www.civilenggforall.com/2015/09/irrigation-and-water-resources-engineering-glasawa-free-download-pdf-civilenggforall.html
- 3. https://ocw.mit.edu/courses/civil-and-environmental-engineering/1-731-waterresource-systems-fall-2006/lecture-notes/

#### **Course Articulation Matrix**

| СО  | PO1 | PO2 | PO3 | PO4 | PO5 | PO6 | PO7 | PO8 | PO9 | PO10 | PO11 | PO12 | PSO1 | PSO2 |
|-----|-----|-----|-----|-----|-----|-----|-----|-----|-----|------|------|------|------|------|
| CO1 | 2   | 1   | -   | -   | -   | -   | -   | -   | -   | -    | -    | 2    | 2    | -    |
| CO2 | 2   | 1   | -   | -   | -   | -   | -   | -   | -   | -    | -    | 2    | 2    | -    |
| CO3 | 2   | 1   | -   | -   | -   | -   | -   | -   | -   | -    | -    | 2    | 2    | -    |
| CO4 | 2   | 1   | -   | -   | -   | -   | -   | -   | -   | -    | -    | 2    | 2    | -    |
| CO5 | 3   | 2   | -   | -   | -   | -   | -   | -   | -   | -    | -    | 2    | 3    | -    |

High-3; Medium-2; Low-1

#### **Assessment Pattern**

|                             | Assessment<br>Component           | CO. No.   | Marks | Total |  |
|-----------------------------|-----------------------------------|-----------|-------|-------|--|
|                             | CCETI                             | 1,2       | 50    |       |  |
| Continuous Assessment       | CCET II                           | 3,4       | 50    | 30    |  |
|                             | CCET III                          | 5         | 50    |       |  |
|                             | Tutorials / Quiz /<br>Assignments | 1,2,3,4,5 | 30    | 10    |  |
| End Semester<br>Examination | ESE                               | 1,2,3,4,5 | 100   | 60    |  |
|                             | ·                                 | •         | Total | 100   |  |

| Course Code: 19CECN1702       |           | Course Title: CONSTRUCTION PROJECT |               |  |  |  |
|-------------------------------|-----------|------------------------------------|---------------|--|--|--|
| Course Category: Professio    | onal Core | Course Level: Practice             |               |  |  |  |
| L:T:P (Hours/Week)<br>4: 0: 0 | Credits:4 | Total Contact Hours:60             | Max Marks:100 |  |  |  |

> Nil

#### **Course Objectives**

The course is intended to:

- 1. Understand the concepts of project formulation in construction projects.
- 2. Know the different stages of construction planning.
- 3. Learn the different scheduling procedures and techniques required for project planning in construction projects.
- 4. Study different cost control measures to be adopted in construction projects.
- 5. Understand the purpose of resource levelling in construction projects.

#### **UNIT I – CONSTRUCTION PROJECT FORMULATION**

Construction participants – Roles and responsibilities of client, construction management consultants, architect – Engineering associates and contractors – Different types of construction projects – Project life cycle – Phases in project life cycle – Pre – feasibility report and clearance – Techno economic feasibility report – Detailed project report

#### UNIT II – CONSTRUCTION PLANNING

Basic concepts in the development of construction plans – Choice of technology and construction method – Importance of planning in construction project – Different periods of planning – Pretender data collection – Charts for labour, staff, material and plant requirements – BOQ and cost estimates – Types of contract – Contract procedures – Contract agreement – Principal clauses and conditions.

#### UNIT III – SCHEDULING PROCEDURES AND TECHNIQUES

Construction schedules – CPM – Activities, their duration and interdependence – Construction of network diagram – forward and backward pass – critical path – float – PERT – three-time aspects and their identification based on statistical data and Beta distribution – Probability of achieving desired time targets for projects.

#### UNIT IV – CONSTRUCTION PROJECT CONTROL

Inventory control – Types and tools – EOQ model – Direct cost and indirect cost and their relation to project duration – Time cost trade off – Quality and safety concerns in construction – Total quality control – Quality control by statistical methods – Sampling by attributes and variables.

#### 12 Hours

12 Hours

#### 12 Hours

12 Hours

#### UNIT V – RESOURCE ALLOCATION

Resource aggregation diagrams as per early start and late start – smoothing by activity start time manipulation – Levelling of resources according to constraints – priorities of activities – sort rules – Minimum project duration subject to resource constraint.

| Course   | Course Outcomes                                                                                                    |            |  |  |  |  |  |
|----------|----------------------------------------------------------------------------------------------------|------------|--|--|--|--|--|
| At the e | At the end of this course, students will be able to:                                                                                 |            |  |  |  |  |  |
| CO.1     | Explain the phases of project life cycle with the roles and responsibilities of construction participants.                           | Understand |  |  |  |  |  |
| CO.2     | Explain the basic concepts of construction planning and explain the different types of contracts.                                    | Understand |  |  |  |  |  |
| CO.3     | Calculate the project duration using different network techniques.                                                                   | Apply      |  |  |  |  |  |
| CO.4     | Explain the quality and safety concerns in construction projects and compute the minimum project duration using time cost trade off. | Apply      |  |  |  |  |  |
| CO.5     | Compute the resources with different constraints and illustrate the resource levelling in construction projects.                     | Apply      |  |  |  |  |  |

#### Text Book(s):

T1. Chitkara. K.K, "Construction Project Management: planning, Scheduling and control", Tata McGraw Hill Publishing Company, New Delhi, 4th edition, 2019

T2. Chris Hendrickson and Tung Au, Project Management for Construction -

Fundamental Concepts for Owners, Engineers, Architects and Builders", Prentice Hall,

#### Reference Book(s):

R1. Kumar Neeraj Jha, "Construction Project Management: Theory and Practice", second edition, Pearson Education India, 2015

R2. B.C Punmia and K.K Khandelwal "Project Planning and Control with PERT and CPM", Laxmi Publications Private Limited, 2016

R3. Srinath L S, "PERT/CPM Principles and Applications", Affiliated East West Press (P) Itd, 2002.

#### Web References:

1. http://nptel.ac.in/courses/105103093/

#### **Course Articulation Matrix**

| СО  | <b>PO1</b> | PO2 | PO3 | PO4 | PO5 | PO6 | P07 | PO8 | PO9 | PO10 | PO11 | PO12 | PSO1 | PSO2 |
|-----|------------|-----|-----|-----|-----|-----|-----|-----|-----|------|------|------|------|------|
| CO1 | 2          | 1   | -   | -   | -   | -   | -   | -   | -   | -    | 3    | 2    | -    | 3    |
| CO2 | 2          | 1   | -   | -   | -   | -   | -   | -   | -   | -    | 3    | 2    | -    | 3    |
| CO3 | 3          | 2   | -   | -   | -   | -   | -   | -   | -   | -    | 3    | 2    | -    | 3    |
| CO4 | 3          | 2   | -   | -   | -   | -   | -   | -   | -   | -    | 3    | 2    | -    | 3    |
| CO5 | 3          | 2   | -   | -   | -   | -   | -   | -   | -   | -    | 3    | 2    | -    | 3    |

High-3; Medium-2; Low-1

#### **Assessment Pattern**

|                             | Assessment<br>Component           | CO. No.   | Marks | Total |  |
|-----------------------------|-----------------------------------|-----------|-------|-------|--|
|                             | CCET I 1,2                        |           | 50    |       |  |
| Continuous Assessment       | CCET II                           | ET II 3,4 |       |       |  |
|                             | CCET III                          | 5         | 50    |       |  |
|                             | Tutorials / Quiz /<br>Assignments | 1,2,3,4,5 | 30    | 10    |  |
| End Semester<br>Examination | ESE                               | 1,2,3,4,5 | 100   | 60    |  |
|                             | ·                                 |           | Total | 100   |  |

| Course Code: 19CECN3701       |           | tle: QUANTITY SURVEYING AND<br>ON LABORATORY |               |  |  |
|-------------------------------|-----------|----------------------------------------------|---------------|--|--|
| Course Category: Profession   | nal Core  | Course Level: Practice                       |               |  |  |
| L:T:P (Hours/Week)<br>0: 0: 4 | Credits:2 | Total Contact Hours:60                       | Max Marks:100 |  |  |

Building Drawing Laboratory

#### **Course Objectives**

The course is intended to:

- 1. Know the quantities and to learn how to calculate the cost abstract for the given load bearing structure.
- 2. Learn to estimate the quantities and cost abstract for the given framed structure.
- 3. Learn to estimate the quantities and cost abstract for irrigation and environmental structures.
- 4. Know how to calculate the volume of earthwork and cost abstract for bituminous and concrete roads.
- 5. know how to calculate the rent for different types of buildings.

#### List of Exercises

- 1. Introduction to building components with detailed drawing.
- 2. Determine the rate for Damp proof course, RCC and plain concrete for various mix proportions with reference to the current schedule of rate.
- 3. Estimation of quantities for the given simple load bearing structures and give the cost abstract statement.
- 4. Estimation of quantities for the given G+1 framed structures and give the cost abstract statement.
- 5. Estimation of quantities for the given simple industrial building and give the cost abstract statement.
- 6. Estimation of quantities for the given retaining wall and give the cost abstract statement.
- 7. Estimation of quantities for the given culvert and give the cost abstract statement.
- 8. Estimation of quantities for the given septic tank and soak pit and give the cost abstract statement.
- 9. Estimation of quantities for bituminous and cement concrete roads and give the cost abstract statement.
- 10. Estimate the quantities and calculate the rate for shuttering and form work for the given the building.
- 11. Determination of rent for different types of building.
- 12. Preparation of plan and costing using software for duplex residential building.

| Cours  | Cognitive                                                                              |       |
|--------|----------------------------------------------------------------------------------------|-------|
| At the | Level                                                                                  |       |
| CO.1   | Estimate the quantities and cost abstract for the given load bearing structure.        | Apply |
| CO.2   | Estimate the quantities and cost abstract for the given framed structure.              | Apply |
| CO.3   | Estimate the quantities and cost abstract for irrigation and environmental structures. | Apply |
| CO.4   | Estimate the volume of earthwork and cost abstract for bituminous and concrete roads.  | Apply |
| CO.5   | Calculate the rent for different types of buildings.                                   | Apply |

#### Reference Book(s):

- R1. Quantity Surveying and Estimation Lab Manual, Department of Civil Engineering, MCET, Pollachi
- R2. Dutta, B.N., "Estimating and Costing in Civil Engineering", UBS Publishers & Distributors Pvt. Ltd., 28th Edition, 2016.
- R3. Kohli, D.D and Kohli, R.C., "A Text Book of Estimating and Costing (Civil)", S. Chand & Company Ltd, 2012.
- R4. Chakraborti. M., "Estimating, Costing, Specification and Valuation in Civil Engineering", 24th edition 2012 (Reprint 2013).
- R5. Schedule of Rate for the current year, Section I Civil Engineering Section, Coimbatore Corporation.
- R6. Schedule of Rate for the current year, Section II Road Works, Coimbatore
- R7. Methods of Measurement of Building and Civil Engineering works, Bureau of Indian Standards.
- R8. IS 1200 (Part-1 to 28), Methods of Measurement of Building and Civil Engineering works, Bureau of Indian Standards.

#### Web References:

1. https://nptel.ac.in/courses/105/103/105103093/

#### **Course Articulation Matrix**

| со  | PO1 | PO2 | PO3 | PO4 | PO5 | PO6 | PO7 | PO8 | PO9 | PO10 | PO11 | PO12 | PSO1 | PSO2 |
|-----|-----|-----|-----|-----|-----|-----|-----|-----|-----|------|------|------|------|------|
| CO1 | 3   | 2   | -   | -   | -   | -   | -   | 1   | 2   | 2    | -    | 2    | 3    | -    |
| CO2 | 3   | 2   | -   | -   | -   | -   | -   | 1   | 2   | 2    | -    | 2    | 3    | -    |
| CO3 | 3   | 2   | -   | -   | -   | -   | -   | 1   | 2   | 2    | -    | 2    | 3    | -    |
| CO4 | 3   | 2   | -   | -   | -   | -   | -   | 1   | 2   | 2    | -    | 2    | 3    | -    |
| CO5 | 3   | 2   | -   | -   | -   | -   | -   | 1   | 2   | 2    | -    | 2    | 3    | -    |

High-3; Medium-2; Low-1

#### Assessment pattern

|                       | Assessment<br>Component | CO. No.   | Marks | Total |
|-----------------------|-------------------------|-----------|-------|-------|
| Continuous Assessment | Each Lab Experiment     | 1,2,3,4,5 | 75    | 75    |
|                       | Cycle Test 1            | 1,2,3     | 50    | 05    |
|                       | Cycle Test 2            | 3,4,5     | 50    | 25    |
|                       |                         |           | Total | 100   |

#### VIII SEMESTER

| Course Code: 19CEPN68          | 01 Course | e Title: PROJECT         |               |
|--------------------------------|-----------|--------------------------|---------------|
| Course Category: Projec        | t         | Course Level: Practice   |               |
| L:T:P (Hours/Week)<br>0: 0: 16 | Credits:8 | Total Contact Hours: 240 | Max Marks:200 |

#### **Pre-requisites**

> Nil

#### **Course Objectives**

The course is intended to:

• Impart and improve the manual design capability of the student as well as using civil engineering software.

This course conceives purely a design problem in any one of the disciplines of Civil Engineering; e.g., Design of an RC structure, Design of a waste water treatment plant, Design of a foundation system, Design of traffic intersection etc. The design problem can be allotted to either an individual student or a group of students comprising of not more than three. The students will be guided by internal and external supervisors (if any). The external supervisor will be appointed by head of the department after consultation with Industry-Institute interaction cell. The progress of the project is evaluated based on a minimum of three reviews by the project review committee. At the end of the semester after completing the work to the satisfaction of the supervisor and review committee, course the student should submit a complete report on the design problem consisting of the data given, the design calculations, specifications if any and complete set of drawings which follow the design. The students will be evaluated through based on the report and the viva-voce examination by a panel of examiners.

| Course Outcomes                                                                                                    | Cognitive |
|----------------------------------------------------------------------------------------------------|-----------|
| At the end of this course, students will be able to:                                                                                                 | Level     |
| CO.1 Apply the principles of planning to plan different types of structures considering futuristic need of an area with reference to different codes | Create    |
| CO.2 Evaluate load calculation and load transfer phenomena of the structure.                                                                         | Analyse   |

| CO.3 | Analysis the different component of structure based on SFD and BMD                                                                                                    | Analyse |
|------|----------------------------------------------------------------------------------------------------|---------|
| CO.4 | Design the elements of a building manually and design software as per codal provisions                                                                                  | Create  |
| CO.5 | Develop structural drawings with all necessary measurements and details of the structure to be constructed.                                                             | Create  |
| CO.6 | Organize and present technical and scientific findings effectively<br>through written and oral mode with the aid of multimedia tools and<br>appropriate code of ethics. | Analyse |

# **Course Articulation Matrix**

| CO  | PO1 | PO2 | PO3 | PO4 | PO5 | PO6 | PO7 | PO8 | PO9 | PO10 | PO11 | PO12 | PSO1 | PSO2 |
|-----|-----|-----|-----|-----|-----|-----|-----|-----|-----|------|------|------|------|------|
| CO1 | 3   | 2   | -   | 3   | 3   | 3   | 3   | 3   | -   | -    | -    | 3    | -    | 3    |
| CO2 | 3   | 3   | -   | -   | -   | -   | -   | -   | -   | -    | -    | -    | 3    | -    |
| CO3 | 3   | 3   | -   | -   | -   | -   | -   | -   | -   | -    | -    | -    | 3    | -    |
| CO4 | 3   | -   | 3   | -   | -   | -   | -   | 3   | -   | -    | -    | -    | -    | 3    |
| CO5 | 3   | -   | -   | 3   | 3   | -   | -   | -   | 3   | -    | 3    | -    | -    | 3    |
| CO6 | 3   | -   | -   | -   | 3   | -   | -   | 3   | -   | 3    | -    | -    | -    | -    |

High-3; Medium-2; Low-1

# Assessment Criteria:

| Total       | 150               | 50 marks                                  | <u> </u>          |           |  |
|-------------|-------------------|-------------------------------------------|-------------------|-----------|--|
| Review 3    | 20                | 20 30                                     |                   | 10        |  |
| Review 2    | 20                | 30                                        | Presentation/Demo | 20        |  |
| Review 1    | 20                | 20 30                                     |                   | 20        |  |
| Description | (Max.Marks)       | (Max.Marks)                               | Description       | Max.Marks |  |
| Description | Guide             | Review Committee                          | Description       |           |  |
| Continuc    | ous Assessment (C | End Semester Examination (ESE) (50 marks) |                   |           |  |

# PROFESSIONAL ELECTIVES

| Course Code: 19CEEN1001       | Course Tit    | itle: ADVANCED CONSTRUCTION |               |  |  |
|-------------------------------|---------------|-----------------------------|---------------|--|--|
| Course Category: Professio    | onal Elective | Course Level: Mastery       |               |  |  |
| L:T:P (Hours/Week)<br>3: 0: 0 | Credits:3     | Total Contact Hours:45      | Max Marks:100 |  |  |

### **Pre-requisites**

Construction Materials and Practices

# **Course Objectives**

The course is intended to:

- 1. Study the design concepts of Retaining walls for different backfill conditions.
- 2. Study the design concepts of Flat-bottomed elevated square and circular water tanks along with staging.
- 3. Study the design concepts of Solid slab bridge and box culvert.
- 4. Study the design concepts of Portal frames by substitute frame method.
- 5. Study the design concepts of Prestressed concrete.

# **UNIT I – SUB STRUCTURE**

Box jacking – Pipe jacking – Diaphragm walls and basement – Tunneling techniques – Piling techniques – Caissons – types – sinking process – Cofferdam – Cable anchoring and grouting – Shoring for deep cutting – Dewatering for underground open excavation.

# **UNIT II – SUPER STRUCTURE**

Techniques of construction for continuous concreting operation in tall buildings of various shapes and varying sections – Slipform technique – Suspended formwork – Construction sequence in cooling towers, silos, chimney, sky scraper – In–situ pre–stressing in high rise structures – Post tensioning – Aerial transporting – handling and erecting lightweight components on tall structures – Erection of lattice towers – Rigging of transmission line structures.

# **UNIT III – SPECIAL STRUCTURE**

Bow string bridges, Cable stayed bridges – Launching and pushing of box decks – Laying operations for built up offshore system – Vacuum dewatered flooring – Concrete paving technology – Large span structures – launching techniques for heavy decks – Support structure for heavy equipment and conveyor – Construction sequence and methods in domes – Erection of articulated structures and space decks.

# **UNIT IV – PRECAST AND PREFABRICATION**

Pre-casting techniques – handling techniques – transportation, storage and erection of structures – Curing techniques – steam curing, hot air blowing – Skeletal and large panel constructions – Pre-cast and pre-fabricating technology for low cost and mass housing schemes – Ferro–cement in housing – quality control – Repairs and economical aspects on prefabrication.

# 9 Hours

9 Hours

# 9 Hours

# UNIT V - REPAIR AND DEMOLITION

# 9 Hours

Mud Jacking and grouting for foundation – micro piling and underpinning for strengthening floor and shallow profile – Sub grade water proofing – Repair techniques for cracks in concrete – Demolition techniques – sequence of operation – Dismantling – Safety precaution in demolition and dismantling.

| Course Outcomes                                                                                                    | Cognitive  |  |  |
|----------------------------------------------------------------------------------------------------|------------|--|--|
| At the end of this course, students will be able to:                                                                | Level      |  |  |
| CO.1 Explain the various techniques adopted for substructure construction.                                          | Understand |  |  |
| CO.2 Explain the construction techniques for commercial and modern engineering structures                           | Understand |  |  |
| CO.3 Elucidate the construction techniques to be adopted for special structures.                                    | Understand |  |  |
| CO.4 Describe the process involved in construction of prefabricated structures, precast structures and ferrocement. | Understand |  |  |
| CO.5 Explain the repair and demolition techniques.                                                                  | Understand |  |  |

# Text Book(s):

- T 1. Subir K. Sarkar and Subhajit Saraswati, "Construction Technology", Oxford University Press, New Delhi, 2008.
- T 2. R. Chudley, Roger Greeno, "Advanced Construction Technology" Prentice Hall, 2006

# Reference Book(s):

- R 1. Jerry Irvine, "Advanced Construction Techniques" CA Rockers, 1984.
- R 2. Peter.H.Emmons, "Concrete repair and maintenance illustrated", Galgotia Publications Pvt. Ltd., 2001.Press, 2008
- R 3. Robertwade Brown, "Practical Foundation Engineering Hand Book", McGraw Hill Publications, 1995.

### Web References:

- 1. http://nptel.ac.in/video.php?subjectId=105102088
- 2. https://sites.google.com/a/venusict.org/actech/lecture-notes

### Course Articulation Matrix

| со  | PO1 | PO2 | PO3 | PO4 | PO5 | PO6 | PO7 | PO8 | PO9 | PO10 | PO11 | PO12 | PSO1 | PSO2 |
|-----|-----|-----|-----|-----|-----|-----|-----|-----|-----|------|------|------|------|------|
| CO1 | 2   | 1   | -   | -   | -   | -   | -   | -   | -   | -    | -    | 2    | 2    | -    |
| CO2 | 2   | 1   | -   | -   | -   | -   | -   | -   | -   | -    | -    | 2    | 2    | -    |
| CO3 | 2   | 1   | -   | -   | -   | -   | -   | -   | -   | -    | -    | 2    | 2    | -    |
| CO4 | 2   | 1   | -   | -   | -   | -   | -   | -   | -   | -    | -    | 2    | 2    | -    |
| CO5 | 2   | 1   | -   | -   | -   | -   | -   | -   | -   | -    | -    | 2    | 2    | -    |

|                          | Assessment<br>Component           | CO No.    | Marks | Total |  |
|--------------------------|-----------------------------------|-----------|-------|-------|--|
|                          | CCET I                            | 1,2       | 50    |       |  |
| Continuous Assessment    | CCET II                           | 3,4       | 50    | 30    |  |
|                          | CCET III                          | 5         | 50    |       |  |
|                          | Tutorials / Quiz /<br>Assignments | 1,2,3,4,5 | 30    | 10    |  |
| End Semester Examination | ESE                               | 1,2,3,4,5 | 100   | 60    |  |
|                          |                                   |           | Total | 100   |  |

| Course Code: 19CEEN1002       | Course Title | Course Title: ADVANCED CONCRETE STRU |                  |  |
|-------------------------------|--------------|--------------------------------------|------------------|--|
| Course Category: Professio    | nal Elective | Course Level: Mastery                |                  |  |
| L:T:P (Hours/Week)<br>3: 0: 0 | Credits:3    | Total Contact Hours:45               | Max<br>Marks:100 |  |

Design of RC Structures

# **Course Objectives**

The course is intended to:

- 1. Study the design concepts of Retaining walls for different backfill conditions.
- 2. Study the design concepts of Flat-bottomed elevated square and circular water tanks along with staging.
- 3. Study the design concepts of Solid slab bridge and box culvert.
- 4. Study the design concepts of Portal frames by substitute frame method.
- 5. Study the design concepts of Prestressed concrete.

# **UNIT I – DESIGN OF RETAINING WALLS**

Design of cantilever and counter fort retaining walls.

# UNIT II – DESIGN OF ELEVATED WATER TANKS

Types of elevated water tanks– Design of flat–bottomed elevated water tanks (square and circular)

# UNIT III – DESIGN OF RCC BRIDGES

Introduction, Classification of bridges – IRC Loadings – Effective width of load dispersion – Design of solid slab Bridge – Box culverts.

# UNIT IV – DESIGN OF PORTAL FRAMES

Portal frames – Analysis of portal frames – substitute frame method – cantilever method – portal method (concept only) – Design of single bay portal frame by substitute frame method.

# UNIT V – INTRODUCTION TO PRESTRESSED CONCRETE ELEMENTS 9 Hours

Introduction– Principles of prestressing–types and methods of prestressing–Need for high strength materials– Losses in prestress–long term and short–term deflection– anchorage zone

# 9 Hours uare

9 Hours

#### 9 Hours

| Course Outcomes                                                                                                    | Cognitive |
|----------------------------------------------------------------------------------------------------|-----------|
| At the end of this course, students will be able to:                                                                  | Level     |
| CO.1 Design the retaining walls for various backfill conditions as per IS codal provisions.                           | Create    |
| CO.2 Design the flat bottomed circular and square elevated water tanks with staging as per IS codal provisions.       | Create    |
| CO.3 Design the solid slab bridge and box culverts as per IRC standards.                                              | Create    |
| CO.4 Analyse the portal frame using substitute frame method and design a single bay portal frame.                     | Create    |
| CO.5 Explain the basic concepts in prestressing and calculate the losses and deflections in the prestressed concrete. | Apply     |

# Text Book(s):

- T1. Gambhir, M.L., "Reinforced Concrete Structures", PHI Learning Private Ltd., New Delhi, 2012.
- T2. Unnikrishna Pillai S. and DevdasMenon, "Reinforced Concrete Design", Tata McGraw Hill Publishing Company Ltd., 3<sup>rd</sup> Edition, New Delhi, 2019.
- T3. Krishna Raju N, "Prestressed Concrete", Tata McGraw Hill Company, 6<sup>th</sup> Edition, New Delhi, 2018.

# Reference Book(s):

- R.1 Punmia, B.C., Ashok. K. Jain and Arun. K. Jain, "Reinforced Concrete Structures" Vol. II, Laxmi Publications,5<sup>th</sup>Edition New Delhi, 2019.
- R.2 Varghese, P. C., Limit State Design of Reinforced Concrete, 2<sup>nd</sup> Edition, PHI Learning Private Ltd., New Delhi, 2013.
- R.3 Subramanian N, Design of Reinforced Concrete Structures, Oxford University Press, New Delhi, 2014.

# IS Code Books

- 1. IS 456:2000 Plain and Reinforced Concrete Code of Practice.
- 2. SP 16:1980 Design Aids for Reinforced Concrete to IS 456:1978
- 3. IS 875(1–5):1987 Code of Practice for Design Loads (Other than Earthquake) for Buildings and Structures.
- 4. IRC 6 2014, Standard Specification and Code of practice for road bridges.
- 5. IRC 21 2000, standard specifications and Code of practice for Road bridges.
- 6. IRC 112 –2011, Code of Practice for Concrete Road Bridges.
- 7. IS 3370(Part 1–4): 1965 Code of Practice for Concrete Structures for the Storage of Liquids.
- 8. IS 1343–2012 Code of Practice for Prestressed Concrete.

# Web References:

- 1. https://nptel.ac.in/courses/105/105/105105104/
- 2. http://www.ce.memphis.edu/4135/PDF/Notes/Chapter1-0%20.pdf
- 3. https://nptel.ac.in/courses/105/105/105105165/

# **Course Articulation Matrix**

| СО  | PO1 | PO2 | PO3 | PO4 | PO5 | PO6 | PO7 | PO8 | PO9 | PO10 | PO11 | PO12 | PSO1 | PSO2 |
|-----|-----|-----|-----|-----|-----|-----|-----|-----|-----|------|------|------|------|------|
| C01 | 3   | 3   | -   | -   | -   | -   | -   | -   | -   | -    | -    | 2    | 3    | -    |
| CO2 | 3   | 3   | -   | -   | -   | -   | -   | -   | -   | -    | -    | 2    | 3    | -    |
| CO3 | 3   | 3   | -   | -   | -   | -   | -   | -   | -   | -    | -    | 2    | 3    | -    |
| CO4 | 3   | 3   | -   | -   | -   | -   | -   | -   | -   | -    | -    | 2    | 3    | -    |
| CO5 | 3   | 2   | -   | -   | -   | -   | -   | -   | -   | -    | -    | 2    | 3    | -    |

High-3; Medium-2;Low-1

|                             | Assessment<br>Component           | CO.No.    | Marks | Total |
|-----------------------------|-----------------------------------|-----------|-------|-------|
|                             | CCETI                             | 1,2       | 50    |       |
| Continuous Assessment       | CCET II                           | 3,4       | 50    | 30    |
|                             | CCET III                          | 5         | 50    |       |
|                             | Tutorials / Quiz /<br>Assignments | 1,2,3,4,5 | 30    | 10    |
| End Semester<br>Examination | ESE                               | 1,2,3,4,5 | 100   | 60    |
|                             | ·                                 | •         | Total | 100   |

| Course Code: 19CEEN1003       | Course Title  | Course Title: AIR POLLUTION MANAGEMENT |                  |  |  |  |
|-------------------------------|---------------|----------------------------------------|------------------|--|--|--|
| Course Category: Professio    | onal Elective | Course Level: Mastery                  |                  |  |  |  |
| L:T:P (Hours/Week)<br>3: 0: 0 | Credits:3     | Total Contact Hours:45                 | Max<br>Marks:100 |  |  |  |

# **Course Objectives**

The course is intended to:

- 1. Understand the sources and effects of air pollution
- 2. Understand the Dispersion of Pollutants
- 3. Understand the Air pollution control
- 4. Understand the Air quality management
- 5. Understand the Noise pollution

# **UNIT I – SOURCES AND EFFECTS OF AIR POLLUTANTS**

Sources and classification of air pollution – Effects of air pollution on human beings, materials, vegetation, animals – Global warming– Ozone layer depletion, Sampling and Analysis – Basic principles of sampling – Source and ambient sampling – Stack sampling

### UNIT II – DISPERSION OFPOLLUTANTS

Elements of atmosphere – Meteorological factors – Wind roses – Lapse rate – Atmospheric stability and turbulence – Plume rise – Dispersion of pollutants – Inversion, Introduction to air quality modeling.

# UNIT III – AIR POLLUTION CONTROL

Concepts of control – Principles and design of control measures – Particulates control by gravitational, centrifugal, filtration, scrubbing, electrostatic precipitation – Selection criteria for equipment – gaseous pollutant control by adsorption, absorption, condensation, combustion – Biofiltration (Only theory and working of equipments only)

### **UNIT IV – AIR QUALITY MANAGEMENT**

Air quality standards – Air quality monitoring – Preventive measures – Air pollution control efforts – Zoning – Town planning regulation of new industries – Legislation and enforcement– National Ambient Air quality standards – Air quality management in India

# UNIT V - NOISE POLLUTION

Sources of noise pollution – Effects – Assessment– Standards – Control methods (at the source and transmission) – Prevention– Protection of exposed people

#### 9 Hours

9 Hours

#### 9 Hours

9 Hours

| Cours  | Course Outcomes                                                                                                    |            |  |  |  |  |  |
|--------|----------------------------------------------------------------------------------------------------|------------|--|--|--|--|--|
| At the | At the end of this course, students will be able to:                                                                               |            |  |  |  |  |  |
| CO.1   | CO.1 Classify and identify the sources of air pollutants and predict the effects of air pollutant on human health and environment. |            |  |  |  |  |  |
| CO.2   | Explain and relate the significance of various air pollution dispersion models.                                                    | Understand |  |  |  |  |  |
| CO.3   | Explain the methods available for controlling of air pollution from point, line and area sources.                                  | Understand |  |  |  |  |  |
| CO.4   | Elucidate the air quality and relate with air pollution regulation.                                                                | Understand |  |  |  |  |  |
| CO.5   | Explain sources, effects and control of noise pollution.                                                                           | Understand |  |  |  |  |  |

# Text Book(s):

- T 1. Anjaneyulu, Y., Air Pollution: Prevention and Control Technologies, B.S. Publications, 2<sup>nd</sup>edition, 2020.
- T 2. Rao, C.S. Environmental Pollution Control Engineering, New Age International publishers, Third Edition, 2018.
- T 3. Rao M.N., and Rao H. V. N., Air Pollution Control, Tata McGraw Hill, New Delhi, 2017.
- T 4. Garg, S.K., "Environmental Engineering Vol. II", Khanna Publishers, New Delhi, 2019.

# Reference Book(s):

- R 1. Heumann, W.L., "Industrial Air Pollution Control Systems", McGraw Hill, New Yark, 1997.
- R 2. Mahajan, S.P., "Pollution Control in Process Industries", Tata Mc–Graw Hill Publishing Company, New Delhi, 2017.
- R 3. Peavy, S.W., Rowe, D.R. and Tchobanoglous, G. "Environmental Engineering", Tata Mc-Graw Hill, New Delhi, 2017.

# Web References:

- 1. https://metnet.imd.gov.in/imdetp/lecture\_notes/course11/LN\_11\_61\_Air%20Pollutio n%20Measurment.pdf
- 2. https://web.iitd.ac.in/~arunku/files/CVL212\_Y18/Airpollutioneffects.pdf

| со  | PO1 | PO2 | PO3 | PO4 | PO5 | PO6 | P07 | PO8 | PO9 | PO10 | PO11 | PO12 | PSO1 | PSO2 |
|-----|-----|-----|-----|-----|-----|-----|-----|-----|-----|------|------|------|------|------|
| CO1 | 2   | 1   | -   | -   | -   | -   | -   | -   | -   | -    | -    | 2    | 2    | -    |
| CO2 | 2   | 1   | -   | -   | -   | -   | -   | -   | -   | -    | -    | 2    | 2    | -    |
| CO3 | 2   | 1   | -   | -   | -   | -   | -   | -   | -   | -    | -    | 2    | 2    | -    |
| CO4 | 2   | 1   | -   | -   | -   | -   | -   | -   | -   | -    | -    | 2    | 2    | -    |
| CO5 | 2   | 1   | -   | -   | -   | -   | -   | -   | -   | -    | -    | 2    | 2    | -    |

# **Course Articulation Matrix**

|                             | Assessment<br>Component           | CO.No.    | Marks | Total |
|-----------------------------|-----------------------------------|-----------|-------|-------|
|                             | CCETI                             | 1,2       | 50    |       |
| Continuous Assessment       | CCET II                           | 3,4       | 50    | 30    |
|                             | CCET III                          | 5         | 50    |       |
|                             | Tutorials / Quiz /<br>Assignments | 1,2,3,4,5 | 30    | 10    |
| End Semester<br>Examination | ESE                               | 100       | 60    |       |
|                             | ·                                 |           | Total | 100   |

| Course Code: 19CEEN1004       | Course Title | BUILDING SERVICES      |               |
|-------------------------------|--------------|------------------------|---------------|
| Course Category: Professio    | nal Elective | Course Level: Mastery  |               |
| L:T:P (Hours/Week)<br>3: 0: 0 | Credits:3    | Total Contact Hours:45 | Max Marks:100 |

> Nil

# **Course Objectives**

The course is intended to:

- 1. Understand the different types of machineries used in the buildings.
- 2. understand the fundamentals of electrical systems in buildings.
- 3. know the concepts of lighting and air conditioning systems in buildings.
- 4. study the fixtures and fittings of plumbing and sanitary systems in buildings.
- 5. understand the importance and systems of fire safety installation.

# **UNIT I – MACHINERIES**

Hot Water Boilers – Lifts and Escalators – Special features for physically handicapped and elderly – Conveyors – Vibrators – Concrete mixers – DC/AC motors – Generators – Laboratory services – Gas, water, air and electricity

# UNIT II – ELECTRICAL SYSTEMS IN BUILDINGS

Basics of electricity – Single / Three phase supply – Protective devices in electrical installations – Earthing for safety – Types of earthing – ISI specifications – Types of wires, wiring systems and their choice – Planning electrical wiring for building – Main and distribution boards – Transformers and switch gears – Layout of substations

### UNIT III – PRINCIPLES OF ILLUMINATION AND REFRIGERATION 10 Hours

Visual tasks – Modern theory of light and colour – Classification of lighting –Design of modern lighting – Lighting for stores, offices, schools, hospitals and house lighting. Special features for physically handicapped and elderly – Pressure temperature relationship for liquids – Refrigerants – Vapour compression cycle – Refrigerant control devices – Air conditioning systems for different types of buildings – Protection against fire caused by A.C. Systems

### UNIT IV – PLUMBING AND SANITARY SYSTEMS IN BUILDINGS

Plumbing system components – Water supply and distribution system – plumbing valves – plumbing fixtures – Piping systems – Valves – Sanitary piping systems – Soil piping system – Ventilation system – House drain.

# UNIT V – FIRE SAFETY INSTALLATION

Causes of fire in buildings – Safety regulations – NBC – Planning considerations in buildings like non–combustible materials, construction of staircases and lift lobbies, fire escapes and A.C. systems. Special features for physically handicapped and elderly in building types – Heat and smoke detectors – Fire alarm system, snorkel ladder –Dry and wet risers – Automatic sprinklers.

# 9 Hours

9 Hours

# 9 Hours

| Course Outcomes                                                         | Cognitive  |
|-------------------------------------------------------------------------|------------|
| At the end of this course, students will be able to:                    | Level      |
| CO.1 Explain the working principle and functions of boilers, conveyors, | Understand |
| motors and generators used in building.                                 |            |
| CO.2 Describe the elements of electrical systems and the different      | Understand |
| types of earthing & wiring adopted in building.                         |            |
| CO.3 Explain the types of lighting, air conditioning systems and its    | Understand |
| control devices used in building.                                       |            |
| CO.4 Explain the various fixtures and fittings of plumbing and sanitary | Understand |
| systems used in building.                                               |            |
| CO.5 Describe the planning considerations for fire safety and the       | Understand |
| various fire-fighting equipments used in building.                      |            |

# Text Book(s):

- T 1. Fred Hall and Roger Greeno, "Building Services Handbook", Routledge and CRC Press, 2017.
- T 2. Subhash M. Patil, "Building services", Standard publishers, 2014.

# Reference Book(s):

- R 1. Thomas Everitt Coleman, "Sanitary House Drainage: Its Principles and Practice: A Handbook", Wentworth Press publishers, 2019
- R 2. William Paul Gerhard, "House–Drainage and Sanitary Plumbing", General Books publishers, 2012
- R 3. R. Udayakumar, "A text book on Building Services", Eswar Press, Chennai, 2011

# Web References:

- 1. <u>https://www.scribd.com/doc/55417572/Building–Services–Notes</u>
- 2. <u>https://lecturenotes.in/download/material/47960-note-of-building-services-by-</u>

# **Course Articulation Matrix**

| со  | P01 | PO2 | PO3 | PO4 | PO5 | PO6 | PO7 | PO8 | PO9 | PO10 | PO11 | PO12 | PSO1 | PSO2 |
|-----|-----|-----|-----|-----|-----|-----|-----|-----|-----|------|------|------|------|------|
| CO1 | 2   | 1   | -   | -   | -   | -   | -   | -   | -   | -    | -    | 2    | 2    | -    |
| CO2 | 2   | 1   | -   | -   | -   | -   | -   | -   | -   | -    | -    | 2    | 2    | -    |
| CO3 | 2   | 1   | -   | -   | -   | -   | -   | -   | -   | -    | -    | 2    | 2    | -    |
| CO4 | 2   | 1   | -   | -   | -   | -   | -   | -   | -   | -    | -    | 2    | 2    | -    |
| CO5 | 2   | 1   | -   | -   | -   | -   | -   | -   | -   | -    | -    | 2    | 2    | -    |

|                             | Assessment<br>Component           | CO. No.   | Marks | Total |  |
|-----------------------------|-----------------------------------|-----------|-------|-------|--|
|                             | CCETI                             | 1,2       | 50    |       |  |
| Continuous Assessment       | CCET II                           | 3,4       | 50    | 30    |  |
|                             | CCET III                          | 5         | 50    |       |  |
|                             | Tutorials / Quiz /<br>Assignments | 1,2,3,4,5 | 30    | 10    |  |
| End Semester<br>Examination | ESE                               | 100       | 60    |       |  |
|                             | •                                 | ·         | Total | 100   |  |

| Course Code:<br>19CEEN1005    |       | Course Tit | le: ELECTRONIC SURV       | EYING         |  |  |  |
|-------------------------------|-------|------------|---------------------------|---------------|--|--|--|
| Course Category: Profe        | essio | nal        | Course Level: Mastery     |               |  |  |  |
| L:T:P (Hours/Week)<br>3: 0: 0 |       | dits:3     | Total Contact<br>Hours:45 | Max Marks:100 |  |  |  |

Surveying

# **Course Objectives**

The course is intended to:

- 1. Know the fundamental principles of EDM
- 2. Know the basic concepts about the electronics related to measuring devices
- 3. Learn the basics of electromagnetic waves and their properties for the application of measuring technology.

4. Learn the measuring technology using the EDM compared with the traditional methods.

5. Understand the concepts of EDM technology and other modern instruments with field applications.

# UNIT I – FUNDAMENTALS

Methods of measuring distance, Basic Principles of Electronic Distance Measurement, Historical Development Classifications, applications and comparison with conventional surveying.

### UNIT II – BASIC ELECTRONICS

Oscillators (Crystal controlled and Gunn diode) Kerrcell / Pockel's modulator, Frequency mixing, modulation and Demodulation Measurement of phase differences, reflectors (Corner, Antenna), Transducers and power sources.

### **UNIT III – ELECTROMAGNETIC WAVES**

Classification and applications of Electromagnetic waves, propagation properties, wave propagation at lower and higher frequencies. Refractive index, factors affecting RI, Computation of group refractive index for light and near infrared waves at standard conditions and ambient conditions. Computation of RI for microwaves – Reference refractive index – Real time application of first velocity correction. Measurement of atmospheric parameters – Mean refractive index, Second velocity correction, Total atmospheric correction, Use of temperature and pressure transducers.

# UNIT IV – ELECTROMAGNETIC DISTANCE MEASURING SYSTEM

Electro–optical system: Measuring principle, Working principle, Sources of Error, Infrared and Laser EDM instruments. Microwave system: Measuring principle, working principle, Sources of Error, Microwave EDM instruments. Comparison between Electro–optical and Microwave system.

### 9 Hours

9 Hours

9 Hours

# UNIT V – FIELD STUDIES

#### 9 Hours

Total station and its applications – Care and maintenance of EDM instruments – Modern positioning systems – EDM traversing, trilateration and base line measurement using EDM. Study of different EDM instruments and Total Station. EDM traversing, trilateration and base line measurement.

| Course Outcomes                                                                                                    | Cognitive  |
|----------------------------------------------------------------------------------------------------|------------|
| At the end of this course, students will be able to:                                                               | Level      |
| CO.1 Explain the fundamental principles of EDM.                                                                    | Understand |
| CO.2 Explain the basic concepts about the electronics related to measuring devices.                                | Understand |
| CO.3 Explain the basics of electromagnetic waves and their properties for the application of measuring technology. | Understand |
| CO.4 Describe the measuring technology using the EDM compared with the traditional methods.                        | Understand |
| CO.5 Describe the EDM technology and other modern instruments with field applications.                             | Understand |

# Textbook(s):

- T 1. Satheesh Gopi, R. Sathikumar, N. Madhu, Advanced Surveying: Total Station, GIS And Remote Sensing, Dorling Kindersley (India) Pvt Ltd., © 2007
- T 2. Rueger, J.M. Electronic Distance Measurement, Springer–Verlag, Berlin, 4<sup>th</sup> Edition, 2012.

# Reference Book(s):

- R 1. Chandra. A. M, Higher Surveying, New Age International Publishers, 2<sup>nd</sup> Edition, 2006.
- R 2. Laurila, S.H. Electronic Surveying in Practice, John Wiley and Sons Inc, 1993.
- R 3. Burnside, C.D. Electromagnetic distance measurement Crosby Lock wood staples, U.K. 1991

# Web References:

- 1. http://sociology.soc.uoc.gr/socmedia/papageo/electronic%20survey%20technique.pdf
- 2. <u>http://web.itu.edu.tr/~coskun/contents/lessons/structure/LECTURE\_2\_Theodolite.pdf</u>
- 3. <u>http://www.lonestar.edu/departments/landsurveyingmapping/Surveying\_Equipment.pdf</u>

| со  | PO1 | PO2 | PO3 | PO4 | PO5 | PO6 | P07 | PO8 | PO9 | PO10 | P011 | PO12 | PSO1 | PSO2 |
|-----|-----|-----|-----|-----|-----|-----|-----|-----|-----|------|------|------|------|------|
| CO1 | 2   | 1   | -   | -   | -   | -   | -   | -   | -   | -    | -    | 2    | 2    | -    |
| CO2 | 2   | 1   | -   | -   | -   | -   | -   | -   | -   | -    | -    | 2    | 2    | -    |
| CO3 | 2   | 1   | -   | -   | -   | -   | -   | -   | -   | -    | -    | 2    | 2    | -    |
| CO4 | 2   | 1   | -   | -   | -   | -   | -   | -   | -   | -    | -    | 2    | 2    | -    |
| CO5 | 2   | 1   | -   | -   | -   | -   | -   | -   | -   | -    | -    | 2    | 2    | -    |

# **Course Articulation Matrix**

|                             | Assessment<br>Component           | CO.No.    | Marks | Total |
|-----------------------------|-----------------------------------|-----------|-------|-------|
|                             | CCETI                             | 1,2       | 50    |       |
| Continuous Assessment       | CCET II                           | 3,4       | 50    | 30    |
|                             | CCET III                          | 5         | 50    |       |
|                             | Tutorials / Quiz /<br>Assignments | 1,2,3,4,5 | 30    | 10    |
| End Semester<br>Examination | ESE                               | 100       | 60    |       |
|                             | ·                                 |           | Total | 100   |

| Course Code: 19CEEN1006       | Course Title  | e: GROUND IMPROVEMEN   | IT TECHNIQUES    |
|-------------------------------|---------------|------------------------|------------------|
| Course Category: Professio    | onal Elective | Course Level: Mastery  |                  |
| L:T:P (Hours/Week)<br>3: 0: 0 | Credits:3     | Total Contact Hours:45 | Max<br>Marks:100 |

- Geology and Soil Mechanics
- Foundation Engineering

# Course Objectives

The course is intended to:

- 1. Know the various problematic soils and understand the suitable techniques for ground improvement.
- 2. Understand the dewatering techniques.
- 3. Learn the methods of In-situ treatment of cohesionless and cohesive soil.
- 4. Understand the concepts of earth reinforcement.
- 5. Study the grouting techniques and stabilization in ground improvement.

# UNIT I – PROBLEMATIC SOIL AND IMPROVEMENT TECHNIQUES 9 Hours

Different types of problematic soils – Role of ground improvement in foundation engineering– Methods of ground improvement– Geotechnical problems in alluvial, laterite and black cotton soils.

Selection of suitable ground improvement techniques based on soil condition.

# UNIT II – DEWATERING

# 9 Hours

Necessity of Dewatering – sumps and interceptor ditches – single and multi–stage well points – deep well – vacuum well points – Electro osmosis– Drains – criteria for choice for filler material around drains.

# UNIT III – INSITU TREATEMENT OF COHESIONLESS AND COHESIVE SOILS 9 Hours

Insitu densification of Cohesion–less soils– Dynamic compaction–vibrofloatation– Sand Compaction piles– Deep compaction.

Consolidation – Preloading with sand drains – fabric drains, stone columns – Lime piles – installation techniques – relative merits of above methods and their limitations.

# **UNIT IV – EARTH REINFORCEMENT AND GEOTEXTILES**

Concept of Earth reinforcement – Application of reinforced Earth– Geotextiles–Types–role of geotextiles for filtration, drainage, Separation and Construction Works – Soil nailing– Rock Anchoring– Micro–piles.

# **UNIT V – GROUTING TECHNIQUES**

Objectives of Grouting– Types of Grout– Grouting Equipment's and machinery–Injection Methods– Grout Monitoring–Stabilization with cement, lime and chemicals – Stabilization of Expansive Soils.

### 9 Hours

| Course Outcomes                                                                                                   | Cognitive  |
|----------------------------------------------------------------------------------------------------|------------|
| At the end of this course, students will be able to:                                                              | Level      |
| CO.1 Explain the characteristics of problematic soil and identify the suitable techniques for ground improvement. | Understand |
| CO.2 Explain various dewatering techniques for ground improvement.                                                | Understand |
| CO.3 Explain the different methods of In-situ treatment of cohesionless and cohesive soil.                        | Understand |
| CO.4 Explain the concepts of earth reinforcement and identify suitable material for various applications.         | Understand |
| CO.5 Explain the grouting techniques and select appropriate stabilization methods for expansive soils.            | Understand |

# Text Book(s):

- T 1. Purushothama Raj. P, Ground Improvement Techniques, Lakshmi Publications, 2nd Edition, 2016.
- T 2. Koerner, R.M. Construction and Geotechnical Methods in Foundation Engineering, McGraw Hill, 1994.
- T 3. Nihar Ranjan Patra, Ground Improvement Techniques, Vikas Publishing House, First Edition, 2012.
- T 4. Mittal.S, An Introduction to Ground Improvement Engineering, Medtech Publisher, First Edition, 2013.

# Reference Book(s):

- R 1. Moseley, M.P and Kirsch. K., Ground Improvement, Spon Press, Taylor and Francis Group, London, 2nd Edition, 2004.
- R 2. Jones C.J.F.P. Earth Reinforcement and Soil Structure, Thomas Telford Publishing, 1996.
- R 3. Winterkorn, H.F. and Fang, H.Y. Foundation Engineering Hand Book. Van Nostrand Reinhold, 1994.
- R 4. Koerner, R.M., Designing with Geosynthetics (Sixth Edition), Xlibris Corporation, U.S.A, 2012.

# IS Code Books:

- 1. IS Code 9759: 1981
- 2. IS Code 15284 (Part 1): 2003

# Web References:

- 1. http://nptel.ac.in/courses/105103097/
- 2. http://home.iitk.ac.in/
- 3. https://nptel.ac.in/courses/111103021/

# **Course Articulation Matrix**

| со  | PO1 | PO2 | PO3 | PO4 | PO5 | PO6 | PO7 | PO8 | PO9 | PO10 | PO11 | PO12 | PSO1 | PSO2 |
|-----|-----|-----|-----|-----|-----|-----|-----|-----|-----|------|------|------|------|------|
| CO1 | 2   | 1   | -   | -   | -   | -   | -   | -   | -   | -    | -    | 2    | 2    | -    |
| CO2 | 2   | 1   | -   | -   | -   | -   | -   | -   | -   | -    | -    | 2    | 2    | -    |
| CO3 | 2   | 1   | -   | -   | -   | -   | -   | -   | -   | -    | -    | 2    | 2    | -    |
| CO4 | 2   | 1   | -   | -   | -   | -   | -   | -   | -   | -    | -    | 2    | 2    | -    |
| CO5 | 2   | 1   | -   | -   | -   | -   | -   | -   | -   | -    | -    | 2    | 2    | -    |

High-3; Medium-2; Low-1

|                             | Assessment<br>Component           | CO. No.     | Marks | Total |  |  |
|-----------------------------|-----------------------------------|-------------|-------|-------|--|--|
| Continuous Assessment       | CCETI                             | 1,2         | 50    |       |  |  |
|                             | CCET II                           | 3,4         | 50    | 30    |  |  |
|                             | CCET III                          | 5           | 50    |       |  |  |
|                             | Tutorials / Quiz /<br>Assignments | 1,2,3,4,5   | 30    | 10    |  |  |
| End Semester<br>Examination | ESE                               | E 1,2,3,4,5 |       |       |  |  |
|                             | ·                                 | •           | Total | 100   |  |  |

| Course Code: 19CEEN1007       | ,    | Course Tit            | Ie: INDUSTRIAL WASTE<br>IENT |                  |  |
|-------------------------------|------|-----------------------|------------------------------|------------------|--|
| Course Category: Professio    | onal | Course Level: Mastery |                              |                  |  |
| L:T:P (Hours/Week)<br>3: 0: 0 | Cre  | edits:3               | Total Contact Hours:45       | Max<br>Marks:100 |  |

Environmental Engineering

# **Course Objectives**

The course is intended to:

- 1. Learn Industrial pollution prevention.
- 2. Learn Industrial wastewater treatment.
- 3. Learn Zero liquid discharge concepts.
- 4. Learn Sludge and hazardous waste management.
- 5. Learn Wastewater treatment process of selected industries.

# **UNIT I – INDUSTRIAL POLLUTION PREVENTION**

Industrial scenario in India – Uses of water by Industry – sources, generation rates and characteristics of Industrial wastewaters – Toxicity of Industrial Effluents and Bioassay Tests – Environmental Impacts of Industrial Wastewaters – Regulatory requirements for Industrial wastewaters– Prevention Vs Control of Industrial Pollution – Benefits and Barriers – Waste Minimization Strategies – Evaluation of Pollution Prevention Options – Cost benefit analysis – Pay back period.

# UNIT II – INDUSTRIAL WASTEWATER TREATMENT

Physico–Chemical Treatment Processes – Equalisation, Neutralisation, Oil Seperation, Flotation – Precipitation, Aerobic and Anaerobic Biological Treatment Processes – Sequencing batch reactors, membrane bioreactors, Advanced oxidation and Tertiary Treatment processes for removal of dissolved organics and inorganics– Ozonation, photocatalysis, Evaporation and membrane Technologies

# UNIT III – ZERO LIQUID DISCHARGE

Individual and Common Effluent Treatment Plants – Zero Effluent Discharge Systems and Management of RO Rejects, Quality requirements for wastewater reuse – Industrial reuse, Disposal on water and land.

# UNIT IV – SLUDGE AND HAZARDOUS WASTE MANAGEMENT 9 Hours

Residuals of Industrial Wastewater treatment – Quantification and Characteristics of Sludge – Thickening, Digestion, Conditioning, Dewatering and Disposal of Sludge – Solidification – Incineration – Secured Landfills – Hazardous waste management.

# **UNIT V – CASE STUDIES**

Industrial manufacturing process description, Wastewater characteristics, Pollution Prevention Options and Treatment Flow sheets for selected Industries – Tanneries– Textiles– Pulp and Paper – Metal finishing – Sugar and Distilleries.

### 9 Hours

#### 9 Hours

9 Hours

| Course Outcomes                                                                                                    | Cognitive  |
|----------------------------------------------------------------------------------------------------|------------|
| At the end of this course, students will be able to:                                                                                                | Level      |
| CO.1 Explain the significance of industrial pollution prevention in today life.                                                                     | Understand |
| CO.2 Explain the industrial wastewater treatment processes such as physical, chemical and biological treatment for effective removal of pollutants. | Understand |
| CO.3 Illustrate the concept of zero effluent discharge and quality requirements for disposal of effluent on land and water bodies.                  | Understand |
| CO.4 Explain the concepts of sludge and hazardous waste management techniques.                                                                      | Understand |
| CO.5 Illustrate the wastewater treatment process of selected industries through.                                                                    | Understand |

# Textbook(s):

- T 1. S.C. Bhatia, Handbook of Industrial Pollution and Control, Volume I & II, CBS Publishers, New Delhi,2003.
- T 2. Mahajan, S.P. Pollution Control in Process Industries, Tata McGraw Hill Publishing Co., New Delhi, 2017.

# Reference Book(s):

- R 1. Eckenfelder, W.W., "Industrial Water Pollution Control", Mc–Graw Hill, 2000.
- R 2. Frank Woodard, " Industrial waste treatment Handbook", Butterworth Heinemann, NewDelhi,2005.
- R 3. Wang L.K., Yung–Tse Hung, Howard H.Lo and Constantine Yapijakis, "Handbook of Industrial and Hazardous Wastes Treatment", Marcel Dekker, Inc., USA, 2004.

### Web References:

1. http://nptel.ac.in/courses/105106119/36

# **Course Articulation Matrix**

| СО  | PO1 | PO2 | PO3 | PO4 | PO5 | PO6 | P07 | PO8 | PO9 | PO10 | PO11 | PO12 | PSO1 | PSO2 |
|-----|-----|-----|-----|-----|-----|-----|-----|-----|-----|------|------|------|------|------|
| CO1 | 2   | 1   | -   | -   | -   | -   | -   | -   | -   | -    | -    | 2    | 2    | -    |
| CO2 | 2   | 1   | -   | -   | -   | -   | -   | -   | -   | -    | -    | 2    | 2    | -    |
| CO3 | 2   | 1   | -   | -   | -   | -   | -   | -   | -   | -    | -    | 2    | 2    | -    |
| CO4 | 2   | 1   | -   | -   | -   | -   | -   | -   | -   | -    | -    | 2    | 2    | -    |
| CO5 | 2   | 1   | -   | -   | -   | -   | -   | -   | -   | -    | -    | 2    | 2    | -    |

High-3; Medium-2; Low-1

| Continuous<br>Assessment    | Assessment Component           | CO. No.   | Marks | Total |  |
|-----------------------------|--------------------------------|-----------|-------|-------|--|
|                             | CCET I                         | 1,2       | 50    |       |  |
|                             | CCET II                        | 3,4       | 50    | 30    |  |
|                             | CCET III                       | 5         | 50    |       |  |
|                             | Tutorials / Quiz / Assignments | 1,2,3,4,5 | 30    | 10    |  |
| End Semester<br>Examination | ESE                            | 1,2,3,4,5 | 100   | 60    |  |
|                             | ·                              | •         | Total | 100   |  |

| Course Code: 19CEEN1008     |              | e: MAINTENANCE AND<br>ATION OF STRUCTURES |                  |  |  |
|-----------------------------|--------------|-------------------------------------------|------------------|--|--|
| Course Category: Professior | nal Elective | Course Level: Mastery                     |                  |  |  |
| L:T:P (Hours/Week)<br>3:0:0 | Credits:3    | Total Contact Hours:45                    | Max<br>Marks:100 |  |  |

- **Construction Materials and Practices**  $\geq$
- $\triangleright$ Concrete Technology

# **Course Objectives**

The course is intended to:

- 1. Understand the different types of maintenance and repair strategies.
- 2. Understand the characterization of concrete under different environments.
- 3. Know the different repair materials and repair techniques.
- 4. Learn the various parameters for rehabilitation and retrofitting of structures.

5. Understand the various demolition methods and its preventive measures adopted in buildings.

# **UNIT I – MAINTENANCE AND REPAIR STRATEGIES**

Maintenance – repair and rehabilitation, facets of maintenance, importance of maintenance - Various aspects of inspection - Assessment procedure for evaluating a damaged structure – Causes of deterioration.

# **UNIT II – QUALITY CONTROL**

Quality assurance for concrete construction – Concrete properties – strength, permeability, thermal properties and cracking - Effects due to climate, temperature, chemicals, corrosion - Design and construction errors - Effects of cover thickness and cracking.

# **Unit III – REPAIR MATERIALS AND TECHNIQUES**

Special concretes and mortar - Concrete chemicals, Special elements for accelerated strength gain - Expansive cement - Polymer concrete - Sulphur infiltrated concrete -Ferro cement – Fibre reinforced concrete – Rust eliminators and polymers coating for rebars - Foamed concrete - Mortar and dry pack - Vacuum concrete -Gunite and shotcrete – Epoxy injection – Mortar repair for cracks.

#### **UNIT IV – REHABILITATION AND RETROFITTING OF STRUCTURES**

Strengthening of super structures, sub structures – Increasing the load carrying capacity of footing – Repairs to overcome low member strength, deflection, cracking, chemical disruption, weathering corrosion, wear, fire, leakage and marine exposure - Shoring and underpinning - Methods of corrosion protection - Corrosion inhibitors - Corrosion resistant steels - Coatings and cathodic protection.

### 9 Hours

#### 9 Hours

#### 9 Hours

# **UNIT V – DEMOLITION TECHNIQUES**

# 9 Hours

Introduction – planning, precautions and protective measures in demolition works – Sequences of operations – Demolition of structural elements – Engineered demolition techniques for dilapidated structures – Case studies.

| Course Outcomes                                                                                                    | Cognitive  |  |
|----------------------------------------------------------------------------------------------------|------------|--|
| At the end of this course, students will be able to:                                                                               | Level      |  |
| CO.1 Explain the different types of maintenance and various aspects of inspection.                                                 | Understand |  |
| CO.2 Explain the serviceable and durable characterization of concrete under thermal and corrosive environment.                     | Understand |  |
| CO.3 Describe the properties of various repair materials and its method of application in building.                                | Understand |  |
| CO.4 Elucidate the various aspects in strengthening of buildings and the various corrosion protection methods adopted in building. | Understand |  |
| CO.5 Describe the planning and precautionary measures during demolition works and the sequence involved in demolition of building. | Understand |  |

### Textbook(s):

- T 1. Dr.R.P.Rethaliya, "Maintenance and Rehabilitation of Structures", Atul Prakashan publications, 2019
- T 2. Dayarathnam. P and Rao. R,"Maintanence and Durability of Concrete Structures", University Press,India 2015

# Reference Book(s):

- R 1. Gambhir. M.L, "Concrete Technology", Tata Mc–Graw Hill Company, New Delhi, 2013.
- R 2. Gupta B.L. and Amit Gupta, "Maintenance and Repair of Civil Structures", Standard Publishers Distributors, 2009
- R 3. CPWD and Indian Building Concepts, Hand Book on Seismic Retrofit of Buildings, Narosa Publishers, 2008.

# Web References:

- 1. http://fmcet.in/CIVIL/CE2071\_uw.pdf
- 2. https://theconstructor.org/concrete/repair-rehabilitation-concrete-structure-failure-
- 3. https://nptel.ac.in/courses/105/106/105106202/

|     |     |     |     |     | -   |     |     |     |     |      |      |      |      |      |
|-----|-----|-----|-----|-----|-----|-----|-----|-----|-----|------|------|------|------|------|
| СО  | PO1 | PO2 | PO3 | PO4 | PO5 | PO6 | P07 | PO8 | PO9 | PO10 | PO11 | PO12 | PSO1 | PSO2 |
| CO1 | 2   | 1   | -   | -   | -   | -   | -   | -   | -   | -    | -    | 2    | 2    | -    |
| CO2 | 2   | 1   | -   | -   | -   | -   | -   | -   | -   | -    | -    | 2    | 2    | -    |
| CO3 | 2   | 1   | -   | -   | -   | -   | -   | -   | -   | -    | -    | 2    | 2    | -    |
| CO4 | 2   | 1   | -   | -   | -   | -   | -   | -   | -   | -    | -    | 2    | 2    | -    |
| CO5 | 2   | 1   | -   | -   | -   | -   | -   | -   | -   | -    | -    | 2    | 2    | -    |

### **Course Articulation Matrix**

|                             | Assessment<br>Component           | CO. No.   | Marks | Total |  |
|-----------------------------|-----------------------------------|-----------|-------|-------|--|
| Continuous Assessment       | CCETI                             | 1,2       | 50    |       |  |
|                             | CCET II                           | 3,4       | 50    | 30    |  |
|                             | CCET III                          | 5         | 50    |       |  |
|                             | Tutorials / Quiz /<br>Assignments | 1,2,3,4,5 | 30    | 10    |  |
| End Semester<br>Examination | ESE                               | 100       | 60    |       |  |
|                             | ·                                 | •         | Total | 100   |  |

| Course Code: 19CEEN1009       | Course T<br>MANAGE | itle: MUNICIPAL SOLID WA<br>MENT | ASTE             |
|-------------------------------|--------------------|----------------------------------|------------------|
| Course Category: Professio    | onal Elective      | Course Level: Mastery            |                  |
| L:T:P (Hours/Week)<br>3: 0: 0 | Credits:3          | Total Contact Hours:45           | Max<br>Marks:100 |

 $\triangleright$ Environmental Engineering

# **Course Objectives**

The course is intended to:

- 1. Learn the Sources and characteristics of municipal solid wastes.
- 2. Learn on-site storage and processing of municipal solid waste.
- 3. Learn about the collection and transfer of MSW.
- 4. Learn the offsite processing of MSW.
- 5. Learn the disposal methods of MSW.

# **UNIT I – SOURCES AND CHARACTERISTICS**

Sources and types of municipal solid wastes-waste generation rates-factors affecting generation, characteristics-methods of sampling and characterization; Effects of improper disposal of solid wastes-Public health and environmental effects. Elements of solid waste management -Social and Financial aspects - I solid waste (M&H) rules integrated solid waste management-Public awareness; Role of NGO" s- Public Private participation

# Unit II – ON-SITE STORAGE AND PROCESSING

On-site storage methods - Effect of storage, materials used for containers - segregation of solid wastes - Public health and environmental aspects of open storage - waste segregation and storage - case studies under Indian conditions - source reduction of waste - Reduction, Reuse and Recycling of plastic waste - Construction and Demolishing waste

# **Unit III – COLLECTION AND TRANSFER**

Methods of Residential and commercial waste collection - Collection vehicles -Manpower - Collection routes - Analysis of collection systems; Transfer stations -Selection of location, operation & maintenance; options under Indian conditions - Field problems- solving.

# Unit IV – OFF–SITE PROCESSING

Objectives of waste processing - Physical Processing techniques and Equipment; Resource recovery from solid waste composting and bio-methanation; Thermal processing options - case studies under Indian conditions.

# Unit V – DISPOSAL

Land disposal of solid waste; Sanitary landfills – site selection, design and operation of sanitary landfills - Landfill liners - Management of leachate and landfill gas- Landfill bioreactor – Dumpsite capping –Biomining.

### 9 Hours

9 Hours

# 9 Hours

# 9 Hours

| Course Outcomes                                                                                                    | Cognitive  |
|----------------------------------------------------------------------------------------------------|------------|
| At the end of this course, students will be able to:                                                                                              | Level      |
| CO.1 Explain the sources, types and composition of solid wastes as well as elements of integrated solid waste management plan.                    | Understand |
| CO.2 Illustrate the on-site storage and processing of municipal solid waste for Indian conditions.                                                | Understand |
| CO.3 Select the appropriate method for solid waste collection, and transportation of waste and solve simple problems in transfer of solid wastes. | Apply      |
| CO.4 Illustrate the off-site processing of municipal solid waste for waste recovery under Indian conditions.                                      | Understand |
| CO.5 Explain the appropriate methods for municipal solid waste disposal.                                                                          | Understand |
| Textbook(s):                                                                                                    |            |

- T 1. Cherry P M, Solid and Hazardous Waste Management, CBS publishers and distributors Pvt Ltd, 2018
- Τ2. Rao M.N, Razia Sultana, Sri Harsha Kota, solid and hazardous waste management - Science and Engineering, Butterworth–Heinemann, 2016

# **Reference Book(s):**

- R 1. George Tchobanoglous, Hilary Theisen and Samuel A, Vigil, "Integrated Solid Waste Management, Mc-Graw Hill India, First edition, 2015.
- CPHEEO, "Manual on Municipal Solid waste management, Vol I, II and III, Central R 2. Public Health and Environmental Engineering Organization, Government of India, New Delhi, 2016.
- William A. Worrell, P. Aarne Vesilind, Christian Ludwig, Solid Waste Engineering -R 3. A Global Perspective, 3rd Edition, Cengage Learning, 2017.
- R 4. Michael D. LaGrega, Philip L Buckingham, Jeffrey C. E vans and "Environmental Resources Management, Hazardous waste Management", Mc-Graw Hill International edition, New York, 2010.
- John Pitchtel, Waste Management Practices, CRC Press, Taylor and Francis R 5. Group,2014.
- Gary C. Young, Municipal Solid Waste to Energy Conversion Processes: R 6. Economic, Technical, and Renewable Comparisons, Wiley, 2010

### Web References:

1. https://nptel.ac.in/courses/120/108/120108005/

# **Course Articulation Matrix**

| CO  | PO1 | PO2 | PO3 | PO4 | PO5 | PO6 | P07 | PO8 | PO9 | PO10 | PO11 | PO12 | PSO1 | PSO2 |
|-----|-----|-----|-----|-----|-----|-----|-----|-----|-----|------|------|------|------|------|
| CO1 | 2   | 1   | -   | -   | -   | -   | -   | -   | -   | -    | -    | 2    | 2    | -    |
| CO2 | 2   | 1   | -   | -   | -   | -   | -   | -   | -   | -    | -    | 2    | 2    | -    |
| CO3 | 3   | 2   | -   | -   | -   | -   | -   | -   | -   | -    | -    | 2    | 3    | -    |
| CO4 | 2   | 1   | -   | -   | -   | -   | -   | -   | -   | -    | -    | 2    | 2    | -    |
| CO5 | 2   | 1   | -   | -   | -   | -   | -   | -   | -   | -    | -    | 2    | 2    | -    |

|                             | Assessment<br>Component           | CO. No.   | Marks | Total |  |
|-----------------------------|-----------------------------------|-----------|-------|-------|--|
|                             | CCETI                             | 50        |       |       |  |
| Continuous Assessment       | CCET II                           | 3,4       | 50    | 30    |  |
|                             | CCET III                          | 5         | 50    |       |  |
|                             | Tutorials / Quiz /<br>Assignments | 1,2,3,4,5 | 30    | 10    |  |
| End Semester<br>Examination | ESE                               | 1,2,3,4,5 | 100   | 60    |  |
|                             | ·                                 | •         | Total | 100   |  |

| Course Code: 19CEEN10         | 010 Course Titl | e: NUMERICAL METHODS   | ;                |
|-------------------------------|-----------------|------------------------|------------------|
| Course Category: Profes       | sional Elective | Course Level: Mastery  |                  |
| L:T:P (Hours/Week)<br>3: 0: 0 | Credits:3       | Total Contact Hours:45 | Max<br>Marks:100 |

 $\geq$ Transforms and Partial Differential Equations.

# **Course Objectives**

The course is intended to:

- 1. Learn how to solve the non-linear equations and system of linear equations and calculate the dominant Eigenvalue.
- 2. Learn about methods of interpolation and approximation
- 3. Learn about numerical techniques to find derivatives and to evaluate integrals.
- 4. Learn how to solve first order differential equation using numerical techniques
- Learn to solve partial differential equations using numerical techniques. 5.

#### **UNIT I – SOLUTION OF EQUATIONS AND EIGENVALUE PROBLEMS** 9 Hours

Solution of algebraic and transcendental equations - Regula Falsi method - Newton Raphson method- Solution of linear system of equations - Gauss elimination method -Gauss Jordan method - Iterative methods of Gauss Jacobi and Gauss Seidel - Dominant Eigen values of a matrix by Power method.

# **UNIT II – INTERPOLATION AND APPROXIMATION**

Interpolation with unequal intervals - Lagrange's interpolation - Newton's divided difference interpolation - Cubic Splines - Interpolation with equal intervals - Newton's forward and backward difference formulae.

**UNIT III – NUMERICAL DIFFERENTIATION AND INTEGRATION** 9 Hours Approximation of derivatives using interpolation polynomials – Numerical integration using Trapezoidal, Simpson's 1/3 rule -Simpson's 3/8 rule- Two point and three point Gaussian quadrature formulae – Evaluation of double integrals by Trapezoidal rule.

# **UNIT IV – INITIAL VALUE PROBLEMS FOR ORDINARY DIFFERENTIAL** EQUATIONS

Single Step methods – Taylor's series method – Euler's method – Modified Euler's method - Fourth order Runge-Kutta method for solving first order equations - Multi step methods - Milne's and Adams-Bash forth predictor corrector methods for solving first order equations.

# UNIT V – BOUNDARY VALUE PROBLEMS IN ORDINARY AND PARTIALDIFFERENTIAL EQUATIONS

Finite difference methods for solving two-point linear boundary value problems - Finite difference techniques for the solution of two dimensional Laplace's and Poisson's equations on rectangular domain - One dimensional heat flow equation by explicit and implicit (Crank Nicholson) methods - One dimensional wave equation by explicit method.

# 9 Hours

# 9 Hours

| Course Outcomes                                                                                           | Cognitive |
|----------------------------------------------------------------------------------------------------|-----------|
| At the end of this course, students will be able to:                                                      | Level     |
| CO.1 Solve the non–linear equations and system of linear equations and calculate the dominant Eigenvalue. | Apply     |
| CO.2 Predict the unknown values for the given set of data.                                                | Apply     |
| CO.3 Determine derivatives using numerical techniques and to evaluate integrals.                          | Apply     |
| CO.4 Solve first order differential equation using numerical techniques                                   | Apply     |
| CO.5 Solve partial differential equations using numerical techniques.                                     | Apply     |

# Textbook(s):

- T 1. Srimanta Pal and Subodh C. Bhunia, "Engineering Mathematics", First Edition, Oxford University Press, New Delhi, 2015
- T 2. Grewal, B.S. and Grewal, J. S., "Numerical methods in Engineering and Science", 9<sup>th</sup> Edition, Khanna Publishers, New Delhi, 2007
- T 3. Erwin Kreyszig, "Advanced Engineering Mathematics", 10th Edition, Wiley Publications, 2015.

# Reference Book(s):

- R1. Chapra. S.C., and Canale. R.P., "Numerical Methods for Engineers", Tata McGraw Hill, 5<sup>th</sup> Edition, New Delhi, 2007.
- R2. Brian Bradie. "A friendly introduction to Numerical analysis", Pearson Education, Asia, New Delhi, 2007.
- R3. SankaraRao. K., "Numerical methods for Scientists and Engineers", Prentice Hall of India Private, 3<sup>rd</sup> Edition, New Delhi, 2007.

### Web References:

- 1. http://nptel.ac.in/syllabus/syllabus.php?subjectId=103101009
- 2. http://nptel.ac.in/courses/122107037/19
- 3. http://nptel.ac.in/video.php?subjectId=108106075

### **Course Articulation Matrix**

| СО  | PO1 | PO2 | PO3 | PO4 | PO5 | PO6 | P07 | PO8 | PO9 | PO10 | PO11 | PO12 | PSO1 | PSO2 |
|-----|-----|-----|-----|-----|-----|-----|-----|-----|-----|------|------|------|------|------|
| CO1 | 3   | 2   | -   | -   | -   | -   | -   | -   | -   | -    | -    | 2    | 3    | -    |
| CO2 | 3   | 2   | -   | -   | -   | -   | -   | -   | -   | -    | -    | 2    | 3    | -    |
| CO3 | 3   | 2   | -   | -   | -   | -   | -   | -   | -   | -    | -    | 2    | 3    | -    |
| CO4 | 3   | 2   | -   | -   | -   | -   | -   | -   | -   | -    | -    | 2    | 3    | -    |
| CO5 | 3   | 2   | -   | -   | -   | -   | -   | -   | -   | -    | -    | 2    | 3    | -    |

| Continuous Assessment       | Assessment<br>Component           | CO.No.    | CO.No. Marks |     |  |  |
|-----------------------------|-----------------------------------|-----------|--------------|-----|--|--|
|                             | CCETI                             | CCETI 1,2 |              |     |  |  |
|                             | CCET II                           | 3,4       | 50           | 30  |  |  |
|                             | CCET III                          | 5         | 50           |     |  |  |
|                             | Tutorials / Quiz /<br>Assignments | 1,2,3,4,5 | 30           | 10  |  |  |
| End Semester<br>Examination | ESE                               | 1,2,3,4,5 | 100          | 60  |  |  |
|                             | ·                                 |           | Total        | 100 |  |  |

| Course Code: 19CEEN1011       | Course Title | e: PREFABRICATED STRU  | JCTURES       |
|-------------------------------|--------------|------------------------|---------------|
| Course Category: Professio    | nal Elective | Course Level: Mastery  |               |
| L:T:P (Hours/Week)<br>3: 0: 0 | Credits:3    | Total Contact Hours:45 | Max Marks:100 |

Design of RC Structures

### **Course Objectives**

The course is intended to:

- 1. Know the Importance of prefabrication
- 2. Learn the Components of prefabricated structures
- 3. Know the design principles of prefabrication
- 4. Joints in structural members
- 5. Design of prefabricated structure for abnormal loads

# **UNIT I – INTRODUCTION TO PREFABRICATION**

Prefabrication– Need of prefabrication – Comparison with monolithic construction – Advantages and Disadvantages – Methods of prefabrication – Types of precast systems – Materials – Modular coordination – Standardization– Systems – Production – Transportation – Erection.

# **UNIT II – PREFABRICATED COMPONENTS**

Planning for components of prefabrication structures– Behaviour of structural components – Large panel constructions – Construction of roof and floor slabs, Wall panels – Columns

– Shear walls– Provisions for non–structural fastenings

### **UNIT III – DESIGN PRINCIPLES**

Disuniting of structures – Design of cross section with the efficiency of material used – Problems in design due to joint flexibility – Allowance for joint deformation.

# **UNIT IV – JOINTS IN STRUCTURAL MEMBERS**

Joints for different structural connections – Dimensions and detailing – Design of expansion joints–Jointing Materials.

# UNIT V – DESIGN FOR ABNORMAL LOADS

Progressive collapse – Code provisions – Equivalent design loads for considering abnormal effects such as earthquakes, cyclones, etc., – Importance of avoidance of progressive collapse.

# 9 Hours

9 Hours

#### 9 Hours

# 9 Hours

| Course Outcomes                                                                                                    | Cognitive  |
|----------------------------------------------------------------------------------------------------|------------|
| At the end of this course, students will be able to:                                                                          | Level      |
| CO.1 Describe the principles of prefabrication as well as production and erection techniques.                                 | Understand |
| CO.2 Explain the behaviour and construction methods of prefabricated structural components.                                   | Understand |
| CO.3 Illustrate the design principles for prefabricated sections based on efficiency of members used.                         | Understand |
| CO.4 Classify joints for different structural connections in prefabricated system.                                            | Understand |
| CO.5 Illustrate the importance of avoidance of progressive collapse using Indian codal provisions for prefabricated concrete. | Understand |

# Text book(s):

- T1. K.M. Elliott, "Precast concrete structures", CRC Press, Second edition, 2019.
- T2. "Handbook on Precast Concrete Buildings", Indian Concrete Institute, 2016.
- T3. L. Mokk, "Prefabricated Concrete for Industrial and Public Structures", Publishing House of the Hungarian Academy of Sciences, Budapest, 2007.
- T4. Gorostiza C.Z., Hendrikson C. and Rehak D.R., Knowledge based process planning for construction and manufacturing, Academic Press Inc., 2012.

# Reference Book(s):

- R 1. Building Materials and Components, CBRI, India, 1990.
- R 2. Koncz T., Manual of Precast Concrete Construction, Vols. I, II and III, Bauverlag, GMBH, 1976.
- R 3. Glover C.W, "Structural Precast Concrete", Asia Publishing House, 1965
- R 4. M. Levitt, "Precast Concrete Material, Manufacture, Properties and Usage" CRC Press, Second Edition, 2019.
- R 5. Structural Design Manual, "Precast Concrete Connection Details", Society for the Studies in the use of Precast Concrete, Netherland Betor Verlag, 2009.

| со  | PO1 | PO2 | PO3 | PO4 | PO5 | PO6 | PO7 | PO8 | PO9 | PO10 | PO11 | PO12 | PSO1 | PSO2 |
|-----|-----|-----|-----|-----|-----|-----|-----|-----|-----|------|------|------|------|------|
| CO1 | 2   | 1   | -   | -   | -   | -   | -   | -   | -   | -    | -    | 2    | 2    | -    |
| CO2 | 2   | 1   | -   | -   | -   | -   | -   | -   | -   | -    | -    | 2    | 2    | -    |
| CO3 | 2   | 1   | -   | -   | -   | -   | -   | -   | -   | -    | -    | 2    | 2    | -    |
| CO4 | 2   | 1   | -   | -   | -   | -   | -   | -   | -   | -    | -    | 2    | 2    | -    |
| CO5 | 2   | 1   | -   | -   | -   | -   | -   | -   | -   | -    | -    | 2    | 2    | -    |

# **Course Articulation Matrix**

|                             | Assessment<br>Component           | CO.No.    | Marks | Total |  |
|-----------------------------|-----------------------------------|-----------|-------|-------|--|
|                             | CCETI                             | 1,2       | 50    |       |  |
| Continuous Assessment       | CCET II                           | 3,4       | 50    | 30    |  |
|                             | CCET III                          | 5         | 50    |       |  |
|                             | Tutorials / Quiz /<br>Assignments | 1,2,3,4,5 | 30    | 10    |  |
| End Semester<br>Examination | ESE                               | 1,2,3,4,5 | 100   | 60    |  |
|                             | ·                                 | •         | Total | 100   |  |

| Course Code: 19CEEN1012       | Course Title: PRESTRESSED CONCRETE<br>STRUCTURES |                        |               |  |  |  |  |
|-------------------------------|--------------------------------------------------|------------------------|---------------|--|--|--|--|
| Course Category: Professio    | onal Elective                                    | Course Level: Practice |               |  |  |  |  |
| L:T:P (Hours/Week)<br>3: 0: 0 | Credits:3                                        | Total Contact Hours:45 | Max Marks:100 |  |  |  |  |

 $\triangleright$ **Design of RC Structures** 

# **Course Objectives**

The course is intended to:

- 1. Understand the concept of pre-stressing.
- 2. Understand the design of pre-stress members for flexure and shear.
- 3. Understand the deflection and design of anchorage zones.
- 4. Understand the design of tension and compression member.
- 5. Understand the design of composite members.

# **UNIT I – Introduction**

Principles of Pre-stressing - Classification and types - Advantages over reinforced concrete - Materials- high strength concrete and high tensile steel - Methods of Prestressing - Freyssinet, Magnel Blaton, Lee Mc Call and Killick anchorage systems -Analysis of sections for stresses by stress concept, strength concept and load balancing concept – Losses of pre-stress

# UNIT II – Design for Flexure and Shear

Basic assumptions - Permissible stresses in steel and concrete - Design of sections of Type I and Type II post tensioned and pre tensioned beams – Check for strength – Layout of cables in post-tensioned beams - Location of wires in pre-tensioned beams Design for shear

# UNIT III – Deflection and Design of Anchorage Zone

Factors influencing deflections - Short term deflections of uncracked members -Prediction of long-term deflections due to creep and shrinkage - Check for serviceability limit state of deflection- Determination of anchorage zone stresses in post - tensioned beams by Magnel's method, Guyon's method and I.S code - Design of anchorage zone reinforcement

### UNIT IV – Design of Tension and Compression Members

Design of tension members -pre-stressed trusses- application in the design of prestressed pipes and pre-stressed concrete cylindrical water tanks - Design of compression members with and without flexure -its application in the design piles and flag masts.

# UNIT V – Design of Composite Members

Composite beams – design, longitudinal shear transfer, ultimate strength – applications Partial pre-stressing – advantages and applications.

# Hours

9

9

Hours

9

Hours

#### 9 Hours

| Course Outcomes                                                                                                    | Cognitive |  |
|----------------------------------------------------------------------------------------------------|-----------|--|
| At the end of this course, students will be able to:                                                                                             | Level     |  |
| CO.1 Explain the concepts of pre-stressing in concrete structures, identify the materials for pre-stressing and estimate losses of pre-stressing | Apply     |  |
| CO.2 Design pre-tensioned and post tensioned girders for flexure and shear.                                                                      | Create    |  |
| CO.3 Calculate the short term and long-term deflections of pre-stressed members and design the anchorage zone for post-tensioned members.        | Create    |  |
| CO.4 Design pre-stressed pipes and water tanks.                                                                                                  | Create    |  |
| CO.5 Analyze and design of composite members.                                                                                                    | Create    |  |

# Text Book(s):

- T 1. Krishna Raju N., "Prestressed concrete", 6th Edition, Tata McGraw Hill Company, New Delhi, 2018
- T 2. Pandit. G.S. and Gupta. S.P., "Prestressed Concrete", CBS Publishers and Distributers Pvt. Ltd, 2012.

# Reference Book(s):

- R 1. Dayaratnam. P., "Prestressed Concrete Structures", Oxford and IBH, 2013.
- R 2. Karuna Moy Ghosh, "Prestressed Concrete: Analysis and Design Practice Of Members", PHI Learning Pvt. Ltd., 2014.
- R 3. Lin T.Y. and Ned.H.Burns, "Design of prestressed Concrete Structures", 3rd Edition, Wiley India Pvt. Ltd., New Delhi, 2013.

# IS Code Book

- 1. IS 1343 2012: Code of practice for Pre–stressed concrete
- 2. IS 784 2001: Code of practice for Pre–stressed concrete pipes
- 3. IS 3370 1999: Code of practice for concrete structures for the storage of liquids

### Web References:

- 1. http://www.nptel.ac.in/courses/105106118/
- 2. http://www.nptel.ac.in/courses/105106118/

### **Course Articulation Matrix**

| со  | PO1 | PO2 | PO3 | PO4 | PO5 | PO6 | P07 | PO8 | PO9 | PO10 | PO11 | PO12 | PSO1 | PSO2 |
|-----|-----|-----|-----|-----|-----|-----|-----|-----|-----|------|------|------|------|------|
| CO1 | 3   | 2   | -   | -   | -   | -   | -   | -   | -   | -    | -    | 2    | 3    | -    |
| CO2 | 3   | 2   | -   | -   | -   | -   | -   | -   | -   | -    | -    | 2    | 3    | -    |
| CO3 | 3   | 2   | -   | -   | -   | -   | -   | -   | -   | -    | -    | 2    | 3    | -    |
| CO4 | 3   | 2   | -   | -   | -   | -   | -   | -   | -   | -    | -    | 2    | 3    | -    |
| CO5 | 3   | 2   | -   | -   | -   | -   | -   | -   | -   | -    | -    | 2    | 3    | -    |

|                             | Assessment<br>Component                                                                                                    | CO.No.    | Marks | Total |  |  |
|-----------------------------|----------------------------------------------------------------------------------------------------|-----------|-------|-------|--|--|
| Continuous Assessment       | Component         CO.No.         Marks           CCET I         1,2         50           CCET III         3,4         50           CCET III         5         50           Tutorials         1,2,3,4,5         30 |           |       |       |  |  |
| Continuous Assessment       | CCET II                                                                                                    | 3,4       | 50    | 30    |  |  |
|                             | CCET III                                                                                                    | 5         | 50    |       |  |  |
|                             | Tutorials                                                                                                    | 1,2,3,4,5 | 30    | 10    |  |  |
| End Semester<br>Examination | ESE                                                                                                    | 1,2,3,4,5 | 100   | 60    |  |  |
|                             |                                                                                                    |           | Total | 100   |  |  |

| Course Code: 19CEEN1013       | Course Titl   | e: PRINCIPLES OF MANA  | GEMENT           |
|-------------------------------|---------------|------------------------|------------------|
| Course Category: Professi     | onal Elective | Course Level: Mastery  |                  |
| L:T:P (Hours/Week)<br>3: 0: 0 | Credits:3     | Total Contact Hours:45 | Max<br>Marks:100 |
| Dro roquisitos                |               |                        |                  |

> NIL

#### **Course Objectives**

The course is intended to:

- 1. Learn the development of management and types of organizations.
- 2. Understand the importance of planning in coining the objectives and policies related to management.
- 3. Know the importance of organizational management and HR.
- 4. Study the behavioral characteristics for an organization.
- 5. Learn the importance of control techniques for an organization.

#### UNIT I – INTRODUCTION TO MANAGEMENT AND ORGANIZATIONS 9 Hours

Definition of Management – Science or Art – Manager Vs Entrepreneur – Types of managers – Managerial roles and skills – Evolution of Management – Scientific, human relations, system and contingency approaches – Types of Business organization – Sole proprietorship, partnership, company – Public and private sector enterprises – Organization culture and Environment – Current trends and issues in Management.

#### UNIT II – PLANNING

Nature and purpose of planning – Planning process – Types of planning – Objectives – Setting objectives – Policies – Planning premises – Strategic Management – Planning Tools and Techniques – Decision making steps and process.

#### UNIT III – ORGANISING

Nature and purpose – Formal and informal organization – Organization chart – Organization structure – Types – Line and staff authority – Departmentalization – Delegation of authority – Centralization and decentralization – Job Design – Human Resource Management – HR Planning, Recruitment, selection, Training and Development, Performance Management, Career planning and management.

#### UNIT IV – DIRECTING

Foundations of individual and group behaviour – Motivation – Motivation theories – Motivational techniques – Job satisfaction – Job enrichment – Leadership – types and theories of leadership – Communication – Process of communication – Barrier in communication – Effective communication – Communication and IT.

#### UNIT V- CONTROLLING

System and process of controlling – Budgetary and non – Budgetary control techniques – Use of computers and IT in Management control – Productivity problems and management – Control and performance – Direct and preventive control – Reporting.

#### 9 Hours

9 Hours

9 Hours

| Course Outcomes                                                                         | Cognitive  |
|-----------------------------------------------------------------------------------------|------------|
| At the end of this course, students will be able to:                                    | Level      |
| CO.1 Explain the fundamentals for various management and organization                   | Understand |
| CO.2 Explain the decision-making process based on the tools and techniques in planning. | Understand |
| CO.3 Illustrate the structure of an organization and HR management                      | Understand |
| CO.4 Explain the management prinicples for effective communication.                     | Understand |
| CO.5 Explain the techniques for project management controlling.                         | Understand |

#### Text Book(s):

- T 1. Harold Koontz and Heinz Weihrich "Essentials of Management" Tate McGraw Hill Publishing Company Limited, 2012.
- T 2. Stephen P. Robbins, Mary Coulter and Agna Fernandez, "Management", Pearson Education Limited, Fourteenth Edition, 2019.

#### Reference Book(s):

- R 1. Stephen P. Robbins, Mary Coulter and David A. De Cenzo, "Fundamentals of Management", Pearson Education Limited, Tenth Edition, 2017.
- R 2. PC Tripathy and PN Reddy, "Principles of Management", Sixth Edition, McGraw Hill Education, 2012.
- R 3. Robert Kreitner and Mamata Mohapatra, "Management", Biztantra, 2008

#### Web References:

1. https://nptel.ac.in/courses/110/105/110105146/

2. https://www.classcentral.com/course/swayam-principles-of-management-19977 Course Articulation Matrix

| СО  | PO1 | PO2 | PO3 | PO4 | PO5 | PO6 | P07 | PO8 | PO9 | PO10 | PO11 | PO12 | PSO1 | PSO2 |
|-----|-----|-----|-----|-----|-----|-----|-----|-----|-----|------|------|------|------|------|
| CO1 | 2   | 1   | -   | -   | -   | -   | -   | -   | -   | -    | -    | 2    | 2    | -    |
| CO2 | 2   | 1   | -   | -   | -   | -   | -   | -   | -   | -    | -    | 2    | 2    | -    |
| CO3 | 2   | 1   | -   | -   | -   | -   | -   | -   | -   | -    | -    | 2    | 2    | -    |
| CO4 | 2   | 1   | -   | -   | -   | -   | -   | -   | -   | -    | -    | 2    | 2    | -    |
| CO5 | 2   | 1   | -   | -   | -   | -   | -   | -   | -   | -    | -    | 2    | 2    | -    |

High-3; Medium-2;Low-1

|                             | Assessment<br>Component                                                                                                    | CO No.                                                 | Marks | Total |
|-----------------------------|----------------------------------------------------------------------------------------------------|--------------------------------------------------------|-------|-------|
|                             | ComponentCO No.MarksCCET I1,250                                                                                                    |                                                        |       |       |
| Continuous Assessment       | CCET II                                                                                                    | 3,4                                                    | 50    | 30    |
|                             | S Assessment         CCET I         1,2         50           CCET II         3,4         50         50           CCET III         5         50         50           Tutorials / Quiz /<br>Assignments         1,2,3,4,5         30         30           ster         ESE         1,2,3,4,5         100 |                                                        |       |       |
|                             |                                                                                                    | $ \begin{array}{c ccccccccccccccccccccccccccccccccccc$ |       |       |
| End Semester<br>Examination | ESE                                                                                                    | 1,2,3,4,5                                              | 100   | 60    |
|                             | ·                                                                                                    |                                                        | Total | 100   |

| Course Code: 19CEEN1014        | Course Ti    | tle: BASICS OF PYTHON P | ROGRAMMING    |
|--------------------------------|--------------|-------------------------|---------------|
| Course Category: Profession    | nal Elective | Course Level: Mastery   |               |
| L:T:P (Hours/ Week)<br>3: 0: 0 | Credits:3    | Total Contact Hours:45  | Max Marks:100 |
| Dro_roquisitos                 |              |                         |               |

#### $\triangleright$ C Programming

#### **Course Objectives**

The course is intended to:

- 1. Learn the console application using variables, expressions, statements and iterations.
- 2. Know the applications using file and function concepts.
- 3. Know the application using strings, list, tuple and dictionary.
- 4. Learn the console applications using object-oriented programming concepts.
- 5. Understand the console applications for population estimation, risk assessment, traffic patterns.

#### **UNIT I – INTRODUCTION TO PYTHON**

Variables, Expressions and Statements: Assignment statements - Variable names -Expressions and statements - Conditionals and Recursion: Floor division and modulus -Boolean expressions - Logical operators - Conditional execution - Iterations -Reassignment – Updating variables – The while statement – break.

#### **UNIT II – FILES AND FUNCTIONS IN PYTHON**

Files: Reading and writing-Format operator - Filenames and paths - Catching exceptions - Functions - Function calls - Math functions - Adding new functions - Parameters and arguments – Fruitful Functions: Return values – Boolean functions

#### **UNIT III – DATA STRUCTURES IN PYTHON**

Strings: String slices – Searching – String methods – Lists: List operations – List methods - Dictionaries: Looping and dictionaries - Dictionaries and lists - Tuples: Tuple assignment -Lists and tuples

#### UNIT IV – OOPS CONCEPTS IN PYTHON

Classes and Objects – Classes and Functions – Classes and Methods – Inheritance.

#### UNIT V – APPLICATIONS OF PYTHON IN CIVIL ENGINEERING 9 Hours

Population estimation for urban planning and developing water supply, water treatment, and sewerage system for different types of population - Risk assessment and mitigation such as prediction of floods, earthquakes, cyclones - Structural Health Monitoring - To anticipate traffic patterns in Highway designing.

#### 9 Hours

#### 9 Hours

9 Hours

| Course Outcomes                                                                                 | Cognitive  |
|-------------------------------------------------------------------------------------------------|------------|
| At the end of this course, students will be able to:                                            | Level      |
| CO1. Explain console application using variables, expressions, statements and iterations.       | Understand |
| CO2. Explain an application using file and function concepts.                                   | Understand |
| CO3. Explain an application using strings, list, tuple and dictionary.                          | Understand |
| CO4. Explain console applications using object-oriented programming concepts.                   | Understand |
| CO5. Explain console applications for population estimation, risk assessment, traffic patterns. | Understand |

#### Text Book(s):

- T1. Allen Downey, "Think Python", 2<sup>nd</sup> Edition, Green Tea Press, 2012.
- T2. Vittorio Lora, "Python for Civil and Structural Engineers", 2019

#### Reference Book(s):

- R1. Jeffrey Elkner, Chris Meyers Allen Downey, "Learning with Python", 4<sup>th</sup> Edition Dream Tech Press Publication, 2015
- R2. Mark Summerfield, "A Complete Introduction to the Python Language", 2<sup>nd</sup> Edition Addison–Wesley Professional,2014
- R3. Laura Cassell, Alan Gauld, "Python Projects", Wrox Publication, 2015

#### Web References:

- 1. https://www.coursera.org/learn/python
- 2. https://www.tutorialspoint.com/python/index.htm

#### **Course Articulation Matrix**

| СО  | PO1 | PO2 | PO3 | PO4 | PO5 | PO6 | PO7 | PO8 | PO9 | PO10 | PO11 | PO12 | PSO1 | PSO2 |
|-----|-----|-----|-----|-----|-----|-----|-----|-----|-----|------|------|------|------|------|
| CO1 | 2   | 1   | -   | -   | -   | -   | -   | -   | -   | -    | -    | 2    | -    | -    |
| CO2 | 2   | 1   | -   | -   | -   | -   | -   | -   | -   | -    | -    | 2    | -    | -    |
| CO3 | 2   | 1   | -   | -   | -   | -   | -   | -   | -   | -    | -    | 2    | -    | -    |
| CO4 | 2   | 1   | -   | -   | -   | -   | -   | -   | -   | -    | -    | 2    | -    | -    |
| CO5 | 2   | 1   | -   | -   | -   | -   | -   | -   | -   | -    | -    | 2    | -    | -    |

High-3; Medium-2; Low-1

| Continuous Assessment         CCET I         1,2         50           CCET II         3,4         50         50           CCET III         5         50         50           Tutorials / Quiz / Assignments         1,2,3,4,5         30           End Semester         ESE         1,2,3,4,5         100 | Assessment Component           | CO.No.    | Marks | Total |
|----------------------------------------------------------------------------------------------------|--------------------------------|-----------|-------|-------|
|                                                                                                    |                                |           |       |       |
|                                                                                                    | CCET II                        | 3,4       | 50    | 30    |
|                                                                                                    | CCET III                       | 5         | 50    |       |
|                                                                                                    | Tutorials / Quiz / Assignments | 1,2,3,4,5 | 30    | 10    |
| End Semester<br>Examination                                                                                                    | ESE                            | 1,2,3,4,5 | 100   | 60    |
|                                                                                                    |                                | -<br>-    | Total | 100   |

| Course Code: 19CEEN1015       | Course Title  | e: QUALITY CONTROL AN  | D ASSURANCE      |
|-------------------------------|---------------|------------------------|------------------|
| Course Category: Professio    | onal Elective | Course Level: Mastery  |                  |
| L:T:P (Hours/Week)<br>3: 0: 0 | Credits:3     | Total Contact Hours:45 | Max<br>Marks:100 |

 $\triangleright$ NIL

#### **Course Objectives**

The course is intended to:

- 1. To learn about the quality plan, quality management quidelines and responsibilities of the authorities.
- 2. To know the quality standards, training, implementation and certification process.
- 3. To study about the importance of quality planning, documentation and inspection procedures in execution of a project.
- To learn about the need of QA/QC, magnificent seven tools and FMEA for quality 4. analysis.
- To know about the various factors influencing quality and the ways of improving 5. quality.

#### UNIT I – QUALITY MANAGEMENT

Introduction - Definitions and objectives - Factor influencing construction quality -Responsibilities and authority – Quality plan – Quality management guidelines – Quality circles.

#### **UNIT II – QUALITY SYSTEMS**

Introduction – Quality system standard – ISO 9000 family of standards – Requirements – Preparing quality system documents - Quality related training - Implementing a quality system - Third party certification.

#### **UNIT III – QUALITY PLANNING**

Quality policy, Objectives and methods in construction industry -Consumer's satisfaction, Ergonomics - Time of completion - Statistical tolerance - Taguchi's concept of quality -Six Sigma – Codes and standards – Documents – Contract and construction programming Inspection procedures – Cost implication.

#### **UNIT IV – QUALITY ANALYSIS**

Objectives - Regularity agent, owner, design, contract and construction-oriented objectives, methods - Techniques and needs of QA/QC - Different aspects of quality -Appraisals, factors affecting construction quality management - Critical, major failure aspects and failure mode analysis -Stability methods and tools, optimum design -Reliability testing, reliability coefficient and reliability prediction.

#### **UNIT V – QUALITY IMPROVEMENT TECHNIQUES**

Selection of new materials – Influence of drawings, detailing, specification, standardisation-Bid preparation - Construction activity, environmental safety, social and

### 9 Hours

# 9 Hours

9 Hours

9 Hours

environmental factors – Natural causes and speed of construction – Life cycle costing – Value engineering and value analysis.

| Course Outcomes                                                              | Cognitive  |
|------------------------------------------------------------------------------|------------|
| At the end of this course, students will be able to:                         | Level      |
| CO.1 Explain the quality management principles.                              | Understand |
| CO.2 Explain the quality system standards.                                   | Understand |
| CO.3 Describe the elements of quality planning and its implication.          | Understand |
| CO.4 Elucidate the objectives and perform failure analysis related to QA/QC. | Understand |
| CO.5 Describe the quality improvement techniques.                            | Understand |

#### Textbook(s):

- T 1. James J.O'Brien, "Construction Inspection Handbook: Quality Assurance and Quality Control", Third Edition, Van Nostrand Reinhold Company, 2012.
- T 2. J.L. Ashford, "The Management of Quality in Construction", E & FN SPON, 2003

#### Reference Book(s):

R 1. Ram Babu Sao, "Perfect Quality Assurance & Quality Control", First Edition, Create space Independent Pub, 2016

#### Web References:

- 1. http://nptel.ac.in/courses/116102019/
- 2. <u>http://pmbook.ce.cmu.edu/13 Quality Control and Safety During Constructio</u> n.html

#### **Course Articulation Matrix**

| CO  | P01 | PO2 | PO3 | PO4 | PO5 | PO6 | P07 | PO8 | PO9 | PO10 | PO11 | PO12 | PSO1 | PSO2 |
|-----|-----|-----|-----|-----|-----|-----|-----|-----|-----|------|------|------|------|------|
| CO1 | 2   | 1   | -   | -   | -   | -   | -   | -   | -   | -    | -    | 2    | -    | 2    |
| CO2 | 2   | 1   | -   | -   | -   | -   | -   | -   | -   | -    | -    | 2    | -    | 2    |
| CO3 | 2   | 1   | -   | -   | -   | -   | -   | -   | -   | -    | -    | 2    | -    | 2    |
| CO4 | 2   | 1   | -   | -   | -   | -   | -   | -   | -   | -    | -    | 2    | -    | 2    |
| CO5 | 2   | 1   | -   | -   | -   | -   | -   | -   | -   | -    | -    | 2    | -    | 2    |

High–3; Medium–2; Low–1

|                             | Assessment<br>Component           | CO No.    | Marks | Total |
|-----------------------------|-----------------------------------|-----------|-------|-------|
|                             | CCETI                             | 1,2       | 50    |       |
| Continuous Assessment       | CCET II                           | 3,4       | 50    | 30    |
|                             | CCET III                          | 5         | 50    |       |
|                             | Tutorials / Quiz /<br>Assignments | 1,2,3,4,5 | 30    | 10    |
| End Semester<br>Examination | ESE                               | 1,2,3,4,5 | 100   | 60    |
|                             |                                   |           | Total | 100   |

| Course Code: 19       | CEEN1016                | Course Title: RAILWAYS |               |
|-----------------------|-------------------------|------------------------|---------------|
| Course Category       | : Professional Elective | Course Level: Mastery  |               |
| L:T:P<br>(Hours/Week) | Credits:3               | Total Contact Hours:45 | Max Marks:100 |

Transportation Engineering

#### **Course Objectives**

The course is intended to:

- 1. Understand the functions of various components of railway track.
- 2. Learn the operation, construction, and maintenance of railway track.
- 3. Know the various factors considered for planning and design of airport.
- 4. Understand the importance of visual aids and air traffic control in airport.
- 5. Study the various components of harbour and dock.

#### UNIT I – RAILWAY PLANNING AND DESIGN

Role of Indian Railways in National Development –Factors controlling Alignment – Engineering Surveys for Track Alignment –Elements of permanent way and its functions – Rails, Sleepers, Ballast, rail fixtures and fastenings – Coning of wheels – Creep in rails – Defects in rails – Geometric design of railway tracks – gradient, super elevation, widening of gauge on curves.

#### UNIT II – RAILWAY TRACK OPERATION, CONSTRUCTION AND MAINTENANCE 9 Hours

Working Principle of Points and Crossing, Signaling, Interlocking and Track Circuiting – Lay outs of Railway Stations and Yards – Level Crossings – Earthwork – Stabilization of track on poor soil – Tunneling Methods, drainage and ventilation – Calculation of Materials required for track laying – Construction and maintenance of tracks – Track renewals – Passenger amenities

#### **UNIT III – AIRPORT PLANNING AND DESIGN**

Advantages and Limitations of Air Transport, Classification – Components of Airports – Airport Planning – Site Selection, Airport Obstructions and Zones – Runway Design – Orientation, Cross wind Component, Wind rose Diagram, Geometric Design and Corrections for Gradients (Problems), Elements of Taxiway Design, Clearance over Highways and Railways.

#### 9 Hours

# UNIT IV – AIRPORT LAYOUTS, VISUAL AIDS, AND AIR TRAFFIC CONTROL

Airport Layouts –Parking and Circulation Pattern–Airport Buildings – Primary functions, Planning Concept, Principles of Passenger Flow, Passenger Facilities–Visual Aids – Runway and Taxiway Markings, Wind Direction Indicators, Runway and Taxiway Lightings– Air traffic control – primary functions, Air traffic control network.

#### **UNIT V – HARBOUR AND DOCKS ENGINEERING**

Advantages and Limitations of Water transport – Definition of terms –Requirements, Classification and location of harbour –planning and design considerations. Docks – classification – Mooring and Mooring accessories – Navigational aids – Coastal structures – Waves and their actions on Coastal structures – classifications of coastal regulation zones – coastal protection works.

| Course Outcomes                                                                                                    | Cognitive  |
|----------------------------------------------------------------------------------------------------|------------|
| At the end of this course, students will be able to:                                                                           | Level      |
| CO.1 Describe the various factors, surveys for track alignment and calculate the geometric design elements for railway track.  | Apply      |
| CO.2 Explain the operation, construction, and maintenance of railway track.                                                    | Understand |
| CO.3 Elaborate the various components of airports and the factors considered for geometric design of runway and taxiway.       | Understand |
| CO.4 Describe the elements of airport building and the different types of visual aids and control devices.                     | Understand |
| CO.5 Describe the different types of harbour and dock and the various types of navigational aids and coastal protection works. | Understand |

#### Textbook(s):

- T 1. Subramaniam K.P., "Railway, Airport and Harbour Engineering", Scitech Publications (India) pvt Ltd. Chennai (2018)
- T 2. Subhash C. Saxena, "Airport engineering Planning and Design", CBS publications, New Delhi, 2020

#### Reference Book(s):

- R 1. Saxena, S.C. Arora, S. P. "A text book of Railway Engineering", Dhanpat Rai & Sons, New Delhi. 2015
- R 2. Horonjeff, R. Mckelvey, F. X. "Planning & Design of Airports", McGraw hill, New York, 2010
- R 3. Gautam H. Oza, Hasmukh P. Oza, "Dock & Harbour Engineering", Charotar Publishing House Pvt. Ltd, 2017.

#### Web References:

- 1. <u>http://annauniversityweb.blogspot.com/2013/06/anna-university-civil-notes-3rd-5th-</u>
- 2. https://easyengineering.net/ce6604-railways-airports-and-harbour/damage/13870/

# 3. http://nptel.ac.in/courses/105107123/

### **Course Articulation Matrix**

| СО  | PO1 | PO2 | PO3 | PO4 | PO5 | PO6 | PO7 | PO8 | PO9 | PO10 | PO11 | PO12 | PSO1 | PSO2 |
|-----|-----|-----|-----|-----|-----|-----|-----|-----|-----|------|------|------|------|------|
| CO1 | 3   | 2   | -   | -   | -   | -   | -   | -   | -   | -    | -    | 2    | 3    | -    |
| CO2 | 2   | 1   | -   | -   | -   | -   | -   | -   | -   | -    | -    | 2    | 2    | -    |
| CO3 | 2   | 1   | -   | -   | -   | -   | -   | -   | -   | -    | -    | 2    | 2    | -    |
| CO4 | 2   | 1   | -   | -   | -   | -   | -   | -   | -   | -    | -    | 2    | 2    | -    |
| CO5 | 2   | 1   | -   | -   | -   | -   | -   | -   | -   | -    | -    | 2    | 2    | -    |

High-3; Medium-2;Low-1

|                              | Assessment<br>Component           | CO. No.   | Marks | Total |
|------------------------------|-----------------------------------|-----------|-------|-------|
|                              | CCETI                             | 1,2       | 50    |       |
| <b>Continuous Assessment</b> | CCET II                           | 3,4       | 50    | 30    |
|                              | CCET III                          | 5         | 50    |       |
|                              | Tutorials / Quiz /<br>Assignments | 1,2,3,4,5 | 30    | 10    |
| End Semester<br>Examination  | ESE                               | 1,2,3,4,5 | 100   | 60    |
|                              |                                   |           | Total | 100   |

| Course Code: 19CEEN1017       | Course Ti    | tle: REMOTE SENSING AN | D GIS            |
|-------------------------------|--------------|------------------------|------------------|
| Course Category: Profession   | nal Elective | Course Level: Mastery  |                  |
| L:T:P (Hours/Week)<br>3: 0: 0 | Credits:3    | Total Contact Hours:45 | Max<br>Marks:100 |
| Dro roguicitos                |              |                        |                  |

#### Surveying

#### **Course Objectives**

The course is intended to:

- 1. Learn the basic concepts and principles of Remote Sensing.
- 2. Know about the sensors in India and other countries with their characteristics.
- 3. Understand the various types of image processing used for different data products.
- 4. Learn the components of GIS and its practical applications in civil engineering.
- 5. Understand the raster and vector data analysis and application of GIS.

#### **UNIT I – PHYSICS OF REMOTE SENSING**

Introduction of Remote Sensing – Electro Magnetic Spectrum– Effects of Atmosphere Scattering – Different types –Absorption–Atmospheric window– Energy interaction with surface features – Spectral reflectance of vegetation, soil, and water –atmospheric influence on spectral response patterns.

#### UNIT II – BASICS OF SENSORS AND PLATFORM CONCEPTS

Passive and Active sensors – Across track and along track scanners – Multi spectral scanners and thermal scanners – Types of platforms – PSLV and GSLV – Resolution – Spatial, Spectral, Radiometric and temporal resolutions – Pay load description of LANDSAT, SPOT, IRS, INSAT, IKONOS, QUICKBIRD, CARTOSAT Series.

#### **UNIT III – IMAGE PROCESSING**

Data Products –image interpretation types – basic elements of image interpretation – visual interpretation keys – Digital Image Processing – Pre–processing – image enhancement techniques – multispectral image classification – Supervised and unsupervised.

#### UNIT IV – INTRODUCTION TO GEOGRAPHIC INFORMATION SYSTEM 9 Hours

Introduction – Maps – Map projections – types of map projections – GIS definition – components of GIS – standard GIS softwares – Data type – Spatial and non–spatial data – measurement scales – Input and Output devices – Analysis Tools.

#### UNIT V – DATA ANALYSIS AND APPLICATION OF GIS

Data Analysis: Vector and raster data – Data input by analog and digital methods – attribute data analysis – integrated data analysis – Generation of DEM: Parameters – Application of DEM – DTM and DEM advantages.

Application of GIS in Ground water and runoff modelling, Landcover analysis, Regional & Urban planning, Agriculture & soil.

#### 9 Hours

9 Hours

# 9 Hours

| Course Outcomes                                                                          | Cognitive  |
|------------------------------------------------------------------------------------------|------------|
| At the end of this course, students will be able to:                                     | Level      |
| CO1: Describe the basic concepts and principles of Remote Sensing.                       | Understand |
| CO2: Classify the sensors in India and other countries with their characteristics.       | Understand |
| CO3: Explain various types of image processing used for different data products.         | Understand |
| CO4: Describe the components of GIS and its practical applications in civil engineering. | Understand |
| CO5: Distinguish raster and vector data analysis and application of GIS.                 | Understand |

#### Text Book(s):

- T 1. Thomas Lillesand, Ralph W. Kiefer, Jonathan Chipman, Remote Sensing and Image Interpretation. VI Edition. John Willey and Sons (Asia) Pvt. Ltd., New Delhi, 2008.
- T 2. Anjireddy. M., Remote Sensing and Geographical Information Systems: An Introduction, BS Publications, 4<sup>th</sup> Edition, 2012.
- T 3. Basudeb Bhatta, Remote Sensing and GIS, OUP Publications, 2<sup>nd</sup> revision Edition, 2011.

#### Reference Book(s):

- R 1. Victor Mesev, Integration of GIS and Remote Sensing, John Wiley and Sons Ltd., 2007.
- R 2. Dr. S. Kumar, Basics of Remote Sensing and GIS, Laxmi Publications, 2007.
- R 3. Chandra. A. M, Ghosh. S. K., "Remote sensing and geographical information system", Alpha Science Publications, 2015

#### Web References:

- 1. http://www.wamis.org/agm/pubs/agm8/Paper-1.pdf
- 2. http://ags.geography.du.ac.in/Study%20Materials\_files/Punyatoya%20Patra\_AM.pdf
- 3. http://hydrologie.org/hsj/410/hysj\_41\_04\_0593.pdf
- 4. http://www.wiley.com/legacy/wileychi/gis/Volume1/BB1v1\_ch14.pdf
- 5. http://gis-lab.info/docs/books/aerial-mapping/cr1557\_15.pdf

#### **Course Articulation Matrix**

| СО  | PO1 | PO2 | PO3 | PO4 | PO5 | PO6 | PO7 | PO8 | PO9 | PO10 | PO11 | PO12 | PSO1 | PSO2 |
|-----|-----|-----|-----|-----|-----|-----|-----|-----|-----|------|------|------|------|------|
| CO1 | 2   | 1   | -   | -   | -   | -   | -   | -   | -   | -    | -    | 2    | 2    | -    |
| CO2 | 2   | 1   | -   | -   | -   | -   | -   | -   | -   | -    | -    | 2    | 2    | -    |
| CO3 | 2   | 1   | -   | -   | -   | -   | -   | -   | -   | -    | -    | 2    | 2    | -    |
| CO4 | 2   | 1   | -   | -   | -   | -   | -   | -   | -   | -    | -    | 2    | 2    | -    |
| CO5 | 2   | 1   | -   | -   | -   | -   | -   | -   | -   | -    | -    | 2    | 2    | -    |

High-3; Medium-2; Low-1

| Continuous<br>Comprehensive Evaluation | Assessment Component      | CO.No.    | Marks | Total |
|----------------------------------------|---------------------------|-----------|-------|-------|
|                                        | CCETI                     | 1,2       | 50    |       |
|                                        | CCET II                   | 3,4       | 50    | 30    |
|                                        | CCET III                  | 5         | 50    |       |
|                                        | Tutorial/Quiz/Assignments | 1,2,3,4,5 | 30    | 10    |
| End Semester Examination               | ESE                       | 1,2,3,4,5 | 100   | 60    |
| Total                                  |                           |           |       | 100   |

| Course Code: 19CEEN1018       | Course Tit   | e: SAFETY IN CONSTRUCT | ION           |
|-------------------------------|--------------|------------------------|---------------|
| Course Category: Profession   | nal Elective | Course Level: Mastery  |               |
| L:T:P (Hours/Week)<br>3: 0: 0 | Credits:3    | Total Contact Hours:45 | Max Marks:100 |

> Nil

#### **Course Objectives**

The course is intended to:

- 1. Study the cases of constructional accidents and legal implications.
- 2. Acquire knowledge on safety programme.
- 3. List the safety considerations in a construction contract.
- 4. Study the importance of designing safety work culture.
- 5. Know the responsibility of owner and designers.

#### UNIT I – CONSTRUCTION ACCIDENTS AND SAFETY MANAGEMENT 9 Hours

Accidents – Types of accidents and their causes – Cost of Constructional Accidents – Direct and Indirect cost – Occupational and safety hazard assessment – Safety Management of Accidents – Human errors and their role in safety management – Legal Implications.

#### **UNIT II – SAFETY PROGRAMMES**

Construction Safety – Benefits – Safety meetings – Elements of effective safety programme – problem areas in construction site – Job–site safety assessment – Safety Incentives – approaches to Improve Safety – OSHA – Indian Standards and Acts.

#### **UNIT III - CONTRACTUAL OBLIGATIONS**

Safety in construction contracts – Obligations and Types – Sub contractual Obligations – Substance abuse – Drug Abuse, Alcohol Abuse, Tobacco Abuse – Safety record keeping–Safety Personnel.

#### **UNIT IV – DESIGNING FOR SAFETY**

Safety culture – Safe Workers – Role of Employee, safety officer and management in designing safety – Safety Personnel– Safety Checklist – Project coordination and safety Procedures –Workers' compensation

#### UNIT V -OWNER'S, ENGINEER AND DESIGNERS OUTLOOK

Owner's responsibility for safety – Owner preparedness – Role of Engineer and Designer in ensuring safety – Safety clause in design document.

#### 9 Hours

9 Hours

#### 9 Hours

| At the end of this course, students will be able to:<br>CO.1 Identify the types of construction accidents, effects and safety<br>measures to be followed in construction projects. | Level<br>Understand |
|----------------------------------------------------------------------------------------------------|---------------------|
| measures to be followed in construction projects.                                                                                                    | Understand          |
|                                                                                                    |                     |
| CO.2 Explain the safety norms as per various acts and standards.                                                                                                    | Understand          |
| CO.3 Explain the types of obligations on contracts and sub contracts and to describe the types of substance abuse.                                                                 | Understand          |
| CO.4 Illustrate the role of employee in designing safety norms in construction industry.                                                                                           | Understand          |
| CO.5 Illustrate the roles and responsibilities of owner, engineer and designers in a construction project. Textbook(s):                                                            | Understand          |

#### I EXTDOOK(S):

- Τ1. Jimmy W. Hinze, "Construction Safety", Prentice Hall Inc., 1997.
- Τ2. Amarjit Singh, Jimmie Hinze, "Implementation of Safety and Health on Construction Sites" Taylor & Francis, 1999.

#### Reference Book(s):

- R 1. Richard J. Coble, Jimme Hinze and Theo C. Haupt, "Construction Safety and Health Management" Prentice Hall Inc., 2001
- Tim Howrath, Paul Watson "Construction Safety Management" John Wiley & Sons, R 2. 2008.
- R 3. Tamil Nadu Factory Act, Department of Inspectorate of factories, Tamil Nadu

#### **IS Code Books:**

- 1. IS 13415:1992
- 2. IS 7293:1974
- 3. IS 13416:1992(Part 1 to 5)
- 4. SP 70: 2001

#### Web References:

- 1. http://www.osha.gov/video/
- 2. http://www.youtube.com/watch?v=t-P6mMp23ug
- 3. https://nptel.ac.in/courses/114106017/

#### **Course Articulation Matrix**

| со  | PO1 | PO2 | PO3 | PO4 | PO5 | PO6 | P07 | PO8 | PO9 | PO10 | PO11 | PO12 | PSO1 | PSO2 |
|-----|-----|-----|-----|-----|-----|-----|-----|-----|-----|------|------|------|------|------|
| CO1 | 2   | 1   | -   | -   | -   | -   | -   | -   | -   | -    | -    | 2    | 2    | -    |
| CO2 | 2   | 1   | -   | -   | -   | -   | -   | -   | -   | -    | -    | 2    | 2    | -    |
| CO3 | 2   | 1   | -   | -   | -   | -   | -   | -   | -   | -    | -    | 2    | 2    | -    |
| CO4 | 2   | 1   | -   | -   | -   | -   | -   | -   | -   | -    | -    | 2    | 2    | -    |
| CO5 | 2   | 1   | -   | -   | -   | -   | -   | -   | -   | -    | -    | 2    | 2    | -    |

High-3; Medium-2;Low-1

|                             | Assessment<br>Component           | CO.No.    | Marks | Total |
|-----------------------------|-----------------------------------|-----------|-------|-------|
|                             | CCETI                             | 1,2       | 50    |       |
| Continuous Assessment       | CCET II                           | 3,4       | 50    | 30    |
|                             | CCET III                          | 5         | 50    |       |
|                             | Tutorials / Quiz /<br>Assignments | 1,2,3,4,5 | 30    | 10    |
| End Semester<br>Examination | ESE                               | 1,2,3,4,5 | 100   | 60    |
|                             |                                   |           | Total | 100   |

| Course Code: 19CEEN1019       | Course Tit   | tle: SEISMIC DESIGN OF STRUCTURES |               |  |  |  |
|-------------------------------|--------------|-----------------------------------|---------------|--|--|--|
| Course Category: Professio    | nal Elective | Course Level: Mastery             |               |  |  |  |
| L:T:P (Hours/Week)<br>3: 0: 0 | Credits:3    | Total Contact Hours:45            | Max Marks:100 |  |  |  |

- Solid Mechanics
- Geology and Soil Mechanics

#### **Course Objectives**

The course is intended to:

- 1. Study the Theory of vibration and single degree of freedom.
- 2. Study the Multiple degree of freedom.
- 3. Study the Elements of seismology
- 4. Know the Design principles of seismic design
- 5. Study about the Retrofitting of buildings

#### **UNIT I – THEORY OF VIBRATIONS**

Difference between static loading and dynamic loading – Degree of freedom – Single degree of freedom system – Formulation of Equations of motion for single degree of freedom (SDOF) system –Newtons Second Law – D'Alemberts principles – Effect of damping – Free and forced vibration of damped and undamped structures – Response to harmonic and periodic forces.

#### UNIT II – MULTIPLE DEGREE OF FREEDOM SYSTEM

Two degree of freedom system –Modes of vibrations –Formulation of equations of motion for multi –degree of freedom (MDOF) system – Eigen values and Eigen vectors–Response to free and forced vibrations – Damped and undamped MDOF system –Modal superposition methods.

#### UNIT III – ELEMENTS OF SEISMOLOGY

Elements of engineering seismology – Causes of earthquakes – Seismic waves – Magnitude – Intensity and Energy release – Indian seismology – Earthquake history – Catastrophes – Failures – Liquefaction–Lessons learnt from past earthquakes – Seismic zone map of India – Estimation of Earthquake Parameters, Microzonation – Strong ground motion characteristics

#### UNIT IV –SEISMIC DESIGN OF BUILDINGS

Introduction to methods of seismic analysis – Equivalent static analysis – IS code provisions – Design horizontal seismic coefficient – Design base shear distribution – Seismic resistant

#### 9 Hours

9 Hours

## 9 Hours

design of – Ductile detailing of reinforcements in RC buildings – Behavior masonry structures – Behaviour of tall building under seismic and wind conditions.

#### **UNIT V – REPAIRS AND RETROFITTING**

#### 9 Hours

Code of practices for repairs and retrofitting – Retrofitting of RC buildings and structural elements –Techniques of retrofitting – Improving structural integrity of masonry buildings – Tuned Mass Dampers –Retrofitting by seismic isolation – Case studies

| Course Outcomes                                                                                                    | Cognitive  |
|----------------------------------------------------------------------------------------------------|------------|
| At the end of this course, students will be able to:                                                                                            | Level      |
| CO.1 Explain the fundamentals of vibrations and develop equation of motion for single degree of freedom systems.                                | Apply      |
| CO.2 Explain the modes of vibration in two degree and multi degree of freedom and develop equations for MDOF system.                            | Apply      |
| CO.3 Illustrate the elements of seismology to explain the ground motion characteristics.                                                        | Understand |
| CO.4 Identify the effects of earthquake on different types of structures an apply suitable IS codal provisions for seismic design of buildings. | d Apply    |
| CO.5 Explain the various techniques for retrofitting of structures.                                                                             | Understand |

#### Textbook(s):

- T 1. Pankaj Agarwal and Manish Shrikhande, Earthquake resistant design of structures, Prentice–Hall India Pvt. Ltd., 2012
- T 2. Duggal S.K, "Earthquake resistant design of structures", Oxford University Press, NewDelhi, 2015.
- T 3. Damodarasamy S.R, and Kavitha S, "Basics of Structural Dynamics and Aseismic Design", PHI Learning Pvt. Ltd, New Delhi. 2009

#### Reference Book(s):

- R 1. George G Penelis and Andreas J Kappos –"Earthquake Resistant Concrete Structures"
- R 2. Chopra Anil.K., "Dynamics of Structures Theory and Applications to Earthquake Engineering", 5th Edition, Pearson Education, 2017.
- R 3. Park, R & Paulay, "Design of Reinforced Concrete Structure Elements", John Wiley & sons, 2009

#### IS Code Book

- 1. IS 1893 2002, Criteria for Earthquake Resistant Design of Structures
- IS 4326 1993, Earthquake Resistant Design and Construction of Buildings Code of Practice
- IS 13920 1993, Ductile Detailing of Reinforced Concrete Structures to Seismic Forces –Code of Practice
- 4. IS 13935 1993, Repair and Seismic Strengthening of Buildings Guidelines

#### Web References:

- 1. https://nptel.ac.in/courses/105102016/
- 2. https://nptel.ac.in/courses/105101004/

#### **Course Articulation Matrix**

| СО  | P01 | PO2 | PO3 | PO4 | PO5 | PO6 | P07 | PO8 | PO9 | PO10 | P011 | PO12 | PSO1 | PSO2 |
|-----|-----|-----|-----|-----|-----|-----|-----|-----|-----|------|------|------|------|------|
| CO1 | 3   | 2   | -   | -   | -   | -   | -   | -   | -   | -    | -    | 2    | 3    | -    |
| CO2 | 3   | 2   | -   | -   | -   | -   | -   | -   | -   | -    | -    | 2    | 3    | -    |
| CO3 | 2   | 1   | -   | -   | -   | -   | -   | -   | -   | -    | -    | 2    | 2    | -    |
| CO4 | 3   | 2   | -   | -   | -   | -   | -   | -   | -   | -    | -    | 2    | 3    | -    |
| CO5 | 2   | 1   | -   | -   | -   | -   | -   | -   | -   | -    | -    | 2    | 2    | -    |

High-3; Medium-2; Low-1

|                             | Assessment<br>Component           | CO.No.    | Marks | Total |
|-----------------------------|-----------------------------------|-----------|-------|-------|
|                             | CCETI                             | 1,2       | 50    |       |
| Continuous Assessment       | CCET II                           | 3,4       | 50    | 30    |
|                             | CCET III                          | 5         | 50    |       |
|                             | Tutorials / Quiz /<br>Assignments | 1,2,3,4,5 | 30    | 10    |
| End Semester<br>Examination | ESE                               | 1,2,3,4,5 | 100   | 60    |
|                             | ·                                 |           | Total | 100   |

| Course Code: 19CEEN1020       | Course Title | E: SMART MATERIALS AND STRUCTURES |               |  |  |  |  |
|-------------------------------|--------------|-----------------------------------|---------------|--|--|--|--|
| Course Category: Professio    | nal Elective | Course Level: Mastery             |               |  |  |  |  |
| L:T:P (Hours/Week)<br>3: 0: 0 | Credits:3    | Total Contact Hours:45            | Max Marks:100 |  |  |  |  |

≻ Nil

#### **Course Objectives**

The course is intended to:

- 1. Study the various types of smart materials used in the engineering application.
- 2. Acquire the fundamental knowledge of sensors and its application.
- 3. Learn the basic aspects, types and application of measuring techniques
- 4. Study basics of actuators and its application in engineering
- 5. Know the importance of data acquisition and signal processing.

#### **Unit I – PROPERTIES OF MATERIALS**

Introduction to Smart Materials and Structures –Piezoelectric Materials, Properties – Shape memory alloy, constitutive modelling, application – Vibration Control – Embedded actuators.

#### Unit II – SENSING TECHNOLOGY

Type of sensors – Physical measurement – Piezo Electric Strain – Transducers – Fiber Optic Techniques– Chemical and bio–Chemical sensing in Structural Assessment –Spectroscopes – Fiber Optic Chemical Sensing Systems – Distributed measurement.

#### **Unit III – MEASURING TECHNIQUES**

Measuring Techniques – Strain Measuring Techniques using Electrical strain gauges, Types – Resistance – Capacitance – Inductance – Wheatstone bridges – Pressure transducers – Load cells – Temperature Compensation – Strain Rosettes.

### **Unit IV – ACTUATOR TECHNIQUES**

Actuator Techniques – Actuator and actuator materials – Piezoelectric and Electro strictive Material – Magneto structure Material – Shape Memory Alloys – Electro rheological Fluids– Electromagnetic actuation – Role of actuators and Actuator Materials.

### Unit V – SIGNAL PROCESSING AND CONTROL SYSTEMS

Data Acquisition and Processing – Signal Processing and Control for Smart Structures – Sensors as Geometrical Processors – Signal Processing – Control System – Linear and Non– Linear.

#### 9 Hours

9 Hours

#### 9 Hours

9 Hours

| Course Outcomes                                                                                                    | Cognitive  |  |
|----------------------------------------------------------------------------------------------------|------------|--|
| At the end of this course, students will be able to:                                                               | Level      |  |
| CO.1 Explain the properties and applications of piezoelectric materials, vibration control and embedded actuators. | Understand |  |
| CO.2 Illustrate the sensing techniques for structural assessment.                                                  | Understand |  |
| CO.3 Explain the measuring techniques for health monitoring of structures.                                         | Understand |  |
| CO.4 Illustrate the principles of actuator for various applications in construction industry.                      | Understand |  |
| CO.5 Explain the basic concepts of signal processing and control system for civil engineering applications.        | Understand |  |

#### Textbook(s):

- T1. Srinivasan, A. V. and Michael McFarland, D., "Smart Structures: Analysis and Design" Cambridge University Press, 2009.
- T2. Michelle Addington and Daniel L. Schodek, "Smart Materials and Technologies: For the Architecture and Design Professions", Routledge 2004.

#### Reference Book(s):

- R.1 Mel.M Schwartz, Encyclopedia of Smart Materials, John Wiley and Sons, inc 2002.
- R.2 A. J. Moulson and J. M. Herbert, Electro ceramics: Materials, Properties, Application, 2<sup>nd</sup>Edition John Wiley& Sons, Chichester, West Susses, New York, 2003

#### Web References:

- 1. https://nptel.ac.in/courses/112/104/112104251/
- 2. https://nptel.ac.in/courses/112/104/112104173/

#### **Course Articulation Matrix**

| CO  | PO1 | PO2 | PO3 | PO4 | PO5 | PO6 | PO7 | PO8 | PO9 | PO10 | PO11 | PO12 | PSO1 | PSO2 |
|-----|-----|-----|-----|-----|-----|-----|-----|-----|-----|------|------|------|------|------|
| C01 | 2   | 1   | -   | -   | -   | -   | -   | -   | -   | -    | -    | 2    | 2    | -    |
| CO2 | 2   | 1   | -   | -   | -   | -   | -   | -   | -   | -    | -    | 2    | 2    | -    |
| CO3 | 2   | 1   | -   | -   | -   | -   | -   | -   | -   | -    | -    | 2    | 2    | -    |
| CO4 | 2   | 1   | -   | -   | -   | -   | -   | -   | -   | -    | -    | 2    | 2    | -    |
| CO5 | 2   | 1   | -   | -   | -   | -   | -   | -   | -   | -    | -    | 2    | 2    | -    |

High-3; Medium-2; Low-1

|                             | Assessment<br>Component           | CO. No.   | Marks | Total          |
|-----------------------------|-----------------------------------|-----------|-------|----------------|
|                             | CCETI                             | 1,2       | 50    |                |
| Continuous Assessment       | CCET II                           | 3,4       | 50    | 30             |
|                             | CCET III                          | 5         | 50    | 30<br>10<br>60 |
|                             | Tutorials / Quiz /<br>Assignments | 1,2,3,4,5 | 30    | 10             |
| End Semester<br>Examination | ESE                               | 1,2,3,4,5 | 100   | 60             |
|                             | ·                                 | ·         | Total | 100            |

| Course Code: 19CEEN1021       | Course Titl<br>PLANNING | e: ARCHITECTURE AND T  | OWN           |
|-------------------------------|-------------------------|------------------------|---------------|
| Course Category: Profession   | nal Elective            | Course Level: Mastery  |               |
| L:T:P (Hours/Week)<br>3: 0: 0 | Credits:3               | Total Contact Hours:45 | Max Marks:100 |

≻ Nil

#### **Course Objectives**

The course is intended to:

- 1. Understand the difference between architectural styles of eastern and western world.
- 2. Comprehend the principles of Architectural design
- 3. Gain knowledge on the concept of composing spaces of buildings using design concepts, planning principles.
- 4. Know about the town planning concepts in ancient India
- 5. Understand the standards, landscaping features and regulations controlling expansion of the towns and the cities.

#### **UNIT I – HISTORY OF ARCHITECTURE**

#### Western Architecture: Egyptian, Greek, Roman Architectures.

**Indian Architecture**: Vedic age, Indus valley civilization– Buddhist period: Stambas, Stupa, Toranas, Chaityas, Viharas – Hindu temples: Dravidian and Indo Aryan Styles– Temple of Aihole, Madurai, Bhuvaneshwar, Mount Abu.

Indo Sarsanic (Islamic) Architecture: Mosque – Palace – Fort – Tomb.

#### UNIT II – PRINCIPLES OF ARCHITECTURAL DESIGN

Principles of designing – Composition of Plan – relationship between plan and elevation– building elements, form, surface texture, mass, line, color, tone– Principles of Composition: Unity, contrast, proportion, scale, balance, circulation, rhythm, character, expression.

#### UNIT III – PRINCIPLES OF PLANNING

Principles of planning a residence– site selection, site orientation– aspect, prospect, grouping, circulation, privacy, furniture requirements, services and other factors.

**Post–classic Architecture**: Introduction of post–classic architecture contribution of eminent architects to modern period–Edward Lutyens, Le Corbusier, Frank Lloyd Wrigt, Walter Groping

#### UNIT IV – HISTORICAL BACKGROUND OF TOWN PLANNING 9 Hours

Town planning in India – Town plans of mythological Manasa–Town plans of ancient towns: Harappa, Mohenjodaro, Pataliputra, Delhi, Acropolis (Greece), Jerusalem, Mecca, Rome, London.

#### 9 Hours

9 Hours

#### UNIT V – MODERN TOWN PLANNING

Zoning – Roads and road traffic – Housing – Slums, Parks, Playgrounds – Public Utility Services – Surveys and maps for planning – Neighborhood Planning. Standards of Town planning: Planning new towns, planning standards and specifications, national and regional planning, town planning and legislation – planning regulations and limitations. Land scaping for the towns, horizontal and vertical expansion of towns – garden cities, satellite towns – floating towns – skyscrapers – pyramidal cities.

| Course Outcomes         At the end of this course, students will be able to:                                                                     | Cognitive<br>Level |
|----------------------------------------------------------------------------------------------------|--------------------|
| At the end of this course, students will be able to:                                                                                             |                    |
|                                                                                                    | Level              |
| CO.1 Explain the architectural styles adopted in western architecture and Indian architecture.                                                   | Understand         |
| CO.2 Illustrate the principles of architectural design for planning a building.                                                                  | Understand         |
| CO.3 Identify proper aligned dimensioning techniques, and spacing as<br>per planning principles for planning a residential building.             | Understand         |
| CO.4 Describe the ancient town planning techniques adopted in India.                                                                             | Understand         |
| CO.5 Explain the standards, landscaping features and regulations controlling expansion of the towns and the cities towards modern town planning. |                    |

#### Textbook(s):

- T 1. G. K. Hiraskar, "The Great Ages of World Architecture" (With Introduction to Landscape Architecture) (2018–2019), Session Paperback 1 January 2018
- T 2. G.K. Haraskar , 'Fundamentals of Town Planning', Dhanpat Rai Publishing Co Pvt Ltd, 2018.

#### Reference Book(s):

- R 1. Hepler Drafting and Design for Architecture, Cengage Learning, 2012
- R 2. John Patten Guthrie, Architect's Portable Handbook, Mc Graw Hill International Publications. 2010
- R 3. R. S. Deshpande, Modern Ideal Homes for India, United book corporation digital library India,2017

#### Web References:

- 1. https://nptel.ac.in/courses/124/106/124106009/
- 2. https://nptel.ac.in/courses/124/107/124107001/

#### **Course Articulation Matrix**

| СО  | P01 | PO2 | PO3 | PO4 | PO5 | PO6 | P07 | PO8 | PO9 | PO10 | PO11 | PO12 | PSO1 | PSO2 |
|-----|-----|-----|-----|-----|-----|-----|-----|-----|-----|------|------|------|------|------|
| CO1 | 2   | 1   | -   | -   | -   | -   | -   | -   | -   | -    | -    | 2    | 2    | -    |
| CO2 | 2   | 1   | -   | -   | -   | -   | -   | -   | -   | -    | -    | 2    | 2    | -    |
| CO3 | 2   | 1   | -   | -   | -   | -   | -   | -   | -   | -    | -    | 2    | 2    | -    |
| CO4 | 2   | 1   | -   | -   | -   | -   | -   | -   | -   | -    | -    | 2    | 2    | -    |
| CO5 | 2   | 1   | -   | -   | -   | -   | -   | -   | -   | -    | -    | 2    | 2    | -    |

High-3; Medium-2;Low-1

|                             | Assessment<br>Component           | CO. No.   | Marks | Total |
|-----------------------------|-----------------------------------|-----------|-------|-------|
|                             | CCET I                            | 1,2       | 50    |       |
| Continuous Assessment       | CCET II                           | 3,4       | 50    | 30    |
|                             | CCET III                          | 5         | 50    |       |
|                             | Tutorials / Quiz /<br>Assignments | 1,2,3,4,5 | 30    | 10    |
| End Semester<br>Examination | ESE                               | 1,2,3,4,5 | 100   | 60    |
|                             | ·                                 | •         | Total | 100   |

| Course Code: 19CEE            | N1022              | 3D CONCRETE PRINTING   |               |  |  |
|-------------------------------|--------------------|------------------------|---------------|--|--|
| Course Category: Pro          | fessional Elective | Course Level: Mastery  |               |  |  |
| L:T:P (Hours/Week)<br>3: 0: 0 | Credits:3          | Total Contact Hours:45 | Max Marks:100 |  |  |

Concrete Technology

#### **Course Objectives**

The course is intended to:

- 1. Learn the basics of additive manufacturing
- 2. Impart the knowledge materials for 3D printed concrete
- 3. Select the concrete mix proportion of 3D printed concrete
- 4. Gain the information on the properties of 3D printed concrete
- 5. Provide the application of 3D printed concrete

**UNIT I – INTRODUCTION TO ADDITIVE MANUFACTURING (3D PRINTING)** 9 Hours Introduction, Process, Classifications, Equipment, Advantages, Conventional v/s Additive Manufacturing processes and applications. Development of CAD models for 3D printing. Application in construction industry

| <b>UNIT II – CHARACTERISATION AND MATERIALS</b><br>Introduction – Rheology of cementitious system – Assessment of phase separation<br>Properties of materials–cement, clay, fibers. | 9 Hours<br>┐− |
|----------------------------------------------------------------------------------------------------|---------------|
| UNIT III – CONCRETE MIX DEVELOPMENT AND FLOWABILITY<br>Mixture design of 3D printable concrete – Flowability and fresh properties                                                   | 9 Hours       |
| UNIT IV – PROPERTIES OF CONCRETE MIXTURE                                                                                                    | 9 Hours       |

Mechanical and durability properties of 3D printable concrete

### **Unit V – APPLICATION IN CONSTRUCTION INDUSTRY**

9 Hours

Case studies of 3D printed concrete elements and modular structures

| Course Outcomes                                                                                                    | Cognitive  |
|----------------------------------------------------------------------------------------------------|------------|
| At the end of this course, students will be able to:                                                               | Level      |
| CO.1 Explain the process of additive manufacturing and create CAD models for 3D concrete printing.                 | Understand |
| CO.2 Explain the rheological properties of the materials for 3D concrete system.                                   | Understand |
| CO.3 Describe the concept of concrete mix design for 3D concrete and fresh properties of concrete for 3D printing. | Understand |

| CO.4 Explain the mechanical and durability properties of 3D printed | Understand |
|---------------------------------------------------------------------|------------|
| concrete                                                            |            |
| CO.5 Describe the applications of 3D concrete printing for modular  | Understand |
| structures.                                                         | Understand |

#### Text Book(s):

- T1. Khanna Editorial, "3D Printing and Design", Khanna Publishing House, Delhi., 2017
- T2. A.R. Santhakumar Concrete Technology– Oxford university press., 2015

#### Reference Book(s):

- R1. CK Chua, Kah Fai Leong, "3D Printing and Rapid Prototyping– Principles and Applications", World Scientific, 2017
- R2. Andreas Gebhardt, "Understanding Additive Manufacturing: Rapid Prototyping, Rapid Tooling, Rapid Manufacturing", Hanser Publisher, 2011

#### **Course Articulation Matrix**

| СО  | PO1 | PO2 | PO3 | PO4 | PO5 | PO6 | PO7 | PO8 | PO9 | PO10 | PO11 | PO12 | PSO1 | PSO2 |
|-----|-----|-----|-----|-----|-----|-----|-----|-----|-----|------|------|------|------|------|
| CO1 | 2   | 1   | -   | -   | -   | -   | -   | -   | -   | -    | -    | 2    | 2    | -    |
| CO2 | 2   | 1   | -   | -   | -   | -   | -   | -   | -   | -    | -    | 2    | 2    | -    |
| CO3 | 2   | 1   | -   | -   | -   | -   | -   | -   | -   | -    | -    | 2    | 2    | -    |
| CO4 | 2   | 1   | -   | -   | -   | -   | -   | -   | -   | -    | -    | 2    | 2    | -    |
| CO5 | 2   | 1   | -   | -   | -   | -   | -   | -   | -   | -    | -    | 2    | 2    | -    |

High-3; Medium-2; Low-1

|                                      | Assessment<br>Component | CO.No.    | Marks | Total |
|--------------------------------------|-------------------------|-----------|-------|-------|
|                                      | CCETI                   | 1,2       | 50    |       |
| Continuous Comprehensive             | CCET II                 | 3,4       | 50    | 30    |
| Evaluation                           | CCET III                | 5         | 50    |       |
|                                      | Tutorials /             | 1,2,3,4,5 | 30    | 10    |
|                                      | Quiz /                  |           |       |       |
|                                      | Assignments             |           |       |       |
| End Semester ExaminationESE1,2,3,4,5 |                         |           |       | 60    |
|                                      |                         |           | Total | 100   |

| Course Code: 19CEEN1023       | Course Title | le: HYDROLOGY          |               |  |  |
|-------------------------------|--------------|------------------------|---------------|--|--|
| Course Category: Professio    | nal Elective | Course Level: Mastery  |               |  |  |
| L:T:P (Hours/Week)<br>3: 0: 0 | Credits:3    | Total Contact Hours:45 | Max Marks:100 |  |  |

Nil

#### **Course Objectives**

The course is intended to:

- 1. Define the key drivers on water resources, hydrological processes and their integrated behavior in catchments.
- 2. Apply the knowledge of hydrological models to surface water problems including basin characteristics, runoff and hydrograph
- 3. Explain the concept of hydrological extremes such as flood and drought and its management strategies
- 4. Describe the importance of spatial analysis of rainfall and design water storage reservoirs
- 5. Apply the concepts of groundwater for water resources management

#### **UNIT I - PRECIPITATION AND ABSTRACTIONS**

Hydrological cycle - Meteorological measurements – Requirements, types and forms of precipitation - Rain gauges - Spatial analysis of rainfall data using Thiessen and Isohyetal methods - Interception - Evaporation. Horton's equation, pan evaporation measurements and evaporation suppression - Infiltration-Horton"s equation - double ring infiltrometer, infiltration indices. 9 Hours

#### **UNIT II – RUNOFF**

Watershed, catchment and basin - Catchment characteristics - factors affecting runoff - Run off estimation using empirical - Strange"s table and SCS methods - Stage discharge relationships flow measurements- Hydrograph – Unit Hydrograph – IUH

#### UNIT III – FLOOD AND DROUGHT

Natural Disasters-Flood Estimation- Frequency analysis- Flood control- Definitions of droughts Meteorological, hydrological and agricultural droughts- IMD method-NDVI analysis-Drought Prone Area Programme (DPAP)

#### **UNIT IV – RESERVOIRS**

Classification of reservoirs, General principles of design, site selection, spillways, elevation area - capacity - storage estimation, sedimentation - life of reservoirs - rule curve

#### 9 Hours

#### 9 Hours

#### **UNIT V – GROUNDWATER MANAGEMENT**

Origin- Classification and types - properties of aquifers- governing equations – steady and unsteady flow - artificial recharge - RWH in rural and urban areas

| Course Outcomes                                                                                                    | Cognitive  |
|----------------------------------------------------------------------------------------------------|------------|
| At the end of this course, students will be able to:                                                                             | Level      |
| CO.1 Define the key drivers on water resources, hydrological processes and their integrated behavior in catchments.              | Understand |
| CO.2 Apply the knowledge of hydrological models to surface water problems including basin characteristics, runoff and hydrograph | Understand |
| CO.3 Explain the concept of hydrological extremes such as flood and drought and its management strategies                        | Understand |
| CO.4 Describe the importance of spatial analysis of rainfall and design water storage reservoirs                                 | Understand |
| CO.5 Apply the concepts of groundwater for water resources management                                                            | Understand |

#### Text Book(s):

- T 1. Subramanya, K. "Engineering Hydrology"- Tata McGraw Hill, 2010
- T 2. Jayarami Reddy, P., "Hydrology", Tata McGraw Hill, 2008.

#### Reference Book(s):

- R 1. Garg. S. K., "Hydrology And Water Resources Engineering", Khanna Publishers-Delhi, 2010.
- R 2. Ven Te Chow, Maidment, D.R. and Mays, L.W., "Applied Hydrology", McGraw Hill
- R 3. International Book Company, 1998.
- R 4. Raghunath .H.M., "Hydrology", Wiley Eastern Ltd., 1998.

#### Web References:

- 1. http://nptel.ac.in/downloads/105105110/
- 2. http://www.civilenggforall.com/2015/09/irrigation-and-water-resources-engineering-gl-asawa-free-download-pdf-civilenggforall.html
- 3. https://ocw.mit.edu/courses/civil-and-environmental-engineering/1-731-water-resourcesystems-fall-2006/lecture-notes/

| CO  | PO1 | PO2 | PO3 | PO4 | PO5 | PO6 | PO7 | PO8 | PO9 | PO10 | P011 | PO12 | PSO1 | PSO2 |
|-----|-----|-----|-----|-----|-----|-----|-----|-----|-----|------|------|------|------|------|
| CO1 | 2   | 1   | -   | -   | -   | -   | -   | -   | -   | -    | -    | 2    | 2    | -    |
| CO2 | 2   | 1   | -   | -   | -   | -   | -   | -   | -   | -    | -    | 2    | 2    | -    |
| CO3 | 2   | 1   | -   | -   | -   | -   | -   | -   | -   | -    | -    | 2    | 2    | -    |
| CO4 | 2   | 1   | -   | -   | -   | -   | -   | -   | -   | -    | -    | 2    | 2    | -    |
| CO5 | 2   | 1   | -   | -   | -   | -   | -   | -   | -   | -    | -    | 2    | 2    | -    |

#### **Course Articulation Matrix**

High-3; Medium-2; Low-1

|                             | Assessment<br>Component           | CO. No.   | Marks | Total |
|-----------------------------|-----------------------------------|-----------|-------|-------|
|                             | CCET I 1,2                        |           | 50    |       |
| Continuous Assessment       | CCET II                           | 3,4       | 50    | 30    |
|                             | CCET III                          | 5         | 50    |       |
|                             | Tutorials / Quiz /<br>Assignments | 1,2,3,4,5 | 30    | 10    |
| End Semester<br>Examination | ESE                               | 1,2,3,4,5 | 100   | 60    |
|                             |                                   |           | Total | 100   |

#### **OPEN ELECTIVES**

| Course Code: 19CEOC1001         |           | Course Title: ENVIRONMENTAL IMPACT<br>ASSESSMENT |               |  |  |  |
|---------------------------------|-----------|--------------------------------------------------|---------------|--|--|--|
| Course Category: Open Elec      | ctive     | Course Level: Mastery                            |               |  |  |  |
| L: T: P (Hours/Week)<br>3: 0: 0 | Credits:3 | Total Contact Hours:45                           | Max Marks:100 |  |  |  |

#### **Pre-requisites**

Environmental Sciences

#### **Course Objectives**

The course is intended to:

- 1. Understand the basic concepts involved in the EIA process.
- 2. Apprehend the methods of EIA adopted for various infrastructural projects.
- 3. Know the impacts of infrastructure projects on the environment.
- 4. Understand the steps involved in preparation of environmental management plans.
- 5. Familiarize with environmental impact assessment of infrastructural projects.

#### **Unit I – INTRODUCTION**

Impact of development projects under civil engineering on the environment– Environmental impact assessment (EIA) – Environmental impact statement (EIS) – EIA capability and limitations – EIA notifications – EIA consultants

#### **UNIT II – METHODOLOGIES**

Methods of EIA – Strength, weakness and applicability of EIA – Appropriate methodology – Process screening, Baseline studies, Mitigations. Types – Checklists, Matrices, Networks, Cost benefit analysis

#### UNIT III – AIR QUALITY, NOISE, ENERGY, WATER QUALITY, VEGETATION AND WILDLIFE IMPACT

Background – typical consideration and factors, Air quality impact of industries, transport systems, human settlements. Effects of noise on people, noise scales and rating methods. Energy impact considerations – Water quality criteria and standards – Impact on flora and fauna – Socio economic impact – Rapid EIA – Environmental audit

#### UNIT IV – ENVIRONMENTAL MANAGEMENT PLAN

Plan for mitigation of adverse impact on the environment – options for mitigation of impact on water, air and land, flora and fauna – ISO 14001

#### 9 Hours

9 Hours

#### 9 Hours

#### UNIT V – CASE STUDIES

EIA for infrastructural projects – Highways and bridges – stadium – railways – dams – multi–storey buildings – water supply and drainage projects – power plants.

| Course Outcomes                                                                                              | Cognitive  |  |
|----------------------------------------------------------------------------------------------------|------------|--|
| At the end of this course, students will be able to:                                                         | Level      |  |
| CO 1. Describe the objectives, capability, and limitations of EIA.                                           | Understand |  |
| CO 2. Elucidate the methods of EIA with case studies.                                                        | Understand |  |
| CO 3. Explain the impacts of infrastructure projects on air quality, water quality, vegetation and wildlife. | Understand |  |
| CO 4. Explain and prepare an environmental management plan for an infrastructural project.                   | Apply      |  |
| CO 5. Explain and prepare environmental impact assessment report for various infrastructural projects.       | Apply      |  |

#### Textbook(s):

- T1. Peter Morris and Riki Therivel, "Methods of Environmental Impact Assessment", Routledge Publishers, First edition, 1995.
- T2. Y. Anjanayulu, "Environmental impact assessment methodologies", B.S. Publications, Hyderabad, Third edition, 2020.
- T3. S.R. Khandeshwar, N.S. Raman, A.R. Gajbhiye, "Environmental impact assessment", Dreamtech Press, 2019.

#### Reference Book(s):

- R1. John G. Rau and David C Hooten (Ed)., "Environmental impact analysis handbook", McGraw–Hill book company, 1990.
- R2. "Environmental assessment source book", Vol. I, II and III. The world bank, Washington, D.C., 1991.
- R3. Judith Petts, "Handbook of environmental impact assessment Vol. I and II", Blackwell science, 1999.

#### Web References:

- 1. http://nptel.ac.in/courses/120108004
- 2. http://environmentalclearance.nic.in/writereaddata/EIA%20Notifications

#### **Course Articulation Matrix**

| CO  | PO1 | PO2 | PO3 | PO4 | PO5 | PO6 | P07 | PO8 | PO9 | PO10 | P011 | PO12 | PSO1 | PSO2 |
|-----|-----|-----|-----|-----|-----|-----|-----|-----|-----|------|------|------|------|------|
| C01 | 2   | 1   | -   | -   | -   | 3   | 3   | -   | -   | -    | -    | 2    | 2    | -    |
| CO2 | 2   | 1   | -   | -   | -   | 3   | 3   | -   | -   | -    | -    | 2    | 2    | -    |
| CO3 | 2   | 1   | -   | -   | -   | 3   | 3   | -   | -   | -    | -    | 2    | 2    | -    |
| CO4 | 3   | 2   | -   | -   | -   | 3   | 3   | -   | -   | -    | -    | 2    | 3    | -    |
| CO5 | 3   | 2   | -   | -   | -   | 3   | 3   | -   | -   | -    | -    | 2    | 3    | -    |

High-3; Medium-2; Low-1

|                             | Assessment<br>Component           | CO.No.    | Marks | Total |  |
|-----------------------------|-----------------------------------|-----------|-------|-------|--|
| Continuous Assessment       | CCETI                             | 1,2       | 50    |       |  |
|                             | CCET II                           | 50        | 30    |       |  |
|                             | CCET III                          | 5         | 50    | 1     |  |
|                             | Tutorials / Quiz /<br>Assignments | 1,2,3,4,5 | 30    | 10    |  |
| End Semester<br>Examination | ESE                               | 1,2,3,4,5 | 100   | 60    |  |
|                             |                                   |           | Total | 100   |  |

| Course Code:19CEOC1002        | Course Ti | itle: SAFETY ENGINEERING |               |  |  |
|-------------------------------|-----------|--------------------------|---------------|--|--|
| Course Category: Open Elec    | tive      | Course Level: Mastery    |               |  |  |
| L:T:P (Hours/Week)<br>3: 0: 0 | Credits:3 | Total Contact Hours:45   | Max Marks:100 |  |  |

> Nil

#### **Course Objectives**

The course is intended to:

- 1. Study the concepts in safety, safety policy and its techniques.
- 2. Study the concepts in Health and hygiene in the occupational environment.
- 3. Learn about Fire explosion control techniques in various industries.
- 4. Know the Safety standards in construction industry.
- 5. Know the Safety materials to be used in the field of work.

#### **UNIT I – INTRODUCTION TO CONCEPTS**

Concept of safety – Evolution of modern safety concept– Safety policy – Safety Organization – line and staff – functions for safety – Safety Committee– budgeting for safety. Techniques–Incident Recall Technique (IRT), disaster control, Job Safety Analysis (JSA), safety survey, safety inspection, safety sampling, Safety Audit.

#### UNIT II - OCCUPATIONAL HEALTH AND HYGIENE

Physical hazards – Noise, noise exposure regulation, occupational damage, risk factors, and permissible exposure limit. Ionizing radiation, types, effects, monitoring instruments, control programs, control measures. Chemical hazards – Recognition of chemical hazards–dust, fumes, mist, vapour, fog, gases, types, concentration, Exposure vs. dose, Methods of Control. Concept and spectrum of health – pre-employment and post–employment medical examinations –occupational related diseases, prevention of diseases.

#### **UNIT III – FIRE ENGINEERING AND EXPLOSION CONTROL**

Fire chemistry – Dynamics of fire behavior – Fire properties of solid, liquid and gas – Fire spread – Toxicity of products of combustion. Building evaluation for fire safety – Fire load – Fire resistance materials and fire testing – Structural Fire protection – Exits and egress. Statutory Rules and Techniques of firefighting – Indian Explosive acts and rules – Techniques of firefighting and demonstration.

#### **UNIT IV – SAFETY IN CONSTRUCTION**

General safety consideration – Analyzing construction jobs for safety–Contract document Safety certificate for statutory authorities for old building and construction.

# 9 Hours

9 Hours

#### 9 Hours

Safety in Erection and closing operation – Construction materials – Specifications – suitability – Limitations. Safety in typical civil structures – Dams–bridges–water Tanks– Retaining walls – Critical factors for failure–Regular Inspection and monitoring.

#### **UNIT V – SAFETY IN MATERIAL HANDLING**

General safety consideration in material handling – Ropes, Chains, Sling, Hoops, Clamps, Arresting gears. Selection, operation and maintenance of Industrial Trucks – Mobile Cranes, Tower crane – Checklist – Competent persons.

| Course Outcomes                                                                                                    | Cognitive  |
|----------------------------------------------------------------------------------------------------|------------|
| At the end of this course, students will be able to:                                                                                             | Level      |
| CO.1 Explain the concepts of safety, techniques and safety audit procedure for industrial applications.                                          | Understand |
| CO.2 Illustrate the types and effects of physical, chemical hazards and methods to control the hazards towards occupational health and hygienic. | Understand |
| CO.3 Explain the concepts of fire safety and control measures to be followed in industries.                                                      | Understand |
| CO.4 Illustrate the safety procedure to be adopted during construction of various civil engineering structures.                                  | Understand |
| CO.5 Explain the safety considerations to be followed during handling of safety materials and machineries.                                       | Understand |

#### Textbook(s):

- T 1. R. K. Jain , Sunil S. Rao, Industrial Safety, Health and Environment Management Systems, Khanna Publisher, 2000
- T 2. D.S.S.Ganguly , C.S.Changeriya, Safety Engineering, Chetan Publication, 2016

#### Reference Book(s):

- R 1. Accident Prevention Manual for Industrial Operations: National Safety Council, Chicago
- R 2. Construction Industry Training Board (CITB); 2nd Revised edition, 2018
- R 3. Safety Management System and Documentation Training Programme Handbook– 2019

#### Web References:

1. https://nptel.ac.in/courses/110/105/110105094/

# **Course Articulation Matrix**

| СО  | PO1 | PO2 | PO3 | PO4 | PO5 | PO6 | P07 | PO8 | PO9 | PO10 | PO11 | PO12 | PSO1 | PSO2 |
|-----|-----|-----|-----|-----|-----|-----|-----|-----|-----|------|------|------|------|------|
| CO1 | 2   | 1   | -   | -   | -   | -   | -   | -   | -   | -    | -    | 2    | -    | 2    |
| CO2 | 2   | 1   | -   | -   | -   | -   | -   | -   | -   | -    | -    | 2    | -    | 2    |
| CO3 | 2   | 1   | -   | -   | -   | -   | -   | -   | -   | -    | -    | 2    | -    | 2    |
| CO4 | 2   | 1   | -   | -   | -   | -   | -   | -   | -   | -    | -    | 2    | -    | 2    |
| CO5 | 2   | 1   | -   | -   | -   | -   | -   | -   | -   | -    | -    | 2    | -    | 2    |

High-3; Medium-2;Low-1

|                             | Assessment<br>Component           | CO.No.    | Marks | Total |  |
|-----------------------------|-----------------------------------|-----------|-------|-------|--|
|                             | CCET I                            | 1,2       | 50    |       |  |
| Continuous Assessment       | CCET II                           | 3,4       | 50    | 30    |  |
|                             | CCET III                          | 5         | 50    |       |  |
|                             | Tutorials / Quiz /<br>Assignments | 1,2,3,4,5 | 30    | 10    |  |
| End Semester<br>Examination | ESE                               | 100       | 60    |       |  |
|                             |                                   |           | Total | 100   |  |

| Course Code: 19CEOC1003       | Course SYSTEN | Title: GEOGRAPHICAL INFORMATION |               |  |  |
|-------------------------------|---------------|---------------------------------|---------------|--|--|
| Course Category: Open Ele     | ective        | Course Level: Mastery           |               |  |  |
| L:T:P (Hours/Week)<br>3: 0: 0 | Credits:3     | Total Contact Hours:45          | Max Marks:100 |  |  |

# **Course Objectives**

The course is intended to:

- 1. Learn the basic concepts and principles of Remote Sensing.
- 2. Know about the sensors in India and other countries with their characteristics.
- 3. Understand the various types of image processing used for different data products.
- Learn the components of GIS and its practical applications in civil engineering.
- 5. Understand the raster and vector data analysis and application of GIS.

# UNIT I – FUNDAMENTALS OF GIS

Introduction to GIS - Basic spatial concepts - Coordinate Systems - GIS and Information Systems – Definitions – History of GIS – Components of a GIS – Hardware, Software, Data, People, Methods – Proprietary and open–source Software – Types of data Spatial, Attribute data types of attributes – scales/ levels of measurements.

# **UNIT II – SPATIAL DATA MODELS**

Database Structures – Relational, Object Oriented – Entities – Entity Relationship (ER) diagram - data models conceptual, logical and physical models - spatial data models -Raster Data Structures – Raster Data Compression – Vector Data Structures – Raster vs Vector Models- TIN and GRID data models.

# UNIT III – DATA INPUT AND TOPOLOGY

Scanner – Raster Data Input – Raster Data File Formats – Georeferencing – Vector Data Input – Digitiser – Datum Projection and reprojection – Coordinate Transformation – Topology – Adjacency, connectivity and containment – Topological Consistency – Non topological file formats - Attribute Data linking -Linking External Databases - ODBC -GPS (Global Positioning System) – GPS based mapping – GPS Data Integration

# UNIT IV – DATA ANALYSIS

Vector Data Analysis tools - Raster Data Analysis tools - Network Analysis - Digital Education models – 3D data collection and utilisation.

# UNIT V – APPLICATIONS

GIS Applicant – Natural Resource Management – Engineering – Navigation – Vehicle tracking and fleet management – Marketing and Business applications – Case studies

# 9 Hours

9 Hours

9 Hours

#### 9 Hours

| Course Outcomes                                                                          | Cognitive  |
|------------------------------------------------------------------------------------------|------------|
| At the end of this course, students will be able to:                                     | Level      |
| CO.1 Describe the basic concepts and principles of Remote Sensing.                       | Understand |
| CO.2 Classify the sensors in India and other countries with their characteristics.       | Understand |
| CO.3 Explain various types of image processing used for different data products.         | Understand |
| CO.4 Describe the components of GIS and its practical applications in civil engineering. | Understand |
| CO.5 Distinguish raster and vector data analysis and application of GIS.                 | Understand |

# Textbook(s):

- T 1. Kang–Tsung Chang, Introduction to Geographic Information Systems with Data Set CD– ROM, 9<sup>th</sup>Edition, Mc Graw Hill, 2018
- T 2. Ian Heywood, Sarah Cornelius, Steve Carver, Srinivasa Raju, "An Introduction Geographical Information Systems, 4<sup>th</sup> Edition, Pearson Education, 2012

# Reference Book(s):

- R.1 C.P. Lo, Albert K.W. Yeung, Concepts and Techniques of Geographic Information Systems, 2<sup>nd</sup>Edition, Prentice Hall, 2017
- R.2 Paul Bolstad, GIS Fundamentals: A First Text on Geographic Information Systems, NEW and UPDATED 6<sup>th</sup>Edition, 2019

# Web References:

- 1. https://www.gislounge.com/open-source-gis-applications/
- 2. https://www.arcweb.com/blog/geographic-information-systems-gis-defined
- 3. http://www.fresnostate.edu/csm/ees/documents/facstaff/wang/gis200/lecturenotes/gis/chap11.pdf
- 4. https://geogra.uah.es/patxi/gisweb/GISModule/GIST\_Vector.htm

# **Course Articulation Matrix**

| СО  | P01 | PO2 | PO3 | PO4 | PO5 | PO6 | P07 | PO8 | PO9 | PO10 | PO11 | PO12 | PSO1 | PSO2 |
|-----|-----|-----|-----|-----|-----|-----|-----|-----|-----|------|------|------|------|------|
| CO1 | 2   | 1   | -   | -   | -   | -   | -   | -   | -   | -    | -    | 2    | 2    | -    |
| CO2 | 2   | 1   | -   | -   | -   | -   | -   | -   | -   | -    | -    | 2    | 2    | -    |
| CO3 | 2   | 1   | -   | -   | -   | -   | -   | -   | -   | -    | -    | 2    | 2    | -    |
| CO4 | 2   | 1   | -   | -   | -   | -   | -   | -   | -   | -    | -    | 2    | 2    | -    |
| CO5 | 2   | 1   | -   | -   | -   | -   | -   | -   | -   | -    | -    | 2    | 2    | -    |

High-3; Medium-2;Low-1

|                             | Assessment Component           | CO.No.    | Marks | Total |  |
|-----------------------------|--------------------------------|-----------|-------|-------|--|
| Continuous                  | CCETI                          | 1,2       | 50    |       |  |
| Assessment                  | CCET II                        | 3,4       | 50    | 30    |  |
| Accocomon                   | CCET III                       | 5         | 50    |       |  |
|                             | Tutorials / Quiz / Assignments | 1,2,3,4,5 | 30    | 10    |  |
| End Semester<br>Examination | ESE                            | 1,2,3,4,5 | 100   | 60    |  |
|                             |                                |           | Total | 100   |  |

| Course Code: 19CEOC1004     | Course Titl | e: APPLIED DESIGN THINK | NG CONCEPTS      |  |  |
|-----------------------------|-------------|-------------------------|------------------|--|--|
| Course Category: Open Elect | ive         | Course Level: Mastery   |                  |  |  |
| L:T:P(Hours/Week)<br>3:0:0  | Credits:3   | Total Contact Hours: 45 | Max<br>Marks:100 |  |  |

> Nil

#### **Course Objective**

The course is intended to:

- 1. Apply a scientific method to define & test various hypotheses to mitigate the inherent risks in product innovations.
- 2. Design the solution concept based on the proposed value defined for the target customer exploring various alternate solutions to achieve value-price fit.
- 3. Develop Skills in empathizing, Critical thinking, analyzing, storytelling & Pitching.
- 4. Apply system thinking to reverse engineer a product/prototype and understand its internal components and their correlations.

# **UNIT I – DESIGN THINKING PRINCIPLES**

Exploring Human centered Design – Understanding the Innovation process, Discovering areas of opportunity, Interviewing & empathy building techniques, Mitigate validation risk with FIR [Forge Innovation rubric] – Case studies

#### **UNIT II – CUSTOMER-CENTRIC INNOVATION**

Importance of customer centric innovation – Problem Validation and Customer Discovery – Understanding problem significance and problem incidence - Customer Validation. Target user, User persona &user stories. Activity: Customer development process – Customer interviews and field visits

# UNIT III - APPLIED DESIGN THINKING TOOLS

Concept of Minimum Usable Prototype [MUP] – MUP challenge brief – Designing & Crafting the value proposition – Deriving the Solution concept [MUP] iteratively-Activity: Ideate, Proto type and Test.

#### 9 Hours

9 Hours

# **UNIT IV – SYSTEM THINKING & REVERSE ENGINEERING**

System Thinking, Understanding Systems, Examples and Understandings, Complex Systems, Reverse Engineering Methodology, Identify building blocks/Components - Re-Engineering a complex system.

| Course Outcomes                                                                                         | Cognitive |
|----------------------------------------------------------------------------------------------------|-----------|
| At the end of this course, students will be able to:                                                    | Level     |
| CO1: Enlighten Scientific Methods in product innovation                                                 | Apply     |
| CO2: Expertise on the target customer exploring various alternate solutions to achieve value-price fit. | Apply     |
| CO3: Inculcate variety of applied design thinking tools                                                 | Apply     |
| CO4: Describe various skills in system thinking                                                         | Apply     |

#### Web References:

- 1. https://www.ideou.com/pages/design-thinking#process.
- 2. https://blog.forgeforward.in/valuation-risk-versus-validation-risk-in-productinnovations-49f253ca8624.
- 3. https://blog.forgeforward.in/product-innovation-rubric-adf5ebdfd356.
- 4. https://blog.forgeforward.in/evaluating-product-innovations-e8178e58b86e.
- 5. https://blog.forgeforward.in/user-guide-for-product-innovation-rubric-857181b253dd.
- 6. https://blog.forgeforward.in/startup-failure-is-like-true-lie-7812cdfe9b85.

| СО  | PO 1 | PO 2 | PO 3 | PO 4 | PO 5 | PO 6 | PO 7 | PO 8 | PO 9 | PO 10 | PO 11 | ſ |
|-----|------|------|------|------|------|------|------|------|------|-------|-------|---|
| CO1 | 2    | 1    | -    | 2    | 2    | -    | -    | 2    | 1    | 2     | -     | ſ |
| CO2 | 2    | 1    | -    | 2    | 2    | -    | -    | 2    | 1    | 2     | -     | ſ |
| CO3 | 2    | 1    | -    | 2    | 2    | -    | -    | 2    | 1    | 2     | -     | ſ |
| CO4 | 2    | 1    | -    | 2    | 2    | -    | -    | 2    | 1    | 2     | -     |   |

# **Course Articulation Matrix:**

High-3; Medium-2; Low-1

| Continuous Assessment    | Assessment<br>Component | CO. No.    | Marks | Total |
|--------------------------|-------------------------|------------|-------|-------|
|                          | Quiz / Assignment       | 1, 2, 3, 4 | 100   | 40    |
| End Semester Examination | ESE                     | 1, 2, 3, 4 | 100   | 60    |
|                          |                         |            | Total | 100   |

| Course Code: 19CEOC1005 Course Title: STARTUP FUNDAMENTALS FOR ENGINEERS |                              |                         |                  |  |
|--------------------------------------------------------------------------|------------------------------|-------------------------|------------------|--|
| Course Category: Open Elect                                              | ective Course Level: Mastery |                         |                  |  |
| L:T:P(Hours/Week)<br>3:0:0                                               | Credits:3                    | Total Contact Hours: 45 | Max<br>Marks:100 |  |

> Nil

#### **Course Objectives**

The course is intended to:

- 1. Develop an entrepreneurial mind-set that will help them identify, assess, shape & act on opportunities in a variety of contexts & organization.
- 2. Demonstrate the potential of an innovative idea to create economic value, as a startup.
- 3. Understand the scientific process to explore a viable business model to build a scale business.
- 4. Acquire knowledge on the fundamental concepts of Intellectual Property to Draft the Patent for a product.

# UNIT I – ENTREPRENEURIAL MINDSET & METHOD

Introduction to Innovation-led, tech-powered entrepreneurship – Understand from research the attributes of an expert entrepreneur- Effectuation principles – Dealing with the unknowns – Case studies of startup failures.

# UNIT II – IDEA TO ENTERPRISE

Design and Planning of Product Concept – Business Model – Business Planning – Building Proof of Product and Value Testing – Target Market and Revenue Planning.

# UNIT III – MINIMUM VIABLE BUSINESS

Framework for Minimum Viable Business – Disruptive Innovation – Theory of Disruption – Competitive advantage – Building proof of viable business model –Demystifying Scalability – Pitch Clinic.

# 9 Hours

9 Hours

# **UNIT IV – IPR AND PATENT DRAFTING**

Intellectual Property 101- Introduction and the need for Intellectual Property Rights, Prior Art Search &Case studies of IPR. Fundamentals of Patent Drafting - Invention as a concept - Keywords formation - Structure of patent - Key attributes in patent drafting - Drafting provisional specifications – Drafting complete specifications – Draft claims – Case studies on patent drafting.

| Course Outcomes                                                         | Cognitive |
|-------------------------------------------------------------------------|-----------|
| At the end of this course, students will be able to:                    | Level     |
| CO1: Explain the diverse in Scientific entrepreneurial mindset & method | Apply     |
| CO2: Expertise on the potential of an innovative idea                   | Apply     |
| CO3: Ilustrate the Scientific process in business models                | Apply     |
| CO4: Exemplify fundamental concepts of Intellectual Property            | Apply     |

# Reference Book(s):

- R1. Steven Blank and Bob Dorf, (2012), The Startup Owner's Manual: The Step-by-Step Guide for Building a Great Company, K&S Ranch.
- R2. Dr. SarasSarasvathy, (2008), Effectuation: Elements of Entrepreneurial Expertise, New Horizons in Entrepreneurship series.

#### Web References:

1. https://www.wipo.int/edocs/pubdocs/en/intproperty/489/wipo\_pub\_489.pdf

# **Course Articulation Matrix:**

| СО  | PO1 | PO2 | PO3 | PO4 | PO5 | PO6 | PO7 | PO8 | PO9 | PO10 | PO11 | PO12 |
|-----|-----|-----|-----|-----|-----|-----|-----|-----|-----|------|------|------|
| CO1 | 2   | 1   | -   | 2   | 2   | -   | -   | 2   | 1   | 2    | -    | 1    |
| CO2 | 2   | 1   | -   | 2   | 2   | -   | -   | 2   | 1   | 2    | -    | 1    |
| CO3 | 2   | 1   | -   | 2   | 2   | -   | -   | 2   | 1   | 2    | -    | 1    |
| CO4 | 2   | 1   | -   | 2   | 2   | -   | -   | 2   | 1   | 2    | -    | 1    |

High-3; Medium-2;Low-1

#### **Assessment Pattern:**

| Continuous Assessment    | Assessment<br>Component | CO.No.     | Marks | Total |  |
|--------------------------|-------------------------|------------|-------|-------|--|
| Continuous Assessment    | Quiz / Assignment       | 1, 2, 3, 4 | 100   | 40    |  |
| End Semester Examination | ESE                     | 1, 2, 3, 4 | 100   | 60    |  |
|                          |                         |            | Total | 100   |  |

# SKILL DEVELOPMENT COURSES

| Course Code: 19CEPN6011     | Course 7  | Title: INTRODUCTION TO INTERIOR DESIGN<br>SKETCH-UP TOOL |               |  |  |  |
|-----------------------------|-----------|----------------------------------------------------------|---------------|--|--|--|
| Course Category: Profession | al Core   | Course Level: Practice                                   |               |  |  |  |
| 2: 0:0                      | Credits:1 | Total Contact Hours:30                                   | Max Marks:100 |  |  |  |
| Dr_roquisitos               |           |                                                          |               |  |  |  |

#### **Pr**-requisites

> 19CECN3201– Computer Aided Building Drawing Laboratory

#### **Course Objectives**

The course is intended to:

- 1. Gain knowledge on basic tools of sketch up software.
- 2. Know the components/objects used in interior of a residential building.
- 3. Learn the Landscapes in a residential building.
- 4. Know the 3D exposure of a residential building.

#### **Unit I – INTRODUCTION**

Introduction to Sketch Up – The fundamental tools – Lines, Rectangles, and Circles – Move, Rotate and offset – Push, Pull and Follow Me – Understanding How Sketch UP Works

# **Unit II – GROUPS AND COMPONENTS**

Creating and Editing Groups – Creating and Editing Components – Textures and Materials – Applying Colours and Materials – Creating Materials – Exporting Images

# Unit III – LANDSCAPE

Sand box Tools - Creating Landscaping - Importing Trees - Importing CAD Files

# Unit IV – Modeling and Layer Management

Real World Modelling Assignment – Good Layer Management – Cleaning Up CAD Files – Turning 2D into 3D – Real World Modelling Assignment – Presentations of Modelling Assignment

| Course Outcomes                                                                 | Cognitive  |
|---------------------------------------------------------------------------------|------------|
| At the end of this course, students will be able to:                            | Level      |
| CO1. Explain the basic tools of sketch up software                              | Understand |
| CO2. Develop the components/objects used in interior of a residential building. | Apply      |
| CO3. Select the suitable elements of landscapes in a residential building       | Apply      |
| CO4. Develop three-dimensional view of a residential building                   | Apply      |

# 7 Hours

7 Hours

# 7 Hours

# Text Book(s):

T1. Aidan Chopra and Laura Town Chris Pichereau, "Introduction to Google Sketch Up" John Wiley & Sons Publications, 2012

# Reference Book(s):

R1. Alexander C. Schreyer, "Architectural Design with Sketch Up: 3D Modeling, Extensions, BIM, Rendering, Making, and Scripting" 2nd Edition, 2012

# Web References:

3. https://help.sketchup.com/en/sketchup/getting-started-self-paced-tutorials

# **Course Articulation Matrix**

| CO  | PO1 | PO2 | PO3 | PO4 | PO5 | PO6 | PO7 | PO8 | PO9 | PO10 | PO11 | PO12 | PSO1 | PSO2 |
|-----|-----|-----|-----|-----|-----|-----|-----|-----|-----|------|------|------|------|------|
| CO1 | 2   | 1   | -   | 3   | -   | -   | -   | -   | -   | -    | -    | 2    | 2    | -    |
| CO2 | 3   | 2   | -   | 3   | -   | -   | -   | -   | -   | -    | -    | 2    | 3    | -    |
| CO3 | 3   | 2   | -   | 3   | -   | -   | -   | -   | -   | -    | -    | 2    | 3    | -    |
| CO4 | 3   | 2   | -   | 3   | -   | -   | -   | -   | -   | -    | -    | 2    | 3    | -    |

High-3; Medium-2;Low-1

|                             | Assessment<br>Component | CO.No.  | Marks | Total |
|-----------------------------|-------------------------|---------|-------|-------|
| Continuous Assessment       | Assessment 1            | 1,2     | 25    | 25    |
|                             | Assessment 2            | 3,4     | 25    | 25    |
|                             | Final Assessment        | 1,2,3,4 | 25    | 25    |
| End Semester<br>Examination | ESE                     | 25      | 25    |       |
|                             |                         | •       | Total | 100   |

| Course Code: 19CEPN6012 Course Title: INTRODUCTION TO ANSYS |           |                        |               |  |  |  |
|-------------------------------------------------------------|-----------|------------------------|---------------|--|--|--|
| Course Category: Profession                                 | nal Core  | Course Level: Practice |               |  |  |  |
| L:T:P (Hours/Week)<br>2: 0: 0                               | Credits:1 | Total Contact Hours:30 | Max Marks:100 |  |  |  |
| D                                                           |           |                        |               |  |  |  |

> NIL

#### **Course Objectives**

The course is intended to:

- 1. Acquire basic knowledge on various building materials used in construction.
- 2. Discuss the importance of metals, timber and other materials.
- 3. Study the specifications, details and sequence of sub structure construction activities.
- 4. List the concepts and techniques used in super structure construction.
- 5. Identify the equipment required in various levels of construction.

# UNIT I – INTRODUCTION TO CAE AND ANSYS WORKBENCH

Introduction to CAE – General working of FEA– Boundary conditions– Elements and Element Shapes, Types of Engineering Analysis– General procedure to conduct FEA – Classification of materials.

Starting ANSYS Workbench 14.0– Working on a Project– Units in ANSYS Workbench– ANSYS Workbench Database and File format – Changing the unit system– Components of the system

# UNIT II – SKETCHING FEATURES, TOOLS AND ASSEMBLY 6 Hours

Modeling– Design Modeler Window– Illustration of I–section, Spring Plate, Clamp. Static loadings–ductile materials, Brittle materials– Fatigue loading–ductile material, Adding a hole, Adding a round, Adding a chamfer, Patterns, Assembly, Alternate solid modeler

# UNIT III – MODELING TECHNIQUES, MATERIAL PROPERTIES AND MESHING

Solid Modeling Fundamentals – Extrusion, Revolution, Sweep, Sketching. Parameters for modeling techniques – Surface and Line models. Introduction to Engineering Workspace – Creating and Adding Materials – Assigning Material to the Beam, Clamp, Assembly. Meshing of Plate with Holes – Generating the mesh, optimize the model and generating the local mesh (illustration through Assembly Meshing)

# **UNIT IV – STATIC STRUCTURAL ANALYSIS**

Introduction to Static Structural Analysis– Pre–processing, Solution, Post–processing– Static Structural Analysis of RC elements.

#### 6 Hours

#### 6 Hours

# UNIT V – NATURAL FREQUENCIES, BUCKLING LOADS AND THERMAL $_{\rm 6\ Hours}$ STRESS

Introduction to natural frequencies – Performing the Modal analysis – Specifying analysis settings – Modal analysis: Cantilever beam and Simply supported beam. Buckling analysis of Fixed free column (flag pole), Pinned–pinned column and Built–up structure. Thermal stress – uniform temperature change – Thermal stress in a cylinder

| Course Outcomes                                                                                                    | Cognitive |
|----------------------------------------------------------------------------------------------------|-----------|
| At the end of this course, students will be able to:                                                                                        | Level     |
| CO1. Apply the fundamentals of finite element analysis (FEA) and behind its                                                                 | Apply     |
| implementation in computer-aided engineering (CAE) as well as basics                                                                        |           |
| of ANSYS Workbench.                                                                                                    |           |
| CO2. Apply sketching features for brittle and ductile materials under static and                                                            | Apply     |
| fatigue loading by using appropriate tools and assembly.                                                                                    |           |
| CO3. Apply modelling techniques and material properties to generate a model                                                                 | Apply     |
| through assembly meshing.                                                                                                    |           |
| CO4. Analyse an RC element statically to determine the displacements,                                                                       | Apply     |
| stresses, strains, and forces to solve complex problems.                                                                                    |           |
| CO5. Perform model analysis for different types of beams and columns with various end conditions as well as thermal analysis for cylinders. | Apply     |

#### Text Book(s):

T1. An Introduction to ANSYS Fluent 2021, By John E. Matsson Ph.D., P.E.

# Reference Book(s):

R1. Finite Element Simulations with ANSYS Workbench 2021, By Huei-Huang Lee

#### Web References:

1. https://www.sdcpublications.com/Textbooks/Introduction\_ANSYS\_Fluent\_2020/ISBN/ 978-1-63057-396-6/

| CO  | P01 | PO2 | PO3 | PO4 | PO5 | PO6 | P07 | PO8 | PO9 | PO10 | P011 | PO12 | PSO1 | PSO2 |
|-----|-----|-----|-----|-----|-----|-----|-----|-----|-----|------|------|------|------|------|
| CO1 | 3   | 2   | -   | 3   | -   | -   | -   | -   | -   | -    | -    | 2    | 3    | -    |
| CO2 | 3   | 2   | -   | 3   | -   | -   | -   | -   | -   | -    | -    | 2    | 3    | -    |
| CO3 | 3   | 2   | -   | 3   | -   | -   | -   | -   | -   | -    | -    | 2    | 3    | -    |
| CO4 | 3   | 2   | -   | 3   | -   | -   | -   | -   | -   | -    | -    | 2    | 3    | -    |
| CO5 | 3   | 2   | -   | 3   | -   | -   | -   | -   | -   | -    | -    | 2    | 3    | -    |

# **Course Articulation Matrix**

High-3; Medium-2; Low-1

|                          | Assessment<br>Component | CO.No.  | Marks | Total |
|--------------------------|-------------------------|---------|-------|-------|
| Continuous Assessment    | Assessment 1            | 1,2     | 25    | 25    |
|                          | Assessment 2            | 3,4     | 25    | 25    |
|                          | Final<br>Assessment     | 1,2,3,4 | 25    | 25    |
| End Semester Examination | ESE                     | 1,2,3,4 | 25    | 25    |
|                          |                         |         | Total | 100   |

| Course Code: 19CEPN6013       | Course Ti | tle: WELDING TECHNOLOGY |               |  |  |  |
|-------------------------------|-----------|-------------------------|---------------|--|--|--|
| Course Category: Profession   | al Core   | Course Level: Practice  |               |  |  |  |
| L:T:P (Hours/Week)<br>1: 0: 1 | Credits:1 | Total Contact Hours:30  | Max Marks:100 |  |  |  |

> Nil

#### **Course Objectives**

The course is intended to:

- 1. The welding principles and to learn the process of typical welding (Air Acetylene welding, Oxyacetylene welding, Carbon arc welding, shielded metal arc welding, Submerged arc welding) as per Indian Standards
- 2. The process, advantages and applications of TIG and MIG welding as per Indian Standards
- 3. The process, advantages and applications of solid-state welding as per Indian Standards
- 4. The typical advanced welding processes and to know welding automation in typical fields (aerospace, nuclear and surface transport vehicles)
- 5. The design of weld joints, material weldability (for Aluminium, Copper & Stainless Steel) and testing of weldments

# **UNIT I – GAS AND ARC WELDING PROCESSES**

Fundamental principles – Air Acetylene welding, Oxyacetylene welding, Carbon arc welding, Shielded metal arc welding, Submerged arc welding.

#### UNIT II – TIG & MIG WELDING PROCESSES

TIG & MIG welding–Process – advantages, limitations and applications.

# UNIT III – SOLID STATE WELDING PROCESSES

Cold welding, Diffusion bonding, Explosive welding, Ultrasonic welding, Friction welding, Forge welding, Roll welding and Hot pressure welding processes – advantages, limitations and applications

#### **UNIT IV – ADVANCED WELDING PROCESSES**

Thermit welding, Atomic hydrogen welding, Electron beam welding, Laser Beam welding, Friction stir welding, Under Water welding, Welding automation in aerospace, nuclear and surface transport vehicles.

# UNIT V – DESIGN OF WELD JOINTS, WELDABILITY AND TESTING OF WELDMENTS

Various weld joint designs – Weldability of Aluminium, Copper, and Stainless steels. Destructive and non-destructive testing of weldments.

#### 3 Hours

3 Hours

# 3 Hours

3 Hours

# List of Exercises

- 1. Oxyacetylene welding on Aluminium, Copper, and Stainless steels
- 2. Carbon arc welding on Aluminium, Copper, and Stainless steels
- 3. Submerged arc welding on Aluminium, Copper, and Stainless steels
- 4. TIG welding on Aluminium, Copper, and Stainless steels
- 5. MIG welding on Aluminium, Copper, and Stainless steels

| Course Outcomes                                                                                                    | Cognitive     |
|----------------------------------------------------------------------------------------------------|---------------|
| At the end of this course, students will be able to:                                                                                                    | Level         |
| CO.1 Demonstrate typical welding (Air Acetylene welding, Oxyacetyler welding, Carbon arc welding, Shielded metal arc welding, Submerge arc welding) as per Indian Standards. |               |
| CO.2 Demonstrate TIG and MIG welding as per Indian Standards.                                                                                                    | Apply         |
| CO.3 Describe the process, advantages and applications of solid-sta-<br>welding as per Indian Standards                                                                      | te Understand |
| CO.4 Explain the typical advanced welding processes and describe the<br>welding automation in various fields such as aerospace, nuclear are<br>surface transport vehicles.   |               |
| CO.5 Explain the design of weld joints, material weld ability (for Aluminiur Copper & Stainless Steel) and testing of weldments.                                             | n, Understand |

#### Text Book(s):

T1. Parmer R.S., "Welding Engineering and Technology", 1st edition, Khanna Publishers, New Delhi, 2008.

T2. Little R.L., "Welding and welding Technology", Tata McGraw Hill Publishing Co., Ltd., New Delhi, 34th reprint, 2008.

#### Reference Book(s):

R1. Nadkarni S.V. "Modern Arc Welding Technology", 1st edition, Oxford IBH Publishers, 2005.

R2. Schwartz M.M. "Metals Joining Manual". McGraw Hill Books, 1979.

R3. Davis A.C., "The Science and Practice of Welding", Cambridge University Press, Cambridge, 1993

#### Web References:

1. https://www.jfe\_steel.co.jp/en/research/report/020/pdf/020-17.pdf Course Articulation Matrix

| СО  | PO1 | PO2 | PO3 | PO4 | PO5 | PO6 | P07 | PO8 | PO9 | PO10 | PO11 | PO12 | PSO1 | PSO2 |
|-----|-----|-----|-----|-----|-----|-----|-----|-----|-----|------|------|------|------|------|
| CO1 | 3   | 1   | -   | -   | -   | -   | -   | -   | -   | -    | -    | 2    | -    | 3    |
| CO2 | 3   | 1   | -   | -   | -   | -   | -   | -   | -   | -    | -    | 2    | -    | 3    |
| CO3 | 2   | 1   | -   | -   | -   | -   | -   | -   | -   | -    | -    | 2    | -    | 2    |
| CO4 | 2   | 1   | -   | -   | -   | -   | -   | -   | -   | -    | -    | 2    | -    | 2    |
| CO5 | 2   | 1   | -   | -   | -   | -   | -   | -   | -   | -    | -    | 2    | -    | 2    |

High-3; Medium-2;Low-1

|                             | Assessment<br>Component                 | CO.No. | Marks | Total |
|-----------------------------|-----------------------------------------|--------|-------|-------|
|                             | Assessment 1                            | 3,4    | 50    | 25    |
|                             | Assessment 2                            | 5      | 50    | 25    |
| Continuous Assessment       | Continuous<br>Assessment –<br>Practical | 1,2    | 50    | 25    |
|                             | Final Assessment –<br>Practical         | 1,2    | 50    |       |
| End Semester<br>Examination | ESE                                     | 25     | 25    |       |
|                             |                                         |        | Total | 100   |

| Course Code: 19CEPN6014       | Course T  | Course Title: FIRE AND SAFETY ENGINEERING |               |  |  |  |  |
|-------------------------------|-----------|-------------------------------------------|---------------|--|--|--|--|
| Course Category: Professio    | onal Core | Course Level: Practice                    |               |  |  |  |  |
| L:T:P (Hours/Week)<br>4: 0: 0 | Credits:4 | Total Contact Hours: 60                   | Max Marks:100 |  |  |  |  |

> NIL

#### **Course Objectives**

The course is intended to:

- 1. Understand the principles, policies and fundamentals of Fire and Safety Engineering as per OSHA standards
- 2. Learn about the tools and equipment's involved in Fire and Safety and its applications
- 3. Study the procedures for fire safety protection of buildings
- 4. Study the Fire safety risk assessment and evacuation procedures
- 5. Learn about Industrial Fire Safety management and laws on Industrial safety.

# UNIT I – INTRODUCTION TO FIRE & SAFETY

History of fires – Ancient & Modern Fire safety construction techniques – fire investigation – National Fire Protection Association – Occupational Safety and Health Administration standards.

Safety goals and objectives – Monitoring safety progress – Safety and the balanced scorecard – Setting targets and ensuring commitment – Policies and procedures – Safety values and principles.

# UNIT II – FIRE SAFETY TOOLS & EQUIPMENT'S

General Causes of fire – Detection of fire – Classification of fire – Extinguishing methods – Portable fire extinguishers – Pumps and primers – Foam and foam making equipment's – Hose and hose fittings – Water relay systems – Breathing apparatus – Small gears – Fire protective clothing – Ladders, Ropes and lines, bends & hitches.

# UNIT III – FIRE SAFETY PROTECTION FOR BUILDINGS

Emergency Plans & Staff Training – Highly Flammables & LPG – Firefighting equipment requirements – Fire resisting construction & compartmentation – Active fire safety for building protection: Sprinklers & Automatic roof vents, Scaffolding – Types, installation methods and procedures for Fire safety protection.

# UNIT IV – FIRE RISK ASSESSMENT & EVACUATION

Fire risk assessment structure and layout – Identifying hazards and risks –Means of escape principles – Basic requirements – Fire signage: National requirements, Fire Alarms & fire detection – Basic components, and testing, Emergency lighting –Measures to prevent and reduce fire pollution

# 12 Hours

12 Hours

#### 12 Hours methods

# UNIT V – INDUSTRIAL FIRE SAFETY MANAGEMENT

Job safety analysis – Safety audit – Safety survey – Risk assessment and management –Risk management and corporate policy on insurance – Accident investigation – Work permit system – Emergency planning, industrial light and ventilation – personal protective equipment – First aid & Safety Management and safety laws.

| Course Outcomes                                                                                             | Cognitive  |
|----------------------------------------------------------------------------------------------------|------------|
| At the end of this course, students will be able to:                                                        | Level      |
| CO.1 Explain the principles, policies and fundamentals of Fire and Safety Engineering as per OSHA standards | Understand |
| CO.2 Explain the tools and equipment's involved in Fire and Safety for various applications                 | Understand |
| CO.3 Illustrate the procedures for fire safety protection of buildings.                                     | Understand |
| CO.4 Explain the procedure for Fire safety risk assessment and<br>emergency evacuation.                     | Understand |
| CO.5 Explain about Industrial Fire Safety management and enumerate the laws on Industrial safety.           | Understand |

#### Text Book(s):

- 1. Akhil kumar Das, "Principles of Fire Safety Engineering: Understanding Fire and Fire Protection", Prentice Hall India Learning Private Limited, 2014.
- 2. Andrew Furness and Matrin Muckett, "Introduction to fire safety Management",

# Reference Book(s):

- 1. Daniel E. Della Gustina, "Fire Safety Management Hnadbook", CRC Press, Third Edition, 2014.
- 2. N Prekash Sesha, "Manual of Fire Safety", CBS Publishers & Distributors Pvt Ltd, 2017.

# **Course Articulation Matrix**

| CO  | P01 | PO2 | PO3 | PO4 | PO5 | PO6 | PO7 | PO8 | PO9 | PO10 | PO11 | PO12 | PSO1 | PSO2 |
|-----|-----|-----|-----|-----|-----|-----|-----|-----|-----|------|------|------|------|------|
| CO1 | 2   | 1   | -   | -   | -   | -   | -   | -   | -   | -    | -    | 2    | -    | 2    |
| CO2 | 2   | 1   | -   | -   | -   | -   | -   | -   | -   | -    | -    | 2    | -    | 2    |
| CO3 | 2   | 1   | -   | -   | -   | -   | -   | -   | -   | -    | -    | 2    | -    | 2    |
| CO4 | 2   | 1   | -   | -   | -   | -   | -   | -   | -   | -    | -    | 2    | -    | 2    |
| CO5 | 2   | 1   | -   | -   | -   | -   | -   | -   | -   | -    | -    | 2    | -    | 2    |

High-3; Medium-2;Low-1

|                          | Assessment<br>Component | CO.No.  | Marks | Total |
|--------------------------|-------------------------|---------|-------|-------|
| Continuous Assessment    | Assessment 1            | 1,2     | 25    | 25    |
|                          | Assessment 2            | 3,4     | 25    | 25    |
|                          | Final Assessment        | 1,2,3,4 | 25    | 25    |
| End Semester Examination | ESE                     | 1,2,3,4 | 25    | 25    |
|                          |                         |         | Total | 100   |